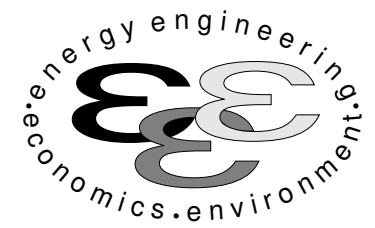

Technische Universität Berlin

INSTITUT FÜR ENERGIETECHNIK Prof. Dr.-Ing. G. Tsatsaronis.

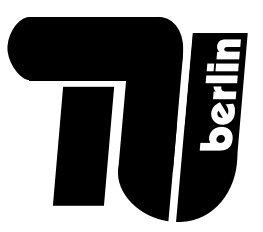

## Altklausurensammlung

# im Fach Energietechnik I und Energietechnik II

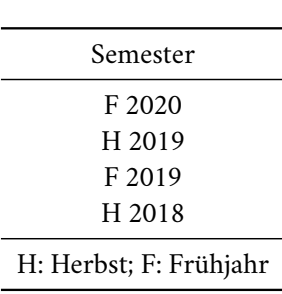

Inhalt

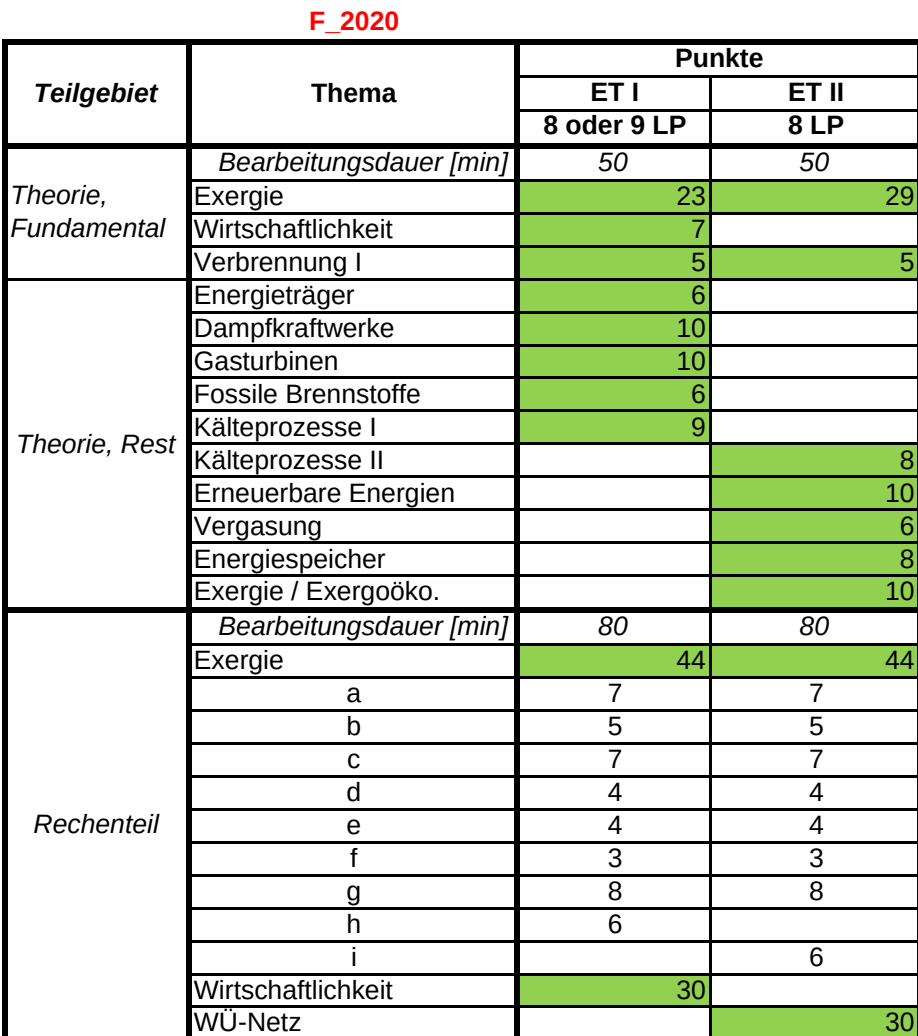

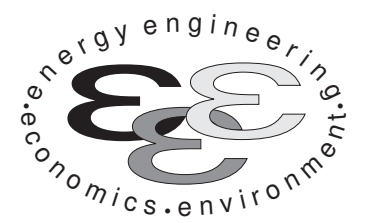

Technische Universität Berlin

INSTITUT FÜR ENERGIETECHNIK Prof. Dr.-Ing. G. Tsatsaronis.

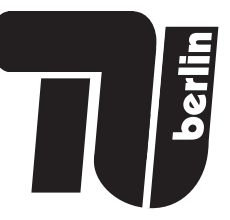

# Energietechnik – 3. März 2020 – MUSTERLÖSUNG – Teil I – Theorieaufgaben

- Tragen Sie Ihren Namen, Ihre Matrikelnummer und E-Mail Adresse sowie Ihren Studiengang ein. Kreuzen Sie den Prüfungsversuch an.
- Beantworten Sie die Fragen in den dazu freigelassenen Zwischenräumen. Sollte der Platz nicht ausreichen, fordern Sie durch Handzeichen weitere Blätter an.
- Rechenwege müssen nachvollziehbar dargestellt werden. Nicht zu wertende Berechnungen oder Diagramme müssen durchgestrichen werden. Es ist leserlich zu schreiben.
- Bitte geben Sie alle Blätter nach der Bearbeitungszeit im gehefteten Zustand ab.

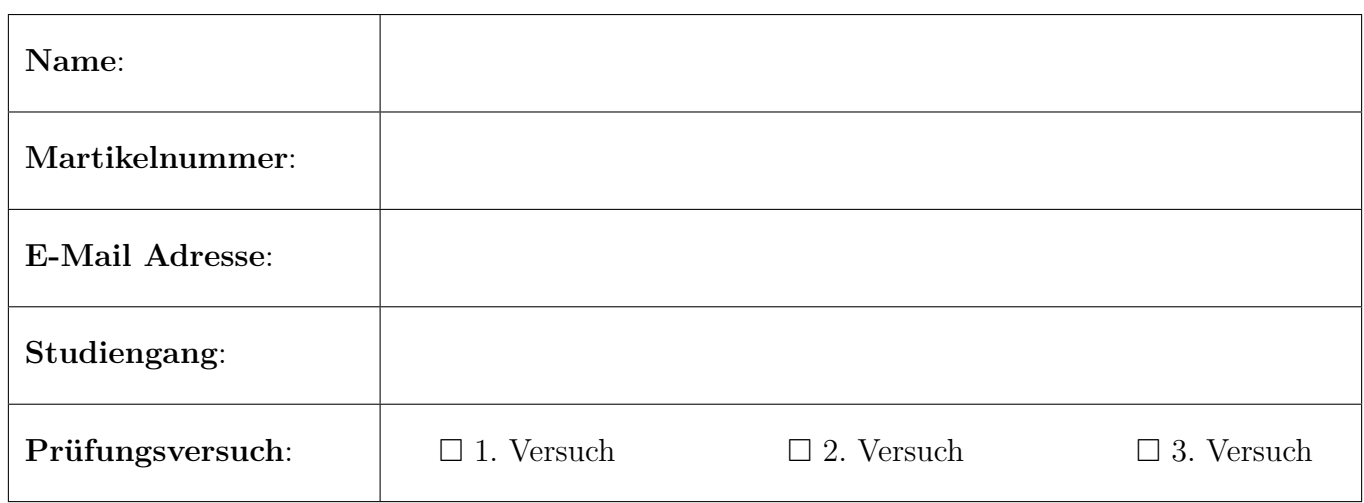

Ich erkläre, dass ich mich prüfungsfähig fühle. (§ 39 (10) AllgStuPO vom 8. Mai 2013)

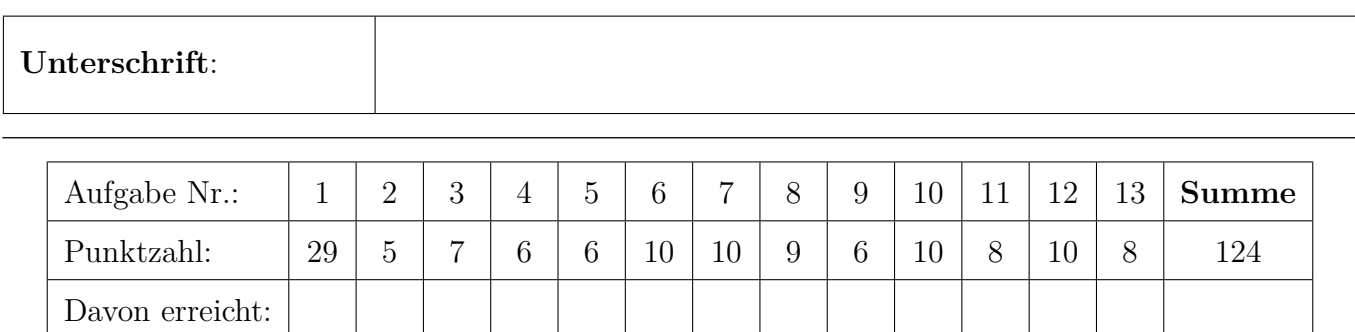

- 1. Exergieanalyse/Thermodynamische Analyse . . . . . . . . . . . . . . 29 Punkte
- (a) (2 Punkte) Diskutieren Sie stichpunktartig Zielsetzung und Erkenntnisse der exergetischen Methoden bei der Analyse von Energieumwandlungsanlagen.
	- Identifikation und Berechnung der auftretenden thermodynamischen Irreversibilitäten.
	- Erarbeitung von Maßnahmen zur Verbesserung des Wirkungsgrades
	- Erarbeitung von Maßnahmen zur kostengünstigen Bereitstellung des Anlagenprodukts.
- (b) (5 Punkte) Gegeben Sei ein Abgas aus einer Kohlenwasserstoffverbrennung als Gemisch idealer Gase. Druck, Temperatur und Zusammensetzung des Stoffstromes und der thermodynamischen Umgebung sind bekannt. Erläutern Sie stichpunktartig die Vorgehensweise zur Berechnung der spezifischen physikalischen Exergie des Stoffstroms. Verweisen Sie auf zu verwendende Hilfsmittel.

bereits bekannt aus Formelsammlung:  $\dot{E}^{\text{PH}} = \dot{m} \left[ (h - h_0) - T_0 (s - s_0) \right]$ 

- Die Enthalpie und Entropiewerte der Reinstoffe kann über die Stoffwertpolynome der FS berechnet werden. (1 Punkt)
- Kondensationsprüfung. Die Prüfung muss für die Bedingungen des Stoffstroms und bei Umgebungsbedingungen getrennt erfolgen. (2 Punkte)
- Enthalpie und Entropie des Gemisches können als molanteil-gewichtete Summe der Reinstoffenthalpien und -entropien berechnet werden. (1 Punkt)
- Bei der Entropie ist trotz idealer Mischung eine Mischungsentropie zu berücksichtigen. (1 Punkt)
- (c) (4 Punkte) Die Exergie eines Stoffstroms kann in verschiedene Bestandteile unterteilt werden. Nennen Sie zwei Fälle in denen eine Aufteilung der Exergie vorteilhaft ist und welche Bestandsteile gesondert betrachtet werden müssen.

(1 Pkt pro Fall und 1 Pkt für die richtige Aufteilung - max 4 Pkt.)

- Zur Definition des exergetischen Wirkungsgrades für eine Brennkammer ist eine getrennte Betrachtung von chemischer und physikalischer Exergie sinnvoll (Änderung der chemischen Zusammensetzung des Stoffstromes).
- Exergiebilanz für einen Wärmeübertragung zur Vorwärmung eines Brennstoffs (chem. Exergie des Brennstoffs bliebt unverändert). Nur Änderung der physikalischen Exergie.
- Aufteilung in thermisch und mechanischen Anteil der physikalischen Exergie bei der Betrachtung des Wärmeübertragers. Bestimmung der getrennten Kostenströme der Exergievernichtung aus Wärmeübertragung und Reibung (Druckverlust). Und Definition Wirkungsgrad: Nutzen ist nur die Temperaturänderung; Druckverlust als Aufwand.
- Arbeitet eine Drossel (teilweise) unterhalb der Umgebungstemperatur muss die physikalische Exergie in mechanische und thermische Exergie aufgeteilt werden. Der Nutzen der Komponente besteht in der Umwandlung der mechanischen in thermische Exergie.
- (Zusatzpunkte, da nicht in VL diksutiert!) Die chemische Exergie kann für exergoökonomische Betrachtungen in reaktive und nicht-reaktive Anteile aufgeteilt werden.
- (d) (6 Punkte) In einem Prozess treten zwei Verlustwärmeströme auf. Die Temperatur des Stroms A liegt 20 K oberhalb und die des Stroms B 20 K unterhalb der Umgebungstemperatur. Welchen

Verlustwärmestrom würden Sie minimieren, wenn der Energiegehalt beider Verlustwärmeströme identisch ist? Begründen Sie anhand eines geeigneten Diagramms.

Strom B (1 Punkt), da der Exergiegehalt des Verlustwärmestromes bei  $T_B = T_0 - \Delta T$  größer ist als bei Strom A  $T_A = T_0 + \Delta T$  (1 Punkt).

Diagramm (3 Punkte): Im Diagramm je 1 Punkt für Verlauf kleiner und größer  $T_0$  und 1 Punkt für  $\dot{E}_q = 0$  bei  $T_0$ 

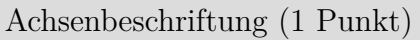

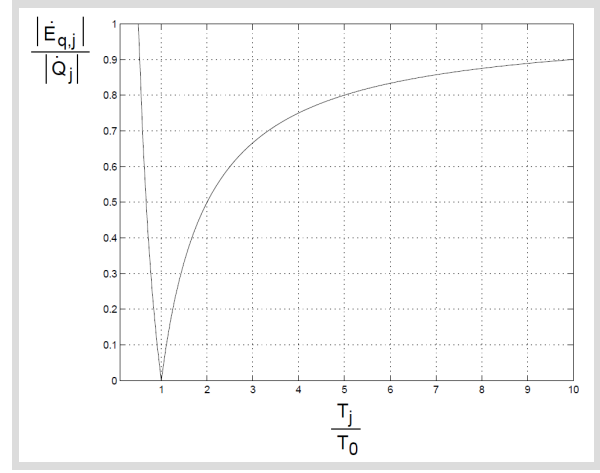

(e) (6 Punkte) Abgebildet ist die Herstellung von Wasserstoff durch den Methan-Dampf-Reformierungsprozess. Die für den Prozess notwendige Wärme wird durch Verbrennung des gesondert zugeführten Brennstoffes (Br) bereitgestellt. Der Abgasstrom 6 geht ungenutzt an die Umgebung.

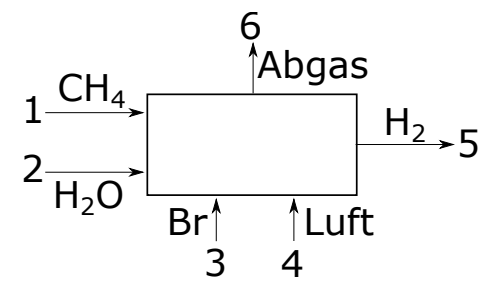

Definieren sie den exergetischen Nutzen, Aufwand und Verlust, wenn die Wasserstoffherstellung

- 1. als Teil eines Gesamtprozesses betrachtet wird.
- 2. das Ziel des Gesamtprozesses ist.

Teil des Gesamtprozesses

- (1 Punkt)  $\dot{E}_P = \dot{E}_5 \dot{E}_2 \dot{E}_1$
- (1 Punkt)  $\dot{E}_F = \dot{E}_3 + \dot{E}_4 \dot{E}_6$
- (1 Punkt)  $\dot{E}_L = 0$

Ziel des Gesamtprozesses

- (1 Punkt)  $\dot{E}_P = \dot{E}_5$
- (1 Punkt)  $\dot{E}_F = \dot{E}_1 + \dot{E}_2 + \dot{E}_3 + \dot{E}_4$
- (1 Punkt)  $\dot{E}_L = \dot{E}_6$
- (f) (6 Punkte) Formulieren Sie für die exergoökonomische Analyse die Kostenbilanz für die abgebildete Dampfturbine und geben Sie alle notwendigen Hilfsbeziehungen an. Stellen Sie zusätzlich

für den Generator die Gleichung zur Berechnung der Kosten der Exergievernichtung auf!

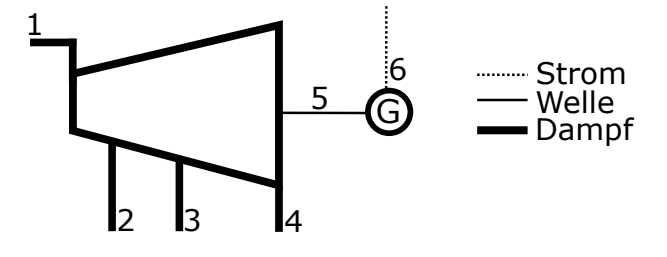

2 Pkt für KB, 1 Pkt je HB, 1 Pkt für  $\dot{C}_{D,G}$ 

 $\overline{C}$ 

$$
\dot{C}_1 + \dot{Z}_T = \dot{C}_2 + \dot{C}_3 + \dot{C}_4 + \dot{C}_5
$$
  
\n
$$
c_1 = c_2
$$
  
\n
$$
c_1 = c_3
$$
  
\n
$$
c_1 = c_4
$$
  
\n
$$
\dot{C}_{D,G} = c_5 \cdot \dot{E}_{D,G}
$$

2. Verbrennung . . . . . . . . . . . . . . . . . . . . . . . . . . . . . . . . . . . . . . . . . . . . . . 5 Punkte

Die Analyse eines Feuerzeuggases ergibt folgende Zusammensetzung:

- Propan  $C_3H_8$  55 mol- $%$
- i-Butan  $C_4H_{10}$  15 mol- $\%$
- n-Butan  $C_4H_{10}$  30 mol- $%$

Der Brennstoff wird ohne Luftüberschuss verbrannt. Die Verbrennung ist vollständig und vollkommen. Zur Verbrennung wird Luft mit der molaren Zusammensetzung 79 %  $N_2$  und 21 %  $O_2$ verwendet.

- (a) (2 Punkte) Formulieren Sie die Reaktionsgleichung.
- (b) (3 Punkte) Geben Sie alle Koeffizienten an.

(2P Reaktionsgleichung; 1P je richtigen Koeffizienten bei  $O_2$ , N<sub>2</sub>; 0,5P je richtigen Koeffizienten bei  $CO<sub>2</sub>$  und  $H<sub>2</sub>O$ )

Reaktionsgleichung:

$$
5,5C_3H_8 + 4,5C_4H_{10} + oO_2 + \underbrace{\frac{79}{21}o}_{n}N_2 \longrightarrow \nu_{CO_2}CO_2 + \nu_{H_2O}H_2O + \underbrace{\frac{79}{21}o}_{n}N_2
$$

Koeffizienten:

$$
\nu_{\text{CO}_2} = 3 \cdot 5,5 + 4 \cdot 4,5 = 34,5
$$
  
\n
$$
\nu_{\text{H}_2\text{O}} = 5,5 \cdot \frac{8}{2} + 4,5 \cdot \frac{10}{2} = 44,5
$$
  
\n
$$
o = \nu_{\text{CO}_2} + \frac{\nu_{\text{H}_2\text{O}}}{2} = 56,75
$$
  
\n
$$
n = \frac{79}{21}o \approx 213,49
$$

### 3. Wirtschaftlichkeitsanalyse . . . . . . . . . . . . . . . . . . . . . . . . . . . . . . . . . 7 Punkte

Ein Unternehmen kalkuliert eine stromproduzierende Anlage mit einer Betriebszeit von 20 Jahren. Folgende relevante Parameter sollen berücksichtigt werden:

- Investition
- Brennstoffkosten: unterliegen einer konstanten Kostensteigerung
- Personalkosten: konstant über die Laufzeit
- Nachrüstung in Umwelttechnik: einmalig zu Beginn des 9. Betriebsjahrs
- Einnahmen aus Stromverkauf: konstante Preiserhöhung jeweils alle 5 Jahre
- Restwert der Anlage zum Ende der Laufzeit

Sofern nicht anders angegeben fallen Kosten und Einnahmen zum Ende des Jahres an. Die Errichtung der Anlage erfolgt über Nacht zu Beginn des ersten Jahres. Die Anlage ist sofort betriebsbereit.

(a) (7 Punkte) Erstellen Sie einen qualitativen Zeitstrahl für alle anfallenden Kosten und Einnahmen. Tragen Sie für alle Kosten bzw. Einnahmen das Jahr sowie die Kostenart ein. Kennzeichnen Sie auch alle sonstigen für das Projekt und die Wirtschaftlichkeitsrechnung relevanten Zeitpunkte.

(je Parameter 1 Punkt und 1 Punkt für Beschriftung der Zeitpunkte)

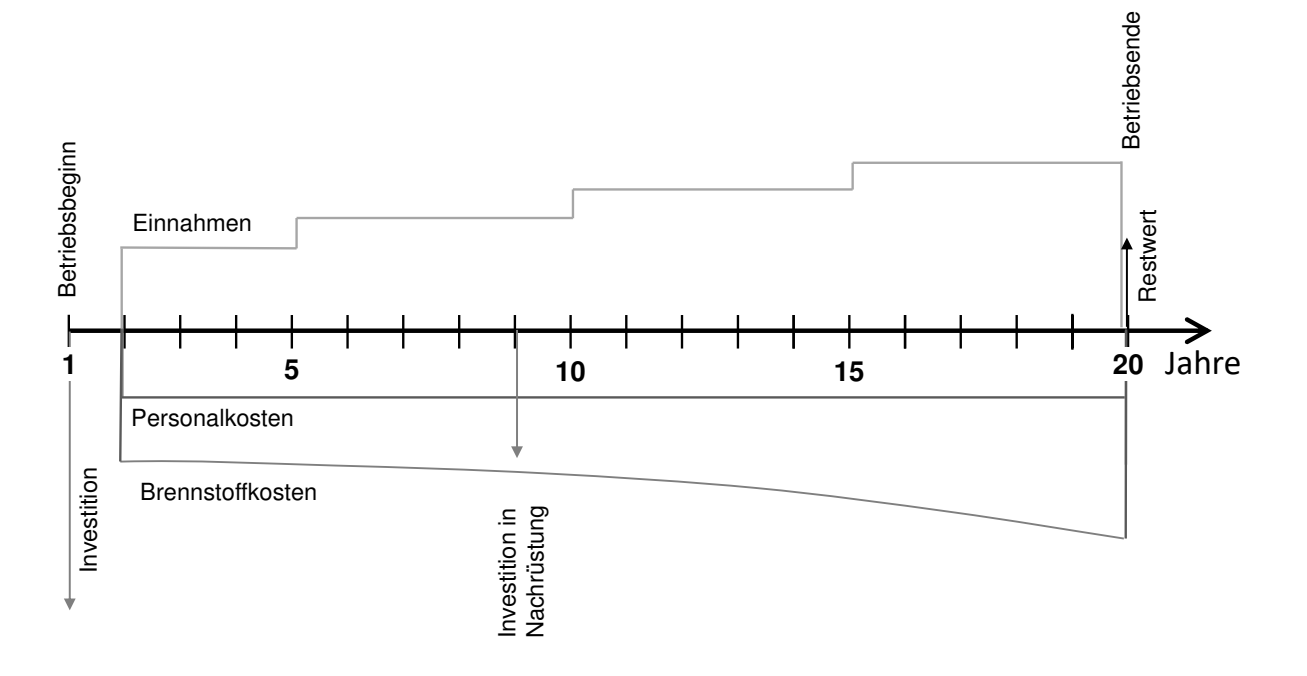

- 4. Energieträger . . . . . . . . . . . . . . . . . . . . . . . . . . . . . . . . . . . . . . . . . . . . . 6 Punkte
- (a) (1 Punkt) Teil der volkswirtschaftlichen Gesamtrechnung ist der Primärenergieeinsatz. Ist in Deutschland die Primärenergiegewinnung größer oder kleiner als der Primärenergieeinsatz?

kleiner, Deutschland ist Nettoimporteur

(b) (2 Punkte) Welche Primärenergieträger werden in Deutschland hauptsächlich exportiert oder importiert? Nennen Sie mindestens zwei.

Erdöl, Erdgas, Kohle

(c) (3 Punkte) Der Endenergieeinsatz erfolgt in Deutschland für drei wesentliche Anwendungsbereiche. Welche?

Mechanische Energie, Raumheizwärme, Prozesswärme

- 5. Fossile Brennstoffe . . . . . . . . . . . . . . . . . . . . . . . . . . . . . . . . . . . . . . . . 6 Punkte
- (a) (3 Punkte) Vergleichen Sie die festen Brennstoffe hinsichtlich der angegebenen Eigenschaften. Nutzen Sie die Relationszeichen kleiner (<), gleich (=) und größer (>).

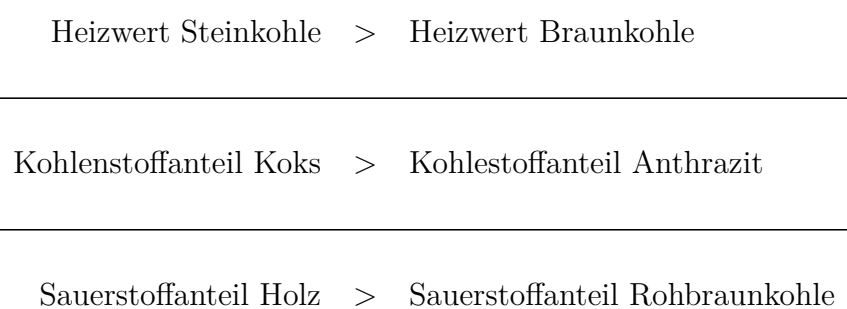

(b) (3 Punkte) Die Klassifizierung von Festbrennstoffen ist nicht nur über die elementare Zusammensetzung möglich. Welche anderen Eigenschaften sind zur Charakterisierung heran zu ziehen? Nennen Sie drei.

(1 Punkt pro Eigenschaft)

Feuchtegehalt, Aschegehalt, Heizwert/Brennwert, Zusammensetzung der Asche, fixed carbon, flüchtige Bestandteile

- 6. Dampfkraftwerke . . . . . . . . . . . . . . . . . . . . . . . . . . . . . . . . . . . . . . . . 10 Punkte
- (a) (1 Punkt) Ein Dampfkraftprozess besteht aus mindestens vier Komponenten. In welcher der vier Komponenten tritt der größte Teil der Exergievernichtung auf?

(1 Punkt) Dampferzeuger

(b) (3 Punkte) Von welchen Einflussgrößen hängt der Dampfgehalt am Dampfturbinenaustritt bei gegebenem Frischdampfzustand ab? Nennen Sie mindestens drei.

(3P maximal, 1P je möglichen Stichpunkt)

- Temperatur des Kühlmittels im Kondensator
- Minimale Temperaturdifferenz oder Fläche des Kondensators
- Isentroper Wirkungsgrad der Dampfturbine
- Druck der Zwischenüberhitzung
- Einsatz von Zwischenüberhitzer/n
- (c) (2 Punkte) Geben Sie einen ungefähren Wert für den gerade noch zulässigen Dampfgehalt in der Dampfturbine an. Welches Problem tritt bei einem zu niedrigen Dampfgehalt in der Dampfturbine auf?
	- (1 Punkt)  $0.85 < x < 0.95$
	- (1 Punkt) Tröpfchenbildung und dadurch verursachte Erosion an Turbinenschaufeln
- (d) (4 Punkte) In den qualitativen  $T$ , s-Diagrammen sind zwei unterkritische Dampfkraftprozesse dargestellt. Beide Prozesse nehmen isobar gleich viel Wärme auf.
	- Prozess a) weist eine höhere Frischdampftemperatur auf.
	- Prozess b) enthält eine Zwischenüberhitzung.

Welcher Prozess hat den höheren Wirkungsgrad? Begründen Sie Ihre Antwort.

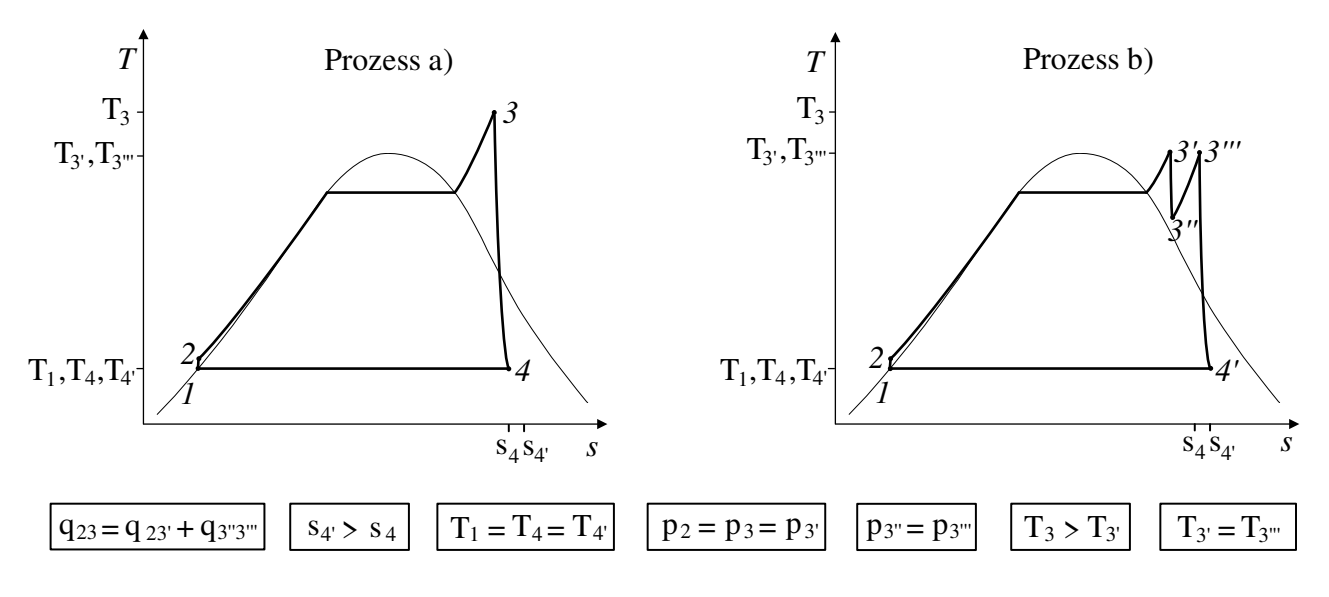

(1 Punkt Auswahl, 3 Punkte Begründung)

Aus den Diagrammen geht hervor, dass in Prozess b) aufgrund des höheren Entropiegehalts am Turbinenaistritt mehr Wärme abgeführt werden muss als in Prozess a). Die zugeführte Wärme ist in beiden Fällen gleich, ebenso die Pumpenleistung. Es folgt mit

$$
\eta = 1 - \frac{q_{ab}}{q_{\text{zu}}},
$$

dass der Wirkungsgrad von Prozess a) höher ist.

Alternative Begründung: Aufgrund des konstantes Druckes gilt für die thermodynamische Mitteltemperatur der Wärmezufuhr

$$
T_{\mathrm{m},23} = \frac{q_{23}}{s_3 - s_2} \quad \text{bzw.} \quad T_{\mathrm{m},23',3''3'''} = \frac{q_{23'} + q_{3''3'''}}{s_{3'} - s_2 + s_{3'''} - s_{3''}}.
$$

Da die Wärme in beiden Prozessen auf dem gleichen konstanten Temperaturniveau abgeführt wird, weist derjenige Prozess mit der höheren thermodynamischen Mitteltemperatur der Wärmeaufnahme den höheren Wirkungsgrad auf. Aus den Diagrammen geht hervor, dass der mit dem Wärmetransport verbundene Entropietransport in Prozess a) geringer ist, die zugeführte Wärme stimmt in beiden Fällen überein, ebenso die Pumpenleistung. Daraus folgt, dass Prozess a) den höheren Wirkungsgrad aufweist.

### 7. Gasturbinen . . . . . . . . . . . . . . . . . . . . . . . . . . . . . . . . . . . . . . . . . . . . . 10 Punkte

(a) (2 Punkte) Dargestellt ist das T,s-Diagramm eines einfachen offenen Gasturbinenprozesses. Kann bei gleichbleibendem Turbineneintrittszustand der Wirkungsgrad dieses Prozesses durch den Einsatz eines Rekuperators erhöht werden? Begründen Sie Ihre Antwort.

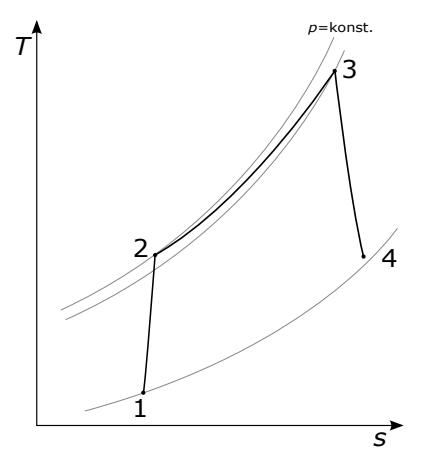

#### (2 Punkte)

Nein. Turbinenaustrittstemperatur unterhalb der Verdichteraustrittstemperatur.

(b) (2 Punkte) Treten in einem einfachen offenen Gasturbinenprozess gegenüber einem Dampfkraftprozess höhere oder geringere Exergieverluste auf? Worauf ist dies vornehmlich zurückzuführen?

(2 Punkte)

Exergieverluste: GT (Abgas), DKW (Rauchgase, Asche) Höhere Exergieverluste, aufgrund deutlich höherer Abgastemperaturen.

(c) (3 Punkte) Erläutern Sie, weshalb einwellige Gasturbinen der höchsten Leistungsklassen, welche für ein 50-Hertz-Netz ausgelegt sind, nicht in einem 60-Hertz-Netz betrieben werden können. Wie unterscheiden sich in diesem Fall die Leistungen der Modelle für 50-Hertz- und 60-Hertz-Netze?

(2 Punkte) Die (Generator-)Drehzahl beträgt im 50-Hertz-Netz 3000 U/min im 60-Hertz-Netz 3600 U/min. Um die drehzahlbedingten höheren Fliehkräfte bei einer Frequenz von 60 Hz auszugleichen, werden die Schaufelradien verringert.

(1 Punkt) Dies führt zu geringeren Massenströmen und damit einhergehend geringeren Leistungen.

(d) (3 Punkte) In dem qualitativen T,s-Diagramm ist ein einfacher kombinierter Gas- und Dampfprozess dargestellt. Wie kann durch Modifikation des Wasser-Dampf-Kreislaufs dessen aufgenommene Exergie im Abhitzekessel erhöht werden? Die minimale Temperaturdifferenz der Wärmeübertrager soll unverändert bleiben. Begründen Sie Ihre Antwort.

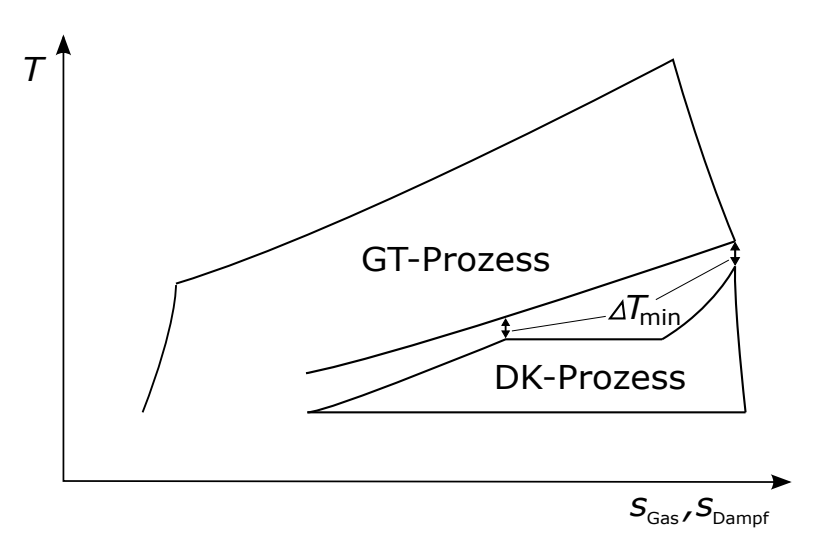

(1 Punkt) Mehrdruckabhitzekessel

(2 Punkte) Durch Aufteilung des Stoffstroms auf unterschiedliche Druckniveaus lässt sich das Temperaturprofil der kalten Seite im Abhitzekessel so beeinflussen, dass sich die Fläche im T,s-Diagramm zwischen der warmen und kalten Seite verkleinert. Dabei steigt die thermodynamische Mitteltemperatur der Wärmeaufnahme bzw. die Exergievernichtung durch die Wärmeübertragung sinkt.

Alternativ: überkritischer Dampfkraftprozess; Argumentation analog.

### 8. Kältetechnik I . . . . . . . . . . . . . . . . . . . . . . . . . . . . . . . . . . . . . . . . . . . . 9 Punkte

- (a) (9 Punkte) Stellen Sie einen einfachen realen Kompressionskälteprozess mit adiabater Drosselung in einem  $log(p)$ , h-Diagramm dar. Kennzeichnen Sie die Änderung im Prozess und in der spezifischen Kühlleistung, wenn die Drosselung nicht adiabat erfolgt. Zeichnen Sie notwendige Isolinien zur Verdeutlichung der realen Prozessführung.
	- 1 Pkt für (Isotherme oder isobare)
	- 1 Pkt für Isentrope
	- 1 Pkt je realer ZÄ
	- 1 Punkt nicht adiabate Drossel und für neue Verdampfungsgrade
	- 1 Pkt Änderung spez. Kühlleistung
	- 1 Pkt für Nassdampfgebiet und Beschriftung

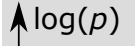

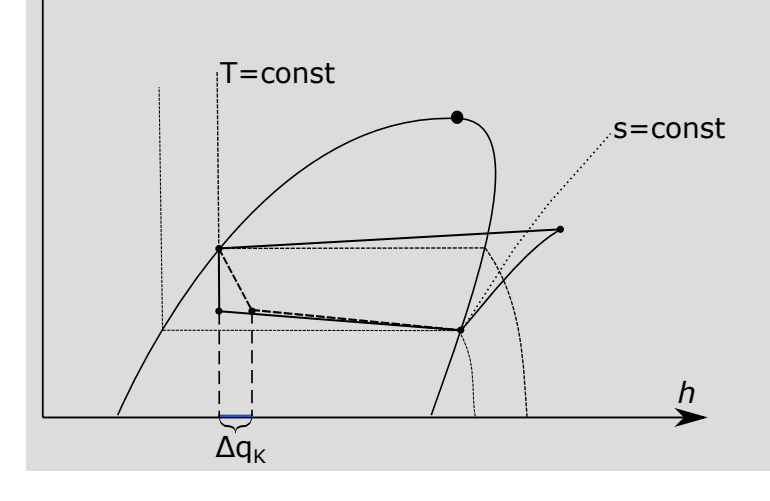

- 9. Vergasung . . . . . . . . . . . . . . . . . . . . . . . . . . . . . . . . . . . . . . . . . . . . . . . . 6 Punkte
- (a) (3 Punkte) Nennen Sie die drei grundlegenden Vergasertypen.

Festbett-, Wirbelschicht-, Flugstromvergaser (je 1Punkt)

(b) (1 Punkt) Bei welchem Vergasertypen werden die höchsten Austrittstemperaturen erreicht?

beim Flugstromvergaser (1 Punkt)

(c) (2 Punkte) Geben Sie die übliche Definition des Vergasungswirkungsgrads (cold gas efficiency) an. Welchen Nachteil hat diese Betrachtungsweise?

 $\eta_{\text{Vergasung}} = \frac{(\dot{m} \cdot H_u)_{\text{Produktgas}}}{(\dot{m} \cdot H_u)_{\text{Brennstoff}}} \ (1 \text{ Punkt})$ 

die thermische Energie des Produktgases bleibt unberücksichtigt (1 Punkt)

(halber Punkt, wenn geschrieben wurde, dass sich hohe Vergaseraustrittstemperaturen nachteilig auf den Wirkungsgrad auswirken)

### 10. Erneuerbare Energieträger . . . . . . . . . . . . . . . . . . . . . . . . . . . . . . 10 Punkte

(a) (2 Punkte) Was verstehen Sie unter solarthermischer Stromerzeugung mit einem Konzentrationsfaktor größer 1? Beschreiben Sie stichpunktartig.

-Bereitstellung elektrischer Energie aus Solarstrahlung

-Sekundärkreislauf i.d.R. Clausius-Rankine- oder Brayton-Kreislauf

-Konzentration der Strahlung durch eine dem Absorber vorgeschalteten optischen Vorrichtung (reflektierende Flächen)

-Ziel der Strahlungskonzentration: Erhöhung der möglichen Absorbertemperatur, Maximierung der Exergie der gesammelten Wärme, Erhöhung des Wirkungsgrades

-weiterer Vorteil der Strahlungskonzentration: kleinere Absorberflächen, thermische Verluste durch Strahlung, Konvektion und Wärmeleitung im Vergleich zu größeren Absorberflächen reduziert

(b) (8 Punkte) Eine Solarthermieanlage soll zum Betrieb einer Meerwasserentsalzungsanlage eingesetzt werden. Der Betrieb soll durchgängig (24h/7d) gewährleistet sein. Die Anlage soll Prozessdampf und elektrische Leistung zur Verfügung stellen. Zeichen Sie ein qualitatives Blockschaltbild mit allen notwendigen Komponentengruppen sowie Stoff- und Energieströmen. Beschriften Sie eindeutig.

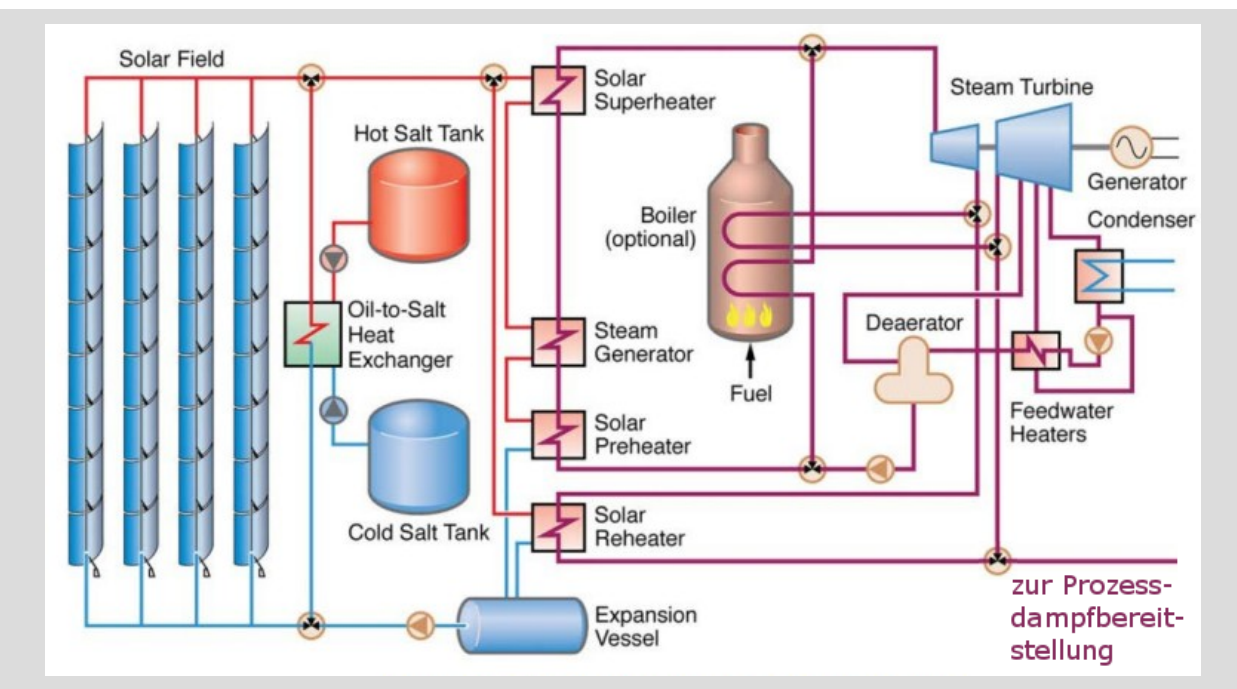

je (1 Punkt)

-Solarfeld inkl. Pumpe

-Thermischer Speicher und/oder Zusatzfeuerung

-Dampferzeuger

-Dampfturbine mit Generator

-Prozessdampfanzapfung

-Kondensator

-Speisewasserpumpen, ggf. -vorwärmer

-Beschriftung

## 11. Kältetechnik II . . . . . . . . . . . . . . . . . . . . . . . . . . . . . . . . . . . . . . . . . . 8 Punkte

- (a) (2 Punkte) Nennen Sie zwei wesentliche Unterschiede zwischen einer Absorptions- und einer Kompressionskältemaschine!
	- Arbeitsmittel ist ein Zweistoffgemisch.
	- Druckerhöhung erfolgt im flüssigen statt im gasförmigen Zustand.
- (b) (3 Punkte) Was ist die sogenannte Inversionstemperatur  $T_I$ ? Was muss bei Abkühlung eines Stoffes mit Temperatur T beachtet werden, für den gilt  $T > T_I$ ?
	- Die Inversionstemperatur gibt die Temperatur an, bei der der Joule-Thomson-Effekt sein Vorzeichen ändert (1 Punkt).
	- Liegt die aktuelle Temperatur oberhalb der Inversionstemperatur geht mit einer Druckminderung eine Temperaturerhöhung einher (1 Punkt).
	- Stoffe für die gilt  $T > T_I$  müssen mit einem extern Kühlmedium abgekühlt werden bis die Inversionstemperatur unterschritten ist. Erst danach kann der JT für eine weitere Kühlung verwendet werden (1 Punkt).
- (c) (3 Punkte) Gegeben ist der Ausschnitt des  $log(p)$ , h-Diagramms für R134a und CO<sub>2</sub>.
	- 1. Welcher Unterschied ergibt sich im Wärmepumpenbetrieb bei Verwendung von  $CO<sub>2</sub>$  zur Versorgung eines Heizungssystems, wenn ein Strom von 25 auf 50 ◦C erwärmt werden soll?

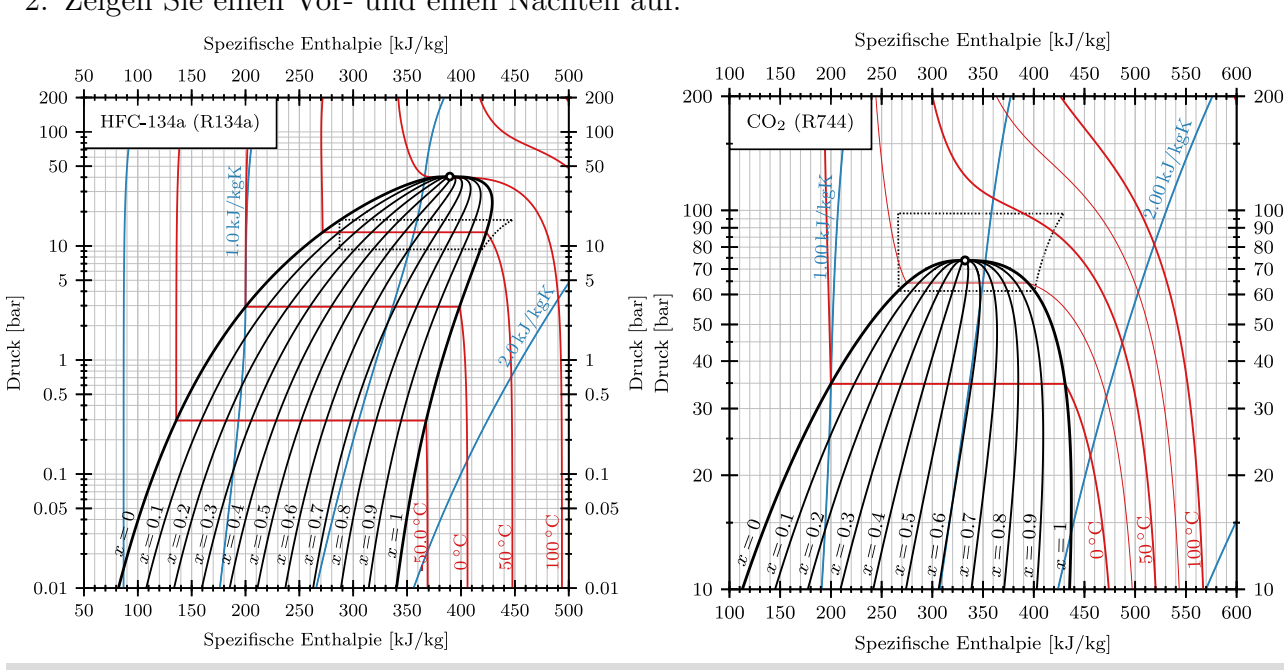

2. Zeigen Sie einen Vor- und einen Nachteil auf.

- transkritische Prozessführung.
- höhere Drücke führen zu höheren Investitionskosten.
- gleitende Temperatur bei Wärmeabgabe vorteilhaft bei Erwärmung von Wasser (geringere Temperaturdifferenz), weil keine Kondensation.

 $[bar]$ 

Druck

- 12. Exergoökonomische Analyse . . . . . . . . . . . . . . . . . . . . . . . . . . . . 10 Punkte
- (a) (1 Punkt) Warum kann nur die Exergie als Bezugsgröße für die Kosten in Energieumwandlungsanlagen eingesetzt werden?

Nur die Exergie bewertet unterschiedliche Produkte einer Anlage (Dampf, Elektrische Energie, Produktstoffe) qualitativ gleichwertig.

(b) (2 Punkte) Was sind die Ursachen für die Zunahme der Kosten pro Exergieeinheit bei einer Dampfturbine?

 $c_{\text{ein}} << c_W$ 

Exergievernichtung, Beitrag der Investions- sowie Betriebs- und Wartungskosten

(c) (2 Punkte) Notieren Sie für die Kostenbilanz in der Form

$$
\dot{C}_{\rm P} = \dot{C}_{\rm F} + \dot{Z}_k
$$

für einen Wärmeübertrager mit

- Zustand 1: Eintritt kalter Strom
- Zustand 2: Austritt kalter Strom
- Zustand 3: Eintritt warmer Strom
- Zustand 4: Austritt warmer Strom

und  $T_3 < T_0$  die Beziehungen für  $\dot{C}_{\rm P}$  und  $\dot{C}_{\rm F}$ .

$$
\dot{C}_{\rm P}=\dot{C}_4-\dot{C}_3\\ \dot{C}_{\rm F}=\dot{C}_1-\dot{C}_2
$$

(d) (5 Punkte) Wie wird der Kostenstrom  $\dot{Z}_k$  einer Komponente, welchen Sie für die exergoökonomische Analyse benötigen, ermittelt? Gehen Sie davon aus, dass für den Gesamtprozess die nivellierten investitionsbezogenen Kosten CI und die nivellierten Betriebs- und Wartungskosten OM und für alle Komponenten k die Purchased Equipment Cost  $PEC_k$  bekannt sind. Ebenso vorgegeben werden die äquivalenten Jahresvollbenutzungsstunden  $\tau$  der Gesamtanlage. Formulieren Sie geeignete Gleichungen.

(1P) 
$$
\dot{Z}_k = \dot{Z}_k^{\text{CI}} + \dot{Z}_k^{\text{OM}}
$$
  
\n(2P)  $\dot{Z}_k^{\text{CI}} = \frac{CI}{\tau} \frac{PEC_k}{\sum PEC_k}$   
\n(2P)  $\dot{Z}_k^{\text{OM}} = \frac{OM}{\tau} \frac{PEC_k}{\sum PEC_k}$ 

### 13. Energiespeicher . . . . . . . . . . . . . . . . . . . . . . . . . . . . . . . . . . . . . . . . . . 8 Punkte

- (a) (2 Punkte) Ordnen Sie folgende Energiespeichertechnologien nach aufsteigendem Zykluswirkungsgrad (round-trip-efficiency). Geben Sie die richtige Reihenfolge mit Hilfe der angegebenen Zahlen an.
	- 1. Pumpspeicherkraftwerk
	- 2. Druckluftspeicherkraftwerk
	- 3. Lithium-Ionen-Batterie

```
(je richtiger Beziehung 1 P, max. 2P)
2,1,3
```
(b) (3 Punkte) Bei Kurzzeit-Wärmespeichern handelt es sich in der Regel um Verdrängungsspeicher, welche unter anderem zur Fernwärmeversorgung genutzt werden. Die Temperaturverteilung im Wärmespeicher ergibt sich durch Dichteunterschiede. Stellen Sie für zwei Zeitpunkte  $t_0$  und  $t > t_0$ die Temperaturverteilung über die gesamte Höhe des Wärmespeichers dar. Gehen Sie davon aus, dass zwischen  $t_0$  und t keine Be- oder Entladung erfolgt.

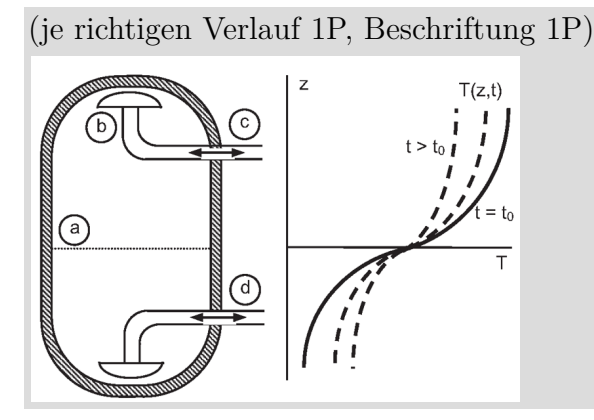

(c) (3 Punkte) Das Diagramm zeigt den typischen Betrieb eines Pumpspeicherkraftwerkes im Laufe eines Tages (Pumpbetrieb: Leistung negativ; Generatorbetrieb: Leistung positiv). Charakterisieren Sie Pumpspeicherkraftwerke und erläutern Sie stichpunktartig die Unterschiede beim Profil (Verlauf, Zeit) des Pump- und Generatorbetriebes.

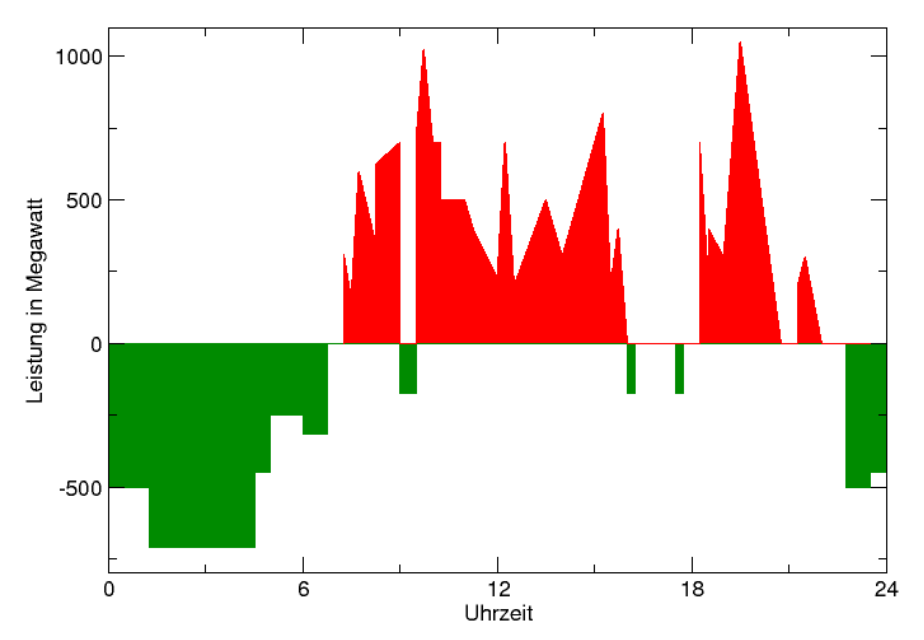

Pumpspeicherkraftwerke sind sehr flexibel (große Lastgradienten in kurzer Zeit möglich) und können daher zur Frequenzregelung eingesetzt werden; insbesondere zur Spitzenlastabdeckung.

Pumpbetrieb, Beladen: v.a. nachts, also zu Zeiten niedrigen Stromverbrauchs; Leistung über längeren Zeitraum konstant; i.d.R. Überschuss aus konventionellen Anlagen, um ein Abschalten der Blöcke (Braunkohle, Kernenergie) zu vermeiden.

Generatorbetrieb, Entladen: v.a. tagsüber, also zu Zeiten hohen Stromverbrauchs (Spitzenlast); kurzfristige Änderungen der Leistung, da Bereitstellung von Regelenergie; Ausgleich der Residuallast (stark schwankend, insb. zu Zeiten hoher Spitzenlast)

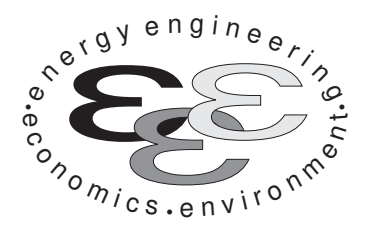

Technische Universität Berlin

INSTITUT FÜR ENERGIETECHNIK Prof. Dr.-Ing. G. Tsatsaronis.

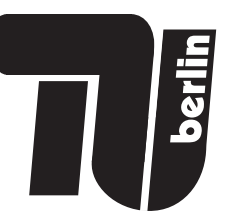

# Energietechnik – 3. März 2020 – MUSTERLÖSUNG – Teil II – Rechenaufgaben

- Tragen Sie Ihren Namen und die Matrikelnummer ein.
- Rechenwege müssen nachvollziehbar dargestellt werden. Nicht zu wertende Berechnungen oder Diagramme müssen durchgestrichen werden. Es ist leserlich zu schreiben.
- Beschriften Sie die von Ihnen verwendeten Rechenblätter mit Namen und Matrikelnummer und nummerieren Sie die Seiten.
- Bitte geben Sie alle Blätter nach der Bearbeitungszeit im gehefteten Zustand ab.

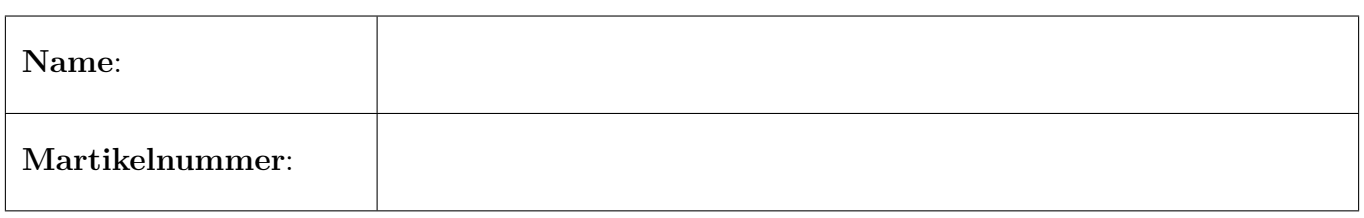

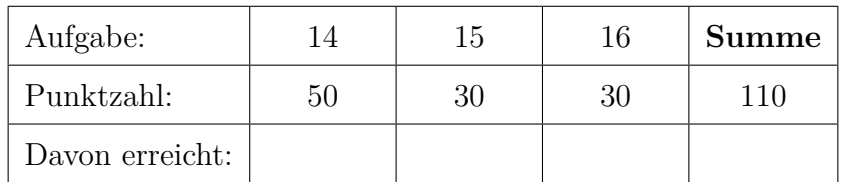

#### 14. Thermodynamische Analyse . . . . . . . . . . . . . . . . . . . . . . . . . . . . 50 Punkte

In der Abbildung ist das Fließbild eines Gas- und Dampfturbinen-Kombikraftwerks (GuD-Kraftwerk) zu sehen. Der Wasser-Dampf-Kreislauf ist als Zweidruckprozess ausgeführt. In einem Gasturbinen-Verdichter (VER) wird zunächst Umgebungsluft (Strom 1) verdichtet und anschließend der Brennkammer (BK) zugeführt. In der Brennkammer wird reines Methan (Strom 3) mit der verdichteten Luft verbrannt und das Rauchgas nachfolgend im Expander (EXP) entspannt.

Das heiße Abgas wird anschließend genutzt, um im Hochdruckteil des Abhitzekessels (Komponenten ÜH, HVD und HVW) überhitzten Dampf (Strom 12) bereitzustellen. Dieser wird anschließend in der Hochdruck-Dampfturbine (HDT) entspannt, mit Dampf (Strom 14) aus dem Mitteldruckteil des Abhitzekessels (Komponenten MVD und MVW) gemischt und in der Mitteldruck-Turbine (MDT) entspannt. Ein Teil des Niederdruckdampfes (Strom 16) wird dem Speisewasserbehälter (SWB) zugeführt, der Rest (Strom 17) wird in der Niederdruck-Turbine (NDT) entspannt. Der entspannte Dampf wird im Kondensator (K) mit Hilfe von Flusswasser (Strom 31), kondensiert.

Das Kondensat wird mittels der Kondensatpumpe (KP) dem Speisewasserbehälter zugeführt und mit dem Dampf aus der Mitteldruck-Turbine gemischt. Nach der Druckerhöhung durch die Speisewasserpumpe 1 (SWP1) und der weiteren Erwärmung im Mitteldruck-Vorwärmer (MVW) wird das Kreislaufwasser geteilt (Ströme 24 und 25). Strom 24 wird zur Erzeugung des Mitteldruckdampfes dem Mitteldruck-Vorwärmer (MVD) zugeführt. Strom 25 wird mittels der Speisewasserpumpe 2 (SWP2) auf Hochdruckniveau gebracht und zur Bereitstellung des Hochdruckdampfes nacheinander dem Hochdruck-Vorwärmer (HVW), dem Hochdruck-Verdampfer (HVD) und dem Überhitzer (ÜH) zugeführt. Das abgekühlte Rauchgas (Strom 10) wird an die Umgebung abgegeben.

Die Stoffwerte für Wasser werden entsprechend IAPWS-IF97 berechnet. Die Wasserdampftafel aus der Formelsammlung kann folglich nicht für die Lösung der Aufgaben verwendet werden.

### Annahmen und gegebene Werte

- Alle Komponenten arbeiten stationär und sind nach außen adiabat.
- Kinetische und potentielle Energien können vernachlässigt werden.
- Druckverluste in den dargestellten Wärmeübertragern, der Brennkammer und den Rohrleitungen können vernachlässigt werden.
- Die Umgebungsbedingungen sind gegeben durch  $T_0 = 20$  °C und  $p_0 = 1$  bar.
- Die spezifische Enthalpie und die spezifische Entropie von Wasser (IAPWS-IF97 Formulierung) bei Umgebungsbedingungen betragen  $h_0 = 84,01 \text{ kJ/kg}$  und  $s_0 = 0,2965 \text{ kJ/kgK}$ .
- Der isentrope Wirkungsgrad aller Pumpen beträgt  $\eta_{s,P} = 85\%$ .
- Der mechanische Wirkungsgrad der Turbinen und des Verdichters beträgt  $\eta_m = 99\%$ . Der Wirkungsgrad der Generatoren wird mit  $\eta_G = 98.5\%$  angegeben.
- Die Speisewasserpumpe 2 (SWP2) und die Kondensatpumpe (KP) arbeiten mit einem elektrisch-mechanischem Wirkungsgrad von  $\eta_{\rm P} = 96\%$ .
- Der elektrisch-mechanische Wirkungsgrad der Speisewasserpumpe 1 (SWP1) ist unbekannt und kleiner als 100 %.
- Die elektrische Leistung der Speisewasserpumpe 1 (SWP1) beträgt  $W_{el,SWP1} = 0.25 \text{ MW}$ .

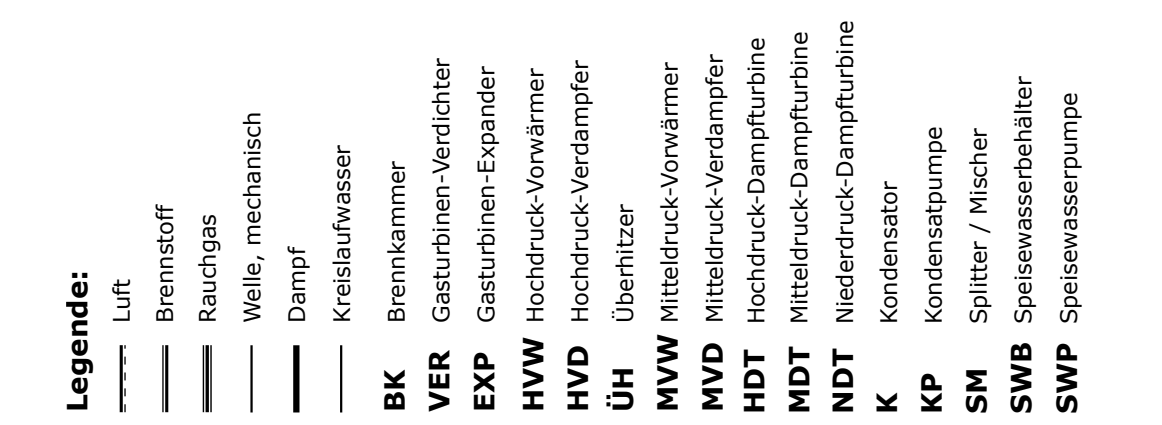

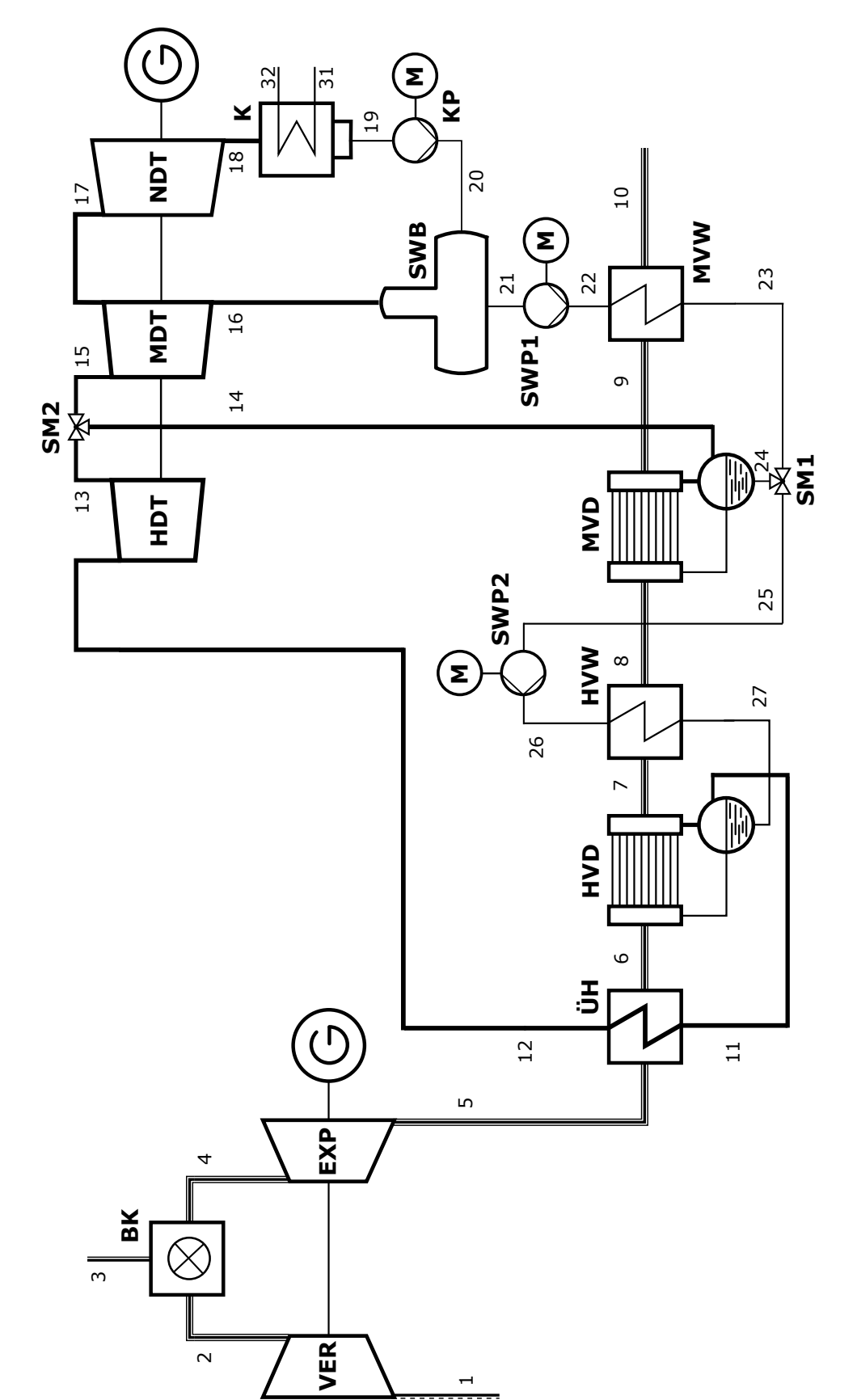

### Aufgaben

- (a) (7 Punkte) Berechnen Sie die abgegebene elektrische Leistung der Generatoren der Gasturbine  $W_{el,GT}$  und der Dampfturbinengruppe  $W_{el,DT}$  sowie die gesamte aufgenommene elektrische Leistung der Pumpen  $W_{el,P}$ . Bestimmen Sie weiterhin die ins Netz eingespeiste elektrische Leistung des Kraftwerks  $W_{\text{el netto}}$ .
- (b) (5 Punkte) Berechnen Sie den exergetischen Wirkungsgrad des Mischvorwärmers/ Speisewasserbehälters  $\varepsilon_{\text{SWB}}$ .
- (c) (7 Punkte) Ergänzen Sie das vorliegende  $T \Delta H$ -Diagramm um die Wärmeübertrager des Hochdruckteils des Abhitzekessels (Komponenten ÜH, HVD, HVW). Berücksichtigen Sie dabei die Stromführung entsprechend der Abbildung. Nehmen Sie an, dass die spezifischen Wärmekapazitäten konstant sind.
- (d) (4 Punkte) Schlagen Sie zwei konkrete Maßnahmen vor, mit der das Prozessdesign (Auswahl und Anordnung der Komponenten) aus thermodynamischer Sicht verbessert werden könnte und begründen Sie Ihre Aussage.
- (e) (4 Punkte) Geben Sie zwei mögliche Definitionen für den exergetischen Wirkungsgrad des Gasturbinensystems (Komponenten VER, BK, EXP) inklusive Generator als Teilsystem der Gesamtanlage an. Eine Definition soll nur Gesamtexergieströme berücksichtigen, die andere Definition soll physikalische und chemische Exergien getrennt betrachten. Es sollen keine Werte berechnet werden.
- (f) (3 Punkte) Berechnen Sie den in die Brennkammer eintretenden Methanmassenstrom  $\dot{m}_3$ .
- (g) (8 Punkte) Bestimmen Sie die spezifische Enthalpie bei isentroper Verdichtung  $h_{22s}$  am Zustandspunkt 22 hinter der ersten Speisewasserpumpe (SWP1). Hinweis: Der Speisewasserstrom wird nach dem Mitteldruckvorwärmer im Splitter (SM1) geteilt.
- (h) (6 Punkte) Bestimmen Sie die Exergievernichtung im Überhitzer (ÜH). Nennen Sie zwei allgemeine Maßnahmen, mit denen sich die Exergievernichtung bei der Wärmeübertragung reduzieren lässt.
- (i) (6 Punkte) Für die Mitteldruck-Turbine (MDT) sollen im Rahmen einer exergoökonomischen Analyse die exergiebezogenen Kostenströme in der vorliegenden Anlage betrachtet werden. Stellen Sie dazu eine Kostenbilanz für die Mitteldruck-Turbine (MDT) sowie alle notwendigen Kosten-Hilfsbeziehungen auf. Definieren Sie für diese Anlagenkomponente den Kostenstrom  $\check{C}_P$ , der mit dem exergetischen Nutzen verbunden ist und den Kostenstrom  $\dot{C}_F$ , der mit dem exergetischen Aufwand verbunden ist. Es sollen keine Werte berechnet werden.

|                 | $\dot{m}$ | $\boldsymbol{T}$ | $\overline{p}$ | $\boldsymbol{h}$ | $\boldsymbol{S}$               | $e^{\text{PH}}$ | $\dot{H}$ | $\dot{S}$    | $\dot{E}^{\rm PH}$ |
|-----------------|-----------|------------------|----------------|------------------|--------------------------------|-----------------|-----------|--------------|--------------------|
| Nr.             | [kg/s]    | $\rm [^\circ C]$ | [bar]          | [kJ/kg]          | $\left[\mathrm{kJ/kgK}\right]$ | [kJ/kg]         | [MW]      | $[\rm MW/K]$ | $[\rm MW]$         |
| $\mathbf{1}$    |           | 20,00            | 1,00           | 20,25            | 6,9048                         | 0,00            | 13,27     | 4,5232       | 0,00               |
| $\overline{2}$  |           | 396,43           | 15,00          | 411,09           | 6,9773                         | 369,60          | 269,3     | 4,5707       | 242,12             |
| 3               |           | 20,00            | 15,00          | 50058,70         |                                |                 |           | 0,1743       | 7,04               |
| 4               | 672,20    | 1386,26          | 15,00          | 1675,53          | 8,3247                         | 1301,16         | 1126,29   | 5,5959       | 874,64             |
| $\overline{5}$  | 672,20    | 678,53           | 1,00           | 766,13           | 8,4108                         |                 | 514,99    | 5,6537       |                    |
| 6               | 672,20    | 530,11           | 1,00           | 588,22           | 8,2076                         |                 | 395,40    |              |                    |
| 7               | 672,20    | 305,01           | 1,00           | 330,01           | 7,831                          | 100,37          | 221,83    | 5,264        | 67,47              |
| 8               | 672,20    | 242,30           | 1,00           | 260,54           | 7,7038                         | 68,18           | 175,13    | 5,1785       | 45,83              |
| $9\phantom{.0}$ | 672,20    | 222,38           | 1,00           | 238,68           | 7,6606                         | 59,00           | 160,44    | 5,1494       | 39,66              |
| 10              | 672,20    | 180,53           | 1,00           | 193,05           | 7,5644                         | 41,57           | 129,77    | 5,0848       | 27,94              |
| 11              | 118,14    | 295,01           | 80,00          | 2758,61          | 5,7448                         |                 | 325,90    | 0,6787       |                    |
| 12              | 118,14    | 653,53           | 80,00          | 3770,89          | 7,1649                         |                 | 445,49    | 0,8465       |                    |
| 13              | 118,14    | $433,\!78$       | 20,00          | 3322,45          | 7,2365                         | 1203,96         | 392,51    | 0,8549       | 142,24             |
| 14              | 7,68      | 212,38           | 20,00          | 2798,38          | 6,3392                         | 942,96          | 21,50     | 0,0487       | 7,24               |
| $15\,$          | 125,82    | 419,21           | 20,00          | 3290,45          | 7,1908                         | 1185,37         | 414,01    | 0,9048       | 149,15             |
| 16              | 22,41     | 247,68           | 5,00           | 2956,32          | 7,2633                         | $829,\!97$      | 66,24     | 0,1627       | 18,6               |
| 17              | 103,42    | 247,68           | 5,00           | 2956,32          | 7,2633                         | 829,97          | 305,73    | 0,7511       | 85,83              |
| 18              | 103,42    | 32,88            | 0,05           | 2288,93          | 7,5056                         | 91,55           | 236,71    | 0,7762       | 9,47               |
| 19              | 103,42    | 32,88            | 0,05           | 137,77           | 0,4763                         | 1,05            | 14,25     | 0,0493       | 0,11               |
| 20              | 103,42    | 32,91            | 5,00           | 138,35           | 0,4765                         | 1,55            | 14,31     | 0,0493       | 0,16               |
| 21              | 125,82    | 151,84           | 5,00           | 640,19           | 1,8606                         | 97,65           | 80,55     | 0,2341       | 12,29              |
| $22\,$          | 125,82    | 152,07           | 20,00          |                  |                                |                 |           |              |                    |
| 23              | 125,82    | 207,38           | 20,00          |                  |                                |                 |           | 0,3020       |                    |
| $24\,$          | 7,68      | 207,38           | 20,00          |                  |                                |                 |           | 0,0184       | 1,42               |
| $25\,$          |           | 207,38           | 20,00          |                  |                                |                 | 104,66    | 0,2835       | 21,88              |
| $26\,$          |           | 208,72           | 80,00          | 894,12           | 2,4025                         | 192,72          | 105,63    | 0,2838       | 22,77              |
| 27              |           | 290,01           | 80,00          | 1289,38          | 3,1587                         | 366,31          | 152,33    | 0,3732       | 43,28              |
| 31              | 4129,37   | 15,00            | 1,00           | 63,08            | 0,2245                         | 0,18            | 260,47    | 0,9269       | 0,75               |
| $32\,$          | 4129,37   | 27,88            | 1,00           | 116,95           | 0,4074                         | 0,43            | 482,93    | 1,6822       | $1,\!79$           |

Tabelle 1: Thermodynamische Daten der Stoffströme

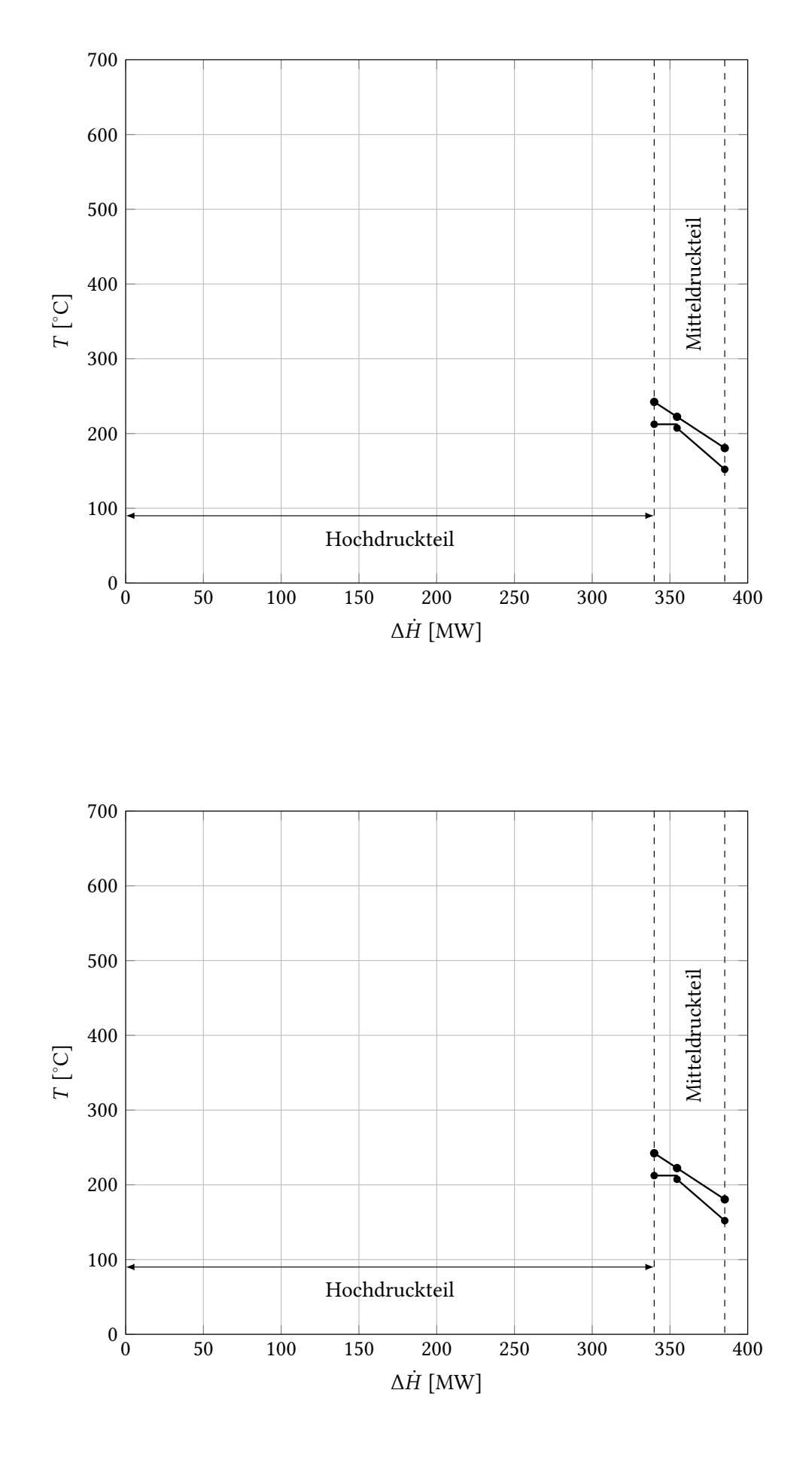

a) 
$$
\dot{w}_{el,6T} = [(\dot{H}_a - \dot{H}_a)/\eta_{un} + (\dot{H}_a - \dot{H}_b)\eta_{un}] \eta_{ln}
$$
 (1)  
\n
$$
= [(13,27 - 269,3)/0,99 + (1126,29 - 514,99) - 0,99] - 0,985 \text{ MW}
$$
\n
$$
= 341,37 \text{ MW}
$$
 (2)  
\n
$$
\dot{Q}_{el,9T} = [H_{12} + H_{11} - H_{16} - H_{18}) \eta_{un} \eta_{6}
$$
 (3)  
\n
$$
= (445,48 + 24,5 - 66,24 - 236,74) - 0,99 - 0,985 \text{ MW}
$$
\n
$$
= 159,96 \text{ MW}
$$
 (3)  
\n
$$
\dot{Q}_{el,9} = [H_{20} - H_{18})/\eta_{p} + (H_{16} - H_{25})/\eta_{p} + \dot{W}_{el,50}P_{4}
$$
 (4)  
\n
$$
= [14,34 - 14,25)/0,96 \text{ JW} + (105,63 - 104,66)/0,96 \text{ JW} + 0,25 \text{ JW}
$$
\n
$$
= 1,32 \text{ MW}
$$
 (3)  
\n
$$
\dot{W}_{el,1086} = \dot{W}_{el,677} + \dot{W}_{el,977} - \dot{W}_{el,9} = 500,01 \text{ MW}
$$
 (4)  
\n
$$
\dot{G}_{p} = \dot{W}_{p} = \dot{W}_{p} = 20,04 \text{ MW}
$$
 (5)  
\n
$$
\dot{G}_{p} = \dot{W}_{p} = 20,04 \text{ MW}
$$
 (6)  
\n
$$
\dot{G}_{p} = \dot{W}_{p} = 20,04 \text{ MW}
$$
 (7)  
\n
$$
\dot{G}_{p} = \dot{W}_{p} = 20,04 \text{ MW}
$$
 (8)  
\n
$$
\dot{G}_{p} = \dot{W}_{p} = 20,04 \text{ MW}
$$
 (9)  
\n

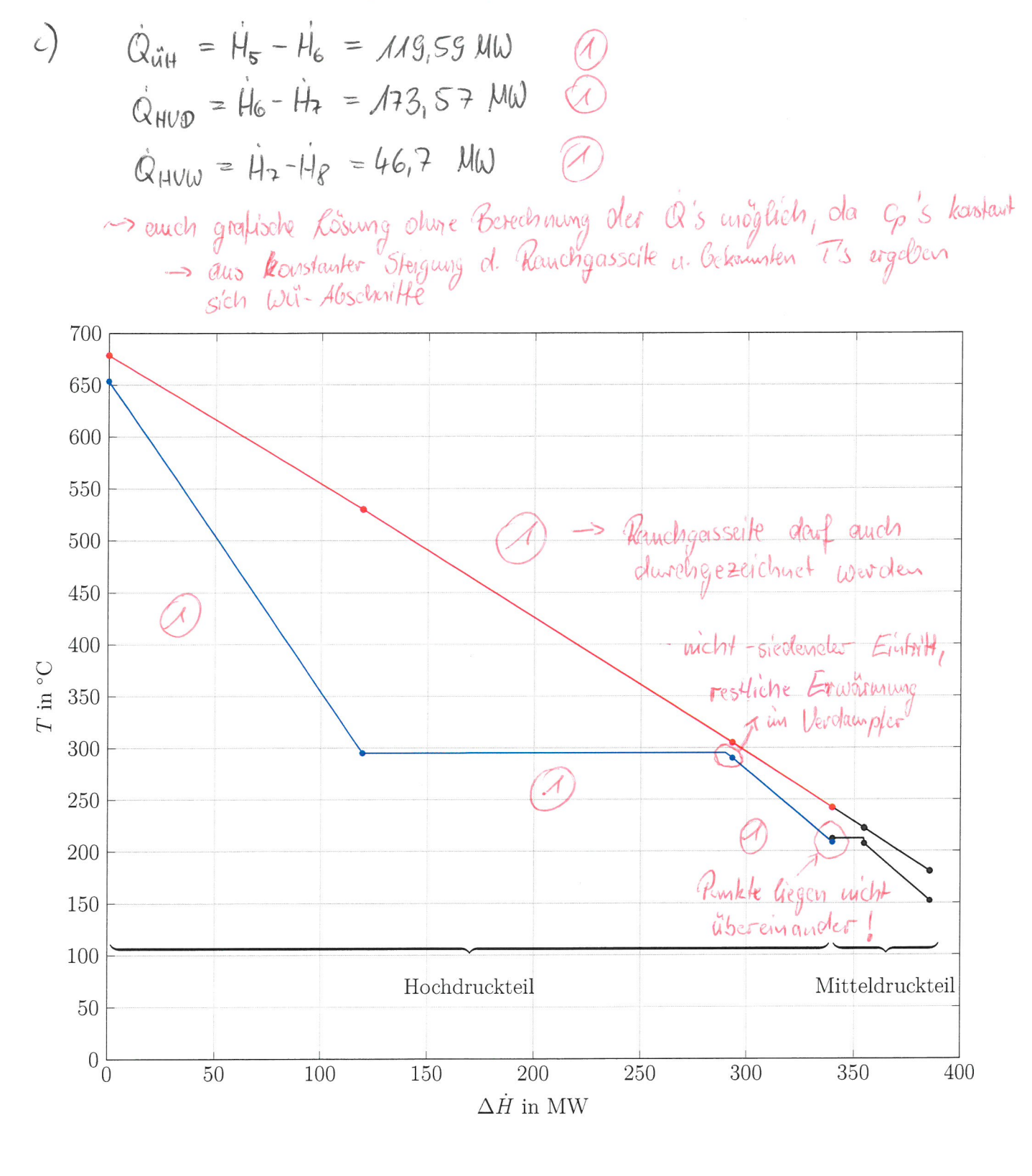

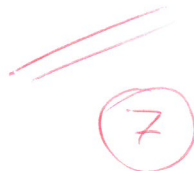

d) Beispiele: -   
\n Weilker  
\n —   
\n —   
\n Weiluerres & beil Wil (geninger Flöche zu. Warner u.  
\n —   
\n Weilter Seik in T, a H - Diogramu,  
\n —   
\n —   
\n —   
\n Weilthus 
$$
\frac{unu}{unx}
$$
 vergulgen  
\n —   
\n —   
\n —   
\n Weilter Grund wie oben  
\n —   
\n —   
\n Weilueres AT (bi SU2)  
\n —   
\n —   
\n —   
\n Weilueres AT (bi SU2)  
\n —   
\n —   
\n —   
\n —   
\n —   
\n —   
\n —   
\n —   
\n —   
\n —   
\n —   
\n —   
\n —   
\n —   
\n —   
\n —   
\n —   
\n —   
\n —   
\n —   
\n —   
\n —   
\n —   
\n —   
\n —   
\n —   
\n —   
\n —   
\n —   
\n —   
\n —   
\n —   
\n —   
\n —   
\n —   
\n —   
\n —   
\n —   
\n —   
\n —   
\n —   
\n —   
\n —   
\n —   
\n —   
\n —   
\n —   
\n —   
\n —   
\n —   
\n —   
\n —   
\n —   
\n —   
\n —   
\n —   
\n —   
\n —   
\n —   
\n —   
\n —   
\n —   
\n —   
\n —   
\n —   
\n —   
\n —   
\n —   
\n —   
\n —   
\n —   
\n —   
\n —   
\n —   
\n —   
\n —   
\n —   
\n —   
\n —   
\n —   
\n —   
\n —   
\n —   
\n —   
\n —   
\n —   
\n —   
\n —   
\n —   
\n —   
\n —   
\n —   
\

e) 
$$
\xi_{5f} = \frac{E_{F}}{E_{F}}
$$
 1)  $\dot{E}_{P} = \dot{W}_{el,6T} + (\dot{E}_{S} - \dot{E}_{A})$  (1)  
 $\dot{E}_{F} = \dot{E}_{3}$  (2)  
2)  $\dot{E}_{P} = \dot{W}_{el,6T} + (\dot{E}_{S}^{p_{H}} - \dot{E}_{3}^{p_{H}} - \dot{E}_{4}^{p_{H}})$  (3)  
 $\dot{E}_{F} = (\dot{E}_{3}^{CH} + \dot{E}_{4}^{CH}) - \dot{E}_{5}^{CH}$  (4)

f) 
$$
\frac{2}{3}\sqrt{9} + \frac{4}{13} - \frac{1}{14} - \frac{1}{14} = 856,53
$$
 MN  
\n $\frac{1}{3}\sqrt{3} = \frac{11}{14} - \frac{11}{14} = 856,53$  MN  
\n $\frac{1}{3}\sqrt{3} = \frac{11}{5} = \frac{855,53}{800587 + \frac{61}{14}} = 17,12\frac{16}{3}$   
\n8)  $\frac{9}{15} = \frac{6\frac{2}{125} - 6\frac{1}{12}}{6\frac{1}{12} - 6\frac{1}{12}}$   
\n $\Rightarrow 1.54 \text{ mH} : \text{Hz} \text{ b} \text{shummer} \Rightarrow 3.44 \text{ e} \text{t} \text{c} \text{m} \text{m} \text{m} \text{c} \text{m} \text{c} \text{m$ 

$$
= MA, 47 M0
$$
 (1)  
\n2. Aclucvative  
\n
$$
\vec{E}_{24} = (H_{24} - \vec{w}_{24} \cdot \vec{h}_{0}) - T_{0}(\hat{S}_{24} - \vec{w}_{24} \cdot \vec{s}_{0})
$$
 (2)  
\n
$$
\vec{H}_{24} = \vec{E}^{24} + \vec{w}_{24} \vec{h}_{0} + T_{0}(\vec{S}_{24} - \vec{w}_{24} \cdot \vec{s}_{0})
$$
  
\n= 6,8 M0 (2)  
\n
$$
H_{13} = H_{24} + H_{25} = MA, 46 M0
$$
 (3)

3. Alternative

$$
h_{23} = h_{25} (1)
$$
  $\dot{w}_{25} = \dot{w}_{25} - \dot{w}_{24} = \mu 8, 14 \frac{kg}{3}$ 

$$
0 = H_9 - H_{10} + H_{22} - H_{23}
$$
\n
$$
0 = H_{19} - H_{10} + H_{22} - H_{23}
$$
\n
$$
= AM_146 MW + 129.77 MW - 160.44 MW
$$
\n
$$
= 80.79 MW
$$
\n
$$
h_{22} = \frac{H_{12}}{W_{22}} = \frac{80.77 MW}{125.82 \frac{kg}{s}} = 642.14 \frac{kT}{kg}
$$
\n
$$
h_{23} = h_{24} + h_{3.9} (h_{22} - h_{24})
$$
\n
$$
= 640.15 \frac{kT}{kg} + 0.85. (642.14 \frac{kT}{kg} - 640.15 \frac{kT}{kg})
$$
\n
$$
= 644.82 \frac{kT}{kg}
$$

$$
0 = E_{s}^{4H} - E_{6}^{H} + E_{11} - E_{12}^{H} - E_{0}
$$
\n
$$
\vec{E}_{0} = \vec{E}_{s}^{H} - \vec{E}_{0}^{H} + \vec{E}_{11}^{H} - \vec{E}_{12}^{H} \qquad \vec{E}_{11}^{H} = \omega_{1} [h - h_{0}) - I_{0}(S - s_{0})]
$$
\n
$$
= \omega_{s} [h_{s} - h_{6} - T_{0}(s_{s} - s_{6})] + \omega_{11} [h_{11} - h_{12} - T_{0}(s_{11} - s_{12})]
$$
\n
$$
= 79549 kU (1) + (-70409 kW) (2)
$$
\n
$$
= 9,14 MW (20)
$$

Variante 3

$$
u_{1} + \Delta p = 0 : \n\dot{E}_{0} = T_{0} \frac{T_{h_{1}u_{1}} - T_{c_{1}u_{1}}}{T_{h_{1}u_{1}} \cdot T_{c_{1}u_{1}}} \nQ.
$$
\n
$$
T_{h_{1}u_{2}} = \frac{h_{0} - h_{5}}{S_{0} - S_{5}} = 875,54 \text{ K} \qquad (0)
$$
\n
$$
T_{c_{1}u_{1}} = \frac{h_{12} - h_{11}}{S_{22} - S_{21}} = 7.12,82 \text{ K} \qquad (0)
$$
\n
$$
\dot{Q}_{\ddot{u}H} = \dot{H}_{5} - \dot{H}_{6} = 1.19,59 \text{ MU} \qquad (0)
$$
\n
$$
\dot{E}_{\ddot{u}\dot{u}H} = 9.14 \text{ MU} \qquad (0)
$$

$$
e Maphahmen: \quad -\Delta T_{tot} \quad b \quad \textcircled{1}
$$
\n
$$
\qquad -\frac{1}{T_{tot}} - \frac{1}{T_{in}a} \quad \textcircled{1}
$$

i) 
$$
0 = \frac{2}{400\tau} + \frac{1}{400} = \frac{1}{40} = \frac{1}{40} = \frac{1
$$

### 15. Wirtschaftlichkeitsanalyse . . . . . . . . . . . . . . . . . . . . . . . . . . . . . . . 30 Punkte

Die Wärmeversorgung einer Manufaktur wird bisher über einen Contractor (Dienstleister) realisiert. Hierfür wird ein Wärmefestpreis bezahlt. Die Leitung der Manufaktur überlegt den Wärmebedarf zukünftig selbst mittels eines Blockheizkraftwerks (BHKW) zu sichern. Die Auslegung des BHKWs erfolgte auf Grundlage des vorher kalkulierten Wärmebedarfs der Manufaktur. Durch das Projekt werden Einnahmen aus dem Stromverkauf erzielt. Neben den jährlichen Wartungskosten, muss das BHKW zusätzlich innerhalb der Nutzungsdauer einmal überholt werden (Revision).

Prüfen Sie ob das Projekt unter den gegebenen Rahmenbedingungen wirtschaftlich ist, indem Sie den Kapitalwert  $NPV$  des Investitionsprojektes bestimmen. Berücksichtigen Sie hierfür sämtliche Kosten, Einsparungen und Einnahmen.

#### Hinweis für alle Unteraufgaben:

Sofern Sie für den Quereinstieg Ergebnisse aus vorhergehenden, unbeantworteten Aufgabenteilen benötigen, benutzen Sie bitte die in eckigen Klammern angegebenen Werte. Diese stimmen nicht notwendigerweise mit den exakten Werten überein.

#### Weitere Annahmen und Hinweise

- Vereinfachend wird angenommen, dass die Errichtung der Anlage über Nacht erfolgt. Inbetriebnahmezeitpunkt ist der 01.01.2022.
- Die Zahlung der Investitionskosten erfolgt zum 01.01.2022. Alle weiteren Kosten fallen jeweils am Ende eines Jahres an.
- Die Erlöse fallen jeweils am Ende eines Jahres an.
- Der Bezugszeitpunkt für die Wirtschaftlichkeitsbetrachtung ist der Inbetriebnahmezeitpunkt des BHKWs.
- Führen Sie sämtliche Rechnungen in inflationsbehafteter Währung durch.
- Die Kostensteigerung für Investitionsgüter einschließlich der Revision beträgt  $r_{I,n} = 2.5\%/a$ .
- Die Erdgaskosten unterliegen einer Kostensteigerung von  $r_{\text{FC,n}} = 3\%/a$ .
- Die jährlichen Wartungskosten unterliegen keiner Kostensteigerung.
- Der an den Contractor zu zahlende Wärmepreis hat keine Kostensteigerung.
- Der Stromverkaufspreis unterliegt einer Kostensteigerung von  $r_{\text{Strom,n}} = 2.5\,\%$ /a.
- Der erzeugte Strom wird komplett verkauft (kein Eigenbedarf).

### Aufgaben

- (a) (3 Punkte) Berechnen Sie den jährlichen Bedarf an Brennstoff BR [65 GWh/a], die jährliche Stromerzeugung Wel [20 GWh/a] und die jährliche Wärmeauskopplung Q [39 GWh/a] für das geplante BHKW.
- (b) (3 Punkte) Bestimmen Sie den Barwert der Investition  $PV_I$  [1500  $\epsilon$ ] zum Bezugszeitpunkt.
- (c) (6 Punkte) Berechnen Sie den Barwert der Erdgaskosten  $PV_{\text{FC}}$  zum Bezugszeitpunkt.
- (d) (4 Punkte) Ermitteln Sie den Barwert der Wartungskosten  $PV_{\text{OMC}}$  zum Bezugszeitpunkt.
- (e) (4 Punkte) Berechnen Sie den Barwert für die erwarteten Stromerlöse  $PV_{\text{Strom}}$ .
- (f) (3 Punkte) Berechnen Sie den Barwert für die erwarteten Einsparungen  $PV_{\rm E}$  zum Bezugszeitpunkt.
- (g) (3 Punkte) Bestimmen Sie den Barwert der Revision  $PV_{\text{Rev}}$  zum Bezugszeitpunkt.
- (h) (4 Punkte) Errechnen Sie den Kapitalwert NPV des Projekts zum Bezugszeitpunkt. Geben Sie hierfür auch die Formel an, die alle für dieses Projekt relevanten Faktoren berücksichtigt. Treffen Sie mittels dieser durchgeführten Analyse eine abschließende wirtschaftliche Einschätzung zur Investitionsentscheidung des BHKWs. Begründen Sie!

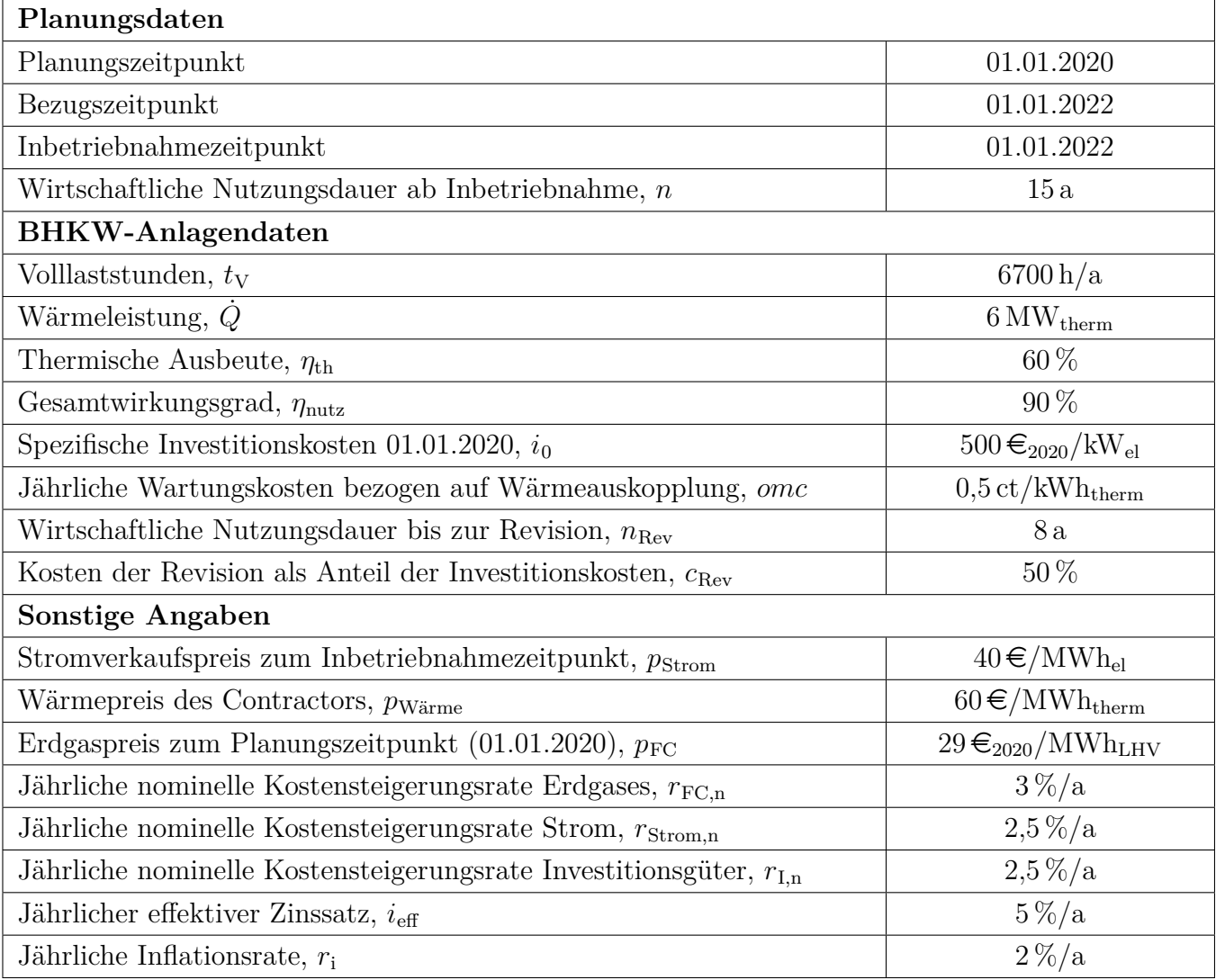

## Annahmen und Parameter des Investitionsprojekts zum BHKW
Hinweis: Die Ergebnisse bei Quereinstieg sind in grauer Farbe angegeben.

Aufgabe a: (3 Punkte) Wärmeauskopplung:  $Q = \dot{Q} \cdot t_{\rm V} = 40.2 \text{ GWh}_{\text{therm}}/a$  (1 Punkt) Brennstoffbedarf:  $BR = \frac{Q}{A}$  $\eta_{\text{th}}$  $= 67 \text{GWh}_{LHV}/\text{a}$  (1 Punkt) Stromerzeugung:  $W_{\text{el}} = BR \cdot (\eta_{\text{nutz}} - \eta_{\text{therm}}) = 20{,}10 \text{ GWh}_{\text{el}}/\text{a}$  (1 Punkt) Aufgabe b: (3 Punkte) Barwert der Investition  $P_{\text{el}} = \frac{W_{\text{el}}}{I}$  $t_{\rm V}$ bzw.  $P_{\text{el}} = \frac{\dot{Q}}{r}$  $\frac{q}{\eta_{\text{therm}}} \cdot (\eta_{\text{nutz}} - \eta_{\text{therm}}) = 3 \text{MW}_{\text{el}} (1 \text{ Punkt})$  $I_{2020} = P_{el} \cdot i_0 = 1500 \,\text{TE}$  (1 Punkt)  $PV_{1,2022} = I_{2020} \cdot (1 + r_i)^2 = 1545 \,\text{TeV}$  (1 Punkt) Aufgabe c: (6 Punkte) Barwert der Erdgaskosten  $p_{\text{FC},2022} = p_{\text{FC},2020} \cdot (1 + r_{\text{FC}})^2 = 30,77 \, \text{\textsterling}/\text{MWh}_{\text{LHV}} \, (1 \text{ Punkt})$  $A_{\text{FC}} = FC_{2022} \cdot CELF = FC_{2022} \cdot$  $k(1-k^n)$  $\frac{k}{1-k}CRF$  $PV_{\text{FC},2022} = \frac{A_{\text{FC}}}{CRF} = FC_{2022}$ .  $k(1-k^n)$  $\frac{1 - k}{1 - k}$  (2 Punkte für Rechenweg)  $k = \frac{1 + r_{\text{FC}}}{1 + r_{\text{FC}}}$  $1+i_{\text{eff}}$  $=\frac{1,03}{1,05}$ 1,05 = 0,981 (1 Punkt)  $FC_{2022} = BR \cdot p_{\text{FC},2022} = 2062 \,\text{TE}$  (2000TE) (1 Punkt)  $PV_{\text{FC},2022} = 2062 \,\text{TE}$ .  $\frac{0,981(1-0,981^{15})}{ }$  $1 - 0.91$  $= 26616 \,\text{TE}$  (25821T $\in$ ) (1 Punkt) Aufgabe d: (4 Punkte) Barwert der Wartungskosten  $PV_{\rm OMC, 2022} = \frac{A_{\rm OMC, 2022}}{CDE}$  $CRF_{15}$ (1 Punkt für Anwendung des CRF-Faktors)  $A_{\text{OMC,2022}} = \text{omc} \cdot Q = 1000 \cdot 40,2\,\text{MWh}_{\text{therm}} / a \cdot 5 \, \textcircled{\text{F}} / \text{MWh}_{\text{therm}} = 201\,\text{T} \textcircled{\text{F}} / a \, (1 \text{ Punkt}) \,(195\,\text{T} \textcircled{\text{F}} / a)$  $CRF_{15} = \frac{i(1+i)^{15}}{(1+i)^{15}}$  $\frac{1}{(1+i)^{15}-1}$  = 0,0963 (1 Punkt)  $PV_{\text{OMC.2022}} = 2087 \,\text{TE}$  (1 Punkt) (2025T $\in$ ) Aufgabe e: (4 Punkte) Barwert für die Stromerlöse  $PV_{\text{Strom},2022} = C_{Strom,2022} \cdot \frac{k(1-k^n)}{1-k}$  (1 Punkt für richtigen Ansatz)  $C_{Strom,2022} = p_{Strom,2022} \cdot W_{el} = 804 \,\text{TE}$  (1 Punkt) 780 T $\in$  $k = \frac{1 + r_{\text{Strom}}}{1 + r_{\text{Strom}}}$  $1+i_{\text{eff}}$  $= 0.9762$  (1 Punkt)

 $PV_{\text{Strom.2022}} = 10\,000 \,\text{TE}$  (1 Punkt) 9702 T $\in$ 

Aufgabe f: (3 Punkte) Barwert für die Einsparungen

 $PV_{\rm{Wärme,2022}} = \frac{A_{\rm{Wärme,2022}}}{CDE}$  $CRF_{15}$ mit  $CRF_{15} = 0,0963$  (1 Punkt für Anwendung des CRF-Faktors)  $A_{\text{Wärme},2022} = p_{\text{Wärme}} \cdot Q = 1206 \,\text{TE/a} \,(1 \text{ Punkt}) \,(1170 \,\text{TE/a})$  $PV_{\text{Wärme},2022} = 12\,523\,\text{TE}$  (1 Punkt) (12 150T $\in$ ) Aufgabe g: (3 Punkte) Barwert der Revision  $PV_{\text{Rev.2022}} = I_{2030} \cdot c_{\text{Rev}} \cdot (1 + i_{\text{eff}})^{-8}$  (1 Punkt für Ansatz)  $I_{2030} = I_{2032} \cdot (1 + r_1)^8 = 1883 \,\text{T} \in (1 \text{ Punkt}) \,\, (1827 \,\text{T} \in)$  $PV_{\text{Rev},2022} = 637 \,\text{TE}$  (1 Punkt) (618T $\in$ ) Aufgabe h: (4 Punkte) Kapitalwert des Projekts  $NPV_{2022} = PV_{\text{Wärme}.2022} + PV_{\text{Strom}.2022} - PV_{\text{OMV}.2022} - PV_{\text{FC}.2022} - PV_{\text{I}.2022} - PV_{\text{Rev}.2022}$ (1 Punkte für Formel mit korrekten Vorzeichen und Vollständigkeit)  $NPV_{2020} = -8404999 \in (-8113295 \in)$  (1 Punkt) Antwort: (2 Punkte)

Nach der Kapitalwertmethode ist die Investition in ein BHKW unter den gegebenen Rahmenbedingungen nicht wirtschaftlich. Es sollten alternative Investitionen geprüft werden und eine Risikoabwägung (z.B. Sensitivitätsanalyse) erfolgen.

# 16. Wärmeübertragernetzwerke . . . . . . . . . . . . . . . . . . . . . . . . . . . . . 30 Punkte

Die folgenden sechs Stoffströme sollen zu einem Wärmeübertragernetzwerk verbunden werden.

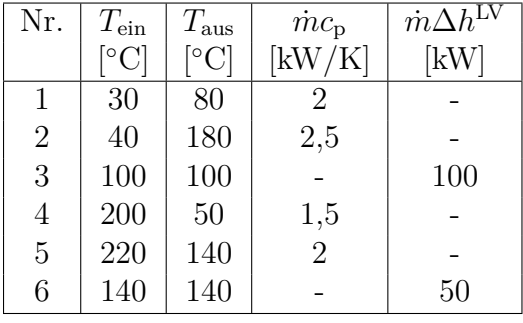

- Die minimale Temperaturdifferenz für die Wärmeübertragung liegt bei  $\Delta T_{\text{min}} = 20 \,\text{K}$ .
- Strom 3 soll bei der angegebenen konstanten Temperatur und der angegebenen Wärmeleistung verdampft werden.
- Strom 6 soll bei der angegebenen konstanten Temperatur und der angegebenen Wärmeleistung kondensiert werden.
- Die Temperaturabhängigkeit der spezifischen Wärmekapazitäten der Ströme wird vernachlässigt.
- Alle Wärmeübertrager werden im Gegenstrom betrieben.
- Druckverluste werden vernachlässigt.

Hinweis für alle Unteraufgaben: Sollten Sie die Reserven nutzen, kennzeichnen Sie jeweils die endgültige Variante eindeutig.

### Aufgaben

- (a) (10 Punkte) Bestimmen Sie den minimalen externen Heizbedarf  $\dot{Q}_{HU,min}$  und den minimalen externen Kühlbedarf  $\dot{Q}_{\text{CU,min}}$  mit Hilfe der Wärmekaskade sowie alle Pinchtemperaturen für das Wärmeübertragernetzwerk rechnerisch. Verwenden Sie dafür die Tabelle.
- (b) (6 Punkte) Zeichnen Sie das Wärmestromprofil (Grand Composite Curve) in das Koordinatensystem der Abbildung. Bestimmen Sie die benötigte Mindesttemperatur der externen Wärmequelle  $T_{\text{HU,min}}$  sowie die zulässige Maximaltemperatur der externen Wärmesenke  $T_{\text{CU,max}}$  mit Hilfe der Grafik, sofern externe Quellen oder Senken auftreten. Markieren Sie weiterhin Bereiche mit interner Wärmerückgewinnung, sofern diese auftreten.
- (c) (5 Punkte) Es können zusätzlich einzelne Ströme integriert werden:
	- Strom A, welcher bei einer konstanten Temperatur von 100 °C und einer Wärmeleistung von 50 kW kondensiert wird,
	- Strom B, welcher bei einer konstanten Temperatur von 100 °C und einer Wärmeleistung von 25 kW verdampft wird.

Welcher Strom sollte in das bestehende Wärmeübertragernetzwerk integriert werden? Begründen Sie Ihre Auswahl. Zeichnen Sie in Ihr Wärmestromprofil die Änderungen ein, die sich durch die zusätzliche Integration eines Stroms (A oder B) ergeben. Treffen Sie ggf. Aussagen zum Verhalten der Größen  $Q_{\text{HU,min}}$ ,  $Q_{\text{CU,min}}$ ,  $T_{\text{HU,min}}$  und  $T_{\text{CU,max}}$  (steigt / sinkt / bleibt gleich).

- (d) (3 Punkte) Es ist eine mögliche Verschaltung der Stoffströme vorgegeben. Prüfen Sie den Entwurf auf Richtigkeit und kommentieren Sie – sofern vorhanden – stichpunktartig die Fehler.
- (e) (6 Punkte) Ergänzen Sie den Entwurf für ein System mit maximaler Energierückgewinnung (MER-System), welches keine Pinch-Regel verletzt. Nutzen Sie dafür die vorgegebene Darstellung der Ströme. Markieren Sie alle notwendigen Wärmeübertrager mit dem jeweils übertragenen Wärmestrom und den entsprechenden Zwischentemperaturen und sofern vorhanden die externe Wärmequelle und -senke.

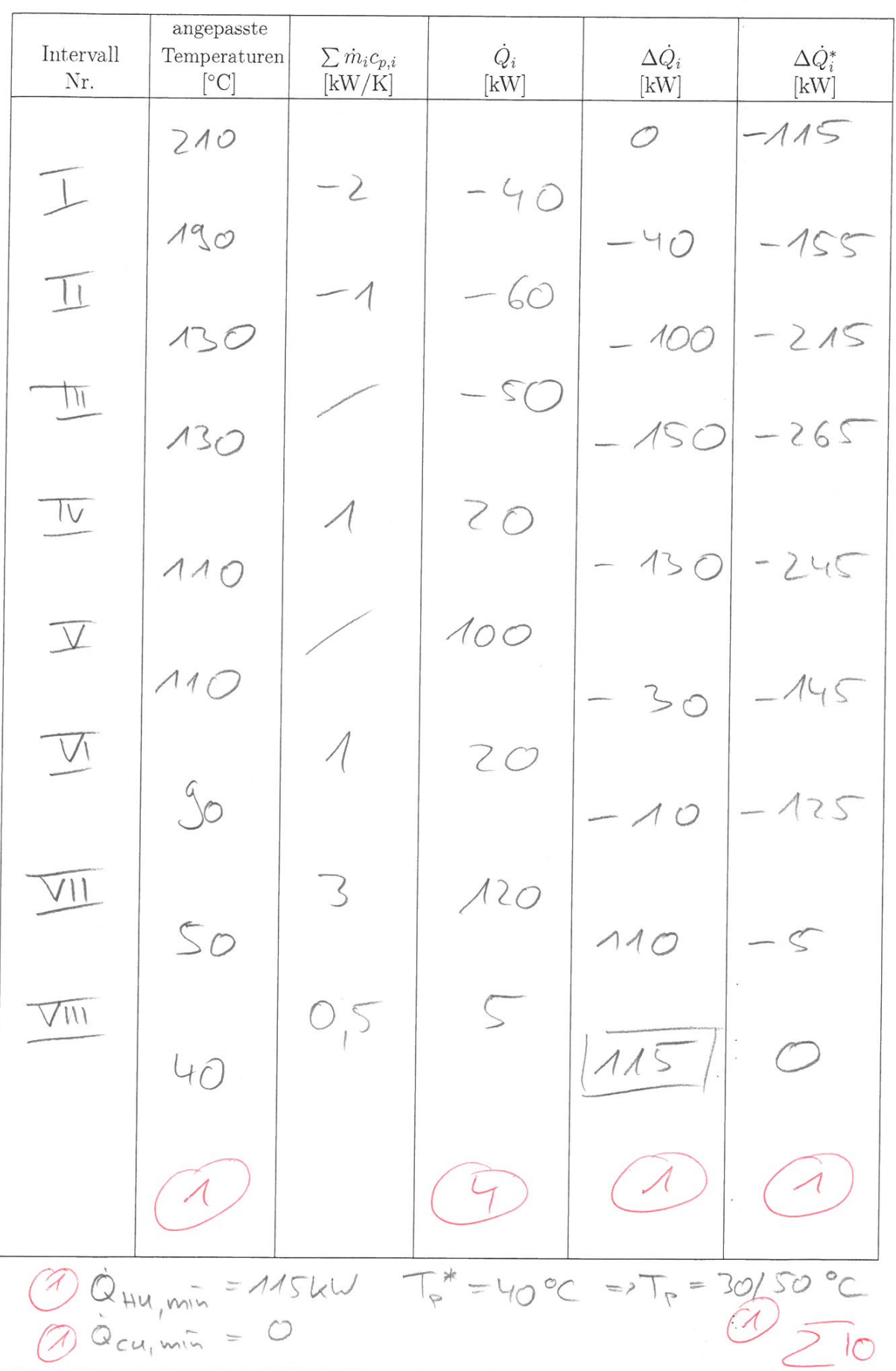

O. 5 pro ZA (P)  $\mathcal{A}$  $T^{\star}$  [°C]<sub> $\tau$ </sub>  $250$ 200  $150$  $400$  $T^*_{\text{HL},\hat{m}}$  $SO$  $10$  $50$  $150$  $200$  $250 - \Delta \dot{Q}_{i}^{*}$  [kW]  $\circ$  $100$  $T^{*}_{\mu_{U,min}}$  287 °C - T $_{\mu_{U,min}}$  = 97 °C (1) 26 Integration: Oberhalb Rinch - warmer Strom-Kondensation<br>
=> Ceffy scillet<br>
EnterOyency Of<br>
Cymnin = 65 kW (1)<br>
Thumin = 70°C -> Thumin = 20°C (1)

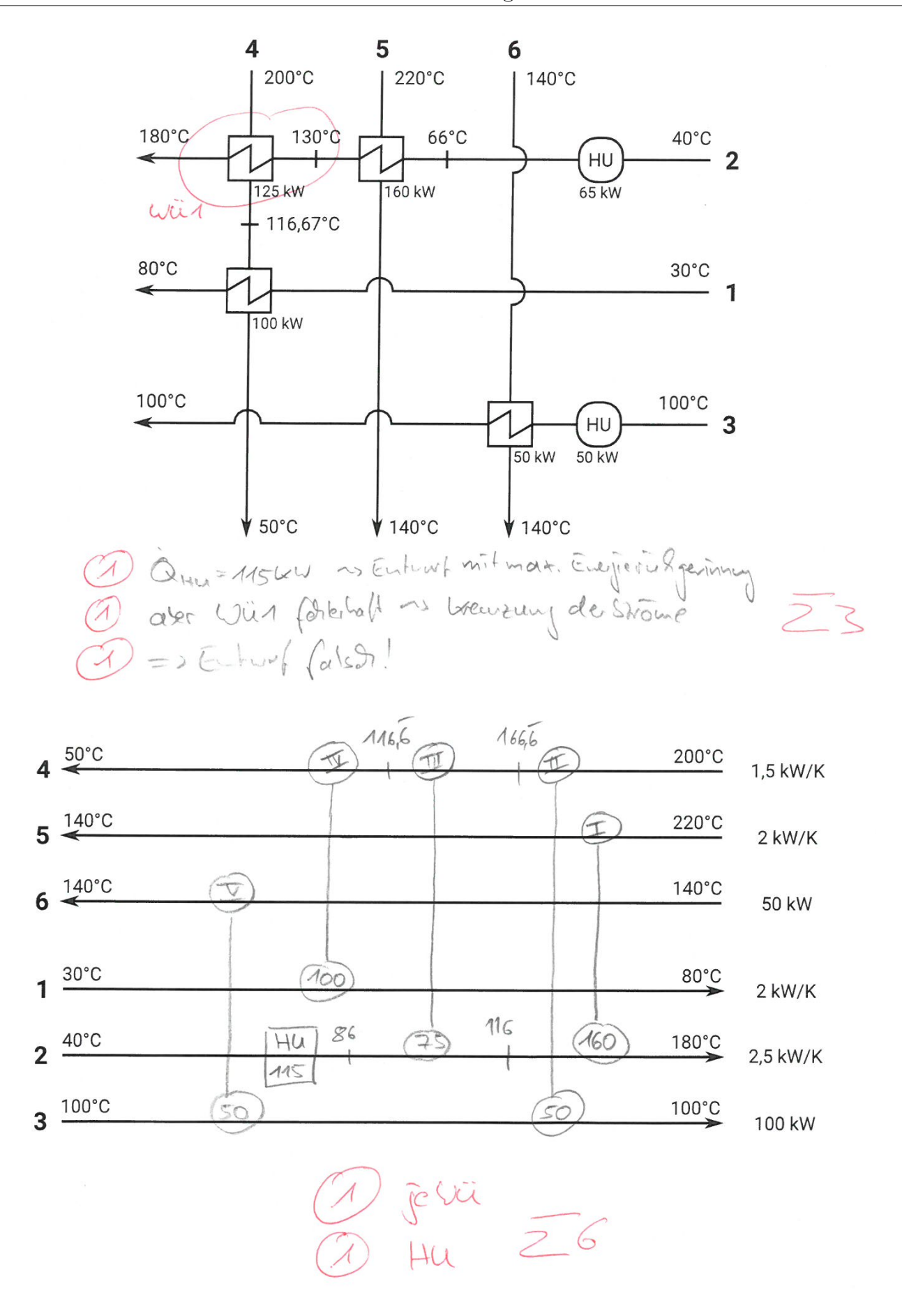

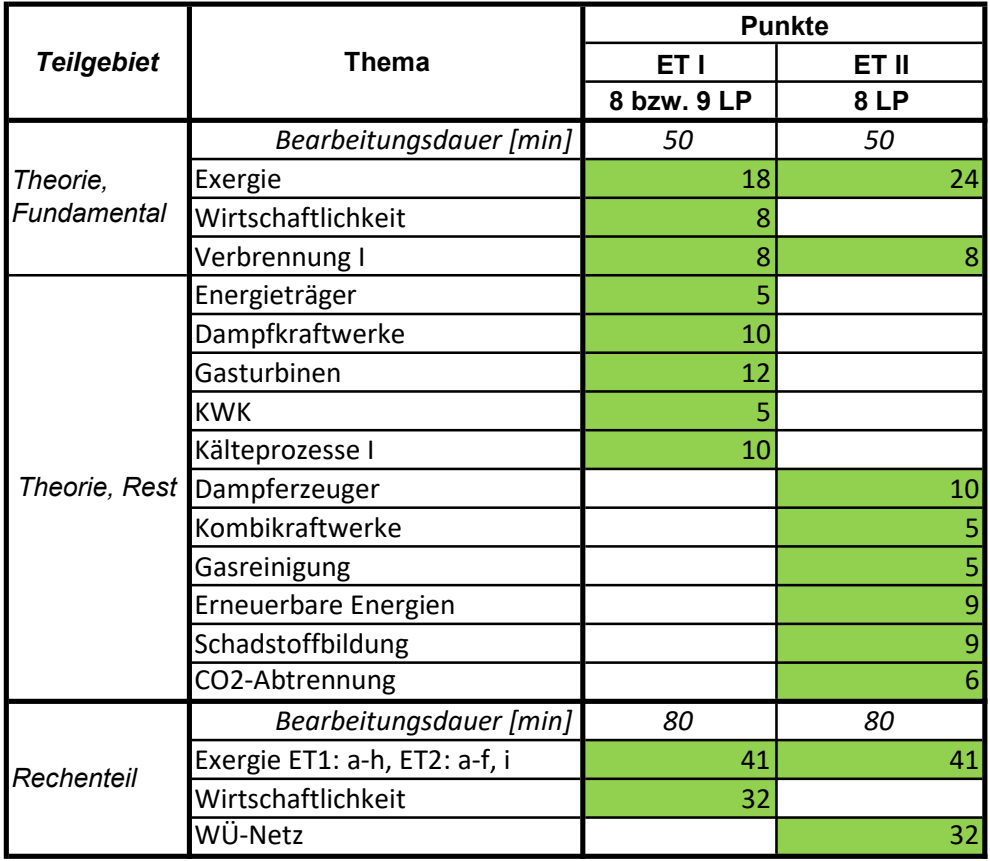

#### H\_2019

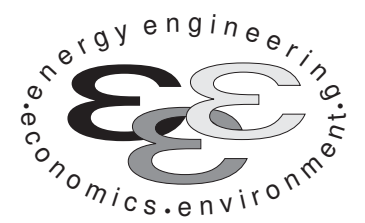

Technische Universität Berlin

INSTITUT FÜR ENERGIETECHNIK Prof. Dr.-Ing. G. Tsatsaronis.

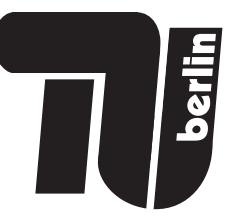

# Energietechnik – 24. September 2019 – MUSTERLÖSUNG – Teil I – Theorieaufgaben

- Tragen Sie Ihren Namen, Ihre Matrikelnummer und E-Mail Adresse sowie Ihren Studiengang ein. Kreuzen Sie den Prüfungsversuch an.
- Beantworten Sie die Fragen in den dazu freigelassenen Zwischenräumen. Sollte der Platz nicht ausreichen, fordern Sie durch Handzeichen weitere Blätter an.
- Rechenwege müssen nachvollziehbar dargestellt werden. Nicht zu wertende Berechnungen oder Diagramme müssen durchgestrichen werden. Es ist leserlich zu schreiben.
- Bitte geben Sie alle Blätter nach der Bearbeitungszeit im gehefteten Zustand ab.

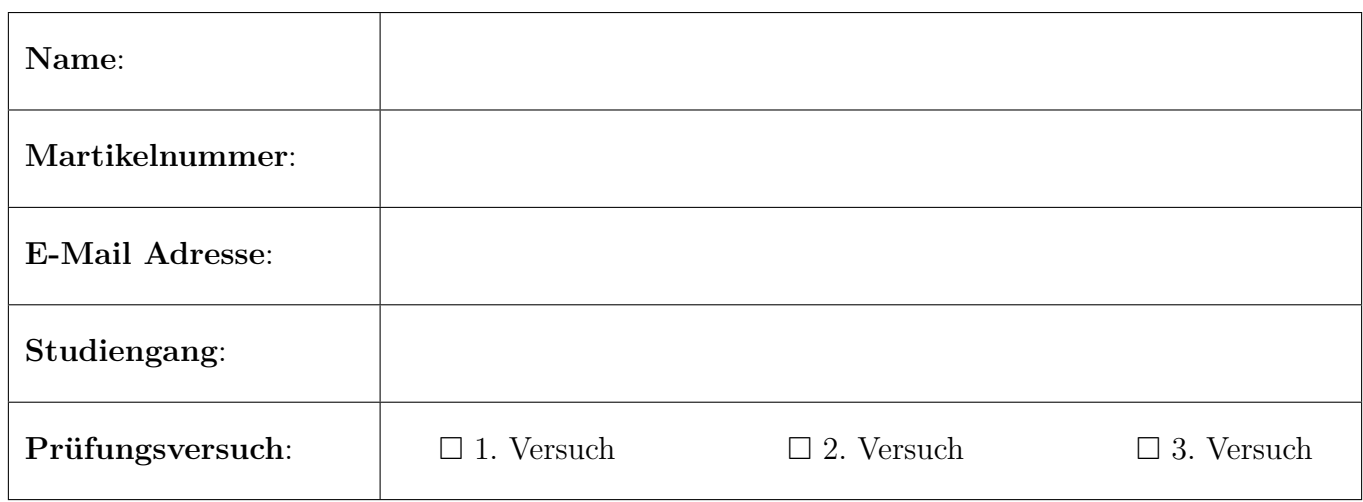

Ich erkläre, dass ich mich prüfungsfähig fühle. (§ 39 (10) AllgStuPO vom 8. Mai 2013)

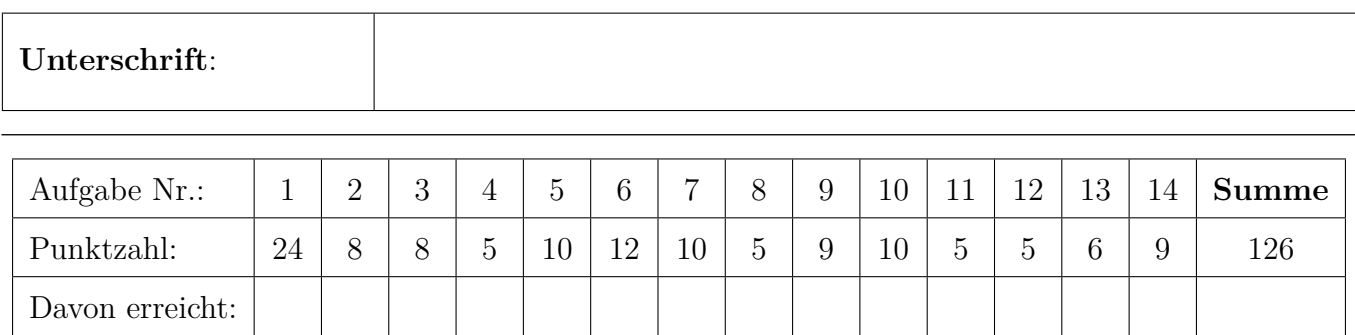

## 1. Exergieanalyse/Thermodynamische Analyse . . . . . . . . . . . . . . 24 Punkte

(a) (2 Punkte) Definieren Sie den exergetischen Wirkungsgrad des dargestellten Gesamtsystems, wenn das erwärmte Kühlwasser nicht weiter genutzt wird.

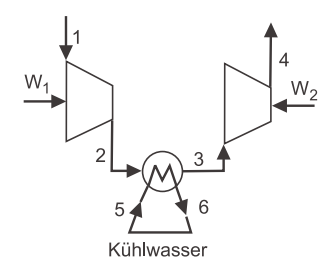

(1P Zähler, 1P Nenner)  $\varepsilon = \frac{\dot{E}_4 - \dot{E}_1}{\dot{W} + \dot{W}t}$  $\overline{\dot{W}_1 + \dot{W}_2}$ 

(b) (4 Punkte) Das Gesamtsystem soll nun zur näheren Untersuchung in mehrere Teilsysteme untergliedert werden. Welche Unterteilung des Gesamtsystems würden Sie zur Definition exergetischer Wirkungsgrade wählen, wenn das erwärmte Kühlwasser nicht weiter genutzt wird (Antwortmöglichkeiten: a; b; c; a und b; a und c; b und c; a, b und c)? Markieren Sie und begründen Sie Ihre Auswahl stichpunktartig.

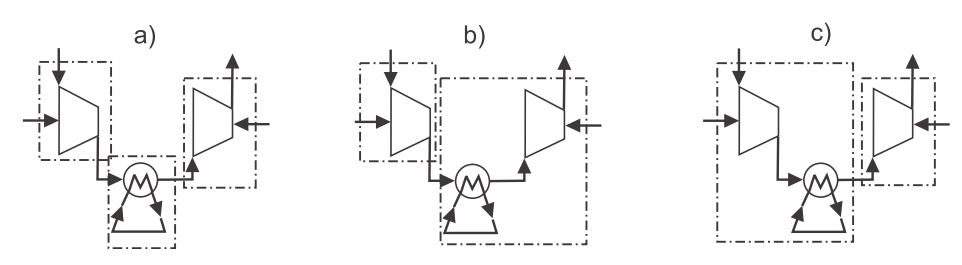

(2P Entscheidung, 2P Begründung)

zulässige Antworten: a) und b); nur a) oder nur b) in Verbindung mit der entsprechenden Begründung

a) hier kann für den Kühler zwar kein exergetischer Wirkungsgrad definiert werden, jedoch sind die Definitionen der exergetischen Wirkungsgrade der Verdichter aussagekräftig, somit zulässig b) Für Kühler kann im Fall des nicht weiter genutzten Kühlwasser kein Nutzen definiert werden; dissipative Komponente. Die Definition exergetischer Wirkungsgrade ist auch hier aussagekräftig, da der Kühler dem nachfolgenden Verdichter zugeordnet wird.

c) wie b) jedoch ist die Zurechnung des Kühlers zum ersten Verdichter nicht sinnvoll, da der Verdichter dadurch falsch bewertet wird; Verschlechterung durch Kühlung,  $\dot{E}_{\rm P}$  sinkt.

(c) (4 Punkte) Erläutern Sie stichpunktartig wie der Wert für die Standard chemische Exergie von Methanol nach einem der beiden in der Formelsammlung vorgestellten Modellen zu Stande kommt. Gehen Sie davon aus, dass die Werte der Standard chemischen Exergien für die Komponenten der thermodynamischen Umgebung bekannt sind.

(2P) Standrad chemische Exergie einer Substanz die nicht Bestandteil der thermodynamischen Umgebung ist, kann durch Bilanzierung einer reversiblen Reaktion der Substanz mit Umgebungssubstanzen deren Standrad chemische Exergien bekannt sind, bestimmt werden.

(1P) Modell: Methanol wird vollständig und vollkommen unter Zufuhr von Sauerstoff in  $CO<sub>2</sub>$ und H<sub>2</sub>O umgesetzt, Alle Susbtanzen überschreiten die Systemgrenze ungemischt bei  $T_0$  und  $p_0$ . (1P) Aus Energie-, Entropie und Exergiebilanz erhält man die Gleichung zur Berechnung, siehe FS. (2.5).

(d) (8 Punkte) Zeigen Sie, dass bei einer isotherm-isobaren Mischung ( $T = T_0 = 298,15 \text{ K}$  und  $p = p_0 = 1,01325$  bar) von 1 kmol/s Stickstoff und 1 kmol/s Sauerstoff Exergie vernichtet wird in dem Sie den Exergievernichtungsstrom berechnen.

Gehen Sie von einer adiabaten Mischung idealer Gase aus und vernachlässigen Sie Änderungen bei der kinetischen und potentiellen Energie. Der Prozess verläuft stationär.

(2P Exergiebilanz, 2P nur ch. Exergie relevant, 2P Exergievernichtung mit chem. Exergie der Mischung, 2P Endergebnis)

Exergiebilanz, FS (2.9) vereinfacht sich zu $\dot{E}_{\rm D}=\dot{E}_{\rm N_2}+\dot{E}_{\rm O_2}-\dot{E}_{\rm M_2}$ physikalische Exergie:  $\bar{e}_1^{\text{PH}} = \bar{e}_2^{\text{PH}} = \bar{e}_3^{\text{PH}} = 0$ , da  $T_0$  und  $p_0$ FS (2.16) für die chemische Exergie der Mischung $\dot{E}_{\rm M}$  $\dot{n}_{\rm M} = \dot{n}_{\rm N_2} + \dot{n}_{\rm O_2}$  $\dot{E}_{\rm D} = \dot{n}_{\rm Nz}\bar{e}^{\rm CH}_{\rm Nz} + \dot{n}_{\rm Oz}\bar{e}^{\rm CH}_{\rm Oz} - \dot{n}_{\rm M}\left(0.5 - \bar{e}^{\rm CH}_{\rm Nz} + 0.5 - \bar{e}^{\rm CH}_{\rm Oz} + \overline{R}T_0\ln 0.5\right)$  $\dot{E}_{\rm D} = -2\,{\rm kmol/s}\cdot 8{,}3143\,{\rm kJ/kmolK}\cdot 298{,}15\,{\rm K}\cdot{\rm ln}\,0{,}5 = 3{,}426\,{\rm MW}$ Alternativ über Entropiebilanz:  $\dot{S}_{\text{gen}} = \dot{S}_3 - (\dot{S}_1 + \dot{S}_2)$  $\dot{S}_{\text{gen}}=\dot{n}_{\text{M}}\left[0,5\left(\bar{\mathcal{S}}_{\text{N2}}^{\text{\tiny\text{O}}}(\mathcal{P}_{\text{0}})-\overline{R}\ln\frac{x_{\text{N2}}p}{p_{\text{ref}}}\right)+0,5\left(\bar{\mathcal{S}}_{\text{O2}}^{\text{\tiny\text{O}}}(\mathcal{P}_{\text{0}})-\overline{R}\ln\frac{x_{\text{O2}}p}{p_{\text{ref}}}\right)\right]-\left(\dot{n}_{\text{N2}}\bar{\mathcal{S}}_{\text{N2}}^{\text{\tiny\text{O}}}(\mathcal{P}_{\text{0}})+\dot{n}_{\$  $\dot{S}_{\rm gen}=-2\,{\rm kmol/s}\cdot 8{,}3143\,{\rm kJ/kmolK}\cdot\ln0{,}5=11{,}526\,{\rm kW}$  $\dot{E}_{\rm D} = T_0 \cdot \dot{S}_{\rm gen} = 3,426 \,\rm MW$ 

(e) (6 Punkte) Erstellen Sie eine Kostenbilanz, wie sie für exergoökonomische Analysen benötigt wird, für einen der im Aufgabenteil a) dargestellten Verdichter. Erläutern Sie an diesem Beispiel die Vorgehensweise zur Bestimmung der Kosten der Exergievernichtung  $\dot{C}_{\mathrm{D},k}$  dieser Komponente. Notieren Sie die notwendigen Gleichungen. Gehen Sie davon aus, dass die Kosten aller eingehenden Ströme und die der Komponente bekannt sind.

(2P Kostenbilanz, 1P Exergiebilanz, 1P Zuordnung ex. Aufwand, 1P Formel für  $\dot{C}_{\text{D},k}$  und 1P Erläuterung hierzu)

Kostenbilanz:  $\dot{C}_1 + \dot{C}_{\dot{W}_1} - \dot{C}_2 + \dot{Z}_k = 0$ Exergiebilanz:  $\dot{E}_{\text{D},k} = \dot{E}_1 + \dot{W}_1 - \dot{E}_2$ Zuordnung  $\dot{E}_{\rm F}$  und  $\dot{E}_{\rm F}$ ; exergetischer Aufwand ist zugeführte el./mech. Leistung.  $c_{\rm F}=c_{\dot{W}_1}=\frac{\dot{C}_{\dot{W}_1}}{\dot{W}_1}$  $\overline{W_1}$ 

Kosten der Exergievernichtung können mit Hilfe der bereits bekannten exergiespezifischen Kosten für den exergetischen Aufwand bestimmt werden. Exergievernichtung aus Exergiebilanz.  $\dot{C}_{{\rm D},k} = c_{\rm F} \cdot \dot{E}_{{\rm D},k}$ 

2. Verbrennung . . . . . . . . . . . . . . . . . . . . . . . . . . . . . . . . . . . . . . . . . . . . . . 8 Punkte

Der Brennstoff 1-Tridecanol C<sub>13</sub>H<sub>28</sub>O wird mit einem Stoffmengenstrom  $\dot{n}_B = 5$  kmol/s bei einem Luftüberschuss von  $\lambda = 4/3$  verbrannt. Die Verbrennung ist vollständig und vollkommen. Zur Verbrennung wird feuchte Luft mit der molaren Zusammensetzung 78 %  $N_2$ ; 20 %  $O_2$  und 2 %  $H<sub>2</sub>O$  verwendet.

- (a) (6 Punkte) Formulieren Sie die Reaktionsgleichung und geben Sie alle Koeffizienten an.
- (b) (2 Punkte) Bestimmen Sie den Molenanteil des gesamten Wassers  $x_{\text{H}_2\text{O}}$  im Abgas.

(1P alle Stoffe in Reaktionsgleichung; 1P für richtigen  $O_2$ -Faktor 19,5; 2P für richtige Verwendung von λ; 2P für richtiges Endergebnis)

Reaktion mit reinem Sauerstoff

$$
\rm C_{13}H_{28}O + 19,5\,O_2 \longrightarrow 13\,CO_2 + 14\,H_2O
$$

Allgemeine Reaktionsgleichung mit  $\dot{n}_{\rm B}$  und  $\lambda$ 

$$
\dot{n}_{\rm B}\left[{\rm C}_{13}{\rm H}_{28}{\rm O}+19.5\left(\lambda\left({\rm O}_2+\frac{x_{\rm N_2}}{x_{\rm O_2}}{\rm N}_2+\frac{x_{\rm H_2O}}{x_{\rm O_2}}{\rm H}_2{\rm O}\right)\right)\right]\longrightarrow
$$
\n
$$
\dot{n}_{\rm B}\left[13\,{\rm CO}_2+\left(14+19.5\left(\lambda\frac{x_{\rm H_2O}}{x_{\rm O_2}}\right)\right){\rm H}_2{\rm O}+19.5\left(\lambda-1\right){\rm O}_2+19.5\left(\lambda\frac{x_{\rm N_2}}{x_{\rm O_2}}\right){\rm N}_2\right]\right.
$$

Endergebnis

$$
5\, {\rm C_{13}H_{28}O} + 130\, {\rm O_2} + 507\, {\rm N_2} + 13\, {\rm H_2O} \longrightarrow 65\, {\rm CO_2} + 83\, {\rm H_2O} + 507\, {\rm N_2} + 32,5\, {\rm O_2}
$$

(1P Ansatz, 1P Ergebnis)  $x_{\text{H}_2\text{O}} = \frac{\dot{n}_{\text{H}_2\text{O}}}{\dot{n}_{\text{Abgas}}}$  $=\frac{83}{65+83+507+32,5}=\frac{83}{687,5}\approx 0,1207$ 

- 3. Wirtschaftlichkeitsanalyse . . . . . . . . . . . . . . . . . . . . . . . . . . . . . . . . . 8 Punkte
- (a) (2 Punkte) Die fixen Kapital-Investitionsausgaben setzen sich unter anderem aus den direkten und den indirekten Kosten zusammen. Definieren Sie diese beiden Kostenarten kurz.

#### (Je Definition 1 Punkt)

Direkte Kosten - werden für die Herstellung, Montage und Installation der Investitionsausgabe benötigt und sind somit der Investitionsausgabe direkt zurechenbar.

Indirekte Kosten - werden nicht zu einem dauerhaften Bestandteil der Anlage, sind jedoch für eine ordnungsgemäße Fertigstellung des Projekts erforderlich. Sie lassen sich der Investitionsausgabe nicht exakt zurechnen.

(b) (2 Punkte) Ordnen Sie die folgenden Kostenpositionen korrekt zu. Kreuzen Sie pro Kostenposition nur eine Zuordnung an.

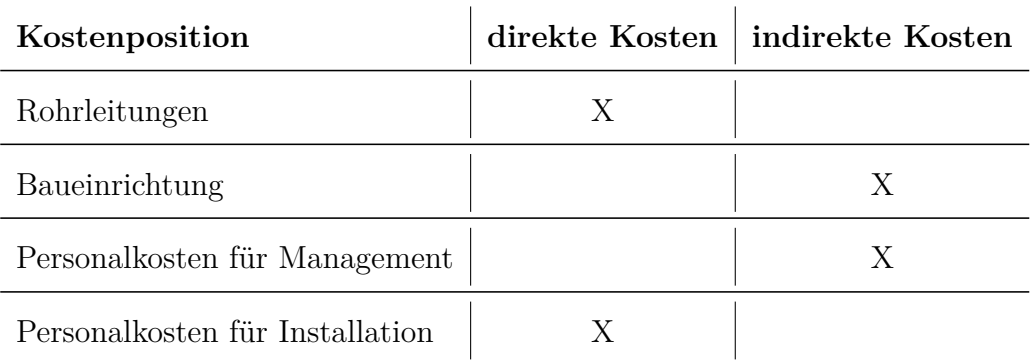

(Pro richtiger Zuordnung 0,5 Punkte. Bei zwei Kreuzen 0 Punkte)

(c) (2 Punkte) Für Kosten, die durch den Betrieb einer Anlage anfallen, wird zwischen fixen und variablen Kosten unterschieden. Definieren Sie kurz die beiden Kostenarten.

#### (1 Punkt je Definition)

Variable Kosten hängen von der Nutzung der Anlage ab und damit von der Laufzeit. Fixe Kosten sind unabhängig von der Nutzung der Anlage und fallen auch in Stillstandzeiten

an.

(d) (2 Punkte) Ordnen Sie die folgenden Kostenpositionen korrekt zu. Kreuzen Sie pro Kostenposition nur eine Zuordnung an. (Je richtiger Zuordnung 0,5 Punkte. Bei zwei Kreuzen 0 Punkte)

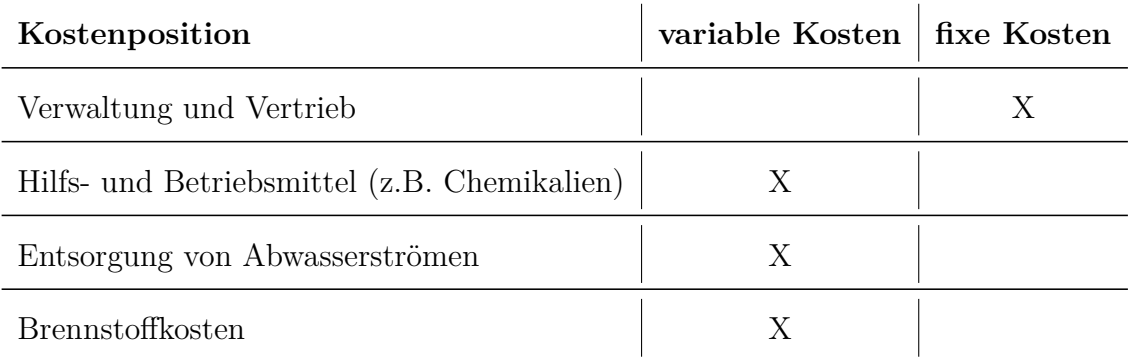

### 4. Energieträger . . . . . . . . . . . . . . . . . . . . . . . . . . . . . . . . . . . . . . . . . . . . . 5 Punkte

- (a) (5 Punkte) Gegeben sind verschiedene Energieträger/-formen. Handelt es sich um Primäroder Sekundärenergieträger oder Nutzenergie? Ordnen Sie zu. Sofern Sie Mehrfachzuordnungen vornehmen, erläutern Sie diese stichpunktartig mit Hilfe von geeigneten Beispielen.
	- Erdgas
	- Wärme
	- Ölsand
	- Licht
	- Wind
	- Wasserstoff

(0,5 P je richtiger Zurordnung; 0,5 P je Erläuterung)

Primär: Erdgas, Wind, Ölsand

Sekundär: Erdgas, Wärme, Wasserstoff

Nutz: Wärme, Licht

Erdgas wird vor dem Einspeisen ins Netz behandelt. Wärme kann z.B. als Fernwärme vorliegen (Sekundärenergie) oder z.B. als Raumheizwärme genutzt werden (Nutzenergie).

#### 5. Dampfkraftwerke . . . . . . . . . . . . . . . . . . . . . . . . . . . . . . . . . . . . . . . . 10 Punkte

Im Folgenden soll ein überkritischer Dampfkraftprozess um eine Vorwärmestrecke bestehend aus einem Hochdruck-Oberflächenvorwärmer, dem Entgaser und einem Niederdruck-Mischvorwärmer ergänzt werden. Es sind der Dampferzeuger, der Kondensator und die Kondensatpumpe sowie die verschiedenen Turbinen mit den entsprechenden Druckstufen und Temperaturen gegeben.

(a) (5 Punkte) Vervollständigen Sie das dargestellte Fließbild mit den benötigten Komponenten und Strömen. Tragen Sie dazu auch entsprechende Stromnummern ein. Die Dampfströme zur Vorwärmung können durch Anzapfungen an den Dampfturbinen entnommen werden. Der Entgaser soll bei einem Druck von 14 bar betrieben werden. Machen Sie gegebenenfalls erläuternde Anmerkungen.

(4 Punkte) Jeweils 1 Punkt pro Komponente. ND-Mischvorwärmer, Entgaser, Speisewasserpumpe und HD-Oberflächenmvorwärmer. Es ist auch möglich, den Kondensatstrom am Oberflächenvorwärmer anders einzubinden. Die Wahl der Anzapfungen ist freigestellt, die Druckstufung ist zu beachten.

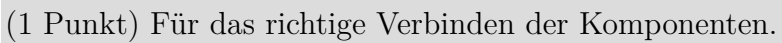

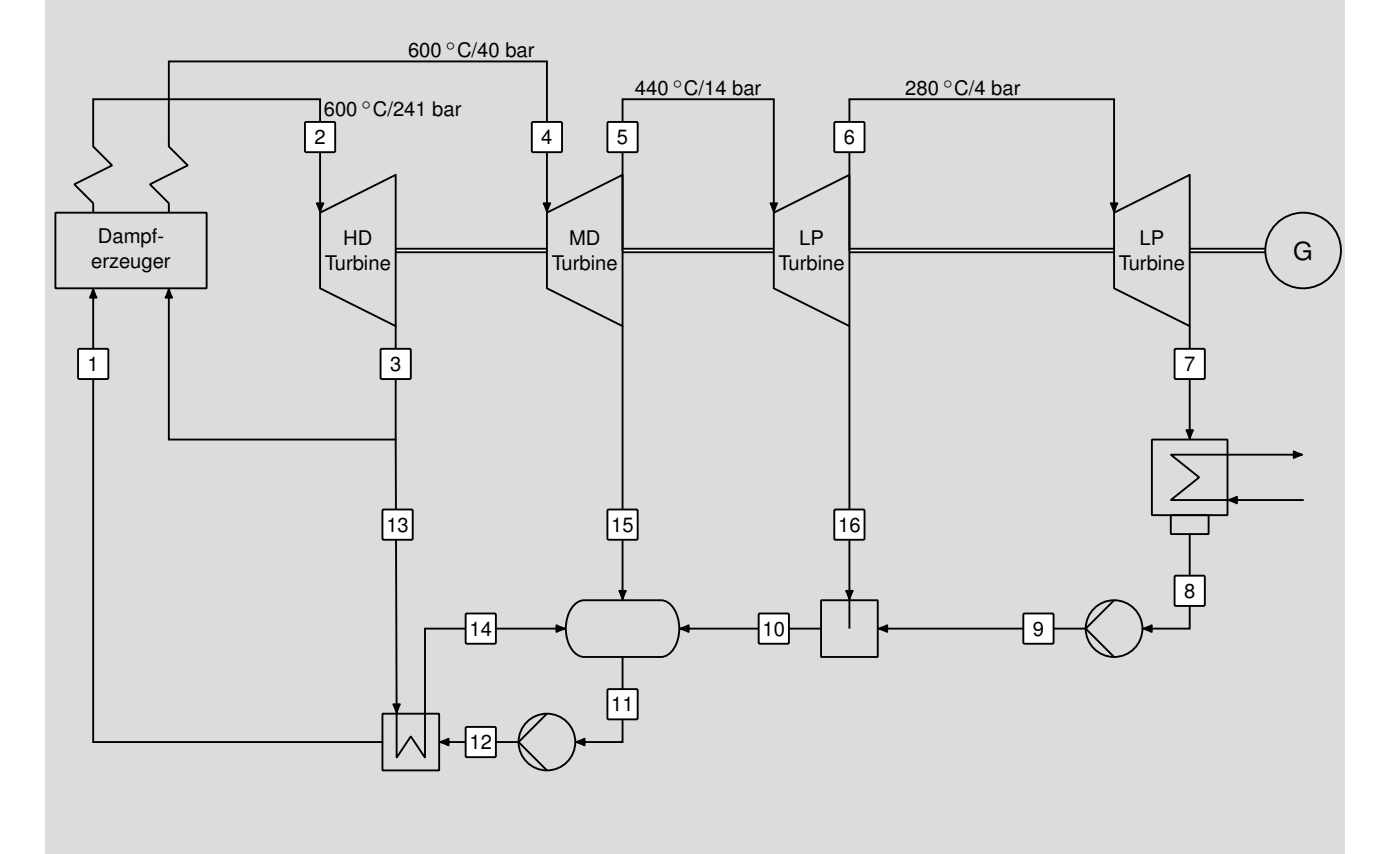

(b) (5 Punkte) Im qualitativen  $T, s$ -Diagramm ist eine beispielhafte Vorwärmstrecke für das obige Fließbild dargestellt. Ergänzen Sie die Zustandsänderungen im Dampferzeuger und Turbinenteil mit den Anzapfungen unter der Annahme, dass die Wärmezufuhr im Dampferzeuger isobar und die Entspannung in den Turbinen adiabat, irreversibel stattfindet.

(5 Punkte) Jeweils 1 Punkt pro Zustandsänderung. Dampferzeugung erfolgt überkritisch, sodass das Nassdampfgebiet nicht geschnitten wird. Die Anzapfungen sollten deutlich erkennbar sein und in die entsprechenden Punkte laufen. Folgende Zustandsänderungen werden bewertet:

- (1 Punkt) Isobare Wärmezufuhr bei überkritischem Fluid (1-2)
- (1 Punkt) Adiabate, irreversible Entspannung in der Hochdruckturbine (2-3)
- (1 Punkt) Isobare Zwischenüberhitzung (3,4),
- (1 Punkt) Adiabate, irreversible Entspannung in der Mittel- und Niederdruckturbine  $(4-5-6-7)$
- (1 Punkt) Isobare Wärmeabfuhr und Kondesation mit Einbindung in die Vorwärmstrecke (3-14, 5-11, 6-10)

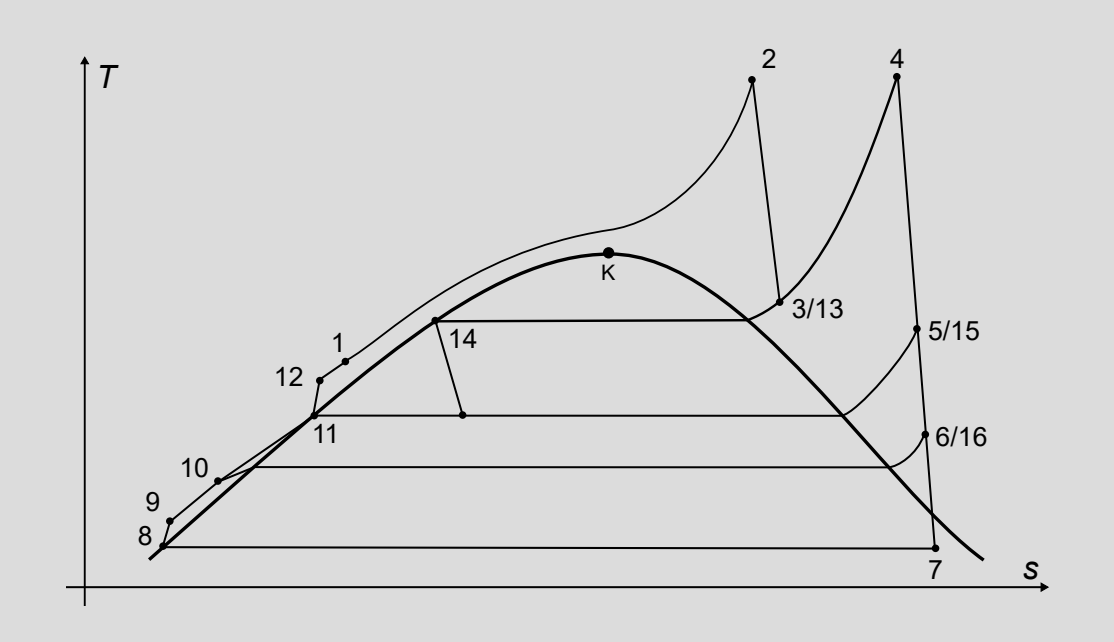

#### 6. Gasturbinen . . . . . . . . . . . . . . . . . . . . . . . . . . . . . . . . . . . . . . . . . . . . . 12 Punkte

Gegeben ist der folgende einfache offene Gasturbinenprozess mit Kühlluftmassenstrom. Alle Komponenten werden als nach außen adiabat angenommen.

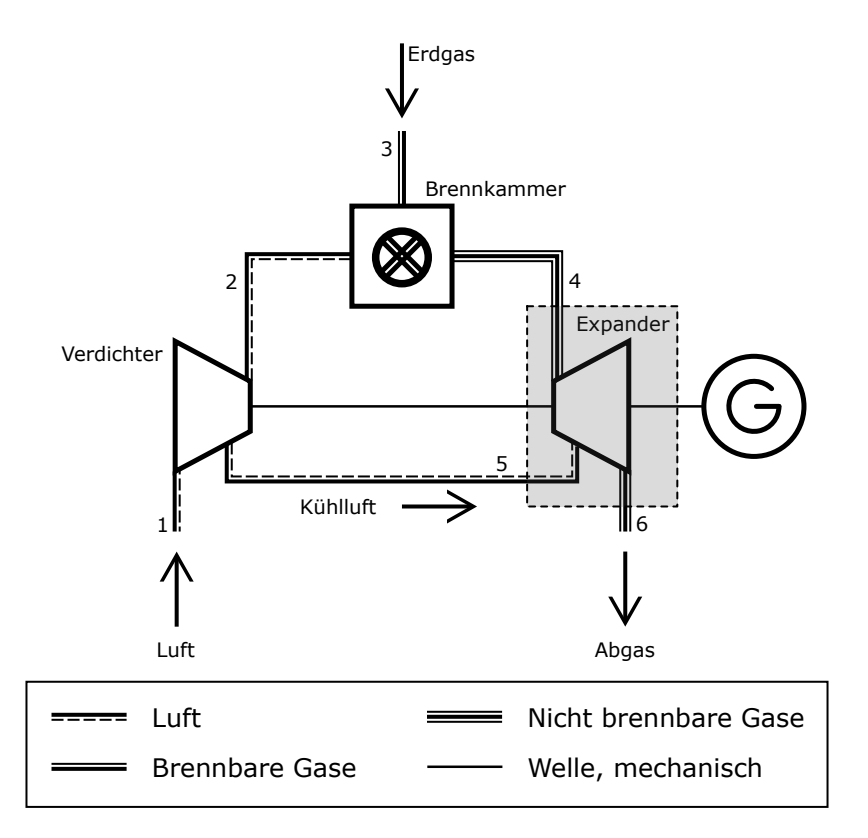

(a) (3 Punkte) Definieren Sie den exergetischen Wirkungsgrad des Expanders entsprechend der im Fließbild markierten Bilanzgrenze (gestrichelte Linie).

(1P Zähler, 2P Nenner)

$$
\varepsilon_{\rm EXP} = \frac{\dot{W}_{\rm EXP}}{\dot{E}_4 + \dot{E}_5 - \dot{E}_6}
$$

(b) (2 Punkte) Der Massenstrom der Kühlluft  $\dot{m}_5$  wird verringert. Wie ändert sich bei sonst unveränderten Massenströmen  $\dot{m}_1$  und  $\dot{m}_3$  die Expandereintrittstemperatur  $T_4$  (steigt, fällt, bleibt gleich)? Begründen Sie stichpunktartig.

(1P Entscheidung, 1P Begründung)

Expandereintrittstemperatur sinkt.

Massenstrom Kühlluft sinkt -> Massenstrom zur Brennkammer steigt -> bei identischem Brennstoffmassenstrom sinkt die Temperatur der Verbrennung -> geringere Expandereintrittstemperatur

(c) (4 Punkte) Wie groß ist der energetische Wirkungsgrad der Brennkammer? Warum ergibt sich dieser Wert? Setzen Sie den exergetischen Wirkungsgrad in Relation dazu (größer, kleiner oder gleich). Begründen Sie stichpunktartig.

(1P Zahlenwert energetischer Wirkungsgrad, 1P Erläuterung, 1P Relation, 1P Begründung) Der energetische Wirkungsgrad ist 1.

Energiebilanz einer nach außen adiabten Brennkammer enthält keine weiteren Verluste; Energieerhaltung -> Wirkungsgrad 1

Der exergetische Wirkungsgrad ist kleiner 1.

Exergetischer Wirkungsgrad berücksichtigt Irreversibilitäten der Komponenten; Exergievernichtung durch Mischung, chemische Reaktion, Reibung, Wärmeübertragung

(d) (3 Punkte) Beschreiben Sie stichpunktartig die Funktionsweise und die Vorteile des STIG-Prozesses (Steam Injected Gasturbine). Gehen Sie zum Vergleich vom einfachen offenen Gasturbinenprozess aus.

[1P Abhitzekessel, 1P Wirkungsgrad, 1P Flexibilität]

-Reduktion NOx-Emissionen

-erweitert um Abhitzekessel zur Dampfbereitstellung

-Dampf kann in Brennkammer eingespritzt werden -> erhöhter Wirkungsgrad

-darüber hinaus Bereitstellung von Prozessdampf

-Prozess sehr flexibel: zurück geleiteter Dampfes und damit Erhöhung des Wirkungsgrades, kann an den vorliegenden Bedarf angepasst werden

#### 7. Kälteprozesse . . . . . . . . . . . . . . . . . . . . . . . . . . . . . . . . . . . . . . . . . . . . 10 Punkte

In der folgenden Abbildung ist ein verbesserter Kältemaschinenprozess dargestellt, der gegenüber dem einfachen Kältemaschinenprozess eine höhere Leistungszahl aufweist. Dabei handelt es sich um einen idealisierten unterkritisch betriebenen Prozess, wobei:

- die Wärmeübertragung jeweils isobar,
- die Verdichtung jeweils isentrop, und
- die Drosselung jeweils isenthalp erfolgt.

Das Fluid wird im Verdampfer vollständig verdampft und Kondensator vollständig kondensiert. Der Wärmestrom des Kondensators wird an die Umgebung abgegeben.

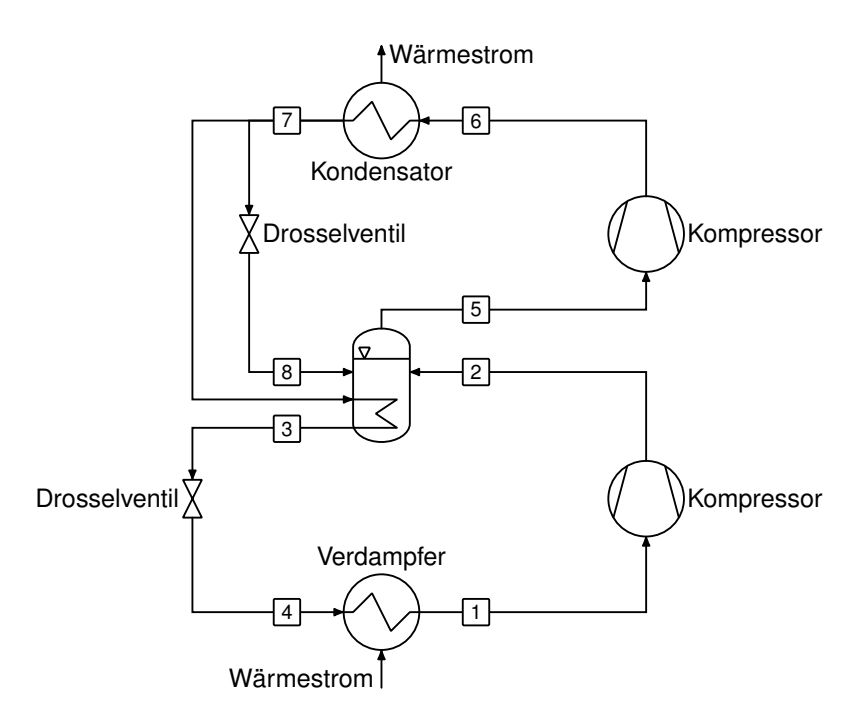

- (a) (8 Punkte) Stellen Sie den Prozess in einem log p,h-Diagramm mit Nassdampfgebiet dar. Tragen Sie die Zustandspunkte 1-8 und den Verlauf der Umgebungsisothermen  $T_0$  in das Diagramm ein.
	- (7 Punkte) Jeweils 1 Punkt pro Zustandsänderung
	- (1 Punkt) Für das Einzeichnen der Umgebungsisothermen.

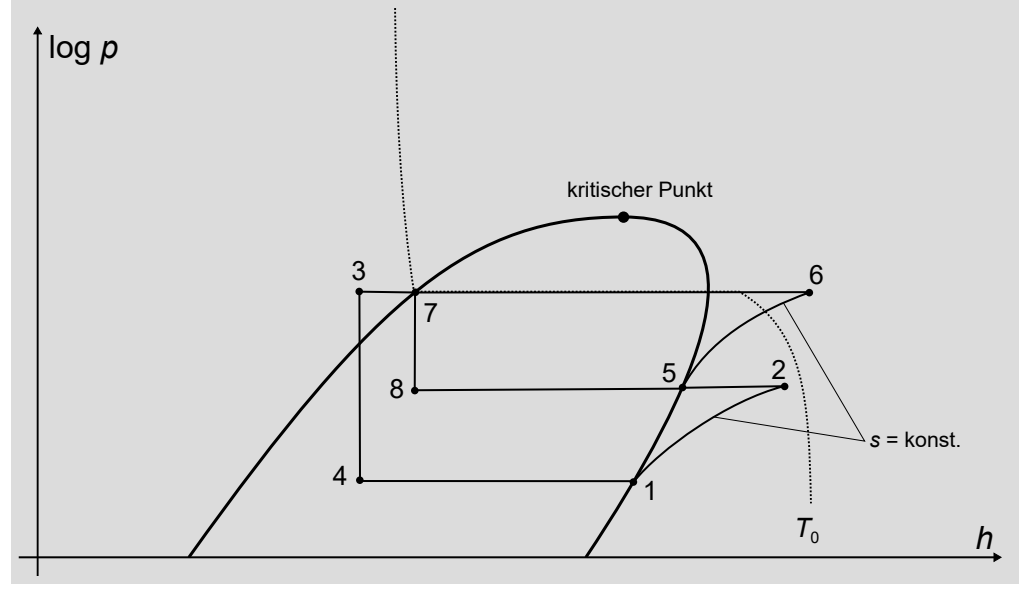

(b) (2 Punkte) Welche Konzepte für die Verbesserung kältetechnischer Prozesse wurden im hier betrachteten Prozess angewendet?

Basierend auf dem Fließbild kann man erkennen:

- (1 Punkt) Zwischenkühlung bei der gestuften Kompression.
- (1 Punkt) Unterkühlung eines Teils des Fluids nach dem Kondensator durch Rekuperation mit dem Fluid innerhalb der Mitteldruckflasche.

#### 8. Kraft-Wärme-Kopplung . . . . . . . . . . . . . . . . . . . . . . . . . . . . . . . . . . . 5 Punkte

(a) (5 Punkte) Gezeigt ist ein vereinfachtes Wärmeschaltbild eines Kraftwerkes mit einer Entnahme-Kondensations-Dampfturbine. Die Anlage arbeitet nach dem Prinzip der Kraft-Wärme-Kopplung. Markieren Sie in einem Diagramm den möglichen Betriebsbereich der Anlage, in dem Sie auf der Ordinate die bereitgestellte elektrische Nettoleistung und auf der Abszisse die ausgekoppelte thermische Leistung für die Fernwärme auftragen.

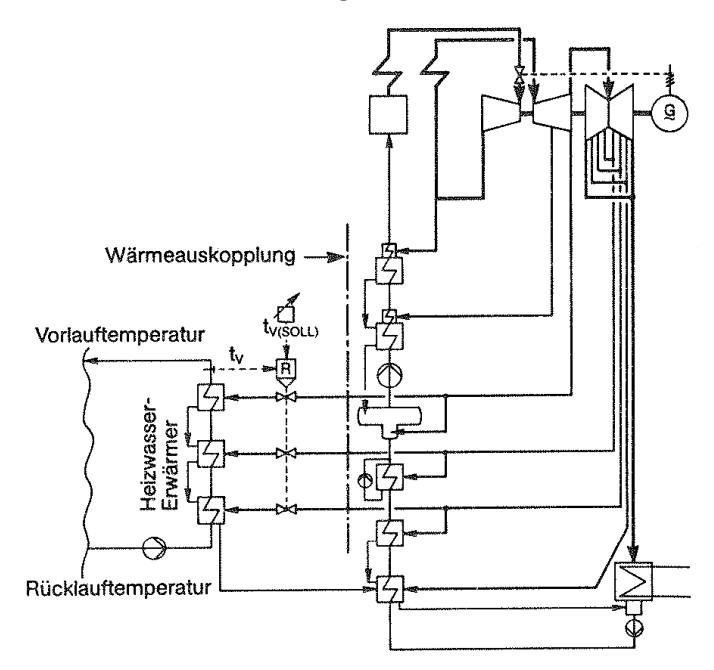

(5 Punkte); 1P richtige Achsenzuordnung und -beschriftung; 1P je Grenze (4P auch wenn nur (1), (2) und (3)

- Grenzen der maximalen (1) und minimalen (2) Brennstoffleistung
- Gegendrucklinie (3)
- (4) hydraulische Begrenzungen fernwärmeseitig

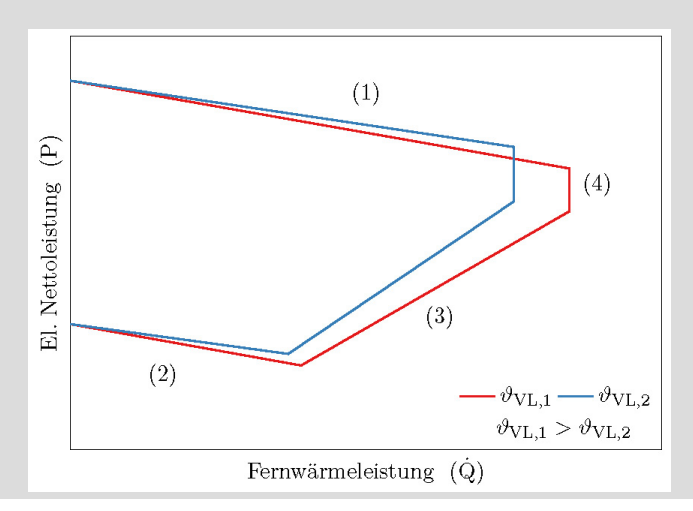

- 9. Schadstoffbildung . . . . . . . . . . . . . . . . . . . . . . . . . . . . . . . . . . . . . . . . . 9 Punkte
- (a) (2 Punkte) Neben den häufig auftretenden Stickoxiden gibt es bei gefeuerten Energieumwandlungsanlagen noch andere Schadstoffemissionen. Nennen Sie mindestens vier.

Kohlenstoffoxide  $(CO, CO<sub>2</sub>)$ , Schwefeloxide  $(SO<sub>2</sub>, SO<sub>3</sub>)$ , Kohlenwasserstoffe, Partikel (unverbrannter Brennstoff, Ruß, Asche, Spurenelemente), Schwermetalle, Staub, Feinstaub, Dioxine, Furane

(b) (3 Punkte) Beschreiben Sie stichpunktartig die thermische  $NO<sub>x</sub>$ -Bildung bei der Verbrennung.

Luftstickstoff wird in  $NO_x$  umgewandelt (1P) läuft bei hohen Temperaturen (0,5P) nach dem Zeldovic-Mechanismus (0,5P) ab NO-Bildungsrate abhängig von Konzentration O und  $N_2$  (0,5P) Geschwindigkeitskonstante, Arrhenius-Ansatz (0,5P)

(c) (4 Punkte) Mit Hilfe welcher Maßnahmen kann die Bildung von thermischen  $NO_x$  bei der Verbrennung verringert werden? Beschreiben Sie die Maßnahmen stichpunktartig jeweils aus physikalischer und technischer Sicht.

(jeweils 1P)

Maßnahme 1:

physikalisch: Verminderung der lokalen Konzentrationen von O und N2,

technisch: Luftstufung (Sauerstoffkonzentration unterstöchiometrisch)

Maßnahme 2:

physikalisch: Verminderung der lokalen Temperatur; Temperaturspitzen im Brennraum vermeiden

technisch: Rauchgasrezirkulation, Vormischflammen bei Gasturbinen

#### 10. Dampferzeuger . . . . . . . . . . . . . . . . . . . . . . . . . . . . . . . . . . . . . . . . . 10 Punkte

(a) (5 Punkte) Zeigen Sie die unterschiedliche Anordnung der Wärmeübertrager (Economizer, Verdampfer, Überhitzer) im Dampferzeuger eines Dampfkraftprozesses und im Abhitzekessel eines Gas- und Dampfturbinenkraftwerkes mit Hilfe von  $T, \Delta H$ -Diagrammen. Erläutern Sie die Ursache stichpunktartig.

(2P je Diagramm, 1P Ursache)

(b) (2 Punkte) Gehen Sie von einem einfachen Abhitzekessel bestehend aus Economizer, Überhitzer und Verdampfer aus. Unterbreiten Sie Vorschläge zur Verringerung der Exergievernichtung.

Aufteilung in verschiedene Druckstufen, Zwei-Druck- oder Drei-Druck-Abhitzekessel Vergrößerung der WÜ-Flächen -> Verringerung  $\Delta T_{\text{min}}$ 

(c) (3 Punkte) Das Schema zeigt einen Dampfkraftprozess. Die Druckverluste der Luft-/Rauchgasseite im Dampferzeuger werden durch Frischlüfter (Komponente A) und Saugzug (Komponente B) ausgeglichen. Auf der Wasser-/Dampfseite übernimmt dies gleichermaßen die Speisewasserpumpe (Komponente C). Auf welcher Seite des Dampferzeugers erwarten Sie absolut den höchsten Druckverlust? Welche Auswirkungen erwarten Sie für die Leistungsaufnahme der Komponenten A bis C? Vergleichen, begründen und diskutieren Sie stichpunktartig.

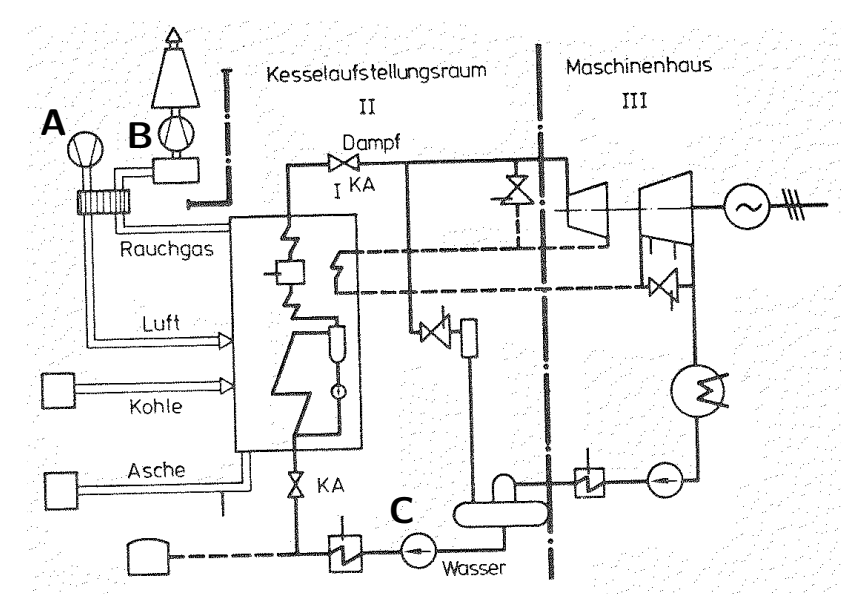

Absolut ist der Druckverlust auf der Wasser-/Dampfseite deutlich größer (20 bis 50 bar, je nach Größe des DE) als auf der Rauchgasseite (einige hundert Millibar).

Auf der Wasser-/Dampfseite kann jedoch von einem nahezu inkompressiblen Fluid ausgegangen werden. Der Ausgleich der Druckverluste ist mit einem vergleichsweise geringen Aufwand verbunden. Im Gegensatz zum Eigenbedarf für Frischlüfter und Saugzug.

#### 11. Kombianlagen mit Kohleeinsatz . . . . . . . . . . . . . . . . . . . . . . . . . . 5 Punkte

(a) (2 Punkte) Kombikraftwerke mit integrierter Kohlevergasung (IGCC) bieten einige interessante Vorteile. Worin besteht bei diesen Anlagen nach wie vor die größte Herausforderung? Welche technische Verbesserung würde zu einer erheblichen Wirkungsgradsteigerung führen?

#### Herausforderung:

Spezifische Investitionskosten sind größer als die überkritischer Dampfkraftprozesse, welche einen ähnlichen Wirkungsgrad bieten

Verfügbarkeit der Vergaser vergleichsweise gering (rund 60 %)

Wirkungsgradsteigerung:

bisher: kalte, nasse Brenngasreinigung; Wirkungsgradeinbuße; zukünftig: Heißgasreinigung angestrebt, jedoch bisher nicht realisiert

Luftzerlegung bei höherem Druck; bzw. Aufbau höherer Druck direkt nach Luftzerlegung; notwendige Verdichtung im GT-Bereich sinkt

- (b) (1 Punkt) Ordnen Sie für den Volllastbetrieb die folgenden Energieumwandlungsanlagen aufsteigend nach direkten Kohlendioxid-Emissionen in  $g_{CO_2}/kWh_{el}$ . Geben Sie die richtige Reihenfolge mit Hilfe der angegebenen Zahlen an.
	- 1. Offene Gasturbine
	- 2. Steinkohlekraftwerk mit überkritischen Dampfkraftprozess
	- 3. Gas- und Dampfturbinen-Kraftwerk

(je richtiger Beziehung 0,5 P, max. 1P) 3,1,2

(c)  $(2 \text{ Punkte})$  Welcher mögliche Vorteil ergibt sich im Zusammenhang mit  $CO<sub>2</sub>$ -Emissionen für ein IGCC? Erläutern Sie stichpunktartig die wesentlichen Verfahrensschritte.

Kohlendioxid kann abgeschieden werden (Pre-Combustion); auch dann vergleichsweise hohe Wirkungsgrade, rund 40 %

Nach Gasreinigung gelangt CO + H<sub>2</sub> zur CO-Konvertierung (CO + Dampf  $\longrightarrow$  CO<sub>2</sub> + H<sub>2</sub>); danach Abscheidung  $CO<sub>2</sub>$ , H<sub>2</sub>-reiches Gas zur Gasturbine

- 12. Rauchgasreinigung . . . . . . . . . . . . . . . . . . . . . . . . . . . . . . . . . . . . . . . 5 Punkte
- (a) (3 Punkte) Beschreiben Sie stichpunktartig die Transportmechanismen bei filternden Abscheidern. Sie können diese auch in geeigneter Form schematisch darstellen.

haptsächlich drei verschiedene Abscheidemechanismen bei filternden Abscheidern verantwortlich Trägheit: während die Gasmöleküle die Filterfasern umströmen, können die dichteren und deswegen trägeren Partikel dieser Richtungsänderung nicht folgen Diffusion: Berührung mit der Faseroberfläche durch die stochastischen Bewegungen der Partikel aufgrund der Brownschen Molekularbewegung um ihre mitllere Bahnkurve Elektrostatik: unterschiedliche Aufladung Partikel und Filterfaser, Anziehung

(b) (2 Punkte) Bringen Sie die Transportmechanismen bei filternden Abscheidern in einen Zusammenhang mit dem in der Abbildung dargestellten Verlauf des Fraktionsabscheidegrades in Abhängigkeit von der Korngröße.

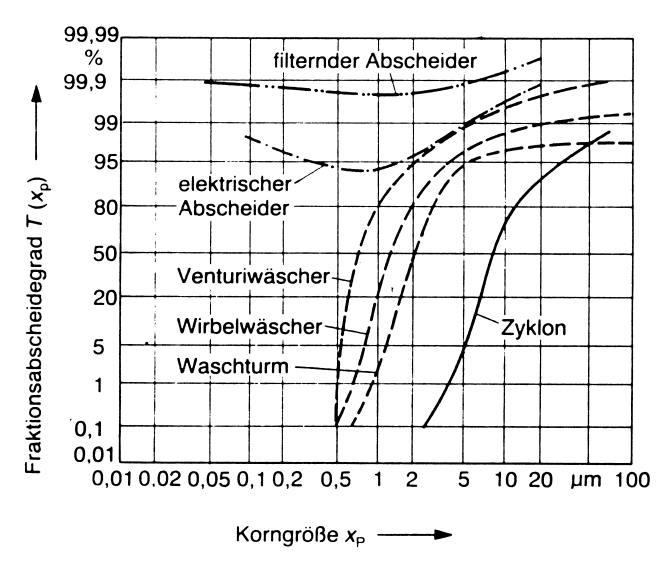

Diffusion und Elektrostatik verlieren ihre Wirkung mit zunehmender Teilchengröße, Trägheitseinfluss nimmt zu; jedoch nicht im gleichen Maße. Daher kommt es im Größenbereich zwischen 0,1 und 2 μm zu einer Zone vermiderter Abscheidung.

#### 13. Kohlendioxid-Abscheidung . . . . . . . . . . . . . . . . . . . . . . . . . . . . . . . 6 Punkte

- (a) (6 Punkte) Stellen Sie das Prinzip Pre-Combustion zur  $CO<sub>2</sub>$ -Abtrennung an einem Synthesegas schematisch dar. Ausgangspunkt ist der fossile Brennstoff. Das Schema sollte mit dem eigentlichen Kraftwerk und der CO2-Speicherung enden. Benennen Sie alle Verfahrenseinheiten und Ströme eindeutig.
	- (1 Punkt) Synthesegasherstellung
	- (1 Punkt) Shiftreaktion
	- $(1$  Punkt)  $CO<sub>2</sub>$ -Abtrennung
	- (2 Punkte) Stoffströme (jeweils 0,5)
	- (1 Punkt) Beschriftung

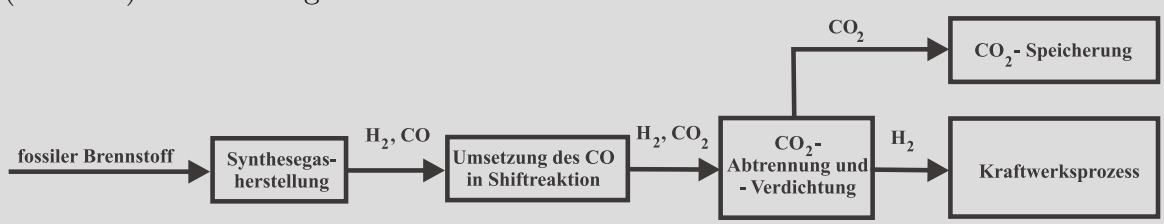

### 14. Erneuerbare Energieträger . . . . . . . . . . . . . . . . . . . . . . . . . . . . . . . 9 Punkte

- (a) (2 Punkte) Ordnen Sie folgende solarthermische Kollektor-Technologien nach aufsteigendem Konzentrationsfaktor. Geben Sie die richtige Reihenfolge mit Hilfe der angegebenen Zahlen an.
	- 1. Linear-Fresnel Kollektor
	- 2. Paraboloid-Spiegel
	- 3. Vakuum-Röhrenkollektor
	- 4. Heliostatenfeld
	- 5. Flachkollektor

(je richtiger Beziehung 0,5 P, max. 2P) 5,3,1,4,2

(b) (5 Punkte) Die Abbildung zeigt ein exemplarisches Fließbild eines ORC-Prozesses. Zeichnen Sie ein T,s-Diagramm des realen Prozesses. Beschriften Sie Ihre Darstellung eindeutig. Druckverluste in den Wärmeübertragern können vernachlässigt werden. Die Taulinie des organischen Arbeitsmediums hat eine positive Steigung.

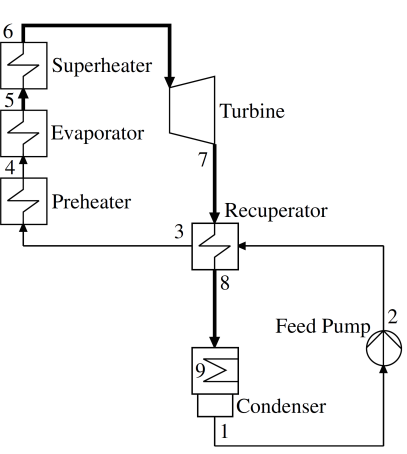

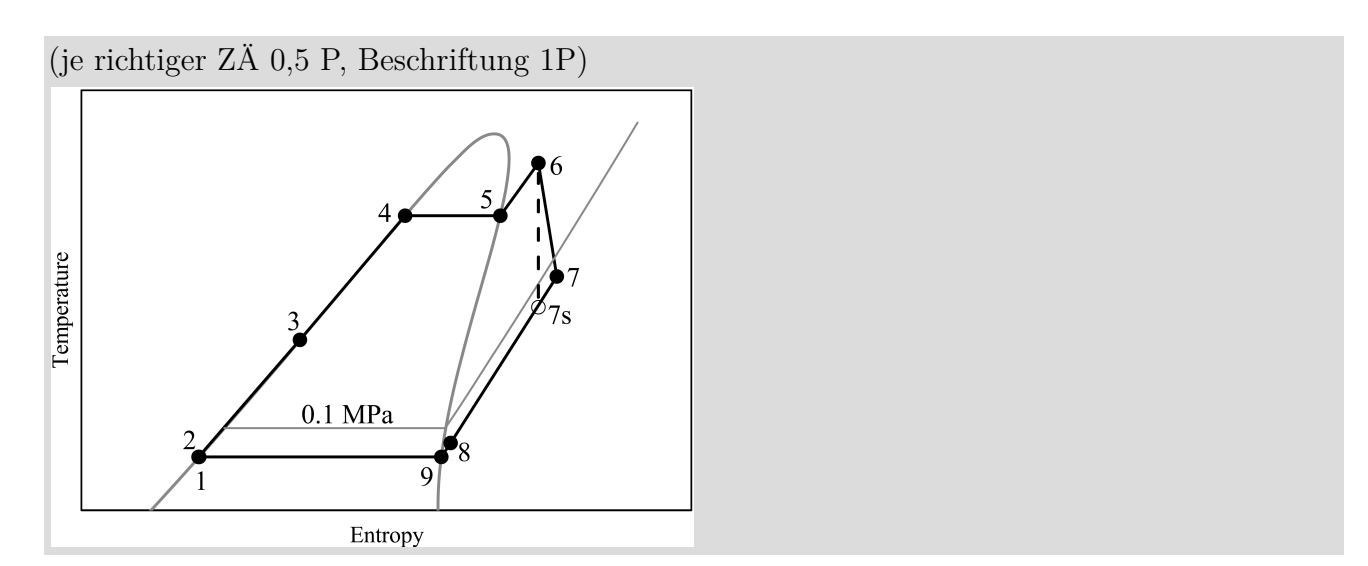

(c) (2 Punkte) Nennen Sie mindestens vier geeignete Energieträger für ORC-Prozesse. Biomasse, Geothermie, Solarthermie, industrielle Abwärme

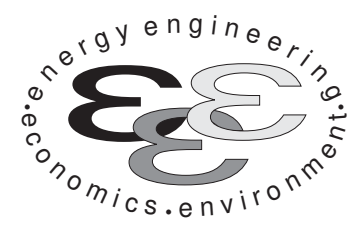

Technische Universität Berlin

INSTITUT FÜR ENERGIETECHNIK Prof. Dr.-Ing. G. Tsatsaronis.

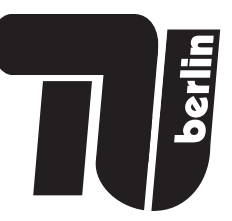

# Energietechnik – 24. September 2019 – MUSTERLÖSUNG – Teil II – Rechenaufgaben

- Tragen Sie Ihren Namen und die Matrikelnummer ein.
- Rechenwege müssen nachvollziehbar dargestellt werden. Nicht zu wertende Berechnungen oder Diagramme müssen durchgestrichen werden. Es ist leserlich zu schreiben.
- Beschriften Sie die von Ihnen verwendeten Rechenblätter mit Namen und Matrikelnummer und nummerieren Sie die Seiten.
- Bitte geben Sie alle Blätter nach der Bearbeitungszeit im gehefteten Zustand ab.

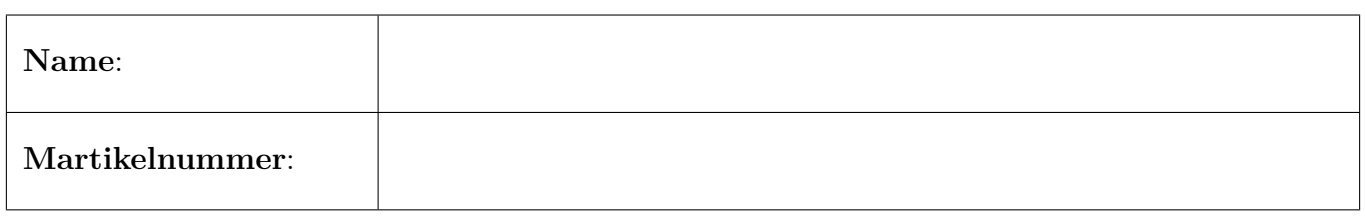

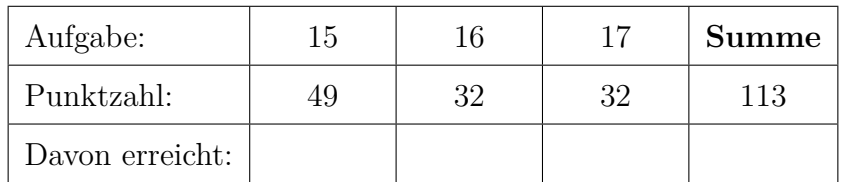

#### 15. Thermodynamische Analyse . . . . . . . . . . . . . . . . . . . . . . . . . . . . 49 Punkte

Die Abbildung zeigt das Fließbild eines solarbetriebenen Dampfkraftwerkes. Das Thermoöl wird mittels der Pumpe (P) durch die Parabolkollektoren (PR) gepumpt. Der Massenstrom des Thermoöls wird anschließend geteilt und zur Überhitzung (ÜH), beziehungsweise zur Zwischenüberhitzung (ZW) des Wasserdampfes verwendet. Das heiße Thermoöl wird vor Eintritt in den Verdampfer (VD) wieder gemischt. Anschließend durchfließt es den Economizer (ECO), bevor es wieder in die Pumpe eintritt.

Der überhitzte Wasserdampf wird in der Hochdruck-Dampfturbine (HDT) entspannt, anschließend zwischenüberhitzt und tritt dann in die erste Stufe der Niederdruck-Dampfturbine (NDT1) ein. In der Niederdruck-Dampfturbine (NDT1-4) wird der Dampf bis ins Nassdampfgebiet entspannt. Die Anzapfungen der NDT (Ströme 8 bis 10) werden zur Vorwärmung des Speisewassers verwendet. Der Strom aus der letzten Niederdruckstufe (NDT4) wird im Kondensator (K) mit Wasser, welches bei Umgebungsbedingungen vorliegt, vollständig kondensiert. Das Kondensat wird über die Kondensatpumpe (KP) abgezogen, durchströmt den ersten Vorwärmer (VW1) und wird anschließend im Speisewasserbehälter (SWB) mit zwei Anzapfströmen (Ströme 9 und 16) gemischt. Die Speisewasserpumpe (SWP) befördert das Wasser weiter in den zweiten Vorwärmer (VW2) und den Economizer (ECO).

Die Stoffwerte für Wasser werden entsprechend IAPWS-IF97 berechnet. Die Wasserdampftafel aus der Formelsammlung kann folglich nicht für die Lösung der Aufgaben verwendet werden.

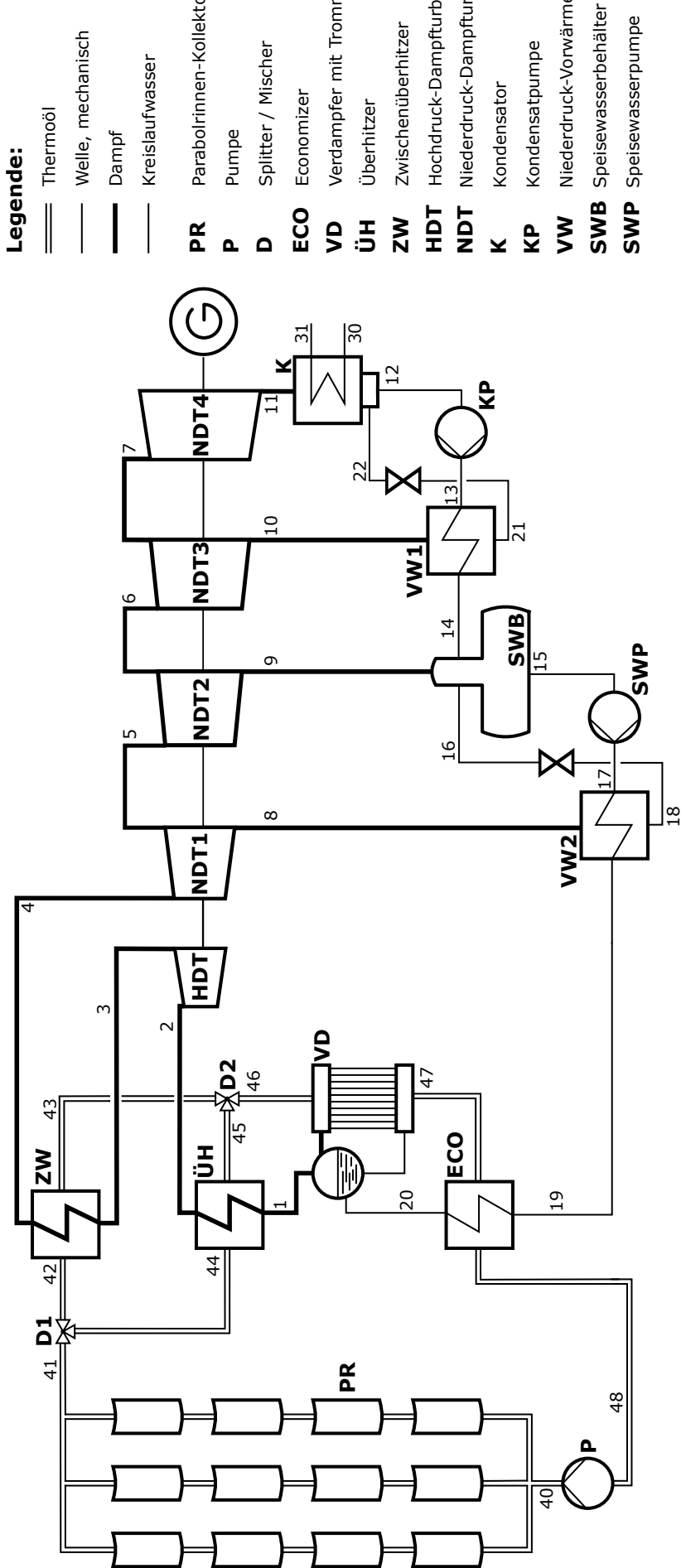

- Welle, mechanisch Welle, mechanisch
	-
- Kreislaufwasser Kreislaufwasser
- Parabolrinnen-Kollektorfeld Parabolrinnen-Kollektorfeld
- Pumpe
- Splitter / Mischer
	- Economizer Economizer
- Verdampfer mit Trommel Verdampfer mit Trommel
- 
- Hochdruck-Dampfturbine Hochdruck-Dampfturbine
- Niederdruck-Dampfturbine Niederdruck-Dampfturbine
	- Kondensator Kondensator
- Kondensatpumpe Kondensatpumpe
- Niederdruck-Vorwärmer Niederdruck-Vorwärmer
- Speisewasserbehälter
	- Speisewasserpumpe SWP Speisewasserpumpe

## Aufgaben

- (a) (2 Punkte) Ist für das vorliegende System eine Aufteilung in chemische und physikalische Exergie sinnvoll? Begründen Sie!
- (b) (3 Punkte) Definieren Sie den exergetischen Nutzen  $\dot{E}_{\rm P}^{\rm TOT}$ , den exergetischen Aufwand  $\dot{E}_{\rm F}^{\rm TOT}$ und den Exergieverlust  $\dot{E}_{\rm L}^{\rm TOT}$  für das Gesamtsystem. Es sollen keine Werte berechnet werden.
- (c) (5 Punkte) Berechnen Sie die ins Netz eingespeiste elektrische Leistung des Kraftwerks Wel,netto.
- (d) (8 Punkte) Definieren und berechnen Sie den exergetischen Wirkungsgrad des Speisewasserbehälters  $\varepsilon_{\text{SWB}}$ .
- (e) (5 Punkte) Der isentrope Wirkungsgrad der vierten Stufe der Niederdruck-Dampfturbine beträgt  $\eta_{s,NDT4} = 0.88$ . Um welchen Betrag  $\Delta W_{el,netto}$  ändert sich die elektrische Nettoleistung, wenn der isentrope Wirkungsgrad um drei Prozentpunkte sinkt?
- (f) (10 Punkte) Berechnen Sie den Massenstrom  $\dot{m}_{40}$  des Thermoöls im Parabolrinnen-Kollektorfeld, wenn der exergetische Wirkungsgrad des Verdampfers  $\varepsilon_{VD} = 0.941$  beträgt. Die Exergievernichtung im Mischer D2 kann vernachlässigt werden.
- (g) (3 Punkte) Berechnen Sie den elektr. Nettowirkungsgrad des Wasserdampfkreislaufes  $\eta_{el,WDK}$ .
- (h) (5 Punkte) Berechnen Sie den Kühlwassermassenstrom  $\dot{m}_{30}$ . Die einzuhaltende minimale Temperaturdifferenz im Kondensator soll  $\Delta T_{\text{min}} = 5$  K betragen.
- (i) (8 Punkte) Die nivellierten Investitionskosten der Hochdruckturbine betragen  $100 \epsilon/h$ . Der überhitzte Dampf hat spezifische Kosten in Höhe von  $8 \epsilon / \text{MWh}_{ex}$ . Berechnen Sie im Rahmen der exergoökonomischen Analyse die Kosten der austretenden Ströme in  $\epsilon$ /h sowie ihre spezifischen Kosten in  $\epsilon$ /MWh<sub>ex</sub>.

#### Hinweis für alle Unteraufgaben:

Sofern Sie für den Quereinstieg Ergebnisse aus vorhergehenden, unbeantworteten Aufgabenteilen benötigen, benutzen Sie bitte folgende Angaben. Diese stimmen nicht notwendigerweise mit den exakten Werten überein.

 $W_{\text{el.netto}} = 100 \text{ MW}$ 

# Annahmen und gegebene Werte

- Alle Komponenten arbeiten stationär und sind nach außen adiabat.
- Änderungen der kinetischen und potentiellen Energien können vernachlässigt werden.
- Die Umgebungsbedingungen sind gegeben durch  $T_0 = 15 \degree C$  und  $p_0 = 1$  bar.
- Die spezifische Enthalpie und die spezifische Entropie von Wasser (IAPWS-IF97 Formulierung) bei Umgebungsbedingungen betragen  $h_0 = 63,08 \text{ kJ/kg}$  und  $s_0 = 0,2245 \text{ kJ/kg}$ K.
- Die spezifische Enthalpie und die spezifische Entropie des Thermoöls bei Umgebungsbedingungen betragen  $h_0 = 22{,}75 \frac{\text{kJ}}{\text{kg}}$  und  $s_0 = 0{,}0811 \frac{\text{kJ}}{\text{kg}}$ K.
- Die direkte Sonneneinstrahlung beträgt  $\dot{q}_{\text{Solar}} = 800 \,\mathrm{W/m^2}$ .
- Die Pumpen arbeiten mit einem Wirkungsgrad von  $\eta = 95\%$ .
- Der mechanische Wirkungsgrad der Turbinen beträgt  $\eta_{\text{mech}} = 99.8\%$ . Der Wirkungsgrad des Generators wird mit  $\eta_G = 97\%$  angegeben.
- Druckverluste bei den dargestellten Wärmeübertragern können vernachlässigt werden.
- Kühlwasser im Kondensator kann mit einer mittleren spezifischen Wärmekapazität von 4,18 kJ/kgK angenommen werden.

|                | $\dot{m}$                                 | T                      | $\boldsymbol{p}$ | $\boldsymbol{h}$                       | $\boldsymbol{s}$                          | $\boldsymbol{e}$                       | $\dot{H}$    | $\dot{S}$                | Ė      |
|----------------|-------------------------------------------|------------------------|------------------|----------------------------------------|-------------------------------------------|----------------------------------------|--------------|--------------------------|--------|
| Nr.            | $\left[\frac{\text{kg}}{\text{s}}\right]$ | $[^{\circ}\mathrm{C}]$ | bar              | $\left[\mathrm{kJ}/\mathrm{kg}\right]$ | $\left[ \mathrm{kJ}/\mathrm{kgK} \right]$ | $\left[\mathrm{kJ}/\mathrm{kg}\right]$ | $[{\rm MW}]$ | $\left[\rm{MW/K}\right]$ | [MW]   |
| $\mathbf{1}$   | 84,06                                     | 295,01                 | 80,00            |                                        |                                           |                                        |              | 0,4829                   | 92,87  |
| $\overline{2}$ | 84,06                                     | 385,00                 | 80,00            | 3096,47                                | 6,3013                                    | 1282,34                                | 260,29       | 0,5297                   | 107,79 |
| 3              | 84,06                                     | 241,73                 | 25,00            | 2857,34                                | 6,3653                                    | 1024,77                                | 240,19       | 0,5351                   | 86,14  |
| $\overline{4}$ | 84,06                                     | 385,00                 | 25,00            | 3206,32                                | 6,9662                                    | 1200,60                                | 269,52       | 0,5856                   | 100,92 |
| 5              | 79,46                                     | 293,45                 | 12,00            | 3032,13                                | 7,0086                                    | 1014,22                                | 240,94       | 0,5569                   | 80,59  |
| 6              | 76,09                                     | 199,79                 | 5,00             | 2855,45                                | 7,0601                                    | 822,67                                 | 217,26       | 0,5372                   | 62,59  |
| $\overline{7}$ | 65,72                                     | 151,99                 | 3,00             |                                        | 7,0892                                    | 724,33                                 | 181,74       | 0,4659                   | 47,60  |
| 8              |                                           | 293,45                 | 12,00            | 3032,13                                | 7,0086                                    | 1014,22                                | 13,94        | 0,0322                   | 4,66   |
| 9              | 3,37                                      | 199,79                 | 5,00             | 2855,45                                | 7,0601                                    | 822,67                                 | 9,64         | 0,0238                   | 2,78   |
| 10             | 10,37                                     | 151,99                 | 3,00             | 2765,47                                | 7,0892                                    | 724,33                                 | 28,68        | 0,0735                   | 7,51   |
| 11             | 65,72                                     | 45,81                  | 0,10             | 2308,23                                | 7,2847                                    | 210,76                                 | 151,69       | 0,4787                   | 13,85  |
| 12             | 76,09                                     | 45,81                  | 0,10             | 191,81                                 | 0,6492                                    | 6,34                                   | 14,59        | 0,0494                   | 0,48   |
| 13             | 76,09                                     | 45,85                  | 5,00             | 192,43                                 | 0,6496                                    | 6,85                                   | 14,64        | 0,0494                   | 0,52   |
| 14             | 76,09                                     | 128,53                 | 5,00             | 540,26                                 | 1,6188                                    | 75,40                                  | 41,11        | 0,1232                   | 5,74   |
| 15             | 84,06                                     | 151,84                 | 5,00             | 640,19                                 | 1,8606                                    | 105,65                                 | 53,81        | 0,1564                   | 8,88   |
| 16             |                                           | 151,84                 | 5,00             | 667,86                                 | 1,9257                                    | 114,56                                 | 3,07         | 0,0089                   | 0,53   |
| 17             | 84,06                                     | 153,14                 | 80,00            | 650,41                                 | 1,8654                                    | 114,49                                 | 54,67        | 0,1568                   | 9,62   |
| 18             |                                           | 158,14                 | 12,00            | 667,86                                 | 1,9235                                    | 115,22                                 | 3,07         | 0,0088                   | 0,53   |
| 19             |                                           | 182,97                 | 80,00            |                                        |                                           |                                        |              |                          |        |
| $20\,$         |                                           | 280,48                 | 80,00            |                                        |                                           |                                        |              | 0,2578                   | 29,93  |
| 21             | 10,37                                     | 50,85                  | 3,00             | 213,15                                 | 0,7147                                    | 8,81                                   | 2,21         | 0,0074                   | 0,09   |
| 22             | 10,37                                     | 45,81                  | 0,10             | 213,15                                 | 0,7161                                    | 8,40                                   | 2,21         | 0,0074                   | 0,09   |
| $30\,$         |                                           | 15,00                  | 1,00             |                                        |                                           |                                        |              |                          |        |
| 31             |                                           |                        | 1,00             |                                        |                                           |                                        |              |                          |        |
| 40             |                                           | 280,99                 | 25,00            |                                        |                                           |                                        | 446,57       |                          |        |
| 41             |                                           | 390,00                 | 10,00            |                                        |                                           |                                        | 668,77       |                          |        |
| 42             |                                           | 390,00                 | 10,00            |                                        |                                           |                                        |              |                          |        |
| $43\,$         |                                           | 363,56                 | 10,00            |                                        |                                           |                                        | 305,98       |                          | 108,35 |
| 44             |                                           | 390,00                 | 10,00            |                                        |                                           |                                        |              |                          |        |
| $45\,$         |                                           | 362,67                 | 10,00            |                                        |                                           |                                        | 305,05       |                          | 107,84 |
| 46             |                                           | 363,12                 | 10,00            |                                        |                                           |                                        |              |                          |        |
| 47             |                                           | 300,01                 | 10,00            |                                        |                                           |                                        |              | 1,1606                   |        |
| 48             |                                           | 280,00                 | 10,00            |                                        |                                           |                                        | 444,69       |                          |        |

Tabelle 1: Thermodynamische Daten der Stoffströme

a) Noin de sich die chemische Zusammensetzung micht änder  $\left|b\right)$  $\vec{F}_{F} = \vec{F}_{solar}$  ode,  $\vec{F}_{F} = \vec{F}_{41} - \vec{F}_{40}$  $\left(\frac{\cdot}{\cdot}\right)$  $E_{p} = \dot{v}_{cl,neH_0}$  $\sqrt{2}$  $\vec{E}_1 = \vec{E}_{31} - \vec{E}_{30}$  $\left(\begin{matrix} 1\\ 1\end{matrix}\right)$ 

c) 
$$
\psi_{b} = \int_{1}^{1} i \cdot H_{1} + \int_{4}^{1} + \int_{4}^{2} - \int_{1}^{1} e^{-\frac{1}{2}H_{10} - \frac{1}{2}H_{11}} \cdot H_{1} + \int_{4}^{1} e^{-\frac{1}{2}H_{10} - \frac{1}{2}H_{10}} \cdot H_{1} + \int_{4}^{1} e^{-\frac{1}{2}H_{10} - \frac{1}{2}H_{10}} \cdot H_{1} + \int_{4}^{1} e^{-\frac{1}{2}H_{10} - \frac{1}{2}H_{10}} \cdot H_{1} + \int_{4}^{1} e^{-\frac{1}{2}H_{10} - \frac{1}{2}H_{10}} \cdot H_{1} + \int_{4}^{1} e^{-\frac{1}{2}H_{10} - \frac{1}{2}H_{10}} \cdot H_{1} + \int_{4}^{1} e^{-\frac{1}{2}H_{10} - \frac{1}{2}H_{10}} \cdot H_{1} + \int_{4}^{1} e^{-\frac{1}{2}H_{10} - \frac{1}{2}H_{10}} \cdot H_{1} + \int_{4}^{1} e^{-\frac{1}{2}H_{10}} \cdot H_{1} + \int_{4}^{1} e^{-\frac{1}{2}H_{10}} \cdot H_{1} + \int_{4}^{1} e^{-\frac{1}{2}H_{10}} \cdot H_{1} + \int_{4}^{1} e^{-\frac{1}{2}H_{10}} \cdot H_{1} + \int_{4}^{1} e^{-\frac{1}{2}H_{10}} \cdot H_{1} + \int_{4}^{1} e^{-\frac{1}{2}H_{10}} \cdot H_{1} + \int_{4}^{1} e^{-\frac{1}{2}H_{10}} \cdot H_{1} + \int_{4}^{1} e^{-\frac{1}{2}H_{10}} \cdot H_{1} + \int_{4}^{1} e^{-\frac{1}{2}H_{10}} \cdot H_{1} + \int_{4}^{1} e^{-\frac{1}{2}H_{10}} \cdot H_{1} + \int_{4}^{1} e^{-\frac{1}{2}H_{10}} \cdot H_{1} + \int_{4}^{1} e^{-\frac{1}{2}H_{10}} \cdot H_{1} + \int_{4}^{1} e^{-\frac{1}{2}H_{10}} \cdot H_{1} + \int_{4}^{1}
$$

$$
e_{14} < e_{15} = 7 \text{ MJ2e} \text{m}
$$
\n
$$
\frac{1}{2} \sin \frac{1}{2} \sin \frac{1}{2} - \sin \frac{1}{4} \sin \frac{1}{4} = (84,06 - 3,37 - 76,09) \text{ kg/s}
$$
\n
$$
= 4,6 \frac{kg}{s}
$$

 $E_F = \frac{1}{2} \pi r_6 (e_{16} - e_{15}) + \frac{1}{2} \pi r_9 (e_{9} - e_{15})$ = 40,986 kw. + 2416,36 kw  $= 2,457$   $114$  (2)  $E_{\rho}$  =  $m_{14}(e_{15}-e_{14})$  = 2, 302 nw  $25$   $2^{6}$   $\frac{6}{5}$   $\frac{1}{2}$   $\frac{1}{2}$   $\frac{1}{2}$   $\frac{1}{2}$   $\frac{1}{2}$   $\frac{1}{2}$   $\frac{1}{2}$  $(D)$ 

e) 
$$
n_{s_{jT}} = \frac{h_{j} - h_{ii}}{h_{j} - h_{ii,s}}
$$
  
\n $h_{j} = H_{j} / \frac{h_{j}}{h_{j}} = 181,74 \text{ m/s}$   
\n $h_{ii,s} = h_{j} - \frac{h_{j} - h_{ii}}{h_{s,NOT_{4}}}$  = 2245,89  $\frac{19}{49}$   
\n $M_{s,NOFF_{444}} = h_{s_{j}NOT_{4}} = 2245,89 \frac{194}{49}$   
\n $M_{s,NOFF_{444}} = h_{s_{j}NOT_{4,AlF}} = 0.03 = 0.85$   
\n $h_{i_{1}mec} = h_{j} - M_{s,NOT_{4,Mec}} (h_{j} - h_{i_{j}s}) = 2323,81 \frac{194}{49}$   
\n $\Delta$   $\Delta$
$$
f(z_{0}) = \frac{\dot{E}_{1} - \dot{E}_{20}}{\dot{E}_{46} - \dot{E}_{47}} \quad (z_{0}) = 5 \quad \dot{E}_{4} - \dot{E}_{47} = \frac{\dot{E}_{1} - \dot{E}_{20}}{\dot{\epsilon}_{10}}
$$
\n
$$
\dot{E}_{9,70} = \dot{E}_{20} - \dot{E}_{1} + \frac{\dot{E}_{1} - \dot{E}_{20}}{\dot{\epsilon}_{10}} = 3,946 \quad N \sim 0
$$
\n
$$
\dot{s}_{2\epsilon_{1}+10} = \frac{\dot{E}_{0,9}}{\dot{\epsilon}_{10}} = 0,0137 \quad \frac{M_{\infty}}{4} \quad (z_{0})
$$
\n
$$
\dot{s}_{46} = \dot{s}_{1} - \dot{s}_{20} + \dot{s}_{47} - \dot{s}_{26} = 1,322 \quad \frac{M_{\infty}}{4}
$$
\n
$$
\dot{E}_{46} = \dot{H}_{43} + \dot{H}_{45} = 611,05 \quad N \sim 0
$$
\n
$$
\dot{E}_{46} = \dot{E}_{43} + \dot{E}_{45} = 105,15 \, N \sim 10,87 \, m \sim 216,14 \, N \sim 0
$$
\n
$$
\dot{E}_{46} = \dot{E}_{43} + \dot{E}_{45} = 105,15 \, N \sim 10,87 \, m \sim 216,14 \, N \sim 0
$$
\n
$$
\dot{E}_{46} = \dot{H}_{46} - \dot{H}_{46} + \dot{H}_{46} + \dot{H}_{46} = \bar{I}_{0} S_{46} + \dot{H}_{46} S_{67},
$$
\n
$$
\dot{E}_{46} - \dot{H}_{46} + \dot{H}_{6} S_{46} = \dot{H}_{46} (I_{6} S_{67} - I_{67}),
$$
\n
$$
\dot{H}_{46} = \frac{\dot{E}_{46} - \dot{H}_{46} + \dot{H}_{6} S_{46} = \dot{H}_{46} (I_{6} S_{67} - I_{67}),
$$
\n
$$
\Rightarrow \dot{H}_{46} = \frac{\dot{E}_{46} - \dot
$$

$$
2\int \hat{Q}_{2q_{1}w_{0}k} = \hat{H}_{4_{1}} - \hat{H}_{48} = 668,77776-444,69774
$$
  
\n
$$
= 224,08774
$$
  
\n
$$
M_{el} = \frac{\dot{W}_{wel}H_{o}}{\hat{Q}_{2_{1}w_{0}Q_{k}}}
$$
  
\n
$$
= 35,7\frac{0}{6}
$$
  
\n
$$
= 44,63\frac{0}{6}
$$
  
\n
$$
= 137,5746
$$
  
\n
$$
= 6
$$
  
\n
$$
= 137,5776
$$
  
\n
$$
= 137,7447
$$
  
\n
$$
= 137,8777
$$
  
\n
$$
= 137,8777
$$
  
\n
$$
= 137,8777
$$
  
\n
$$
= 137,8777
$$
  
\n
$$
= 137,8777
$$

$$
\dot{m}_{30} = \dot{m}_{31} = \frac{\Delta H_{w0}}{(p \Delta T)}
$$
 (1)

$$
=\frac{139,3114}{4.18\frac{27}{66}}[40,81-15]k
$$

$$
= 1291, 27 \frac{165}{5} \qquad \circled{1}
$$

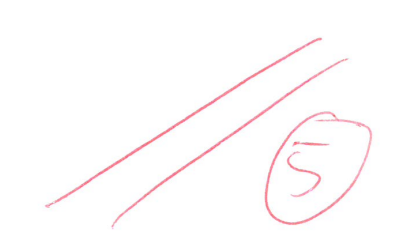

1)  
\n
$$
\vec{c}_2 - \vec{c}_3 - \vec{c}_{n+10} + \vec{2}_{H0} = 0
$$
  
\n $\vec{c}_3 = \vec{c}_2$   
\n $\Rightarrow \vec{c}_3 = 8 \cdot \vec{c}_{Hw} 0$   
\n $\Rightarrow \vec{c}_3 = c_3 \cdot \vec{t}_3 = 8 \cdot 86.74 \cdot \vec{t}_1 = 681.14 \cdot \vec{t}_1$   
\n $\vec{c}_{w_{HH}} = \vec{c}_2 - \vec{c}_3 + \vec{z}_{H0} = 273.2 \cdot \vec{t}_1$   
\n $\vec{c}_{w_{HH}} = \vec{c}_{w_{HH}}$   
\n $\vec{c}_{w_{HH}} = \vec{c}_{w_{HH}}$   
\n $\vec{w}_{mec,9,HB} = \vec{c}_{w_{HH}}$   
\n $\vec{w}_{mec,9,HB} = \vec{c}_{w_{HH}}$   
\n $\vec{v}_{mec,9,HB} = \vec{c}_{w_{HH}}$   
\n $\vec{v}_{mec,9,HB} = 13.62 \cdot \vec{t}_{Hw}$ 

#### 16. Wirtschaftlichkeitsanalyse . . . . . . . . . . . . . . . . . . . . . . . . . . . . . . . 32 Punkte

Zur Sicherstellung der zukünftigen Strom- und Wärmeversorgung sucht ein Industriepark zum 01.01.2022 eine neue Lösung. Als mögliche Investition wird ein Gas- und Dampfturbinen-Kraftwerk mit Kraft-Wärme- Kopplung (GuD-KWK) vorgeschlagen. Die Einnahmen des Projektes werden aus dem Strom- und Wärmeverkauf am Standort erzielt. Um die Kostensteigerung des Gaseinkaufes zu berücksichtigen erfolgt nach 10 Jahren eine Erhöhung des Wärmeverkaufspreises. Zur Kalkulation der Investitionskosten liegt Ihnen ein Angebot vom 01.01.2018 vor.

Prüfen Sie die Wirtschaftlichkeit des Investitionsprojektes GuD-KWK. Alle dazu notwendigen Annahmen und Parameter können der beigelegten Tabelle entnommen werden. Prüfen Sie ob das Projekt unter den gegebenen Rahmenbedingungen wirtschaftlich ist, indem Sie den Kapitalwert NPV des Investitionsprojektes bestimmen.

#### Hinweis für alle Unteraufgaben:

Sofern Sie für den Quereinstieg Ergebnisse aus vorhergehenden, unbeantworteten Aufgabenteilen benötigen, benutzen Sie bitte die in eckigen Klammern angegebenen Werte. Diese stimmen nicht notwendigerweise mit den exakten Werten überein.

#### Weitere Annahmen und Hinweise

- Vereinfachend wird angenommen, dass die Errichtung der Anlage über Nacht erfolgt. Inbetriebnahmezeitpunkt ist der 01.01.2022.
- Die Zahlung der Investitionskosten erfolgt erst zum 01.01.2022. Alle weiteren Kosten fallen jeweils am Ende eines Jahres an.
- Die Erlöse fallen jeweils am Ende eines Jahres an.
- Die jährlichen Fixkosten unterliegen keiner Kostensteigerung.
- Die Brennstoffkosten unterliegen einer Kostensteigerung von  $r_{\text{FC,n}} = 2.5\,\% / a$ .
- Die Kostensteigerung für Investitionsgüter beträgt  $r_{I,n} = 4\%/a$ .
- Führen Sie sämtliche Rechnungen in inflationsbehafteter Währung durch.
- Es wird von konstanten Strompreisen über den gesamten Betrachtungszeitraum ausgegangen.
- Der Bezugszeitpunkt für die wirtschaftlichkeitsbetrachtung ist der Planungszeitpunkt der Energieversorgungsanlage.

### Aufgaben

- (a) (4 Punkte) Berechnen Sie die jährlichen Vollaststunden  $t_{\text{VL}}$  [7 750 h/a], den jährlichen Bedarf an Brennstoff BR [1 100 GWh] und die jährliche Wärmeauskopplung Q [330 GWh/a] für die geplante GuD-Anlage.
- (b) (5 Punkte) Bestimmen Sie den Barwert der Investition  $PV<sub>I</sub>$  zum Bezugszeitpunkt.
- (c) (7 Punkte) Berechnen Sie den Barwert der Brennstoffkosten  $PV_{\text{FC}}$  zum Bezugszeitpunkt.
- (d) (4 Punkte) Ermitteln Sie den Barwert der Fixkosten  $PV_{fix}$  zum Bezugszeitpunkt.
- (e) (8 Punkte) Berechnen Sie jeweils den Barwert für die erwarteten Erlöse von Strom  $PV_{\text{Strom}}$ und Wärme  $PV_{\text{Wärme}}$  zum Bezugszeitpunkt.
- (f) (4 Punkte) Ermitteln Sie den Kapitalwert NPV des Projektes zum Bezugszeitpunkt. Kann mittels dieser durchgeführten Analyse eine abschließende Einschätzung für oder gegen eine Investitionsentscheidung für eine GuD-KWK getroffen werden? Begründen Sie!

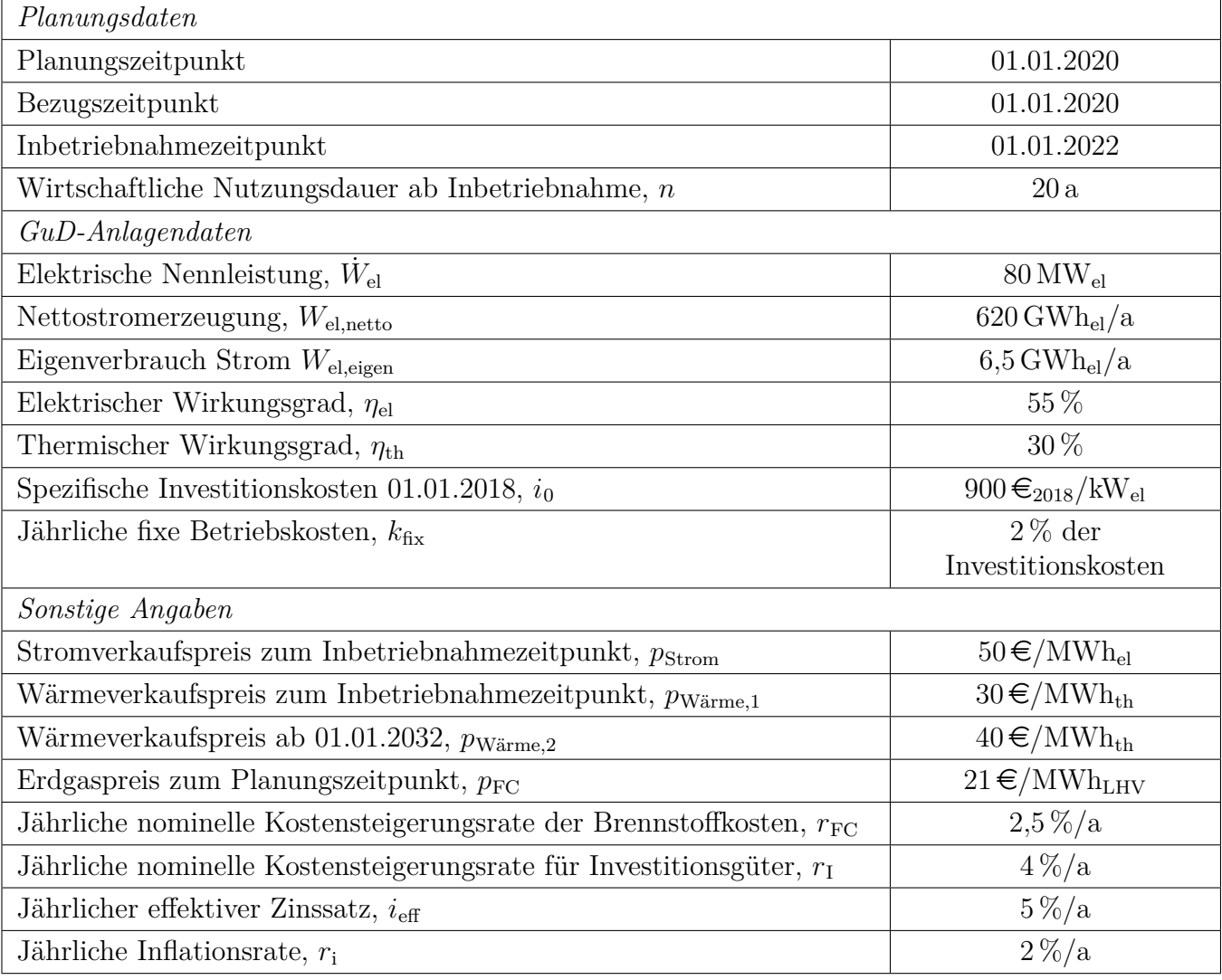

# Annahmen und Parameter des Investitionsprojektes GuD-KWK

Hinweis: Die Ergebnisse bei Quereinstieg sind in grauer Farbe angegeben.

Aufgabe a (4 Punkte) Vollaststunden:  $t_\mathrm{VL} = \frac{W_\mathrm{el,netto}}{\dot{\mathbf{u}}_V}$  $\dot{W}_{\rm el}$  $=\frac{626,5\cdot1000 \text{ MWh/a}}{80 \text{ MW}} = 7750 \text{ h/a}$  (1 Punkt) Brennstoffbedarf:  $BR = \frac{W_{\rm el,netto}}{M}$  $\eta_{\rm el}$  $= 1127 \text{GWh/a}$  (1 Punkt) Wärmebedarf:  $Q = BR \cdot \eta_{\text{th}} = 338 \text{ GWh}_{\text{therm}}/a$  (1 Punkt) (plus 1 Punkt für Ansatz mit Wirkungsgrad) Aufgabe b (5 Punkte) Barwert der Investition  $PV_{1,2020} = I_{2022} \cdot (1 + i_{\text{eff}})^{-2}$  (1 Punkt)  $I_{2022} = I_{2018} \cdot (1 + r_1)^4$  (1 Punkt)  $I_{2018} = i_0 \cdot \dot{W}_{\text{el}} = 900 \cdot \text{\textsterling}/kW_{\text{el}} \cdot 80 \cdot 1000 \text{ kWh} = 72000 \cdot \text{TE}$  (1 Punkt)  $I_{2022} = 84\,230 \,\text{TE}$  (1 Punkt)  $PV_{1,2020} = 76399 \text{ T} \text{ } \in (1 \text{ Punkt für Ergebnis und korrektem Gesamtrechenweg})$ Aufgabe c (7 Punkte) Barwert der Brennstoffkosten  $A_{\text{FC}} = FC_{2022} \cdot CELF = FC_{2022} \cdot \frac{k(1-k^n)}{1-k}CRF$  $PV_{\text{FC},2022} = \frac{A_{\text{FC}}}{CRF} = FC_{2022} \cdot \frac{k(1-k^n)}{1-k}$  (2 Punkte für Rechenweg)  $k = \frac{1 + r_{\text{FC}}}{1 + r_{\text{FC}}}$  $1+i_{\text{eff}}$  $=\frac{1,025}{1,05}$ 1,05  $= 0.9762$  (1 Punkt)  $FC_{2022} = BR \cdot p_{FC} \cdot (1 + r_{FC})^2 = 1127 \cdot 1000 \text{ MWh} \cdot 21 \text{E/MWh}_{LHV} \cdot (1 + 0.025)^2 = 24868 \text{E}$  $(24\,266T)$  (2 Punkt)  $PV_{\text{FC},2022} = 25128 \,\text{TE}$ .  $\underline{0,9809(1-0,9809^{20})}$  $1 - 0,9809$  $= 389\,944\,\text{T} \in (380\,510\,\text{T} \in (1 \text{ Punkt})$  $PV_{\text{FC,2020}} = PC_{\text{FC,2022}} \cdot (1 + i_{\text{eff}})^{-2} = 353\,691\,\text{TE}$  (345 134 T€) (1 Punkt für Ergebnis und korrektem Gesamtrechenweg) Aufgabe d (4 Punkte) Barwert der jährlichen Fixkosten  $PV_{\text{fix},2022} = \frac{A_{\text{fix},2022}}{CDEF}$  $CRF_{20}$  $A_{fix.2022} = k_{fix} \cdot I_{2022} = 0.02 \cdot 84\,230 \,\text{T} \in \mathcal{E} = 1\,685 \,\text{T} \in \mathcal{E}$  (1 Punkt)  $CRF_{20} = \frac{i(1+i)^{20}}{(1+i)^{20}-1} = 0,0802$  (1 Punkt)  $PV_{\text{fix 2022}} = 21\,005 \,\text{TE}$  (1 Punkt)  $PV_{\text{fix},2020} = PC_{\text{fix},2022} \cdot (1 + i_{\text{eff}})^{-2} = 19\,052 \,\text{T} \in (1 \text{ Punkt für Ergebnis und korrektem Gesamtre-}$ chenweg)

Aufgabe c (4 Punkte) Barwert der jährlichen Erträge

Stromerlöse (3 Punkte)

$$
PV_{\text{Strom,2022}} = \frac{A_{\text{Strom,2022}}}{CRF_{20}}
$$

$$
A_{\text{Strom,2022}} = (W_{\text{el,netto}} - W_{\text{el,eigen}}) \cdot p_{\text{Strom}} = 626,5 \cdot 1000 \text{ MWh/a} \cdot 50 \text{€/MWh}_{\text{el}} = 30\,675 \text{ T€/a} \text{ (1\nPunkt)}
$$
\n
$$
PV_{\text{Strom,2022}} = \frac{31\,000 \text{ T€/a}}{0,0802} = 382\,481 \text{ T€/a} \text{ (1\nPunkt)}
$$
\n
$$
PV_{\text{Strom,2020}} = PC_{\text{Strom,2022}} \cdot (1 + i_{\text{eff}})^{-2} = 346\,922 \text{ T€} \text{ (1\nPunkt für Ergebnis und korrektem Gesamtrechenweg)}
$$
\n
$$
\text{Wärmerelöse (5\nPunkte)}
$$
\n
$$
PV_{\text{Wärm,2022}} = PV_{\text{Wärm,2022}} + PV_{\text{Wärm,22222}}
$$
\n
$$
PV_{\text{Wärm,20222}} = \frac{A_{\text{Wärm,2022}}}{C R F_{10}} = \frac{Q \cdot p_{\text{Wärm,el}}}{C R F_{10}}
$$
\n
$$
C R F_{10} = 0,1295\,(\text{1\nPunkt})
$$
\n
$$
PV_{\text{Wärm,22022}} = \frac{338 \cdot 1000 \text{ MWh}_{\text{th}}/\text{a} \cdot 30 \text{€/MWh}_{\text{th}}}{0,1264} = 78\,343\, \text{T€/a} \text{ (78764 T€) (1\nPunkt)}
$$
\n
$$
PV_{\text{Wärm,22022}} = PV_{\text{Wärm,2032}} \cdot (1 + i_{\text{eff}})^{-10}
$$
\n
$$
PV_{\text{Wärm,22032}} = \frac{A_{\text{Wärm,2032}}}{C R F_{10}} = \frac{Q \cdot p_{\text{Wärm,22}}}{C R F_{10}}
$$
\n
$$
PV_{\text{Wärm,220322}} = \frac{338 \cdot 1
$$

 $PV_{\text{Wärme,2020}} = PV_{\text{Wärme,2022}} \cdot (1+i_{\text{eff}})^{-2} = (PV_{\text{Wärme,1,2022}} + PV_{\text{Wärme,2,2022}}) \cdot (1+i_{\text{eff}})^{-2} = 129\,225\,\text{TeV}$  $(129920 \text{ T} \text{ } \in \text{ } )$  (1 Punkt für Ergebnis und korrektem Gesamtrechenweg)

Aufgabe e (4 Punkte) Kapitalwert der Investition

 $NPV_{2020} = PV_{Wärme,2020} + PV_{Strom,2020} - PV_{fix,2020} - PV_{FC,2020} - PV_{I,2020}$  (1 Punkte Formel mit korrekten Vorzeichen)

 $NPV_{2020} = 27005 \,\text{TE}$  (36 257 T $\in$ ) (1 Punkt)

Antwort: (2 Punkte)

Nach der Kapitalwertmethode ist das GuD-KWK-Projekt wirtschaftlich. Eine Investitionsentscheidung ist jedoch nicht möglich ohne Betrachtung der Alternativen.

## 17. Wärmeübertragernetzwerke . . . . . . . . . . . . . . . . . . . . . . . . . . . . . 32 Punkte

Die folgenden neun Stoffströme sollen zu einem Wärmeübertragernetzwerk verbunden werden.

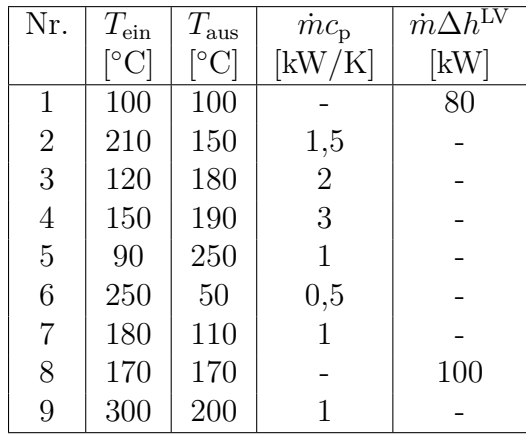

• Die minimale Temperaturdifferenz für die Wärmeübertragung liegt bei  $\Delta T_{\text{min}} = 20 \,\text{K}$ .

- Strom 1 soll bei der angegebenen konstanten Temperatur und der angegebenen Wärmeleistung verdampft werden.
- Strom 8 soll bei der angegebenen konstanten Temperatur und der angegebenen Wärmeleistung kondensiert werden.
- Die Temperaturabhängigkeit der spezifischen Wärmekapazitäten der Ströme wird vernachlässigt.
- Alle Wärmeübertrager werden im Gegenstrom betrieben.
- Druckverluste werden vernachlässigt.

Hinweis für alle Unteraufgaben: Sollten Sie die Reserven nutzen, kennzeichnen Sie jeweils die endgültige Variante eindeutig.

#### Aufgaben

- (a) (13 Punkte) Bestimmen Sie den minimalen externen Heizbedarf  $Q_{HU,min}$  und den minimalen externen Kühlbedarf  $\dot{Q}_{\text{CU,min}}$  mit Hilfe der Wärmekaskade sowie alle Pinchtemperaturen für das Wärmeübertragernetzwerk rechnerisch. Verwenden Sie dafür die Tabelle.
- (b) (10 Punkte) Zeichnen Sie das Wärmestromprofil (Grand Composite Curve) in das Koordinatensystem der Abbildung. Bestimmen Sie die benötigte Mindesttemperatur der externen Wärmequelle  $T_{\text{HU,min}}$  sowie die zulässige Maximaltemperatur der externen Wärmesenke  $T_{\text{CU,max}}$ mit Hilfe der Grafik, sofern externe Quellen oder Senken auftreten. Markieren Sie weiterhin Bereiche mit interner Wärmerückgewinnung, sofern diese auftreten.
- (c) (9 Punkte) Ergänzen Sie den Entwurf für ein System mit maximaler Energierückgewinnung (MER-System), welches keine Pinch-Regel verletzt. Nutzen Sie dafür die vorgegebene Darstellung der Ströme. Markieren Sie alle notwendigen Wärmeübertrager mit dem jeweils übertragenen Wärmestrom und den entsprechenden Zwischentemperaturen und sofern vorhanden die externe Wärmequelle und -senke.

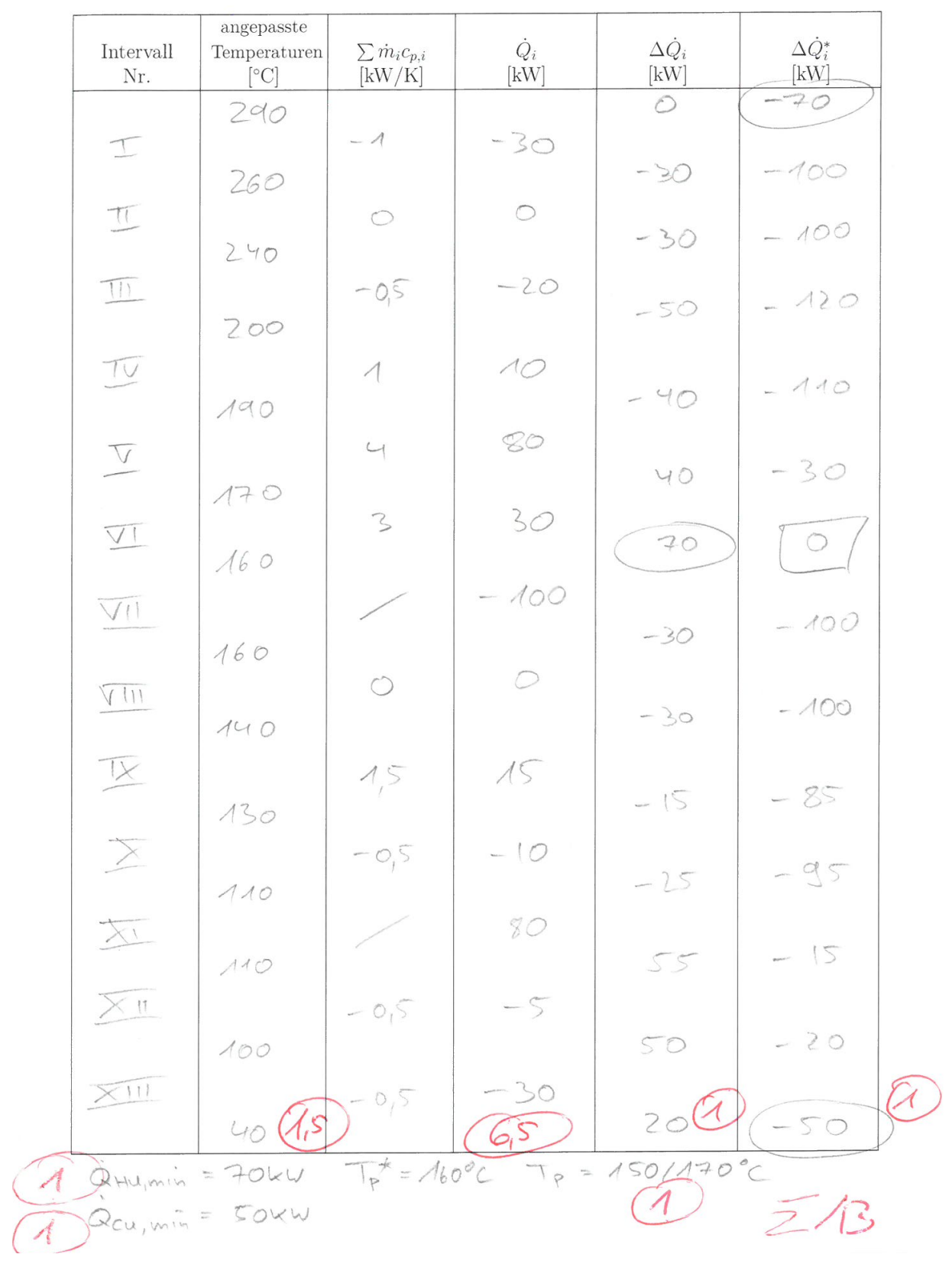

Musterlösung

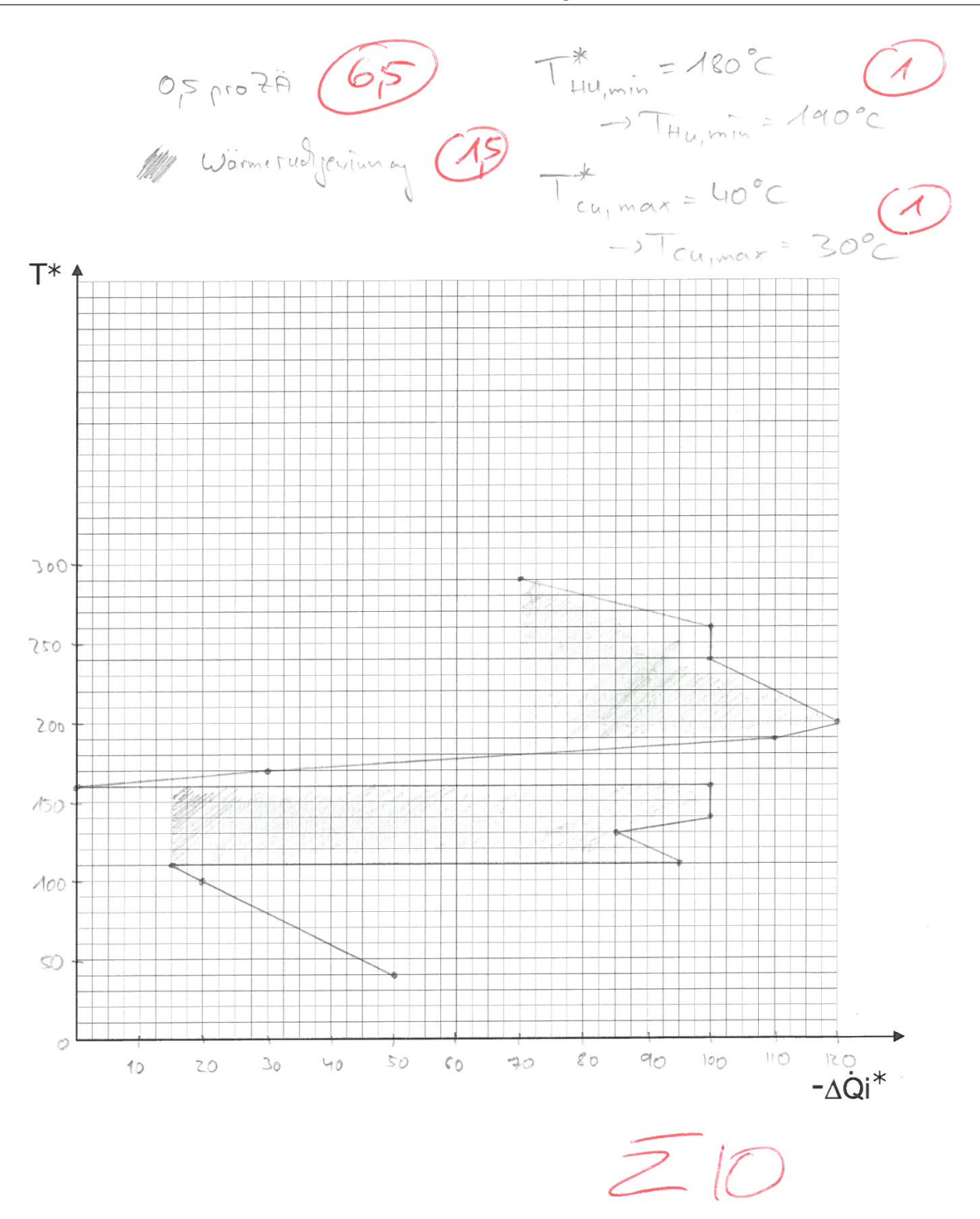

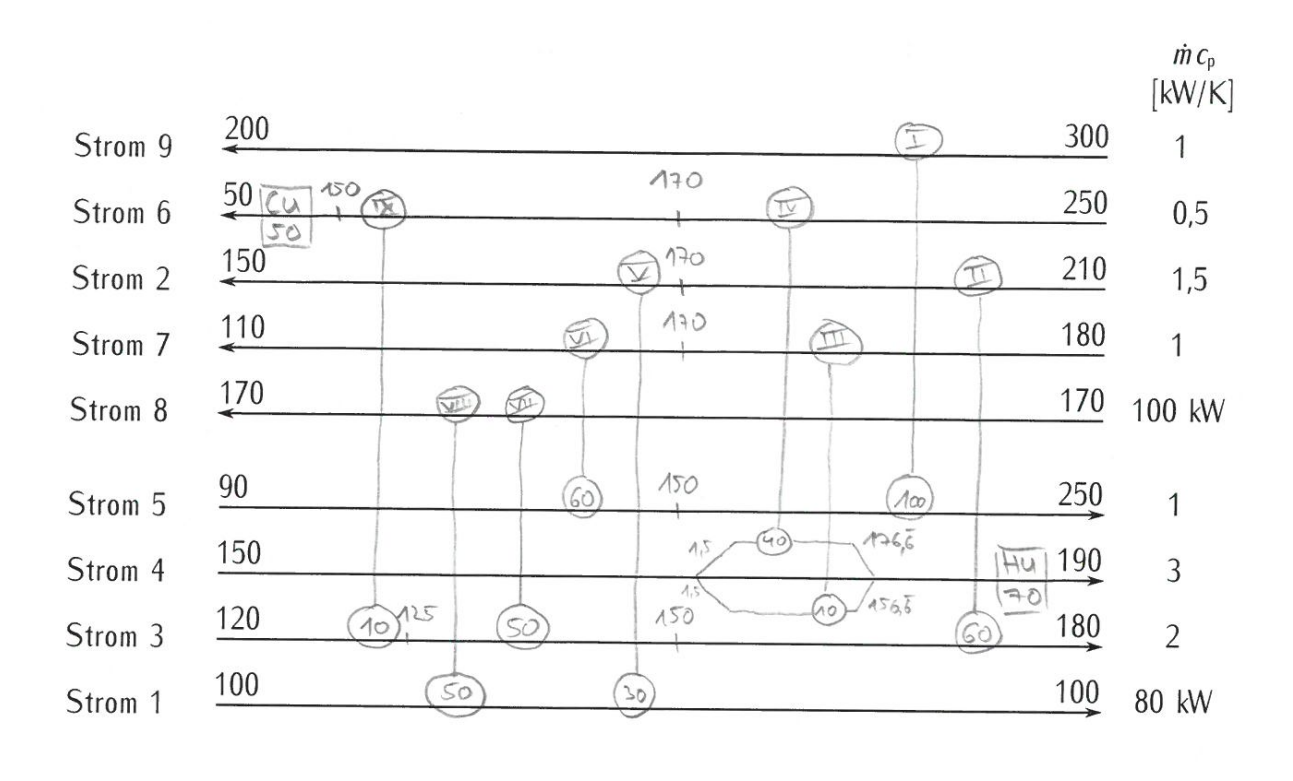

FeWü(1  $\overline{>}$ 

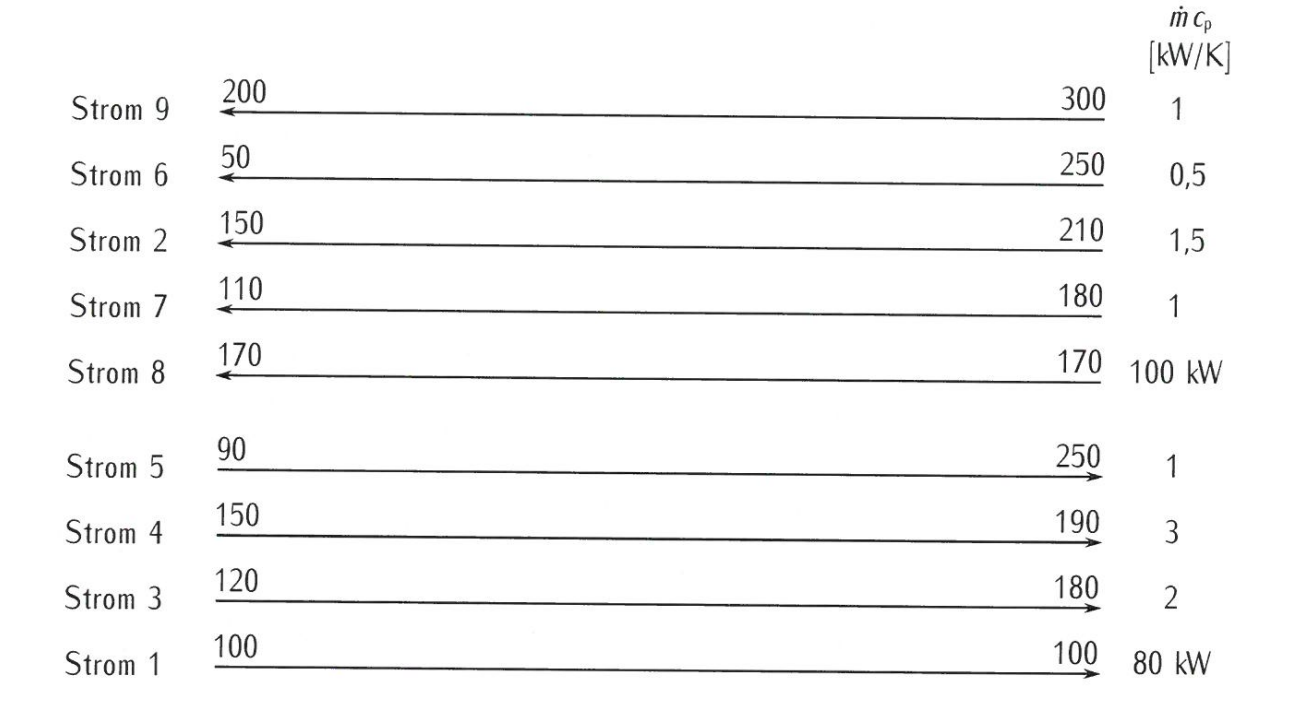

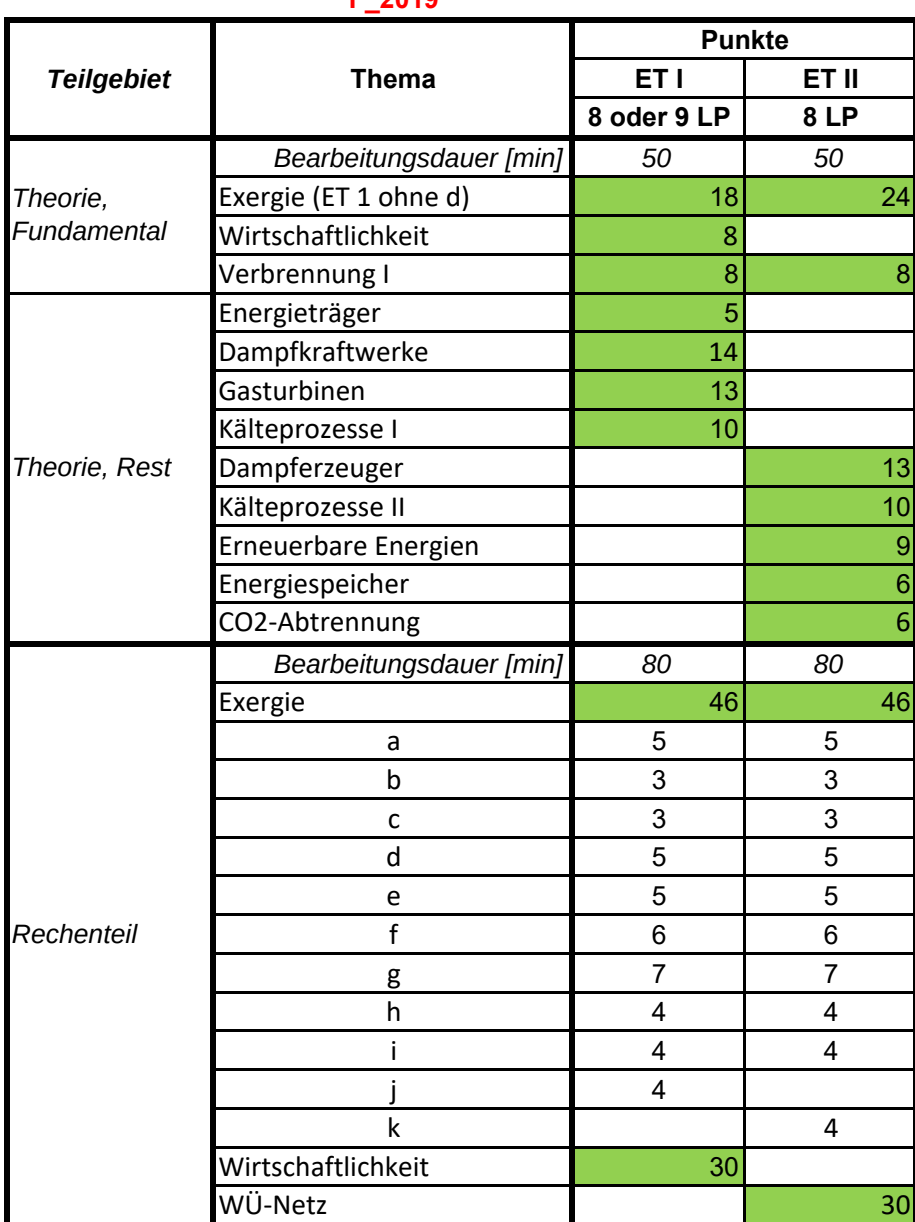

#### F\_2019

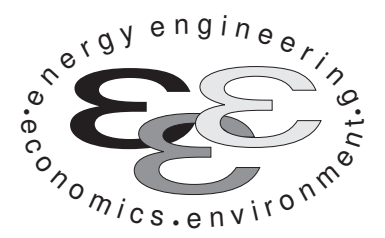

Technische Universität Berlin

INSTITUT FÜR ENERGIETECHNIK Prof. Dr.-Ing. G. Tsatsaronis.

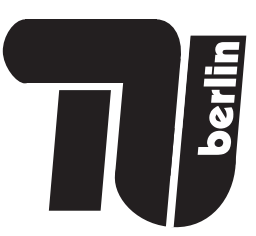

# Energietechnik – 6. März 2019 – MUSTERLÖSUNG – Teil I – Theorieaufgaben

- Tragen Sie Ihren Namen, Ihre Matrikelnummer und E-Mail Adresse sowie Ihren Studiengang ein. Kreuzen Sie den Prüfungsversuch an.
- Beantworten Sie die Fragen in den dazu freigelassenen Zwischenräumen. Sollte der Platz nicht ausreichen, fordern Sie durch Handzeichen weitere Blätter an.
- Rechenwege müssen nachvollziehbar dargestellt werden. Nicht zu wertende Berechnungen oder Diagramme müssen durchgestrichen werden. Es ist leserlich zu schreiben.
- Bitte geben Sie alle Blätter nach der Bearbeitungszeit im gehefteten Zustand ab.

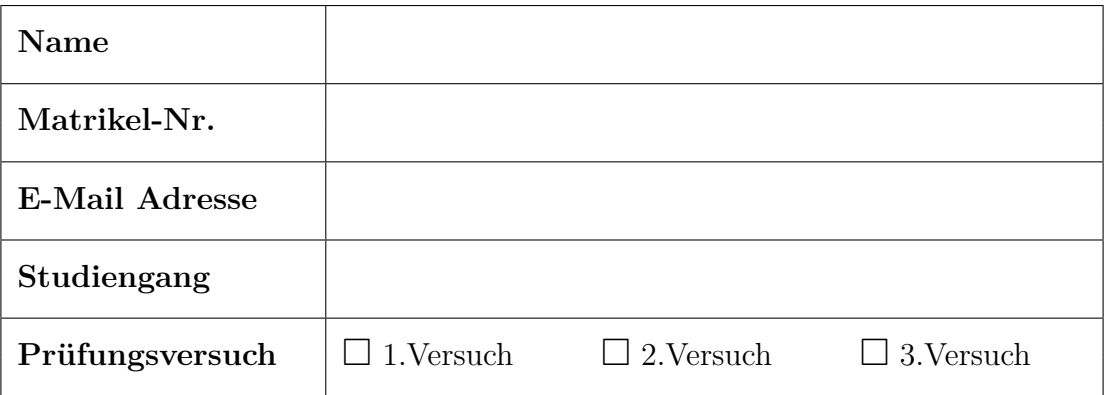

• Ich erkläre, dass ich mich prüfungsfähig fühle. (§ 39 (10) AllgStuPO vom 8. Mai 2013)

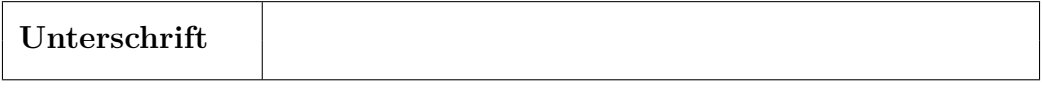

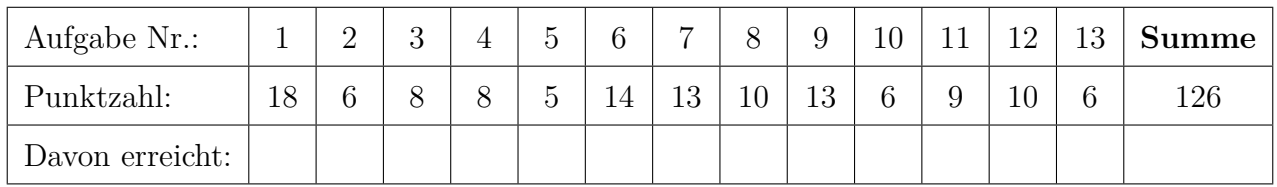

1. Exergieanalyse/Thermodynamische Analyse – Teil A . . . . . . . . . 18 Punkte

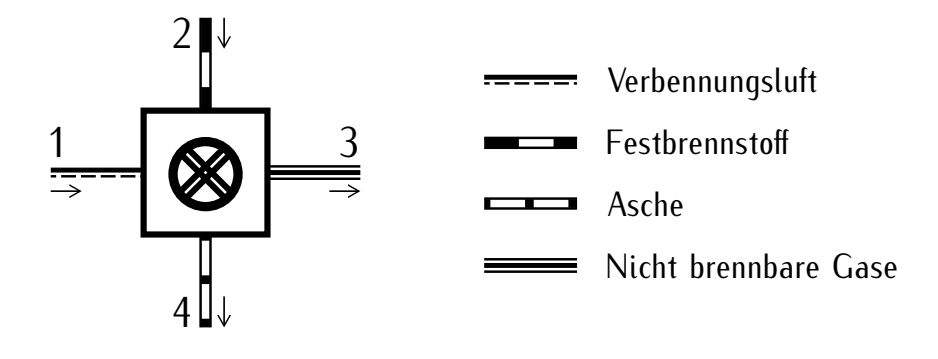

(a) (4 Punkte) Formulieren Sie für die dargestellte Komponente (Brennkammer) die Energiebilanz und die Exergiebilanz. Die Komponente arbeitet stationär und ist nach außen adiabat. Änderungen der kinetische und potentiellen Energie können vernachlässigt werden.

$$
0 = \dot{H}_1 + \dot{H}_2 - \dot{H}_3 - \dot{H}_4
$$
  

$$
0 = \dot{E}_1 + \dot{E}_2 - \dot{E}_3 - \dot{E}_4 - \dot{E}_D
$$

(b) (4 Punkte) Welche Prozesse verursachen die Exergievernichtung in der betrachteten Komponente?

Mischung Chemische Reaktion Wärmeübertragung Reibung

(c) (4 Punkte) Erläutern Sie stichpunktartig anhand der dargestellten Komponente die Vorteile der Exergienanalyse gegenüber einer reinen energetischen Betrachtung. Gehen Sie für diese Teilaufgabe davon aus, dass die Brennkammer nicht nach außen adiabat ist.

-Mit Hilfe der Energiebilanz lassen sich die Verluste durch Irreversisibiltäten nicht erfassen.

-Nur Exergiebilanz berücksichtigt die Exergievernichtung (Entropieerzeugung)

-Im Falle einer nicht adiabaten Brennkammer, sind die tatsächlichen Verluste abhängig von der Temperatur (nur durch exergetischen Betrachtung berücksichtigt)

-In energetischer Betrachtung wird die Temperatur des Verlustterms nicht berücksichtig

-beim energetischen Wirkungsgrade ergeben sich i.d.R. Werte von knapp 100%, die Angabe des Wirkungsgrades ist irreführend

-dagegen beim exergetischen Wirkungsgrad rund 75%; tatsächlichen Verluste werden berücksichtigt

(d) (6 Punkte) Erstellen Sie eine Kostenbilanz für die dargestellte Komponente, wie sie für exergoökonomische Analysen benötigt wird. Gehen Sie davon aus, dass die Kosten aller eingehenden Ströme und die der Komponente bekannt sind. Geben Sie alle notwendigen Hilfsbeziehungen mit an und stellen Sie nach der relevanten Größe um.

(6 Punkte)  
\n
$$
\dot{C}_1 + \dot{C}_2 + \dot{Z} = \dot{C}_3 + \dot{C}_4
$$
  
\n $c_2 = c_4$   
\n $c_3 = \frac{\dot{C}_1 + c_2 (\dot{E}_2 - \dot{E}_4) + \dot{Z}}{\dot{E}_3}$ 

### 2. Exergieanalyse/Thermodynamische Analyse – Teil B . . . . . . . . . . 6 Punkte

(a) (6 Punkte) Markieren Sie qualitativ in einem T, s-Diagramm für eine isobare Zuständsänderung mit einer Wärmezufuhr  $\dot{Q}$  die zugeführte Exergie  $\dot{E}_{q}$ . Beschriften Sie Ihre Darstellung eindeutig.

(1P) Zustandsänderung, (2P) Umgebungstemperatur, (2P) richtige Fläche, (1P) Beschriftung

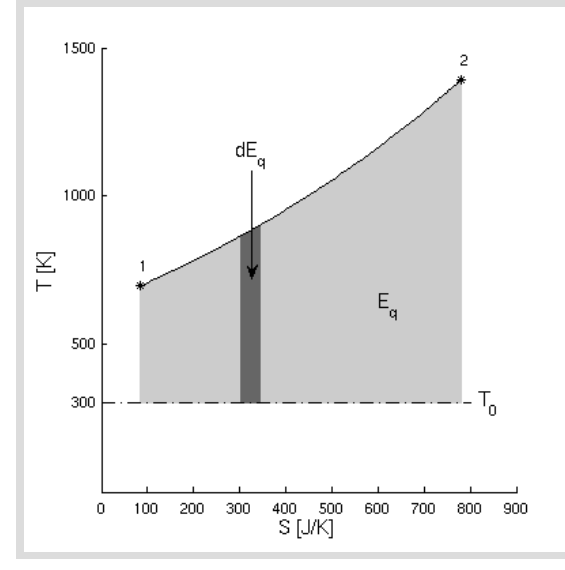

3. Wirtschaftlichkeitsanalyse . . . . . . . . . . . . . . . . . . . . . . . . . . . . . . . . . . . . . 8 Punkte

Die Interne-Zinssatz-Methode ist ein dynamisches Verfahren zum Vergleich von Investitionsalternativen.

(a) (1 Punkt) Wie ist der interne Zinssatz definiert?

(1 Punkt)

Der interne Zinssatz ist definiert als Diskontierungszinssatz, der sich bei einem Kapitalwert von Null ergibt.

(b) (3 Punkte) Wie lautet die allgemeine Gleichung zur Berechnung des internen Zinssatzes i <sup>∗</sup> und erläutern Sie kurz die einzelnen Variablen.

 $(1 \text{ Punkt}) \sum_{z=0}^{BL} Y_z \cdot (1 + i^*)^{-z} = 0$ mit (2 Punkte) Y<sup>z</sup> – Nettozahlungen am Ende der z-ten Zeitperiode BL– wirtschaftliche Nutzungsdauer

(c) (2 Punkte) Ein Fernwärmeunternehmen hat für eine Effizienzmaßnahme an einem Heizkraftwerk zwei Angebote. Das Angebot A hat nach internen Kalkulationen einen internen Zinssatz von  $i_A^* = 8\%$ und das Angebot B von  $i_B^* = 9\%$ . Welches Angebot soll das Unternehmen annehmen? Begründen Sie Ihre Antwort vor dem Hintergrund der Definition dieser Methode.

(1 Punkt) Angebot A wählen

(1 Punkt) Begründung: Bei Angebot A wird das für die Effizienzmaßnahme eingesetzte Kapital intern höher verzinst.

(d) (2 Punkte) Aus welchem Grund sollten die Ergebnisse der Internen-Zinssatz-Methode mit Vorsicht interpretiert werden? Erläutern Sie Ihre Antwort stichpunktartig. (2 Punkte)

(2 Punkte) Die Methode nimmt eine Wiederanlage der Zahlungen zu dem berechneten internen Zinssatz an. Es sollte geprüft werden, ob diese Annahme für das zu bewertende Projekt akzeptabel ist und nicht unrealistisch Zinssätze voraussetzt.

- 4. Verbrennung . . . . . . . . . . . . . . . . . . . . . . . . . . . . . . . . . . . . . . . . . . . . . . . . . . 8 Punkte
- (a) (8 Punkte) Gegeben ist ein Synthesegas.

$$
\frac{x_{\rm CO}}{x_{\rm H_2}} = 0,5
$$

Formulieren Sie eine Reaktionsgleichung für die stöchiometrische Verbrennung mit reinem Sauerstoff. Bestimmen Sie den massenspezifischen Heizwert H<sup>i</sup> des Synthesegases unter zu Hilfenahme der Stoffwerte aus der Formelsammlung.

(2 Punkte Reaktionsgleichung)  $CO + 2H_2 + \frac{3}{2}O_2 \longrightarrow CO_2 + 2H_2O$ (2 Punkte Ansatz und Werte aus Formelsammlung)  $-\overline{H}_{\rm i} = \overline{\Delta \overline{h}_{\rm R}} = \sum \nu_i \overline{h}_i$  $\nu_{\rm CO} = -1$  $\nu_{\text{H}_2} = -2$  $v_{\text{O}_2} = -\frac{3}{2}$  $\nu_{\rm CO_2} = 1$  $\nu_{\text{H}_2\text{O}} = 2$  $\bar{h}_{\rm CO} = -110528$  $\bar{h}_{\text{H}_2} = 0$  $\bar{h}_{\text{O}_2} = 0$  $\bar{h}_{\text{CO}_2} = -393521$  $\bar{h}_{\text{H}_2\text{O(g)}} = -241856$ (1 Punkt molenspezifischer Heizwert)  $\overline{H}_{i,\text{Svngas}} = -\left[-1\cdot(-110528) + (-393521) + 2\cdot(-241856)\right] = 766705 \text{ kJ/kmol}$ (1 Punkt molare Masse Syngas)  $M_{\text{Syngas}} = \frac{2}{3} M_{\text{H}_2} + \frac{1}{3} M_{\text{CO}} = \frac{2}{3} (2 \cdot 1,0079) + \frac{1}{3} (12,011 + 15,9994) = 10,681 \text{ kg/kmol}$ (2 Punkte Endergebnis)  $H_{\rm i,Syngas} = 71,782 \,\rm{MJ/kg}$ 

#### 5. Energieträger . . . . . . . . . . . . . . . . . . . . . . . . . . . . . . . . . . . . . . . . . . . . . . . . . 5 Punkte

(a) (4 Punkte) Geben Sie für die aufgeführten Primärenergieträger Tendenzen\* zur mittelfristigen Entwicklung in Deutschland (nächsten 10 Jahre) bezüglich deren installierter Leistung an. Begründen Sie Ihre Angabe jeweils kurz und nachvollziehbar.

\*Anteil steigt (↑), Anteil fällt (↓), Anteil bleibt etwa gleich (=)

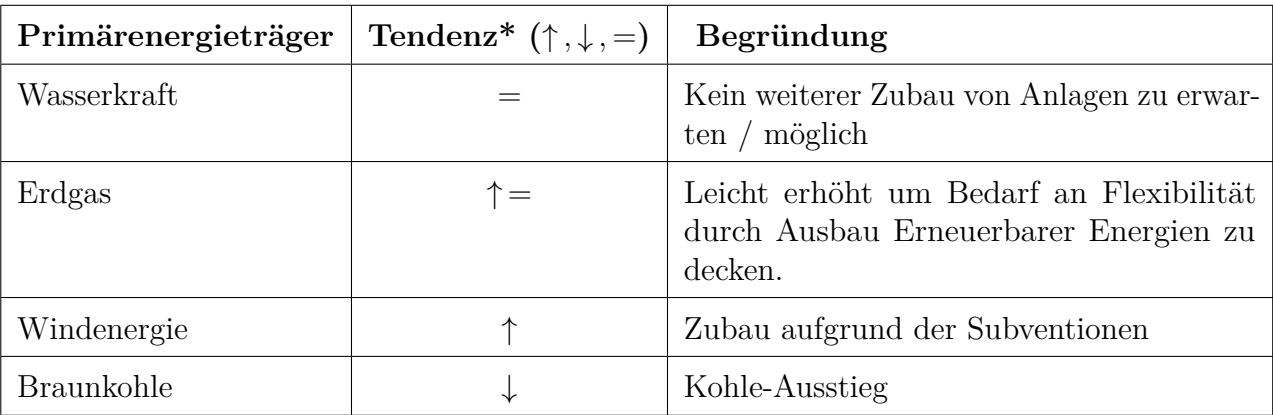

(b) (1 Punkt) Ein Teil der Primärenergieträger wird für den nichtenergetischen Verbrauch eingesetzt? Erläutern Sie kurz anhand eines Beispiels was dieser Begriff umfasst.

(1 Punkt) Der Primärenergieträger wird nicht für Nutzenergie eingesetzt, z.B. Erdöl wird in chemische Erzeugnisse umgewandelt.

### 6. Dampfkraftwerke . . . . . . . . . . . . . . . . . . . . . . . . . . . . . . . . . . . . . . . . . . . . 14 Punkte

- (a) (11 Punkte) Stellen Sie das Fließbild eines Dampfkraftprozesses dar. Der Prozess soll neben den unten aufgeführten Eigenschaften und Komponenten alle weiteren notwendigen Komponenten beinhalten.
	- Doppelte Zwischenüberhitzung.
	- Einen Hochdruck- und einen Niederdruckvorwärmer jeweils ausgeführt als Oberflächenvorwärmer.
	- Einen Speisewasserbehälter.
	- Eine Speisewasserpumpe, mechanisch angetrieben mit Anzapfdampf.

Beschriften Sie Ihre Darstellung eindeutig.

(1P) DE: Dampferzeuger, (1P) SPWP: Speisewasserpumpe, (1P) SPWB: Speisewasserbehälter, (2P) HD-VW, ND-VW: Hochdruck- und Niederdruckvorwärmer, (1P) KP: Kondensatpumpe, (1P) KOND: Kondensator, (2P) ZÜ: 1. und 2. Zwischenüberhitzung, (1P) DT: Dampfturbine, (1P) Beschriftung

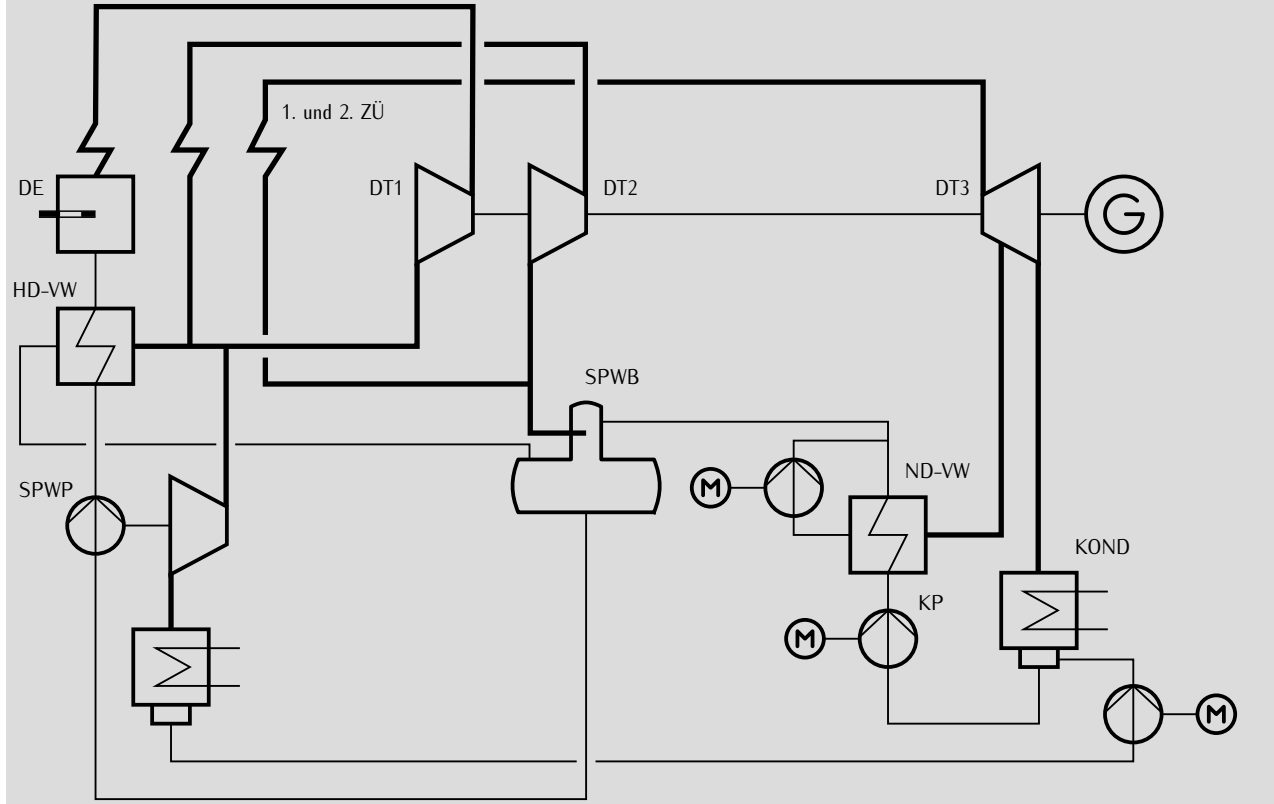

(b) (3 Punkte) In einem unterkritischen Dampfkraftprozess findet keine Überhitzung statt. Der Eintrittszustand in die Dampfturbine ist vollständig gesättigter Dampf. Der Druck im Kondensator ist konstant. Stellen Sie qualitativ den Wirkungsgrad des Prozesses in Abhängigkeit des Druckes bei der Verdampfung dar. Beschriften Sie Ihre Darstellung eindeutig.

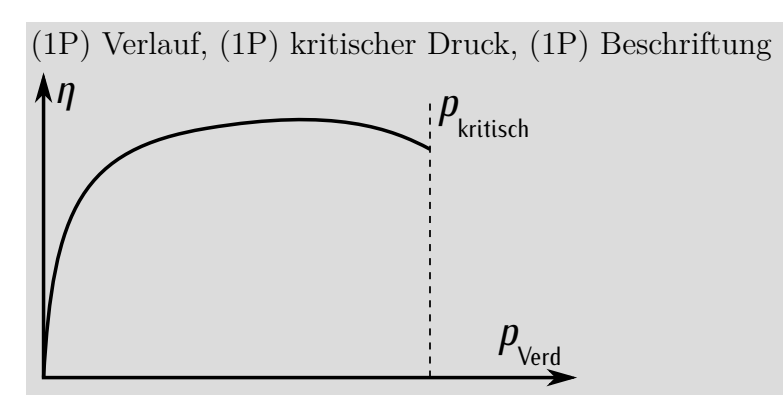

7. Gasturbinen . . . . . . . . . . . . . . . . . . . . . . . . . . . . . . . . . . . . . . . . . . . . . . . . . 13 Punkte (a) (7 Punkte) Gegeben ist der folgende einfache offene Gasturbinenprozess.

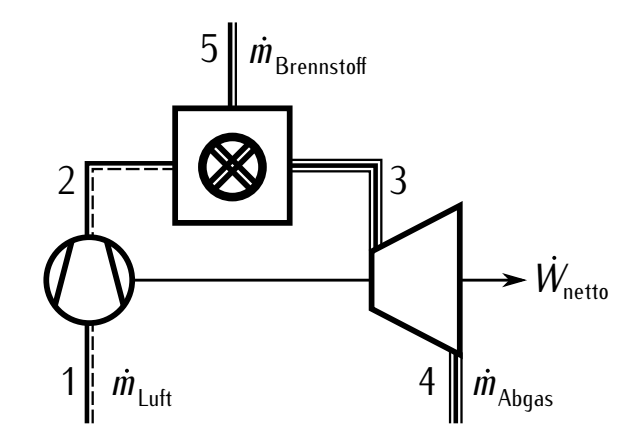

Treffen Sie die Annahme, dass sich die molare Zusammensetzung des Luftstromes von 2 nach 3 durch die Brennstoffzugabe nicht ändert. Zeichnen Sie die Zustandsänderungen des dargestellten Prozesses in ein T, s-Diagramm für die geforderten Fälle A und B. Achten Sie dabei auf eine nachvollziehbare Beschriftung.

- A) Für den realen Betriebsfall.
- B) Für den realen Betriebsfall, wenn der isentrope Wirkungsgrad des Verdichters, im Vergleich zu Fall A, sinkt. Die Eintrittsparameter in den Expander sowie der Eintrittsdruck in die Brennkammer ändern sich nicht.

(2P) Fall A gezeichnet (inkl. Druckverluste und nicht isentrop), (2P) Fall B, (1P) Beschriftung, (2P) für alle drei Isobaren (1P wenn nur zwei Isobaren gezeichnet sind)

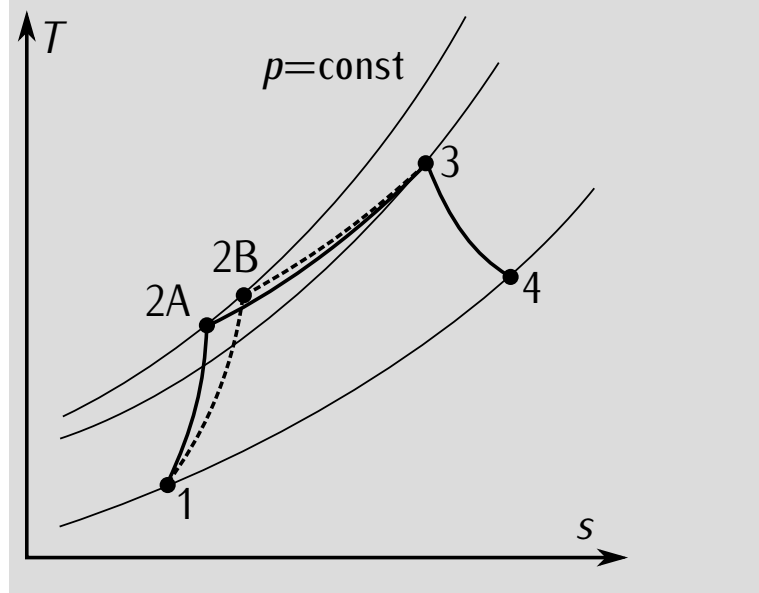

(b) (3 Punkte) Welche Änderungen ergeben sich für den Prozess von Fall A zu Fall B, wenn der Luftmassenstrom konstant bleibt? Nennen Sie drei Änderungen.

(je 1P pro Änderung)

- Erhöhte Verdichteraustrittstemperatur
- höhere Leistungsaufnahme des Verdichters oder Nettoleistung des Prozesses sinkt
- geringere Wärmezufuhr in der Brennkammer
- (c) (3 Punkte) Welche Änderung zum oben dargestellten offenen Gasturbinenprozess würden Sie vorschlagen, wenn die Anlage in Berlin zusätzlich zum Anschluss an das Fernwärmenetz genutzt werden soll? Definieren Sie für diesen Fall den exergetischen Wirkungsgrad und den Exergievernichtungsquotienten des oben dargestellten Gasturbinenprozesses! Die Definitionen sollen nur die im Fließbild dargestellten Ströme oder Komponenten enthalten.
	- (1P) Abhitzekessel hinzufügen oder Umbau zu einem GuD-Prozess

(1P) 
$$
\epsilon_{GT} = \frac{|\dot{W}_{\text{Netto}}|}{\dot{E}_5 - \dot{E}_4}
$$
  
(1P)  $y_D = 1 - \epsilon_{GT} = 1 - \frac{|\dot{W}_{\text{Netto}}|}{\dot{E}_5 - \dot{E}_4}$ , da  $y_L = 0$ 

#### 8. Kälteprozesse I . . . . . . . . . . . . . . . . . . . . . . . . . . . . . . . . . . . . . . . . . . . . . . 10 Punkte

(a) (9 Punkte) Gegeben ist ein h, s-Diagramm eines Kälteprozesses. Notieren Sie alle Zustandsänderungen eindeutig. Entwerfen Sie ein dazugehöriges Fließbild und beschriften Sie Ihre Zeichnung eindeutig.

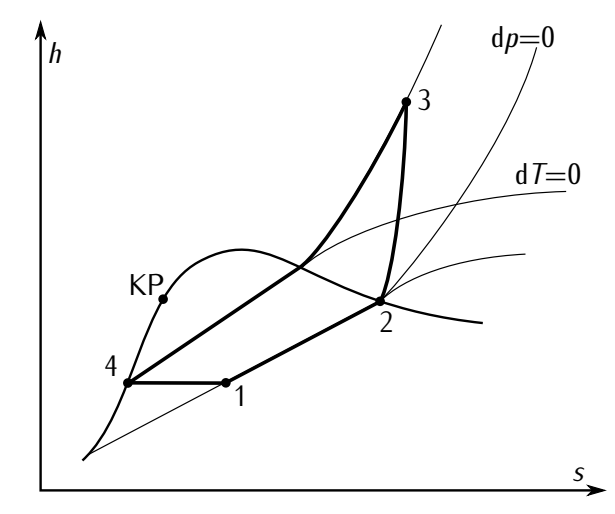

(9 Punkte); 1P je Zustandsänderung; 1P je Komponente im Fließbild, 1P Beschriftung

- 1-2 isobare Verdampfung
- 2-3 nicht isentrope Verdichtung
- 3-4 isobare Kondensation
- 4-1 isenthalpe Drosselung

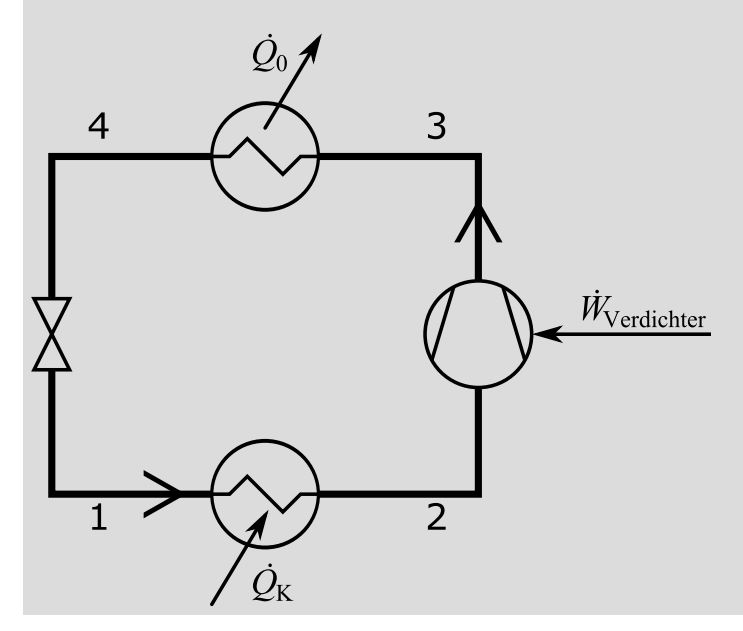

(b) (1 Punkt) Welche Veränderung erwarten Sie in einem realen Prozess gegenüber der Darstellung im h, s-Diagramm?

Druckverluste bei der Wärmeübertragung

#### 9. Dampferzeuger . . . . . . . . . . . . . . . . . . . . . . . . . . . . . . . . . . . . . . . . . . . . . . 13 Punkte

(a) (11 Punkte) Skizzieren Sie einen Naturumlauf- und einen Zwangsdurchlauf-Dampferzeuger. Beschriften Sie alle Bestandteile eindeutig.

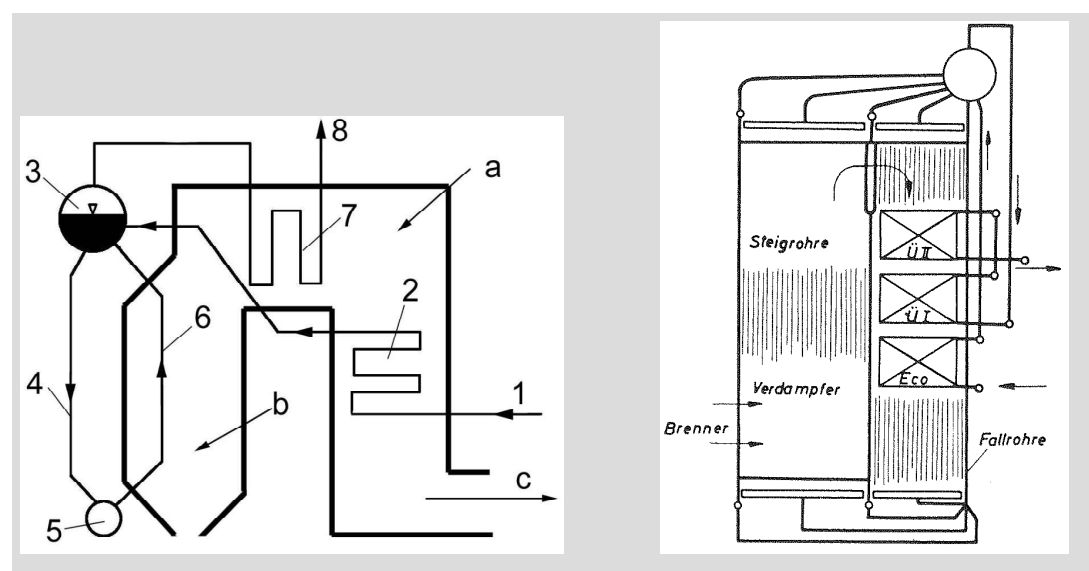

(6 Punkte) Naturumlauf-Dampferzeuger: a: Rauchgaskanal, b: Brennraum, c: zur Rauchgasreinigung, 1: von Speisewasserbehälter, 2: Economizer, 3: Trommel, 4: Fallrohre, 5: Verteilersammler, 6: Steigrohre, 7: Überhitzer, 8: zur Turbine

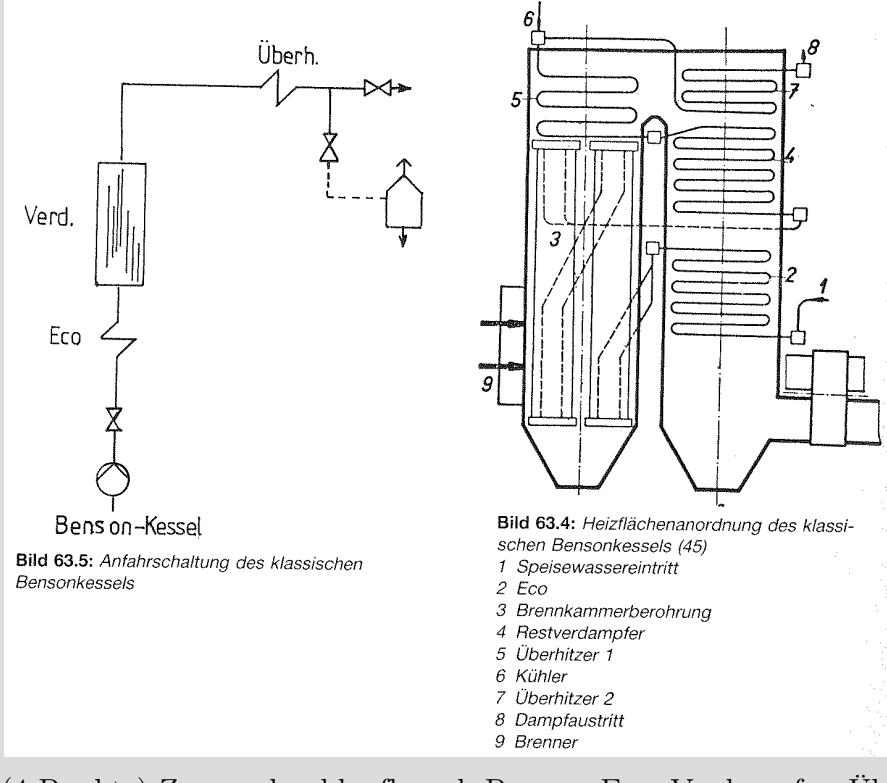

(4 Punkte) Zwangsdurchlaufkessel: Pumpe, Eco, Verdampfer, Überhitzer

- (1 Punkt) Beschriftung
- (b) (2 Punkte) Warum sind die zulässigen Abgastemperaturen im Kamin eines Gas- und Dampfturbinenkraftwerks in der Regel deutlich geringer als bei einem kohlegefeuerten Dampfkraftwerk?

Die minimale Abgastemperatur resultiert aus der Säuretaupunkttemperatur, welche vom Schwefelgehalt des Brennstoffs abhängt. Da Erdgas im Vergleich zu Kohle einen wesentlich geringeren Schwefelgehalt hat, kann die Abgastemperatur entsprechend gesenkt werden.

### 10. Kohlendioxid-Abscheidung . . . . . . . . . . . . . . . . . . . . . . . . . . . . . . . . . . . 6 Punkte

(a) (6 Punkte) Stellen Sie das Prinzip Pre-Combustion zur  $CO_2$ -Abtrennung an einem Synthesegas schematisch dar. Ausgangspunkt ist der fossile Brennstoff. Das Schema sollte mit dem eigentlichen Kraftwerk und der CO<sub>2</sub>-Speicherung enden. Benennen Sie alle Verfahrenseinheiten und Ströme eindeutig.

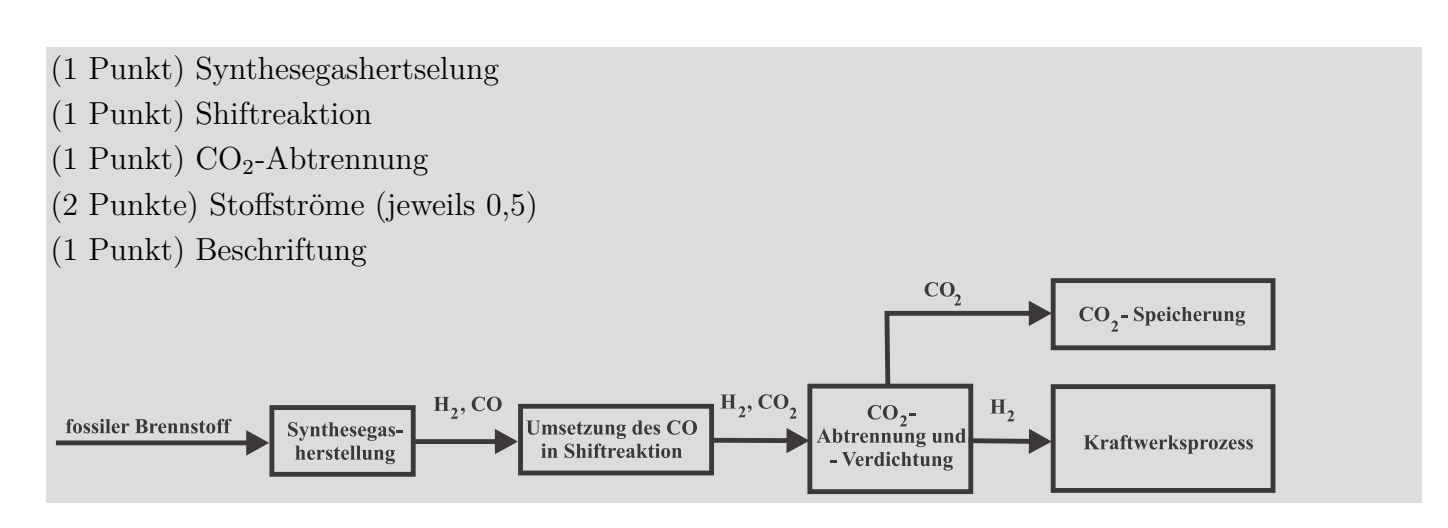

#### 11. Erneuerbare Energieträger . . . . . . . . . . . . . . . . . . . . . . . . . . . . . . . . . . . 9 Punkte

Die thermischen Verluste  $\dot{Q}_V$  von Solarkollektoren lassen sich durch zwei Gleichungen beschreiben.

$$
\dot{Q}_{V,1} = \varepsilon \cdot \sigma \cdot A_A \cdot \left( T_A^4 - T_0^4 \right) \tag{1}
$$

$$
\dot{Q}_{V,2} = U \cdot A_A \cdot (T_A - T_0) \tag{2}
$$

(a) (2 Punkte) Welche Effekte werden mit den beiden Gleichungen berücksichtigt? Ordnen Sie die Effekte eindeutig zu.

Gleichung (1): Verluste aufgrund von Strahlung Gleichung (2): Verluste aufgrund von Konvektion

(b) (3 Punkte) Welcher der beiden Anteile überwiegt bei zur Brauchwassererwärmung eingesetzten Flachkollektoren? Zeigen Sie die Korrektheit Ihrer Aussage anhand einer kurzen Rechnung. Gehen Sie dabei von folgenden bekannten Werten aus:  $ε = 0, 1$  und  $σ = 5, 67 ⋅ 10<sup>-8</sup> W/m<sup>2</sup>K<sup>4</sup>$  sowie  $U = 2 W/m<sup>2</sup>K$ 

(1 Punkt) Verluste aufgrund von Konvektion überwiegen. (je Rechnung 1 Punkt) Nachweis für  $T_A \leq 100\degree\text{C}$  und  $T_0 = 25\degree\text{C}$ 

$$
\frac{\dot{Q}_{V,1}}{A_{A}} = 0, 1 \cdot 5, 67 \cdot 10^{-8} \,\mathrm{W/m^2K^4} \cdot \left(373, 15^4 - 298, 15^4\right) \mathrm{K^4} = 65, 1 \,\mathrm{W/m^2}
$$
\n<sup>(3)</sup>

$$
\frac{\dot{Q}_{V,2}}{A_A} = 2 W_{m^2 K} \cdot (373, 15 - 298, 15) K = 150 W_{m^2}
$$
\n(4)

- (c) (2 Punkte) Welche Verluste treten neben den thermischen Verlusten an Solarkollektoren noch auf? Welcher Zusammenhang ergibt sich für den Reflexionsgrad  $ρ$ , den Absorptionsgrad  $α$  und den Transmissionsgrad  $\tau$ , wenn die Energieflüsse am Solarkollektor beschrieben werden.
	- (1 Punkt) optische Verluste
	- (1 Punkt)  $\rho + \alpha + \tau = 1$
- (d) (2 Punkte) Auf welche Größe nehmen selektive Beschichtungen des Absorbers Einfluss und wozu dienen diese? Erläutern Sie stichpunktartig

(2 Punkte) Einfluss auf Emissionskoeffizienten ε. Selektive Beschichtungen nehmen möglichst viel Strahlung auf, wandeln sie in Wärme um und strahlen möglichst wenig ab ("Strahlungsfalle"). Ziel:  $\varepsilon \longrightarrow 0.$ 

# 12. Kälteprozesse II . . . . . . . . . . . . . . . . . . . . . . . . . . . . . . . . . . . . . . . . . . . . 10 Punkte

(a) (1 Punkt) Die Abbildung zeigt, dass Methan mit Hilfe einer Kältekaskade aus Ethen und Ammoniak verflüssigt werden kann.

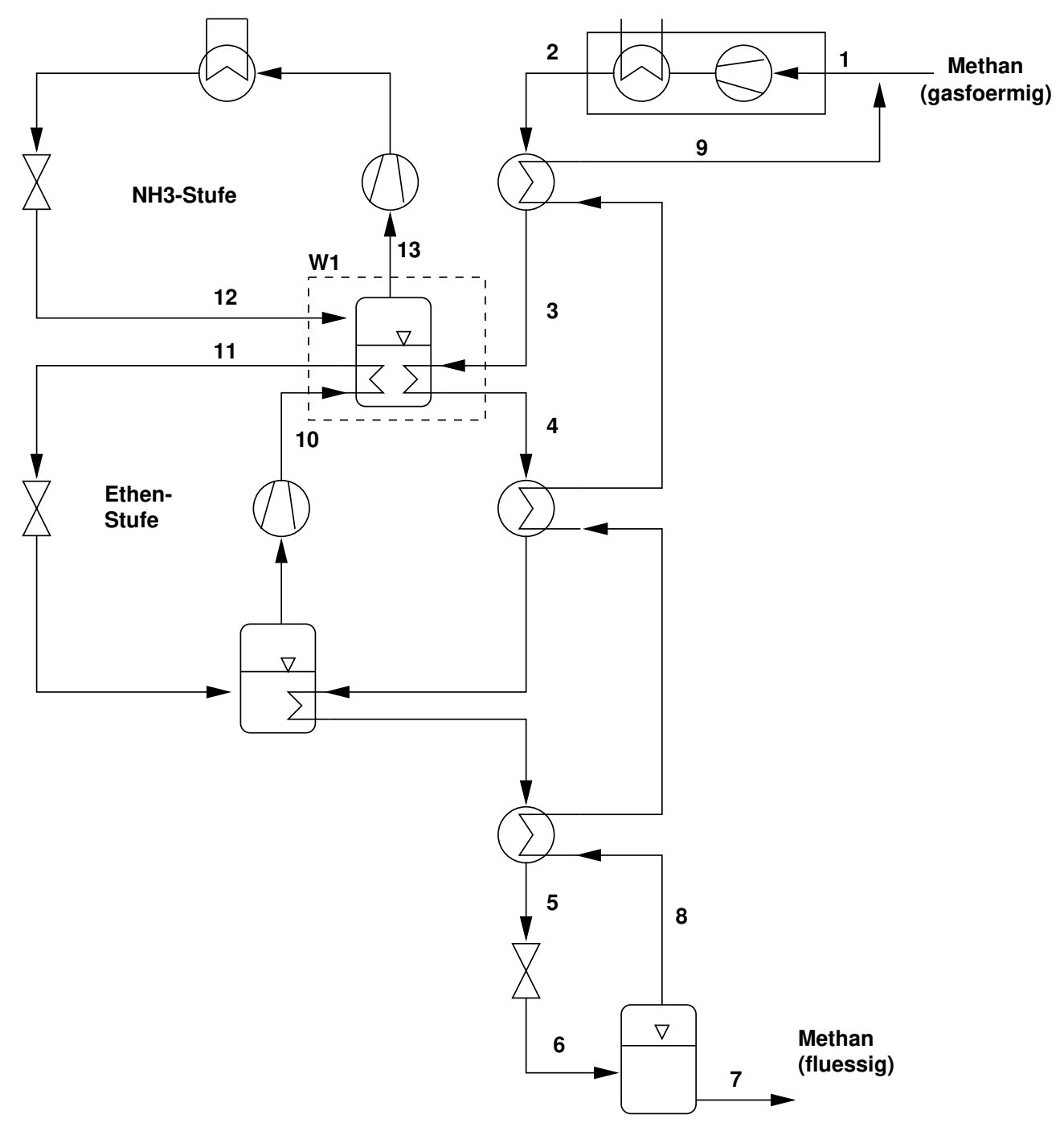

Auf welchem physikalischen Wirkungsprinzip beruht die Methanverflüssigung im Wesentlichen?

#### Joule-Thomson-Effekt

(b) (9 Punkte) Skizzieren Sie die Methanverflüssigung in ein h, s-Diagramm, wobei Druckverluste bei der Wärmeübertragung vernachlässigt werden können. Kennzeichnen Sie die Zustandspunkte 1 bis 9, markieren Sie Isobaren und Isothermen sowie das Nassdampfgebiet und beschriften Sie eindeutig.

#### siehe Diagramm

-je 1 Punkt für folgende Zustandsänderungen: 1-2; 2-5; 5-6; 8-9

-je 0,5 Punkte für folgende Zustandsänderungen: 6-7; 6-8;

-Isobaren einen Punkt

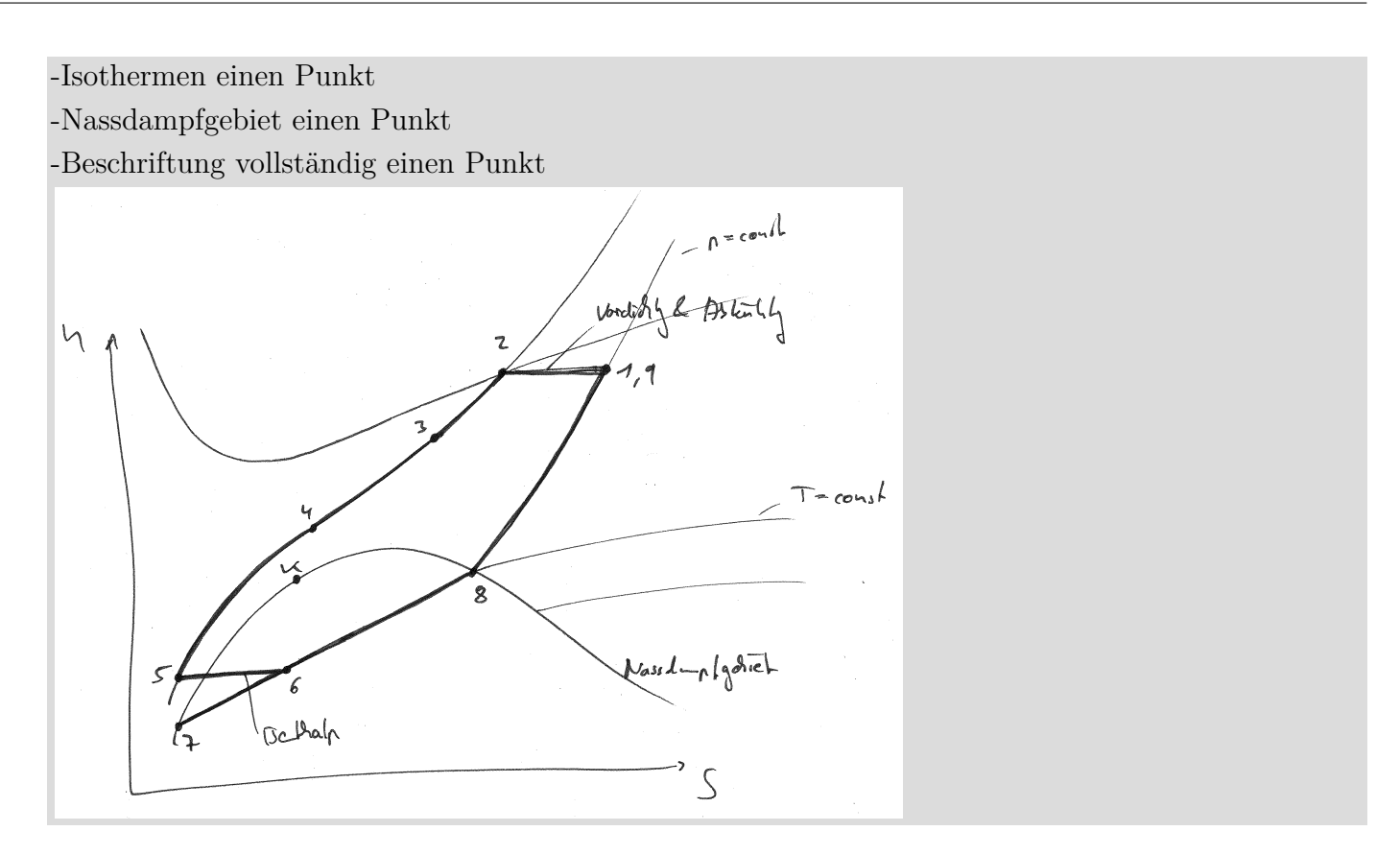

## 13. Energiespeicher . . . . . . . . . . . . . . . . . . . . . . . . . . . . . . . . . . . . . . . . . . . . . . 6 Punkte

(a) (6 Punkte) Welche Aufgaben übernehmen Energiespeicher in einem elektrischen Energieversorgungsnetz? Nennen Sie mindestens drei. Ordnen Sie der genannten Aufgabe jeweils einen geeigneten Energiespeicher zu.

Abdeckung von Lastspitzen (Druckluftspeicherkraftwerk, Pumpspeicherkraftwerk) Zeitliche Verschiebung (Erzeugung, Verbrauch), Bevorratung (chemische Speicher, Power to gas)

Ausgleich von Lastschwankungen (Schwungradspeicher)

Energieversorgung von mobilen Verbrauchern (Batterie)

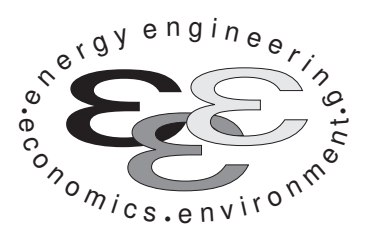

Technische Universität Berlin

INSTITUT FÜR ENERGIETECHNIK

Prof. Dr.-Ing. G. Tsatsaronis.

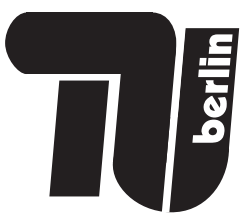

# Energietechnik – 6. März 2019 – MUSTERLÖSUNG –

# Teil II – Rechenaufgaben

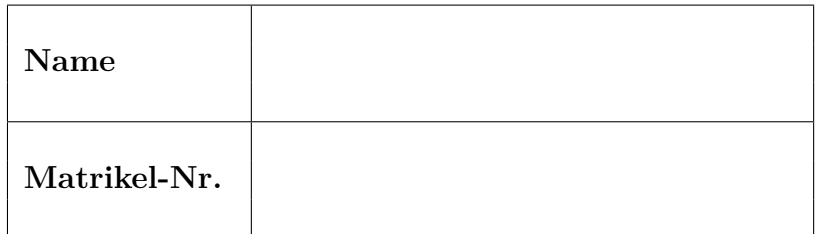

- Tragen Sie Ihren Namen und die Matrikelnummer ein.
- Rechenwege müssen nachvollziehbar dargestellt werden. Nicht zu wertende Berechnungen oder Diagramme müssen durchgestrichen werden. Es ist leserlich zu schreiben.
- Beschriften Sie die von Ihnen verwendeten Rechenblätter mit Namen und Matrikelnummer und nummerieren Sie die Seiten.
- Bitte geben Sie alle Blätter nach der Bearbeitungszeit im gehefteten Zustand ab.

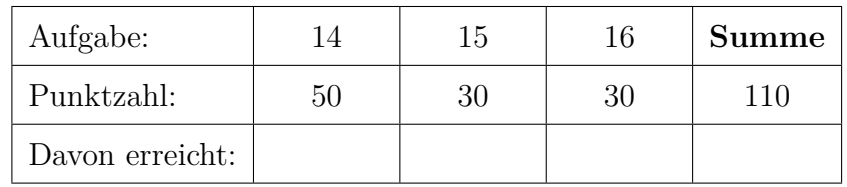

#### 14. Thermodynamische Analyse . . . . . . . . . . . . . . . . . . . . . . . . . . . . . . . . 50 Punkte

Die Abbildung zeigt einen Ausschnitt aus dem Fließbild eines Dampfkraftwerkes. Mit Hilfe eines Economizers, eines Verdampfers und eines Überhitzers wird Frischdampf (Strom 1) bereitgestellt, welcher in der Hochdruckturbine (Komponente HDT) entspannt wird. Nach der Hochdruckturbine wird ein Teil des Dampfes (Strom 2) einem Hochdruckvorwärmer (Komponente A) zugeführt. Der restliche Dampfstrom (Strom 3) wird zwischenüberhitzt und anschließend der Mitteldruckturbine (Komponente MDT) zugeleitet (Strom 4). Eine Anzapfung (Strom 5) aus der Mitteldruckturbine gelangt zu einem weiteren Hochdruckvorwärmer (Komponente B). Beide Anzapfungen (Strom 2 und 5) werden in den Vorwärmern vollständig kondensiert und anschließend im Hochdruckkondensatkühler (Komponente C) unterkühlt, bevor das Kondensat dem Speisewasserbehälter zugeführt wird. Zwei Anzapfungen (Strom 7 und 8) an der Niederdruckturbine (Komponente NDT) liefern die Wärme für die Niederdruckvorwärmung. Der Abdampfstrom (Strom 9) aus der Niederdruckturbine wird dem Kondensator zugeführt. Die Speisewasserpumpe (Komponente S) erhöht den Druck des Speisewassers auf das Hochdruckniveau. Am Ende der Hochdruckvorwärmung sind die Economizereintrittsparameter erreicht.

Die Wasserdampftafel aus der Formelsammlung kann nicht für die Lösung der Aufgaben verwendet werden. Entnehmen Sie ggf. Angaben aus den nachfolgend umgedruckten Tabellen basierend auf der IAPWS-IF97 Formulierung.

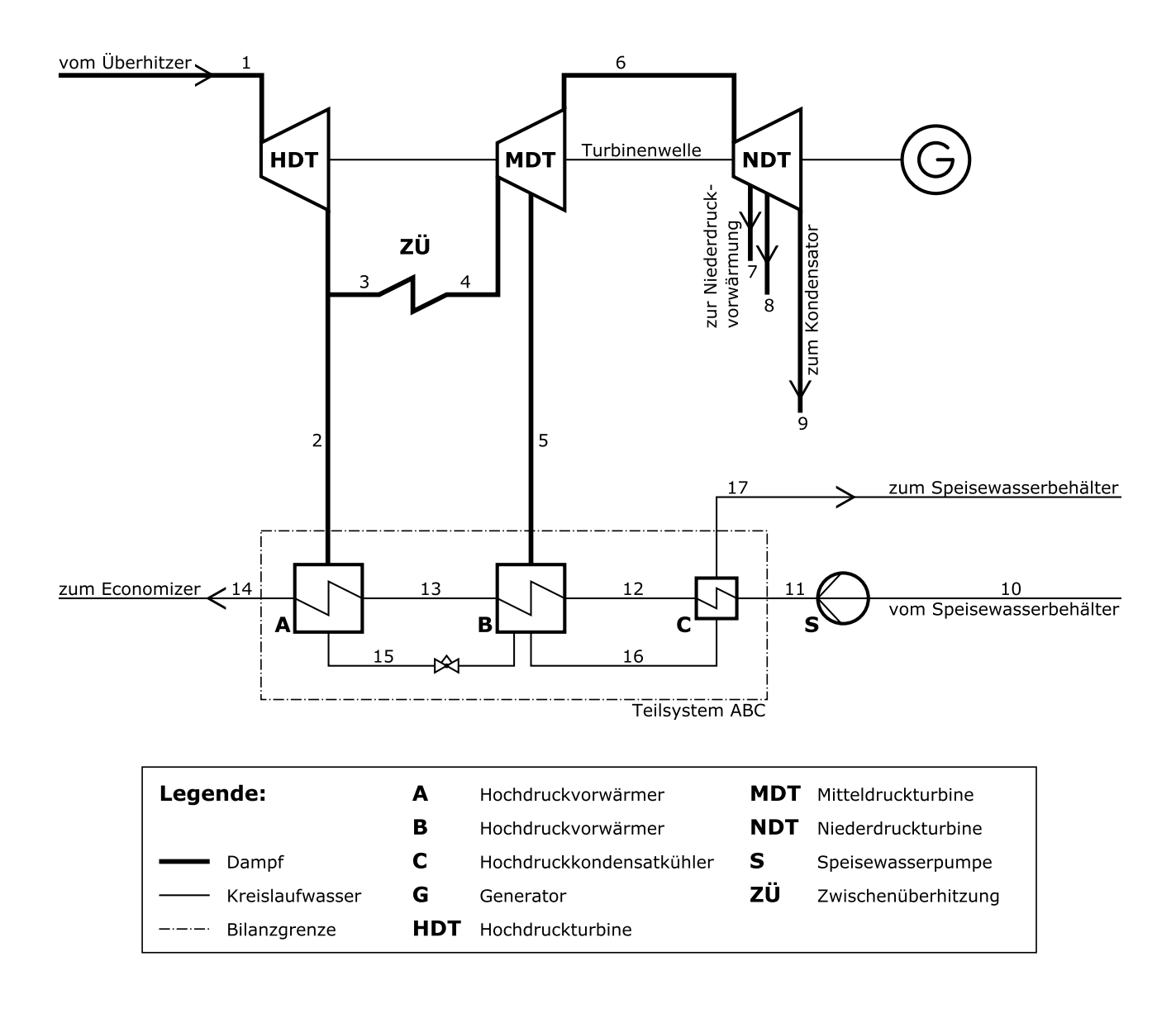

## Aufgaben

- (a) (5 Punkte) Legen Sie die mechanische Leistung der Hochdruckturbine so aus, dass am Generator eine elektrische Leistung resultierend aus der Hochdruckturbine von  $\dot{W}_{el,HDT} = 70 \text{ MW}$  zur Verfügung steht. Berechnen Sie die unbekannten Größen.
- (b) (3 Punkte) Stellen Sie eine Gleichung zur Berechnung der elektrischen Leistung der gesamten Dampfturbine  $W_{el,DT}$  in Abhängigkeit der Enthalpieströme auf. Hinweis: Es soll kein Zahlenwert angegeben werden.
- (c) (3 Punkte) Erwarten Sie, dass die mechanische Leistung der Niederdruckturbine deutlich größer, deutlich kleiner oder ungefähr gleich der mechanischen Leistung der Hochdruckturbine ist? Begründen Sie Ihre Antwort in geeigneter Form.
- (d) (5 Punkte) Berechnen Sie den isentropen Wirkungsgrad  $\eta_s$  für die Entspannung in der Hochdruckturbine.
- (e) (5 Punkte) Berechnen Sie den gesamten Exergiestrom des Frischdampfstromes  $\dot{E}_1$ .
- (f) (6 Punkte) Berechnen Sie den Massenstrom der ersten Dampfanzapfung  $\dot{m}_2$ .
- (g) (7 Punkte) Berechnen Sie den gesamten Wärmestrom, der dem Speisewasser im Dampferzeuger zugeführt wird. Geben Sie dazu an welche Komponenten Sie dem Dampferzeuger zugeordnet haben.
- (h) (4 Punkte) Definieren Sie die Exergievernichtung, den Exergieverlust sowie den exergetischen Wirkungsgrad der Hochdruck-Speisewasservorwärmung (Teilsystem aus den Komponenten A, B und C).
- (i) (4 Punkte) Zeichnen Sie qualitativ für die Hochdruck-Speisewasservorwärmung (Teilsystem aus den Komponenten A, B und C) die warmen und kalten Ströme in ein  $T, \Delta H$ -Diagramm. Kennzeichnen Sie alle Ströme eindeutig.
- (j) (4 Punkte) Gegeben ist die Zusammensetzung eines Rauchgasstroms im Dampferzeuger. Prüfen Sie den Strom auf Kondensation bei Umgebungsbedingungen. Geben Sie ggf. den Molenanteil des dampfförmig und flüssig vorliegenden Wassers an. Nutzen Sie bei Bedarf die angegebene Formel.
- (k) (4 Punkte) Stellen Sie für die Hochdruck-Speisewasservorwärmung (Teilsystem aus den Komponenten A, B und C) eine Kostenbilanz auf, wie sie für die exergoökonomische Analyse benötigt wird. Geben Sie alle notwendigen Hilfsbeziehungen an und stellen Sie die Bilanz nach dem Zielwert um. Gehen Sie davon aus, dass die eintretenden Kostenströme aus den vorgeschalteten Komponenten und die Kosten des Teilsystems  $\dot{Z}_{\rm ABC}$  bekannt sind.

#### Hinweis für alle Unteraufgaben:

Sofern Sie für den Quereinstieg Ergebnisse aus vorhergehenden, unbeantworteten Aufgabenteilen benötigen, benutzen Sie bitte folgende Angaben. Diese stimmen nicht notwendigerweise mit den exakten Werten überein.

 $\dot{m}_2 = 20 \,\mathrm{kg/s}$ 

### Annahmen und gegebene Werte

- Alle Komponenten arbeiten stationär und sind nach außen adiabat.
- Kinetische und potentielle Energien können vernachlässigt werden.
- Die Umgebungsbedingungen sind gegeben durch  $T_0 = 20$  °C und  $p_0 = 1$  bar.
- Die spezifische Enthalpie und die spezifische Entropie von Wasser (IAPWS-IF97 Formulierung) bei Umgebungsbedingungen betragen  $h_0 = 84,01 \text{ kJ/kg}$  und  $s_0 = 0,2965 \text{ kJ/kgK}$ .
- Der Generatorwirkungsgrad beträgt 95,89 %.
- Druckverluste bei den dargestellten Wärmeübertragern können vernachlässigt werden.
- Die Anzapfungen werden in den Vorwärmern (Komponente A und B) vollständig kondensiert.
- Für die molaren chemischen Exergien ist Modell I zu benutzen.

| $\dot{j}$      | $\dot{m}_j$                  | $T_i$                   | $p_j$          |
|----------------|------------------------------|-------------------------|----------------|
|                | $\left[\mathrm{kg/s}\right]$ | $\lceil \circ C \rceil$ | [bar]          |
| $\mathbf{1}$   |                              | 530                     | 190            |
| $\overline{2}$ |                              | 320                     | 45             |
| 3              |                              | 320                     | 45             |
| $\overline{4}$ |                              | 530                     | 45             |
| $\overline{5}$ |                              |                         | 20             |
| 6              |                              |                         | $\overline{2}$ |
| 9              |                              |                         | 0,07           |
| 11             |                              |                         | 250            |
| 12             |                              | 150                     | 250            |
| 13             |                              | 200                     |                |
| 14             |                              | 250                     | 250            |
| 15             |                              |                         |                |
| 16             |                              |                         | 20             |
| 17             |                              |                         | 20             |

Tabelle 1: Thermodynamische Daten der Stoffströme

Tabelle 2: Zusammensetzung des Rauchgasstromes

| İ.             | $x_i$ |
|----------------|-------|
| $\rm N_2$      | 0,750 |
| O <sub>2</sub> | 0,100 |
| $\rm H_2O$     | 0,095 |
| $\rm{CO}_2$    | 0,030 |
| SO2            | 0,025 |

$$
p_{\rm s,H_2O} = \left(\frac{x_{\rm H_2O,g}}{x_{\rm trocken} + x_{\rm H_2O,g}}\right) \cdot p_0
$$

# Tables of the Properties of Water and Steam 198

Table 4 Single-Phase Region (Regions 1 to 3 of IAPWS-IF97) – Continuation<br>Homogenes Zustandsgebiet (Bereiche 1 bis 3 der IAPWS-IF97) – Fortsetzung

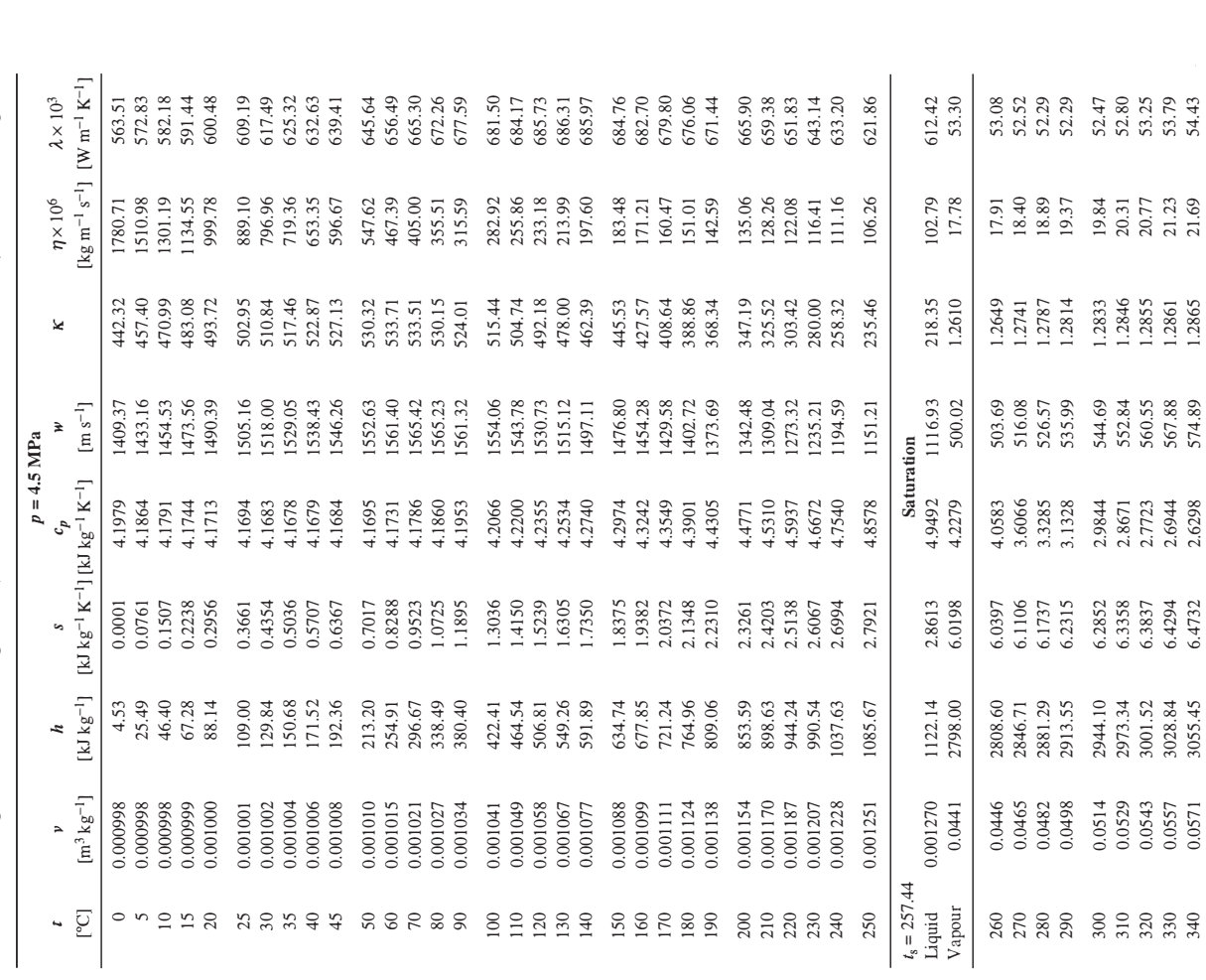

Tafeln der Zustandsgrößen von Wasser und Wasserdampf

Table 4 Single-Phase Region (Regions 1 to 3 of IAPWS-IF97) - Continuation

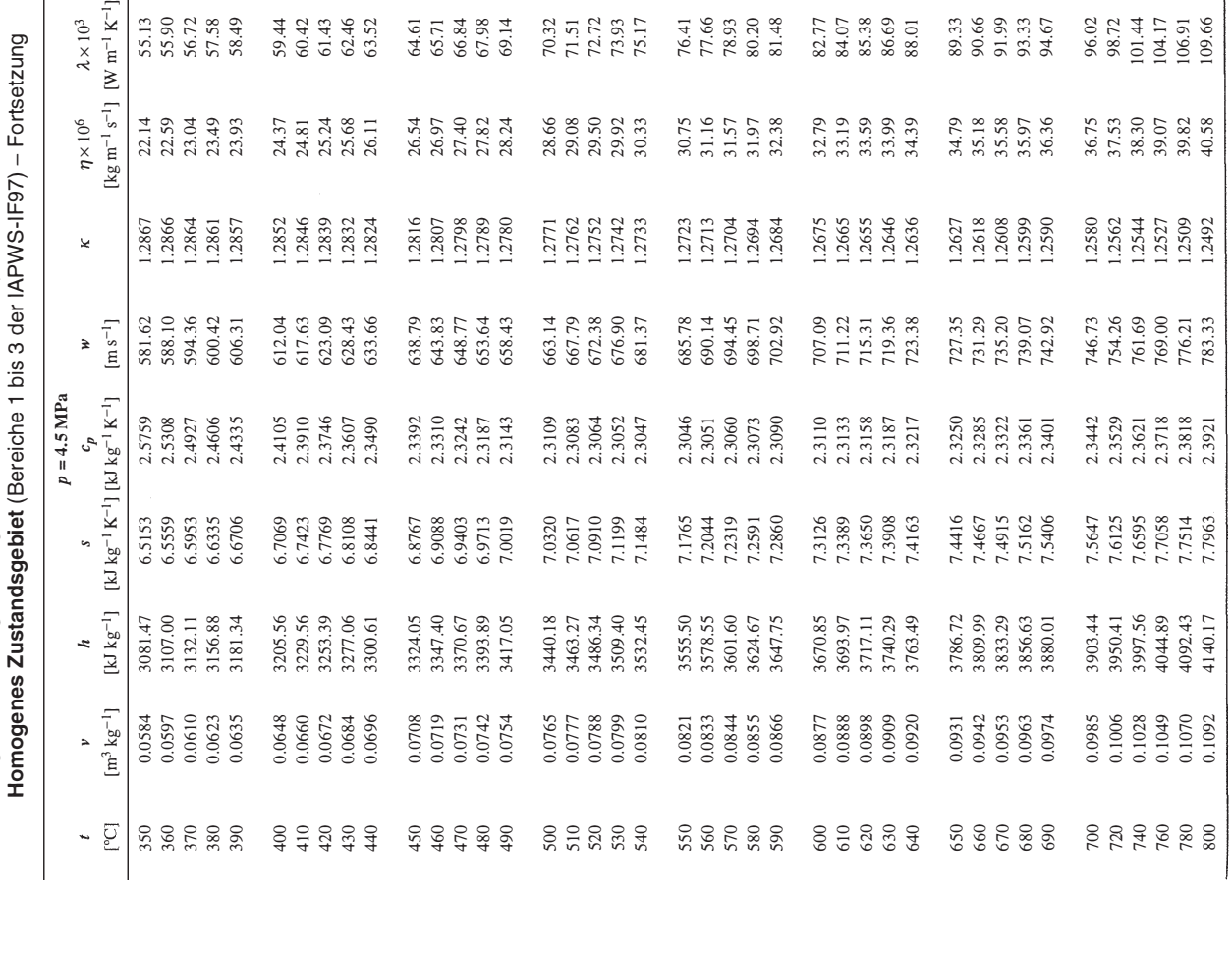

199

 $\overline{1}$ 

 $\overline{1}$ 

# Tables of the Properties of Water and Steam 228

Tafeln der Zustandsgrößen von Wasser und Wasserdampf

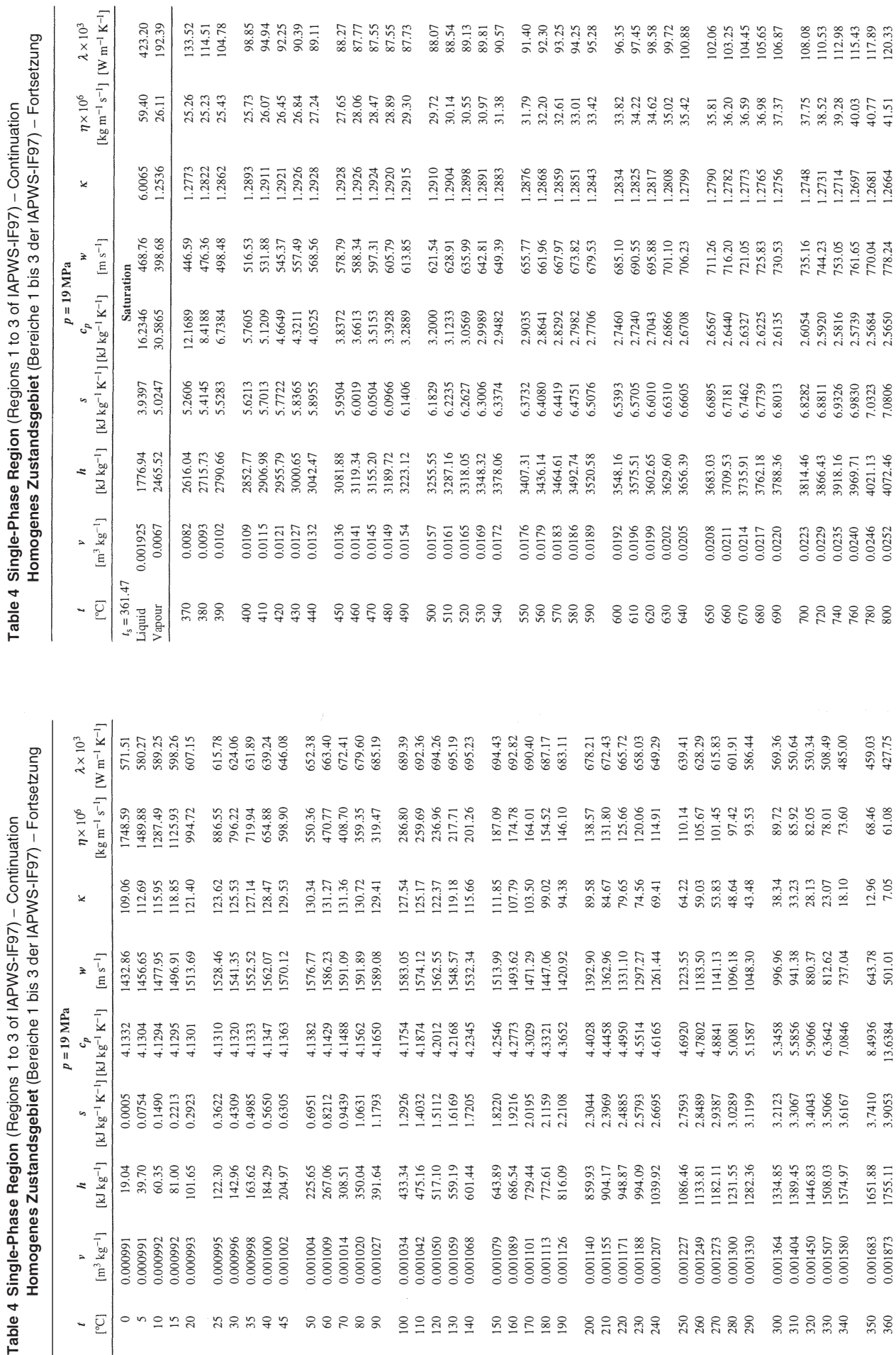

Table 4 Single-Phase Region (Regions 1 to 3 of IAPWS-IF97) – Continuation<br>Lamanana Tustandenskie (Barcicha 1 bis 3 dar IABWS-IE07) – Entroit

229
# Tables of the Properties of Water and Steam  $240$

Table 4 Single-Phase Region (Regions 1 to 3 of IAPWS-IF97) - Continuation Table 4 Single-Phase Region (Regions 1 to 3 of IAPWS-IF97) - Continuation

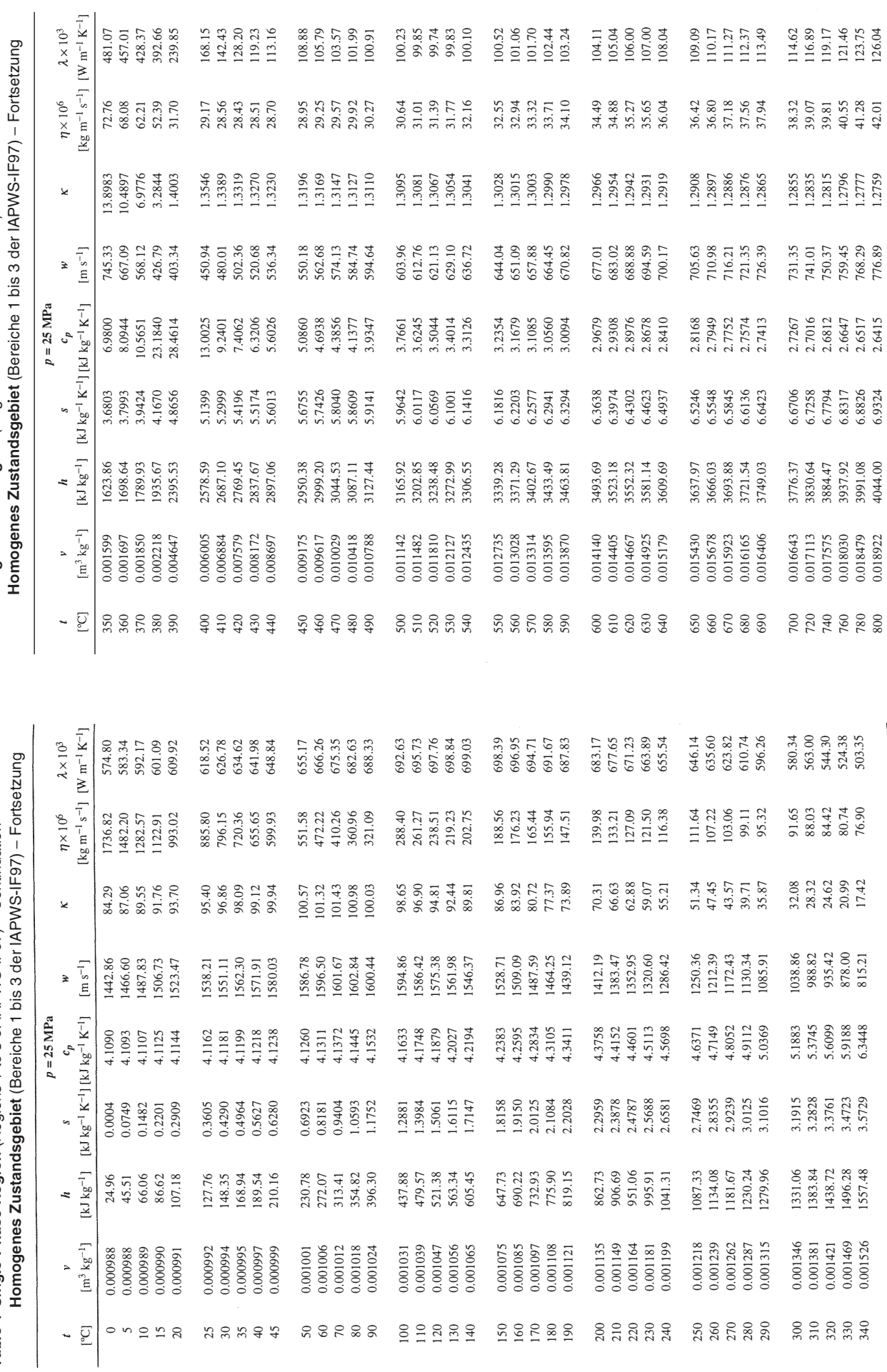

241 Tafeln der Zustandsgrößen von Wasser und Wasserdampf

481.07<br>457.01<br>428.37<br>392.66<br>392.85

168.15<br>142.43<br>128.20<br>119.23<br>113.16

108.88<br>105.79<br>103.57<br>101.99<br>100.91

100.23<br>99.85<br>99.74<br>99.83<br>90.10

 $\begin{array}{c} 100.52 \\ 101.06 \\ 101.70 \\ 102.44 \\ 102.34 \\ 103.24 \end{array}$ 

104.11<br>105.04<br>106.00<br>107.00<br>108.04

 $\begin{array}{c} 109.09 \\ 110.17 \\ 111.27 \\ 112.37 \\ 112.37 \\ 113.49 \end{array}$ 

114.62<br>116.89<br>119.17<br>123.75<br>126.04

104 Tables of the Properties of Water and Steam

Table 1 Saturation State (Temperature Table)<br>Sättigungszustand (Temperaturtafel)

| PQ              | 図<br>$\overline{r}$ | $p_s \over {(MPa)}$  | $\mathrm{[m^3\,kg^{-1}]}$<br>`a | r<br>A             | $\mathbf{r}$       | $\left[ kJ\,kg^{-1}\right]$<br>$h^{\prime\prime}$ | $\Delta h_{\nu}$   | - آه             | [kJ $kg^{-1} K^{-1}$ ]<br>$\tilde{\tilde{\xi}}$ | $\Delta s_{\nu}$ |
|-----------------|---------------------|----------------------|---------------------------------|--------------------|--------------------|---------------------------------------------------|--------------------|------------------|-------------------------------------------------|------------------|
| 0.01            | 273.15<br>273.16    | 0.000612<br>0.000611 | 0.001000<br>0.001000            | 206.140<br>205.997 | 0.042<br>0.001     | 2500.89<br>2500.91                                | 2500.93<br>2500.91 | 0.0000<br>0.0002 | 9.1558<br>9.1555                                | 9.1555<br>9.1559 |
|                 | 274.15              | 0.000657             | 0.001000                        | 192.445            | 4.177              | 2502.73                                           | 2498.55            | 0.0153           | 9.1291                                          | 9.1138           |
|                 | 275.15              | 0.000706             | 0.001000                        | 179.764            | 8.392              | 2504.57                                           | 2496.17            | 0.0306           | 9.1027                                          | 9.0721           |
|                 | 276.15<br>277.15    | 0.000814<br>0.000758 | 0.001000<br>0.001000            | 168.014<br>157.121 | 12.604<br>16.813   | 2506.40<br>2508.24                                | 2493.80<br>2491.42 | 0.0459<br>0.0611 | 9.0506<br>9.0765                                | 9.0306<br>8.9895 |
|                 | 278.15              | 0.000873             | 0.001000                        | 147.017            | 21.019             | 2510.07                                           | 2489.05            | 0.0763           | 9.0249                                          | 8.9486           |
|                 | 279.15              | 0.000935             | 0.001000                        | 137.638            | 25.224             | 2511.91                                           | 2486.68            | 0.0913           | 8.9994                                          | 8.9081           |
|                 | 280.15<br>281.15    | 0.001073<br>0.001002 | 0.001000<br>0.001000            | 120.834<br>128.928 | 29.426<br>33.626   | 2513.74<br>2515.57                                | 2481.94<br>2484.31 | 0.1213<br>0.1064 | 8.9742<br>8.9492                                | 8.8678<br>8.8278 |
|                 | 282.15              | 0.001148             | 0.001000                        | 113.309            | 37.824             | 2517.40                                           | 2479.58            | 0.1362           | 8.9244                                          | 8.7882           |
|                 | 283.15              | 0.001228             | 0.001000                        | 106.309            | 42.021             | 2519.23                                           | 2477.21            | 0.1511           | 8.8998                                          | 8.7488           |
|                 | 284.15              | 0.001313             | 0.001000                        | 99.793             | 46.216             | 2521.06                                           | 2474.84            | 0.1659           | 8.8755                                          | 8.7096           |
|                 | 285.15              | 0.001403             | 0.001001                        | 93.724             | 50.410             | 2522.89                                           | 2472.48            | 0.1806           | 8.8514                                          | 8.6708           |
|                 | 286.15              | 0.001498             | 0.001001                        | 88.070             | 54.602             | 2524.71                                           | 2470.11            | 0.1953           | 8.8275                                          | 8.6322           |
| ᅺ               | 287.15              | 0.001599             | 0.001001                        | 82.798             | 58.794             | 2526.54                                           | 2467.75            | 0.2099           | 8.8038                                          | 8.5939           |
|                 | 288.15              | 0.001706             | 0.001001                        | 77.881             | 62.984             | 2528.36                                           | 2465.38            | 0.2245           | 8.7804                                          | 8.5559           |
| $\circ$         | 289.15              | 0.001819             | 0.001001                        | 73.291             | 67.173             | 2530.19                                           | 2463.01            | 0.2390           | 8.7571                                          | 8.5181           |
| $\approx$<br>L. | 291.15<br>290.15    | 0.001938<br>0.002065 | 0.001001<br>0.001001            | 69.006<br>65.003   | 75.548<br>71.361   | 2533.83<br>2532.01                                | 2460.65<br>2458.28 | 0.2534<br>0.2678 | 8.7112<br>8.7341                                | 8.4806<br>8.4434 |
| $\overline{19}$ | 292.15              | 0.002198             | 0.001002                        | 61.261             | 79.734             | 2535.65                                           | 2455.92            | 0.2822           | 8.6886                                          | 8.4064           |
| $\approx$       | 293.15              | 0.002339             | 0.001002                        | 57.761             | 83.920             | 2537.47                                           | 2453.55            | 0.2965           | 8.6661                                          | 8.3696           |
| $\overline{c}$  | 294.15              | 0.002488             | 0.001002                        | 54.487             | 88.105             | 2539.29                                           | 2451.18            | 0.3108           | 8.6439                                          | 8.3331           |
| $\mathfrak{L}$  | 295.15              | 0.002645             | 0.001002                        | 51.422             | 92.289             | 2541.10                                           | 2448.81            | 0.3250           | 8.6218                                          | 8.2969           |
| 23              | 296.15              | 0.002811             | 0.001003                        | 48.552             | 96.473             | 2542.92                                           | 2446.45            | 0.3391           | 8.6000                                          | 8.2609           |
| $^{24}$         | 297.15              | 0.002986             | 0.001003                        | 45.863             | 100.656            | 2544.73                                           | 2444.08            | 0.3532           | 8.5783                                          | 8.2251           |
| 25              | 298.15              | 0.003170             | 0.001003                        | 43.341             | 104.838            | 2546.54                                           | 2441.71            | 0.3673           | 8.5568                                          | 8.1895           |
| 26              | 299.15              | 0.003364             | 0.001003                        | 40.977             | 109.021            | 2548.35                                           | 2439.33            | 0.3813           | 8.5355                                          | 8.1542           |
| $\overline{27}$ | 300.15              | 0.003568             | 0.001004                        | 38.758             | 113.202            | 2550.16                                           | 2436.96            | 0.3952           | 8.5144                                          | 8.1192           |
| 28              | 301.15              | 0.003783             | 0.001004                        | 36.675             | 117.384            | 2551.97                                           | 2434.59            | 0.4091           | 8.4934                                          | 8.0843           |
| 29              | 302.15              | 0.004009             | 0.001004                        | 34.719             | 121.565            | 2553.78                                           | 2432.21            | 0.4230           | 8.4727                                          | 8.0497           |
| $\overline{30}$ | 303.15              | 0.004247             | 0.001004                        | 32.882             | 125.745            | 2555.58                                           | 2429.84            | 0.4368           | 8.4521                                          | 8.0153           |
| $\overline{31}$ | 304.15              | 0.004497             | 0.001005                        | 31.154             | 129.926            | 2557.39                                           | 2427.46            | 0.4506           | 8.4317                                          | 7.9812           |
| 32<br>33        | 305.15<br>306.15    | 0.004759<br>0.005035 | 0.001005<br>0.001005            | 29.529<br>28.001   | 134.106<br>138.286 | 2559.19<br>2560.99                                | 2425.08<br>2422.70 | 0.4780<br>0.4643 | 8.4115<br>8.3914                                | 7.9135<br>7.9472 |
| 34              | 307.15              | 0.005325             | 0.001006                        | 26.562             | 142.465            | 2562.79                                           | 2420.32            | 0.4916           | 8.3715                                          | 7.8800           |
| 35              | 308.15              | 0.005629             | 0.001006                        | 25.208             | 146.645            | 2564.58                                           | 2417.94            | 0.5052           | 8.3518                                          | 7.8467           |
| 36              | 309.15              | 0.005947             | 0.001006                        | 23.932             | 150.824            | 2566.38                                           | 2415.56            | 0.5187           | 8.3323                                          | 7.8136           |
|                 | 310.15              | 0.006282             | 0.001007                        | 22.729             | 155.004            | 2568.17                                           | 2413.17            | 0.5322           | 8.3129                                          | 7.7807           |
| 38              | 311.15              | 0.006632             | 0.001007                        | 21.595             | 159.183            | 2569.96                                           | 2410.78            | 0.5457           | 8.2936                                          | 7.7480           |
| 39              | 312.15              | 0.007000             | 0.001007                        | 20.526             | 163.362            | 2571.75                                           | 2408.39            | 0.5591           | 8.2746                                          | 7.7155           |
| ¥               | 313.15              | 0.007384             | 0.001008                        | 19.517             | 167.541            | 2573.54                                           | 2406.00            | 0.5724           | 8.2557                                          | 7.6832           |
|                 | 314.15              | 0.007787             | 0.001008                        | 18.565             | 171.720            | 2575.33                                           | 2403.61            | 0.5858           | 8.2369                                          | 7.6512           |
|                 | 315.15              | 0.008209             | 0.001009                        | 17.665             | 175.899            | 2577.11                                           | 2401.21            | 0.5990           | 8.2183                                          | 7.6193           |
|                 | 316.15<br>317.15    | 0.008650<br>0.009112 | 0.001009<br>0.001009            | 16.816<br>16.013   | 180.079<br>84.258  | 2578.89<br>2580.67                                | 2398.82<br>2396.42 | 0.6123<br>0.6255 | 8.1999<br>8.1816                                | 7.5876<br>7.5561 |
|                 |                     |                      |                                 |                    |                    |                                                   |                    |                  |                                                 |                  |

Tafeln der Zustandsgrößen von Wasser und Wasserdampf

 $105$ 

Table 1 Saturation State (Temperature Table) – Continuation

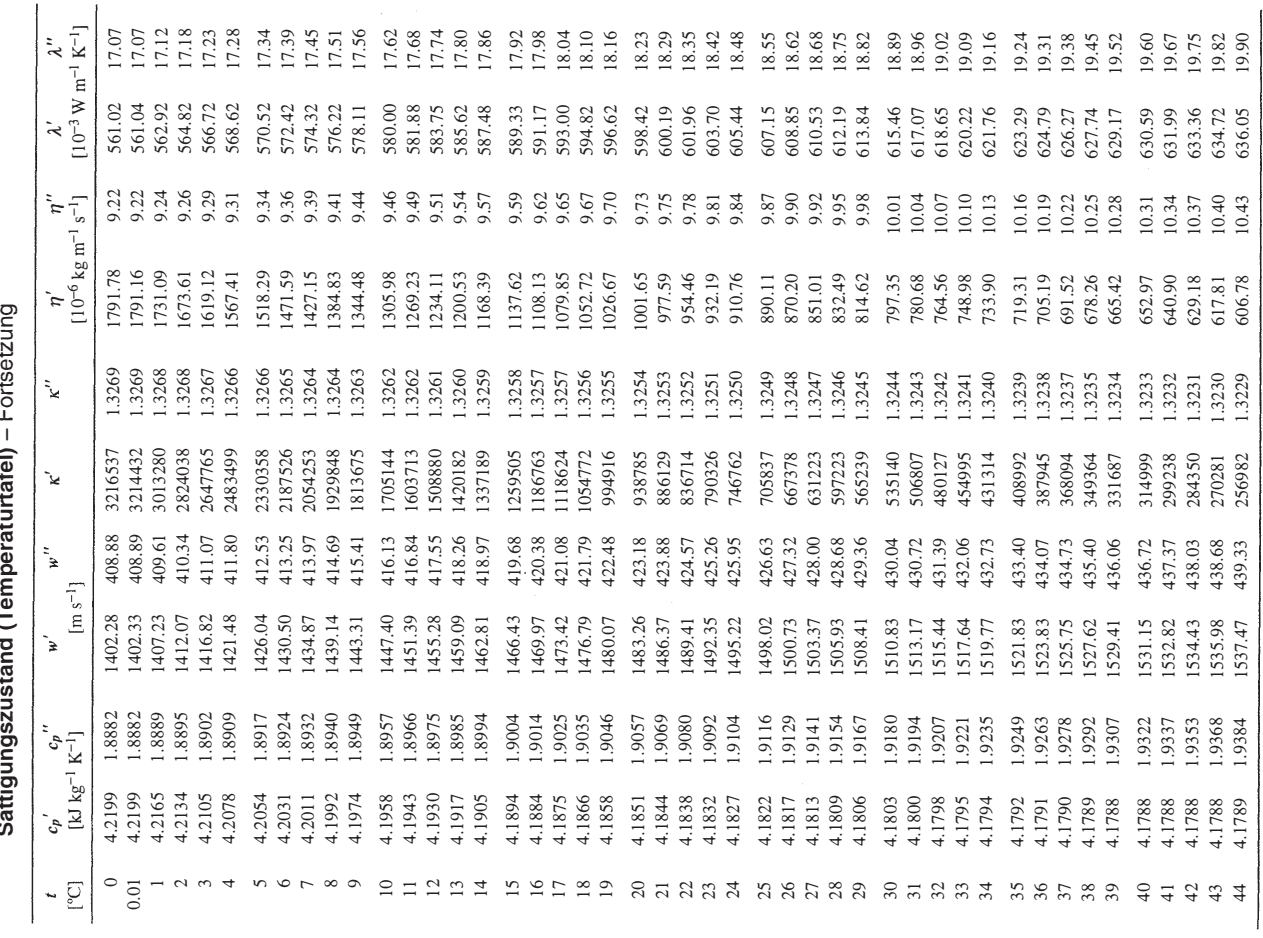

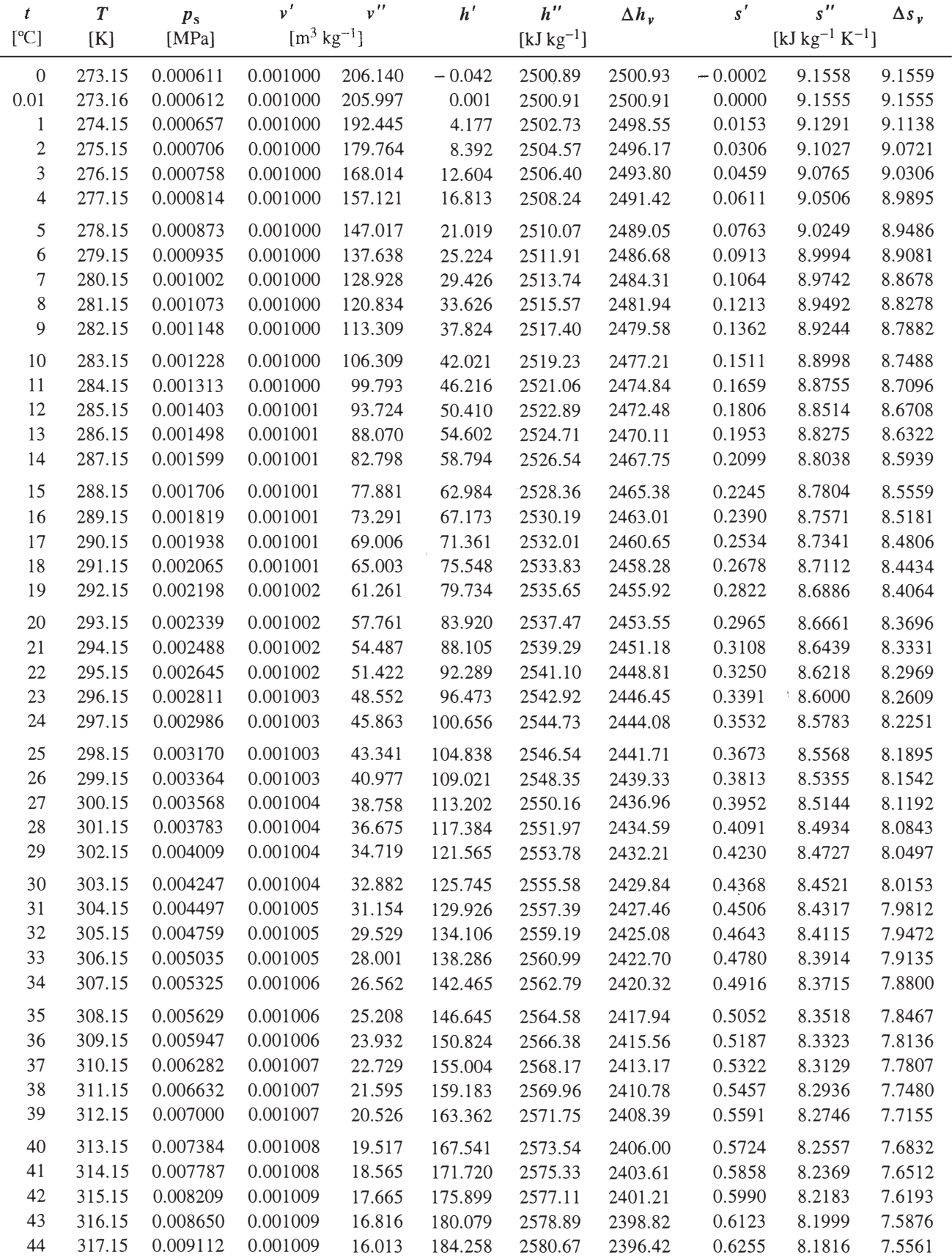

# Table 1 Saturation State (Temperature Table)<br>Sättigungszustand (Temperaturtafel)

Thermodynamische Analyse

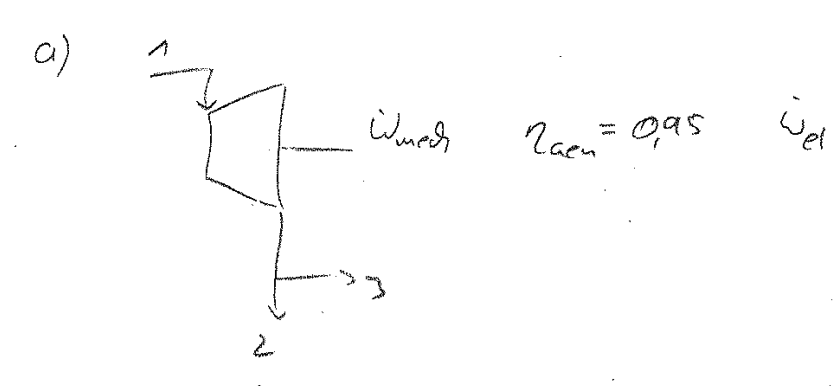

aus tabelle

 $h_1 = h(190 bar, 530°C) = 334832 \frac{L3}{Kg}$ <br> $h_L = h(45bar, 320°C) = 3001, 52 \frac{L3}{Kg}$ 

$$
W_{el,HT} = -30AU
$$
  
 $W_{med,HDT} = -30HU = -73MU$ 

$$
-29589
$$

 $\mathbf{I}$ 

$$
ln_{1} = \frac{U_{med, LIDT}}{(V_{2} - V_{1})}
$$
 =  $\frac{-73.000 \times 2}{(3001, 52 - 3348, 32)} \times \frac{12}{5}$  = 210,5  $\frac{kg}{5}$   
(1)

b) 
$$
U_{ei,DT} = 2a_{cm} [ (4_{2}+H_{3}-H_{1})+(H_{5}+H_{6}-H_{1})+(H_{7}+H_{8}+H_{9}-H_{0})]
$$
  
(3P)

| $cl_{MND} \gg dH_{HD}$                                                | $\sim$ Edhaliardification $ND$ -Tuthine             |                            |
|-----------------------------------------------------------------------|-----------------------------------------------------|----------------------------|
| $\dot{m}_{ND} \le \dot{m}_{HD}$                                       | $\sim$ Edhaliendrieatification $\dot{m}_{AD} + IDT$ |                            |
| $\sim$ V <sub>ND</sub>                                                | $\sim$ in HID                                       | $\sim$ Siche by s-Diogramm |
| $\sim$ V <sub>ND</sub>                                                | $\sim$ In a<br>trigen-Phadipangan                   |                            |
| $\sim$ V <sub>ND</sub>                                                | $\sim$ In a<br>trigen-Phadipangan                   |                            |
| $\sim$ Gucht <sup>th</sup> g<br>decht <sup>th</sup> g<br>hendheng and |                                                     |                            |

d) 
$$
v_{2s, HBT} = \frac{b_{11} - b_{12}}{b_{11} - b_{12,3}}
$$
  
\n $v_{11}^2 + v_{22} + v_{23} + v_{14}v_{25} + v_{25} + v_{26}v_{26} + v_{27}v_{28} + v_{28}v_{27} + v_{29}v_{28} + v_{20}v_{27} + v_{29}v_{28} + v_{20}v_{27} + v_{20}v_{27$ 

$$
E_{a}^{CH} = 210,5\frac{ke}{3}
$$
  
\n
$$
= 0,526 \text{ Hz}
$$
  
\n
$$
= 0,526 \text{ Hz}
$$
  
\n
$$
= 0,526 \text{ Hz}
$$
  
\n
$$
= 0,526 \text{ Hz}
$$
  
\n
$$
= 0,526 \text{ Hz}
$$
  
\n
$$
= 0,526 \text{ Hz}
$$
  
\n
$$
= 0,526 \text{ Hz}
$$
  
\n
$$
= 0,526 \text{ Hz}
$$
  
\n
$$
= 0,526 \text{ Hz}
$$
  
\n
$$
= 0,526 \text{ Hz}
$$
  
\n
$$
= 0,526 \text{ Hz}
$$
  
\n
$$
= 0,526 \text{ Hz}
$$
  
\n
$$
= 0,526 \text{ Hz}
$$
  
\n
$$
= 0,526 \text{ Hz}
$$
  
\n
$$
= 0,526 \text{ Hz}
$$
  
\n
$$
= 0,526 \text{ Hz}
$$
  
\n
$$
= 0,526 \text{ Hz}
$$
  
\n
$$
= 0,526 \text{ Hz}
$$
  
\n
$$
= 0,526 \text{ Hz}
$$
  
\n
$$
= 0,526 \text{ Hz}
$$
  
\n
$$
= 0,526 \text{ Hz}
$$
  
\n
$$
= 0,526 \text{ Hz}
$$
  
\n
$$
= 0,526 \text{ Hz}
$$
  
\n
$$
= 0,526 \text{ Hz}
$$
  
\n
$$
= 0,526 \text{ Hz}
$$
  
\n
$$
= 0,526 \text{ Hz}
$$
  
\n
$$
= 0,526 \text{ Hz}
$$
  
\n
$$
= 0,526 \text{ Hz}
$$
  
\n
$$
= 0,526 \text{ Hz}
$$
  
\n
$$
= 0,526 \text{ Hz}
$$
  
\n
$$
= 0,526 \text{ km}
$$
  
\n
$$
= 0,526 \text{ km}
$$
<

3) 
$$
DE = \frac{E_{\text{conomining}}}{\text{Vedamper}} \left\{ \frac{A_{4} - A_{1}}{A_{2}} \right\}
$$
 and  $\frac{2 \sin 3\pi a \ln b}{2 - 4}$  (4)  
\n $\frac{a_{0}}{A_{2}} = \frac{a_{11}}{a_{11}} - \frac{a_{12}}{a_{21}} + \frac{a_{13}}{a_{21}} - \frac{a_{14}}{a_{21}}$  (4)  
\n $\frac{a_{0}}{A_{3}} = \frac{a_{11}}{a_{11}} - \frac{a_{12}}{a_{21}}$  (1P)  
\n $= 210,5 \frac{113}{3} - 25,456 \frac{113}{3}$   $\frac{a_{11}}{A_{11}} = \frac{a_{10} \sin \pi a}{490,5 \frac{113}{3}}$   
\n $= 185,344 \frac{113}{3}$  (1P)

 $h_{av}$  aus  $f$ )  $h_3 = h_2$  (1P)  $h_{4} = h(45bar, 530^{\circ}C) = 3509, 40\frac{kT}{kT}$  (1P)  $Q_{DE} = 2\phi S^{k3} (3348, 32 - 108733)^{k3} +$ + 185, 344  $\leq 1$  3509, 40 = 3001, 52)  $\leq 1$ 475,938 MW + 94,133 MW ana<br>Mil  $2570,0710$  $\circled{0}$ <u>mit Quereinslieg</u> in = 20 kg

 $Q_{DE} \times 572,69$  MW

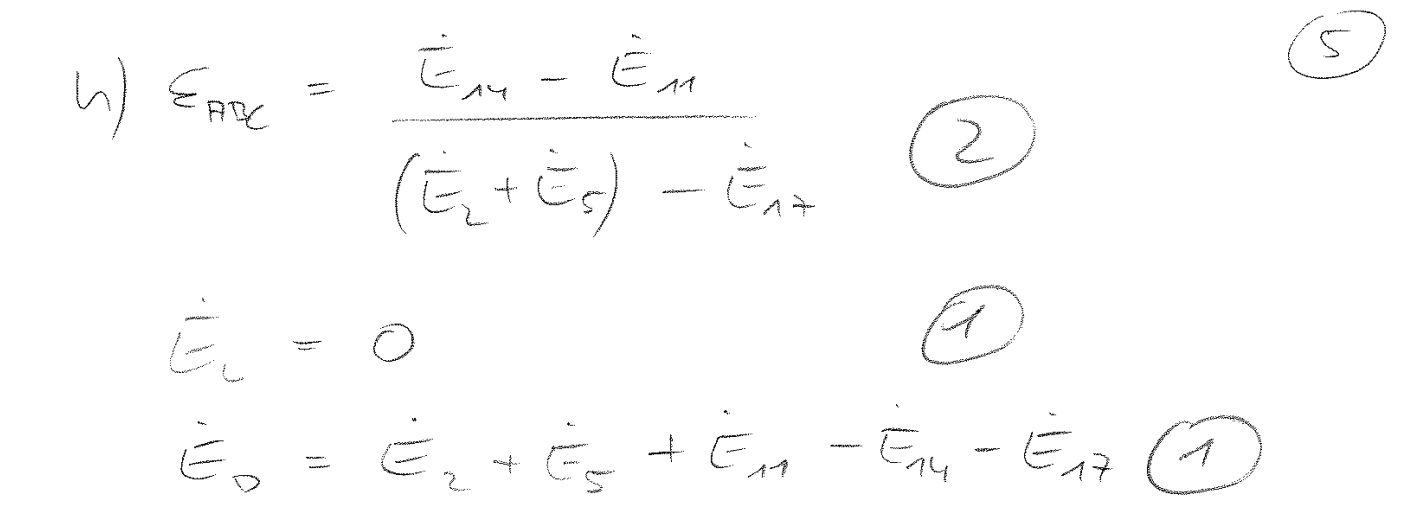

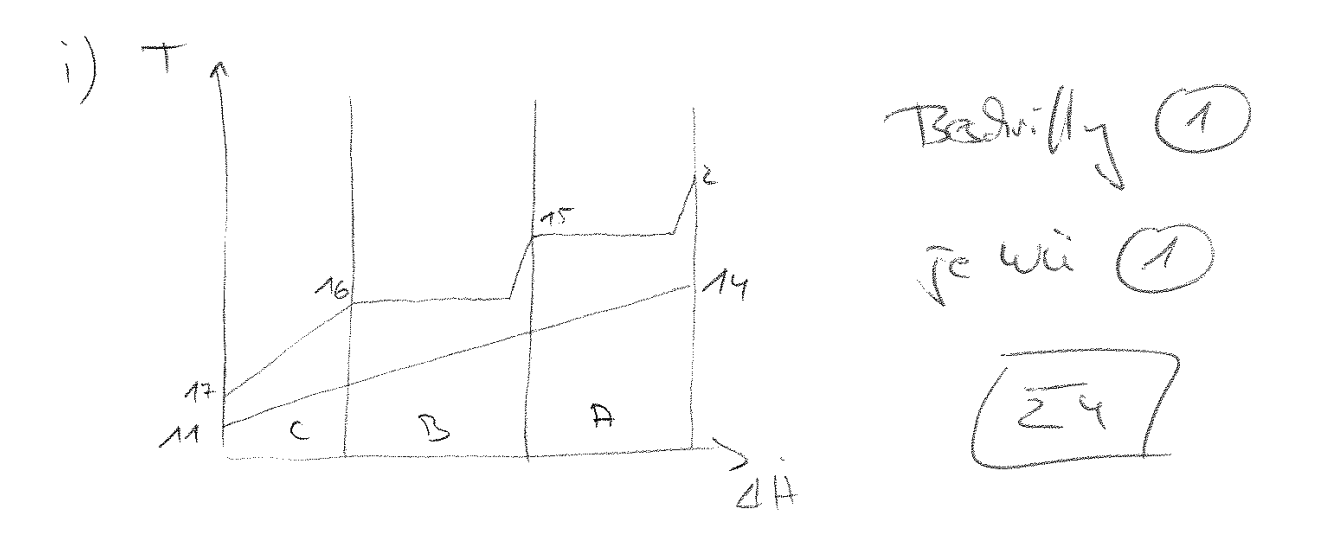

j) 
$$
\frac{1}{10} \times 20^{\circ}C
$$
  $\frac{1}{10} = 160^{\circ}C$   $\frac{1}{1000}$   
\n*Ans.*  $100T$  (1994597)  
\n $\frac{2}{1000}$   $\frac{2}{1000}$   $\frac{2}{100}$   
\n $\frac{2}{100}$   $\frac{1}{100}$   $\frac{2}{100}$   
\n $\frac{2}{100}$   $\frac{1}{100}$   $\frac{2}{100}$   $\frac{1}{100}$   $\frac{2}{100}$   $\frac{2}{100}$   $\frac{2}{100}$   $\frac{2}{100}$ 

$$
M_{s_{1}+s_{2}} = \frac{X_{H_{1},0,0}}{X_{H_{1},0,0}} \n\qquad\n\begin{bmatrix}\n\pi_{H_{1},0,0} & \pi_{H_{1},0,0} & \pi_{H_{1},0} & \pi_{H_{1},0} & \pi_{H_{1},0} \\
\pi_{H_{1},0,0} & \pi_{H_{1},0} & \pi_{H_{1},0} & \pi_{H_{1},0} & \pi_{H_{1},0} \\
\pi_{H_{1},0,0} & \pi_{H_{1},0} & \pi_{H_{1},0} & \pi_{H_{1},0} & \pi_{H_{1},0} \\
\pi_{H_{1},0,0} & \pi_{H_{1},0} & \pi_{H_{1},0} & \pi_{H_{1},0} & \pi_{H_{1},0} \\
\pi_{H_{1},0,0} & \pi_{H_{1},0} & \pi_{H_{1},0} & \pi_{H_{1},0} & \pi_{H_{1},0} \\
\pi_{H_{1},0,0} & \pi_{H_{1},0} & \pi_{H_{1},0} & \pi_{H_{1},0} & \pi_{H_{1},0} \\
\pi_{H_{1},0,0} & \pi_{H_{1},0} & \pi_{H_{1},0} & \pi_{H_{1},0} & \pi_{H_{1},0} & \pi_{H_{1},0} \\
\pi_{H_{1},0,0} & \pi_{H_{1},0} & \pi_{H_{1},0} & \pi_{H_{1},0} & \pi_{H_{1},0} & \pi_{H_{1},0} \\
\pi_{H_{1},0,0} & \pi_{H_{1},0} & \pi_{H_{1},0} & \pi_{H_{1},0} & \pi_{H_{1},0} & \pi_{H_{1},0} \\
\pi_{H_{1},0,0} & \pi_{H_{1},0} & \pi_{H_{1},0} & \pi_{H_{1},0} & \pi_{H_{1},0} & \pi_{H_{1},0} & \pi_{H_{1},0} \\
\pi_{H_{1},0,0} & \pi_{H_{1},0} & \pi_{H_{1},0} & \pi_{H_{1},0} & \pi_{H_{1},0} & \pi_{H_{1},0} & \pi_{H_{1},0} \\
\pi_{H_{1},0,0} & \pi_{H_{1},0} & \pi_{H_{1},0} & \pi_{H_{1},0} & \pi_{H_{1},0} & \pi_{H_{1},0} & \pi_{H
$$

 $\overline{1}$  bzw k) uur ETZ:

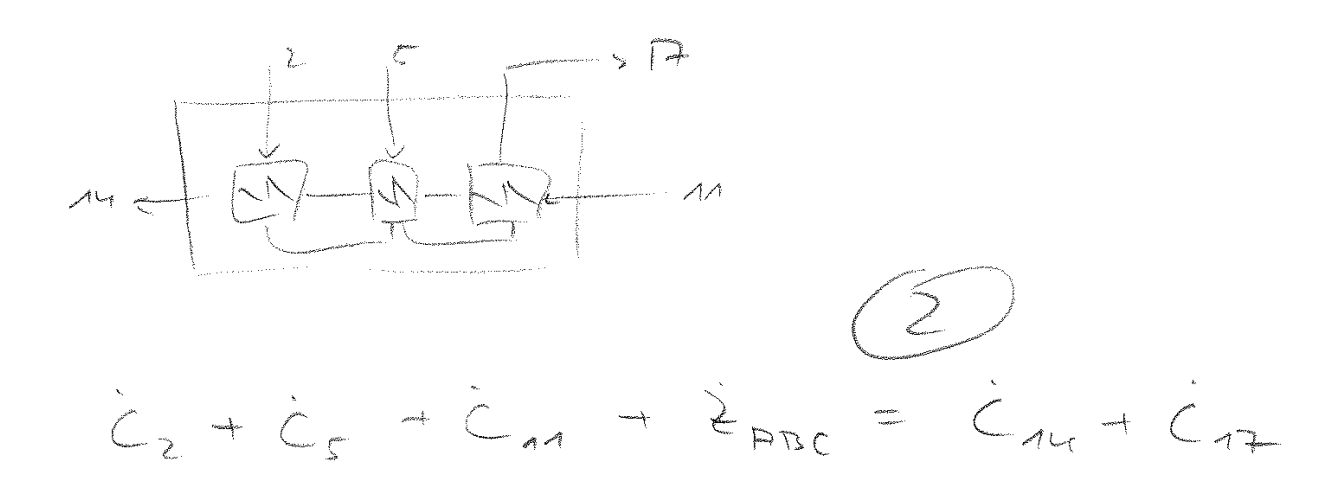

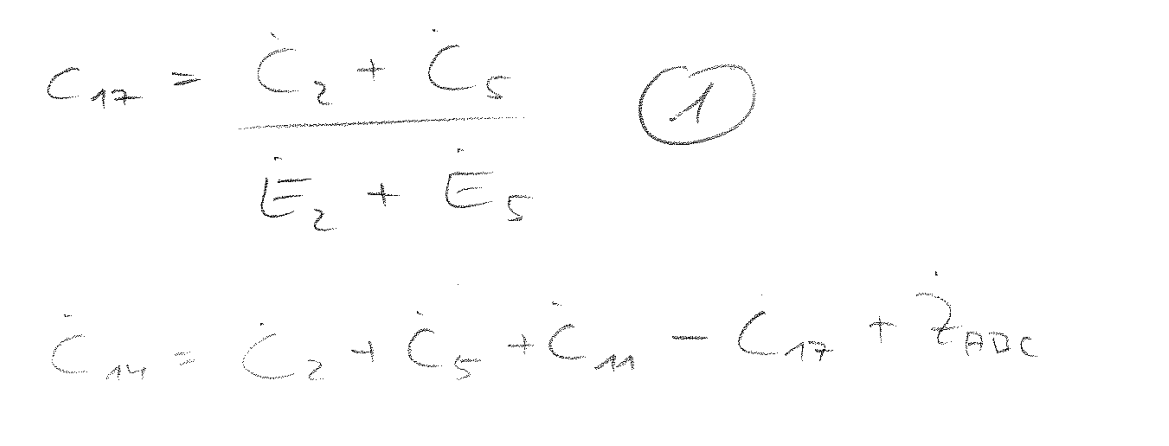

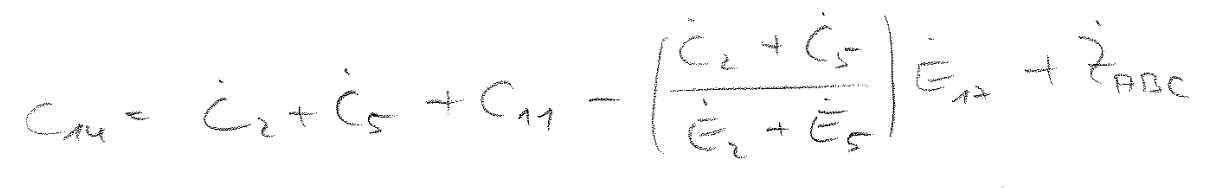

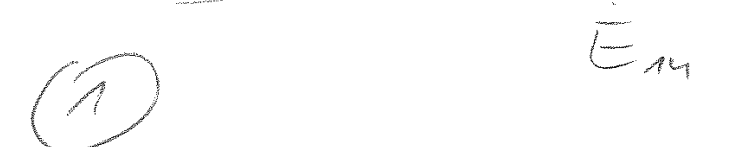

#### 15. Wirtschaftlichkeitsanalyse . . . . . . . . . . . . . . . . . . . . . . . . . . . . . . . . . . . 30 Punkte

Ein Heizkraftwerk für die Fernwärmeversorgung eines Stadtquartiers wird bisher mit Öl gefeuert. Der Betreiber möchte auf Holzpellets als Brennstoff umsteigen. Hierzu sind Umbauten am Dampferzeuger notwendig. Das Kraftwerk steht während der Umrüstung vom 1. Oktober 2020 bis zum 31. Dezember 2020 still. In diesem Zeitraum fallen keine Erträge und Kosten an. Durch den Stillstand werden im Jahr der Umrüstung nur 3/4 der sonst benötigten Heizölmenge verbraucht und auch nur 3/4 der sonst üblichen Energiemenge (elektrisch und thermisch) verkauft. Für den Einkauf der Holzpellets stehen dem Betreiber zwei Möglichkeiten zu Verfügung:

- 1. Monatliche Beschaffung am freien Markt: Bei dieser Alternative werden Holzpellets zu den jeweils gültigen Preisen mit einem Vorlauf von zwei Monaten am freien Markt beschafft. Es wird eine jährliche Kostensteigerung von  $r_{\text{H, var}} = 2.5\,\% / \text{a}$  und ein durchschnittlicher Jahrespreis von  $230 \in \mathcal{E}/t$  erwartet. Bei dieser Beschaffungsform rechnet der Betreiber zusätzlich mit konstanten monatlichen Kosten von  $1100 \in \times$ Monat für den erhöhten Personalaufwand.
- 2. Fester Liefervertrag: Es wird ein fester Rahmenvertrag mit einem Lieferanten über ein Jahr mit einem Festpreis von  $245 \in \mathcal{F}$  vereinbart. Hier wird eine jährliche Kostensteigerung auf den neuen Festpreis von  $r_{\text{H,fix}} = 3\,\% / \text{a}$  erwartet.

#### Hinweis für alle Unteraufgaben:

Sofern Sie für den Quereinstieg Ergebnisse aus vorhergehenden, unbeantworteten Aufgabenteilen benötigen, benutzen Sie bitte die in eckigen Klammern angegebenen Werte. Diese stimmen nicht notwendigerweise mit den exakten Werten überein.

#### Weitere Annahmen und gegebene Werte

- Die Erlöse werden jeweils am Ende eines Jahres gezahlt und wachsen jährlich mit der Kostensteigerungsrate  $r_{\text{n,allg}} = 1, 2\%$ .
- Die Betriebs- und Wartungskosten werden jeweils zum Ende eines Jahres fällig und steigen jährlich mit der Kostensteigerungsrate  $r_{n, \text{allg}} = 1, 2\%$ . Die Betriebs- und Wartungskosten sind unabhängig von der eingesetzten Brennstoffart.
- Alle Brennstoffkosten sind jeweils zum Ende eines Jahres fällig.
- Die Zahlung der Investitions- und Umrüstkosten erfolgt erst zum 1. Januar 2021.
- Die Brennstoffkosten der Zahlungsreihe  $FC_{\text{Öl}}$  unterliegen der Kostensteigerungsrate  $r_{\text{Öl}} = 2,8\% / a$ .
- Die Heizölkosten sowie die Erlöse reduzieren sich im Jahr der Umrüstung um 1/4 des jeweiligen Wertes ohne Umrüstung. Die Zahlungen finden zu den gleichen Zeitpunkten statt.
- Die monatlichen Kosten für den erhöhten Personalaufwand der Beschaffung am freien Markt unterliegen keiner Kostensteigerung.

# Aufgaben

- (a) (3 Punkte) Bestimmen Sie den notwendigen Bedarf an Holzpellets in  $t/a$  [3500 $t/a$ ] und Heizöl in MWh/a [15 500 MWh/a]?
- (b) (11 Punkte) Welche Beschaffungsvariante der Holzpellets ist nach der Umrüstung günstiger? Berechnen Sie hierzu die jährliche Annuität der jeweiligen Beschaffungsstrategie für die Nutzungsdauer von 10 Jahren. Begründen Sie kurz Ihre Antwort.
- (c) (16 Punkte) Berechnen Sie, wie hoch die Umrüstungskosten auf Holzpellets als Brennstoff maximal sein können, damit sich diese gegenüber Heizöl lohnt. Gehen Sie dabei davon aus, dass nach Umrüstung der Festvertrag für die Holzpellet-Beschaffung gewählt wird. Bezugszeitpunkt ist der 1. Januar 2021. Hinweis: Berücksichtigen Sie auch die hierfür relevanten Kostenpositionen im Jahr der Umrüstung. Beantworten Sie dabei folgende Fragen: Welche Kostenposition ist in der Berechnung nicht zu berücksichtigen? Begründen Sie kurz. Welche Schlussfolgerungen lassen sich für die Investition aus dem Ergebnis ableiten?

#### Sofern nicht anders angegeben, beziehen sich alle Kostenangaben auf den Planungszeitpunkt.

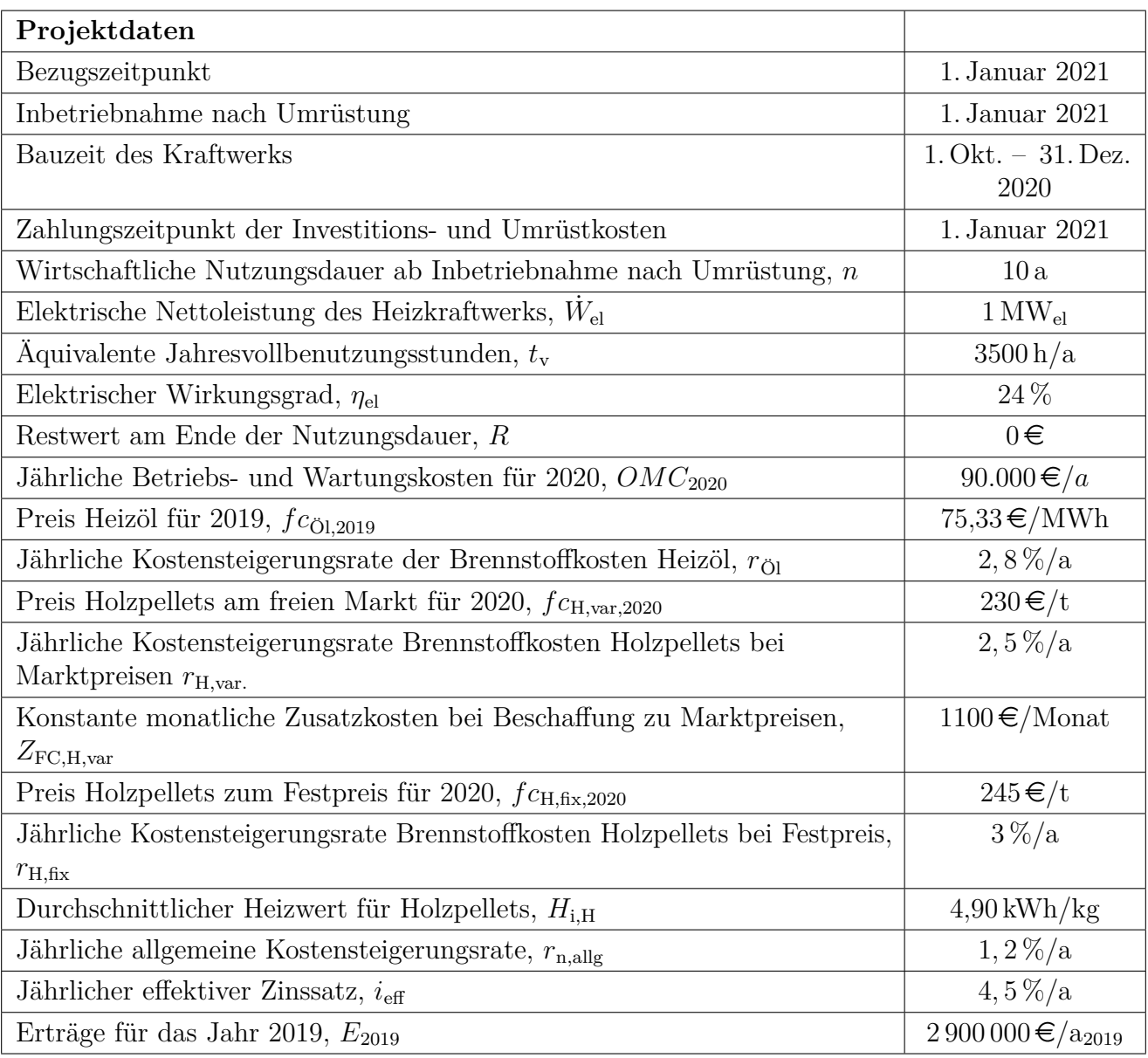

#### Musterlösung

Werte in Klammern sind die Ergebnisse bei Quereinstieg

#### Aufgabe a (3 Punkte)

Jährlicher Bedarf an Holzpellets (2 Punkte)  $m_H = Q_{ges}/H_{i,H}$  mit  $Q_{ges} = \tau \cdot \frac{W'e_l}{\eta_{el}} = 14.583 \text{ MWh}/a$ 2 Punkt  $m_H = 2.976 t/a$ 1 Punkt

Jährlicher Bedarf an Heizöl in MWh/a (1 Punkt)  $Q_{0l} = Q_{ges} = 14.583 \, MWh/a$ 

#### **Aufgabe b (11 Punkte)**

geg.: Zeitraum 10a

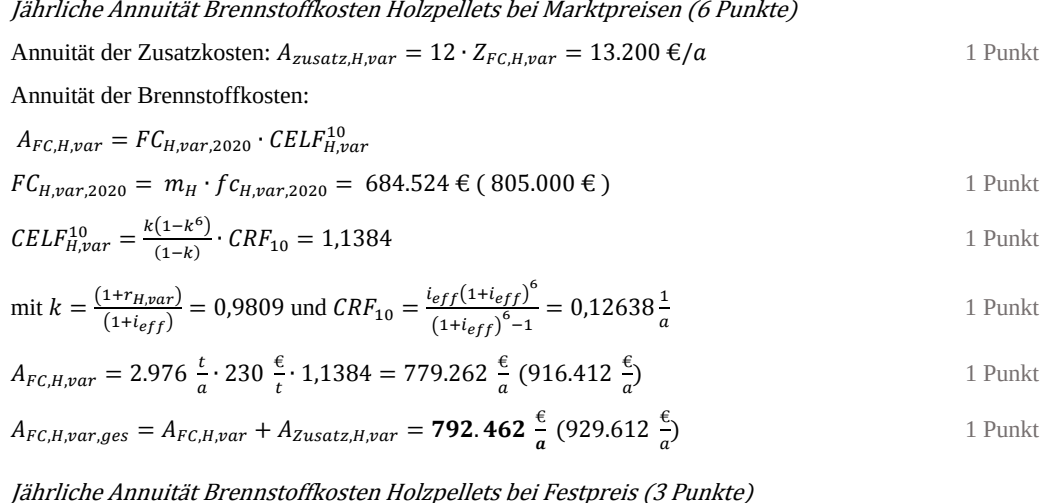

(2 Punkte)  $FC_{H, gix, 2020} = m_H \cdot f c_{H, fix} = 729.166, 67 \in (857.500 \epsilon)$  $A_{FC,H,fix} = FC_{H,fix,2020} \cdot CELF_{H,fix}^{10} = 851.594 \frac{\epsilon}{a} (1.001.474 \frac{\epsilon}{a})$ 2 Punkte (Formel + Ergebnis) Mit  $k = \frac{(1+r_{H,fix})}{(1+i_{eff})} = 0.9856$  und  $CELL_{H,fix}^{10} = 1.1679$ 1 Punkt

Die Beschaffung am freien Markt ist kostengünstiger da, hier die geringeren jährlichen Kosten anfallen.

(1 Punkt für Antwort + 1 Punkt für richtiges Gesamtergebnis)

#### Aufgabe c (16 Punkte)

Betriebs- und Wartungskosten sind mit und ohne Umrüstung identisch und haben somit keinen Einfluss auf die Kalkulation. 1 Punkt

Kostenersparnis durch Brennstoff Holzpellets (8 Punkte) Berechnung des Gegenwartswerts Brennstoffkosten für Heizöl zum 01.12.2021

$$
A_{Fc} = CRF_{10} \cdot P_{FC} \text{ und } CELF^{10} = \frac{A_{FC}}{FC_{2020}} = \frac{k(1-k^{10})}{1-k} \cdot CRF_{10}
$$

$$
P_{FC,2021} = \frac{E_{LF}^{10}.FC_{0L2020}}{CRF_{10}} = \frac{\frac{k(1-k^R)}{1+k} \cdot C_{RF_{10}} \cdot F_{C_{0L2020}}}{CRF_{10}} = \frac{k(1-k)^R}{1-k} \cdot F_{C_{0L2020}}
$$
\n
$$
P_{FC,01,2021} = \frac{k_{01}(1-k_{01})^R}{1-k_{01}} \cdot F_{C_{0L2020}} \qquad 1 \text{ Punkt für Formel} + 2 \text{ Punkte richitige Herleitung}
$$
\n
$$
FC_{0L2020} = Q_{0l} \cdot f_{C01,2019} \cdot (1+r_{0l}) = 1.129.316 \text{ }\infty
$$
\n
$$
P_{FC,01,2021} = \frac{0.9837 \cdot (1-0.9837^{10})}{1-0.9837} \cdot 1.129.316 \text{ }\infty = 10.328.656 \text{ }\in (10.977.886 \text{ }\infty)
$$
\n
$$
P_{FC,H,fix,2021} = \frac{k_{0H,fix}(1-k_{H,fix})^R}{1-k_{H,fix}} \cdot F_{C_{H,fix,2020}} = \frac{0.9856 \cdot (1-0.9856^{10})}{1-0.9856} \cdot 729.167 \text{ }\infty = 6.738.414 \text{ }\in (7.924.371 \text{ }\infty)
$$
\n
$$
P_{FC,H,fix,2021} = \frac{k_{0H,fix}(1-k_{H,fix})^R}{1-k_{H,fix}} \cdot F_{C_{H,fix,2021}} = 3.590.243 \text{ }\in (3.053.515 \text{ }\infty)
$$
\n
$$
P_{FC,Frsparnis,2021} = P_{FC,01,2021} - P_{FC,H,fix,2021} = 3.590.243 \text{ }\in (3.053.515 \text{ }\infty)
$$
\n
$$
P_{EC,Frsparnis,2021} = P_{FC,01,2021} - P_{FC,H,fix,2021} = 3.590.243 \text{ }\in (3.
$$

+ 1 Punkt für richtiges Gesamtergebnis

# 16. Wärmeübertragernetzwerke . . . . . . . . . . . . . . . . . . . . . . . . . . . . . . . . . 30 Punkte

Die folgenden sieben Stoffströme sollen zu einem Wärmeübertragernetzwerk verbunden werden.

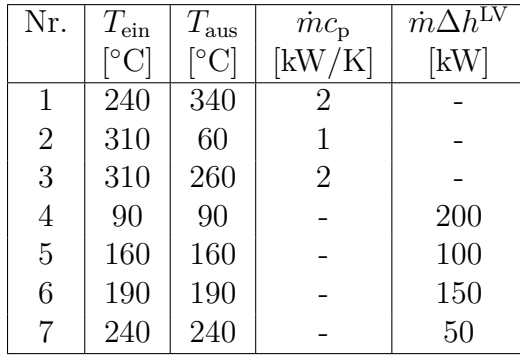

- Die minimale Temperaturdifferenz für die Wärmeübertragung liegt bei  $\Delta T_{\text{min}} = 20 \,\text{K}$ .
- Die Ströme 4, 6 und 7 sollen bei der angegebenen konstanten Temperatur und der angegebenen Wärmeleistung verdampft werden.
- Strom 5 soll bei der angegebenen konstanten Temperatur und der angegebenen Wärmeleistung kondensiert werden.
- Die Temperaturabhängigkeit der spezifischen Wärmekapazitäten der Ströme wird vernachlässigt.
- Alle Wärmeübertrager werden im Gegenstrom betrieben.
- Druckverluste werden vernachlässigt.

Hinweis für alle Unteraufgaben: Sollten Sie die Reserven nutzen, kennzeichnen Sie jeweils die endgültige Variante eindeutig.

#### Aufgaben

- (a) (11 Punkte) Bestimmen Sie den minimalen externen Heizbedarf  $Q_{HU,min}$  und den minimalen externen Kühlbedarf  $Q_{\text{CU,min}}$  mit Hilfe der Wärmekaskade sowie alle Pinchtemperaturen für das Wärmeübertragernetzwerk rechnerisch. Verwenden Sie dafür die Tabelle.
- (b) (8 Punkte) Zeichnen Sie das Wärmestromprofil (Grand Composite Curve) in das Koordinatensystem der Abbildung. Bestimmen Sie die benötigte Mindesttemperatur der externen Wärmequelle  $T_{\text{HU,min}}$ sowie die zulässige Maximaltemperatur der externen Wärmesenke  $T_{\text{CU,max}}$  mit Hilfe der Grafik, sofern externe Quellen oder Senken auftreten. Markieren Sie weiterhin Bereiche mit interner Wärmerückgewinnung, sofern diese auftreten.
- (c) (5 Punkte) Zur Integration in das Wärmeübertragernetzwerk stehen zwei verschiedene Prozesse zur Auswahl. Charakterisiert durch die angegebenen Wärmeübertrager.

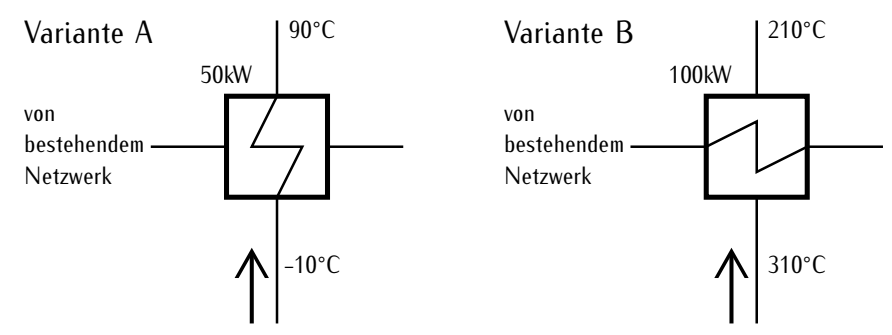

Treffen Sie Aussagen zum Verhalten des minimalen externen Kühlbedarfs  $Q_{\text{CU,min}}$  und des minimalen externen Heizbedarfs  $Q_{HU,min}$ . Welche Variante sollte bevorzugt werden? Zeichnen Sie in Ihr Wärmestromprofil die Änderungen ein, die sich durch die zusätzliche Integration der von Ihnen bevorzugten Variante ergeben.

**Hinweis:** Kennzeichnen Sie für die Integration den Verlauf eindeutig.

(d) (6 Punkte) Ergänzen Sie den Entwurf für ein System mit maximaler Energierückgewinnung (MER-System), welches keine Pinch-Regel verletzt, unter der Annahme, dass beide in Aufgabenteil c) angebotenen Varianten integriert werden. Nutzen Sie dafür die vorgegebene Darstellung der Ströme. Markieren Sie alle notwendigen Wärmeübertrager mit dem jeweils übertragenen Wärmestrom und den entsprechenden Zwischentemperaturen und sofern vorhanden die externe Wärmequelle und -senke.

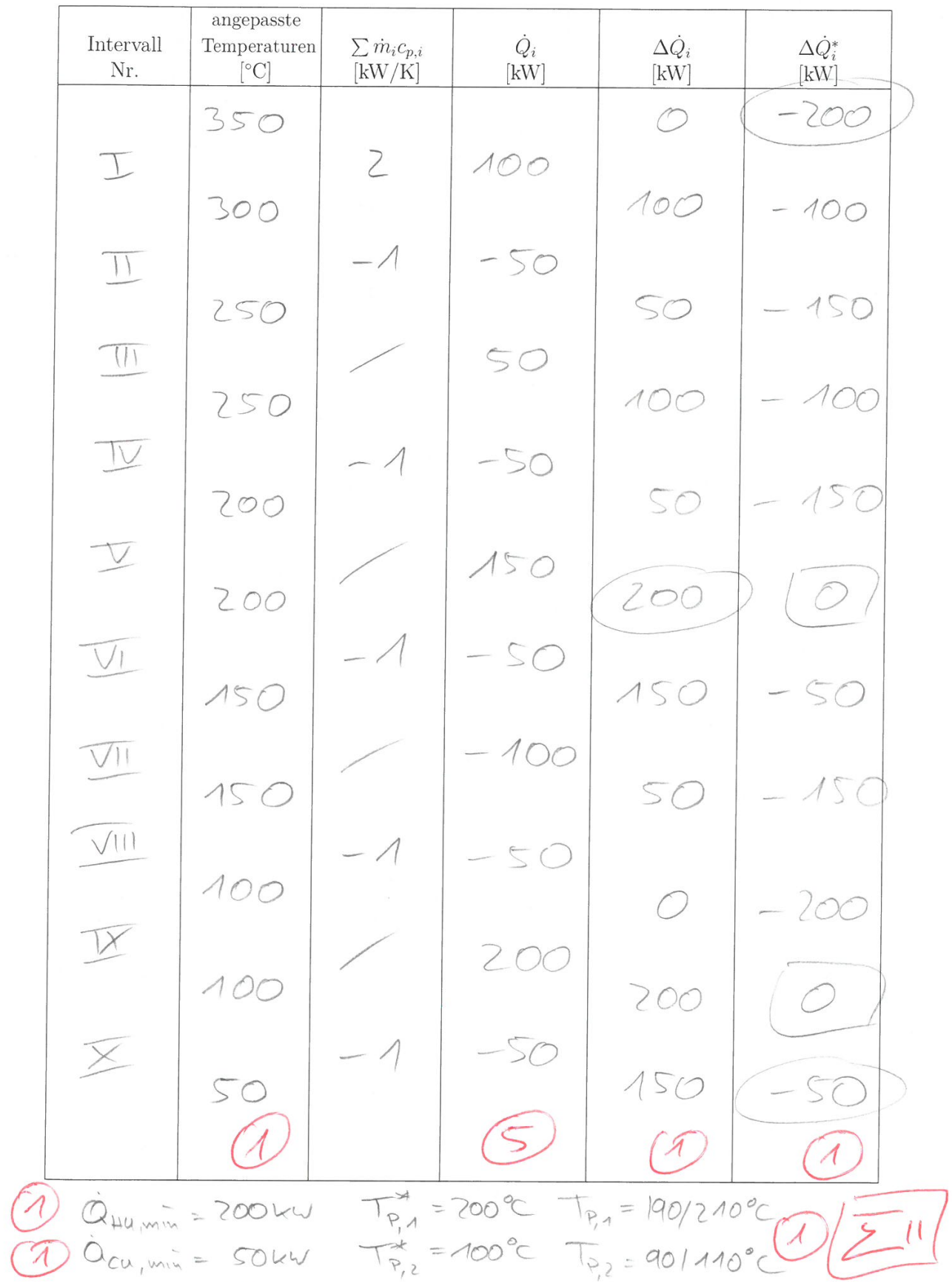

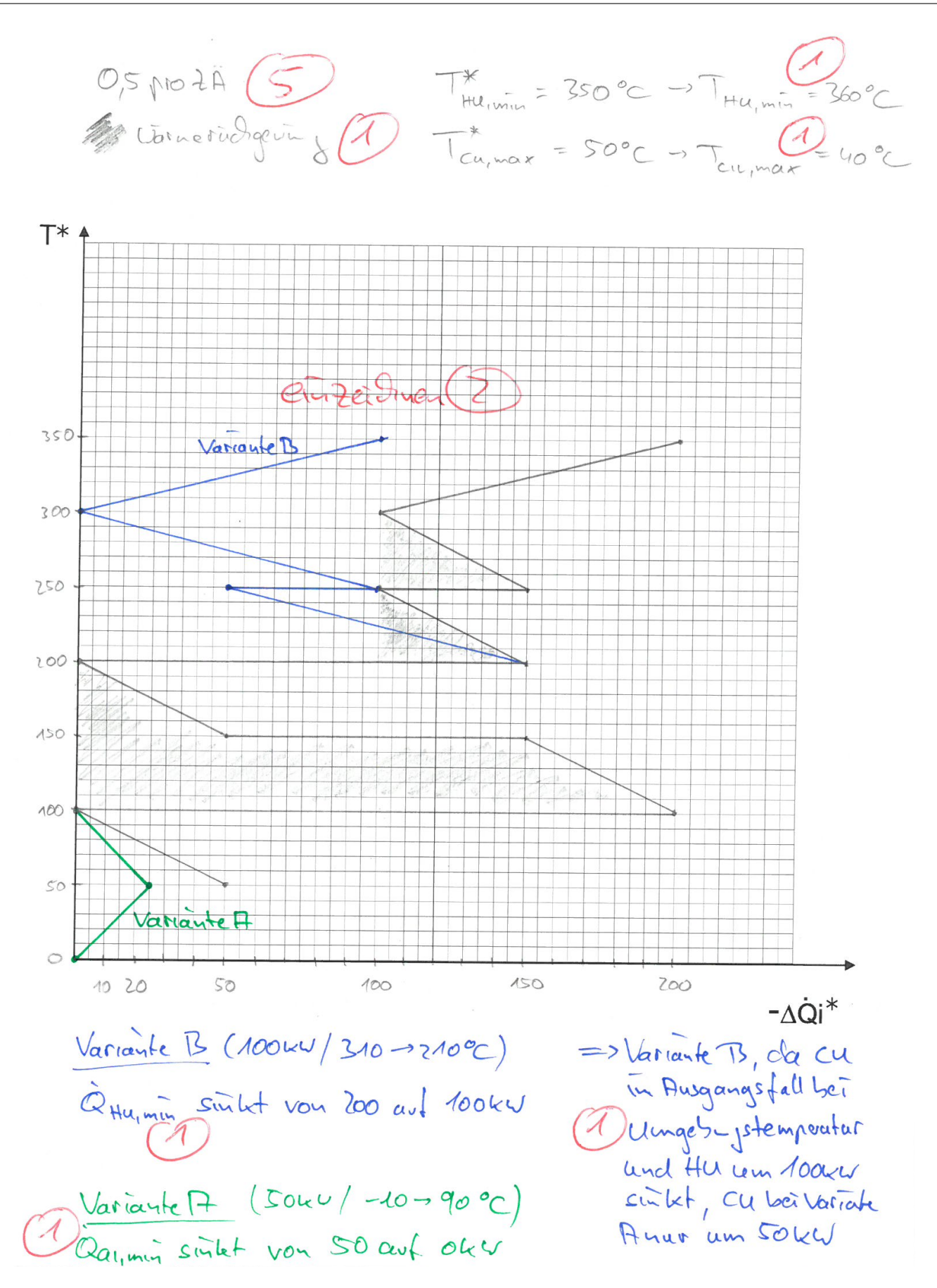

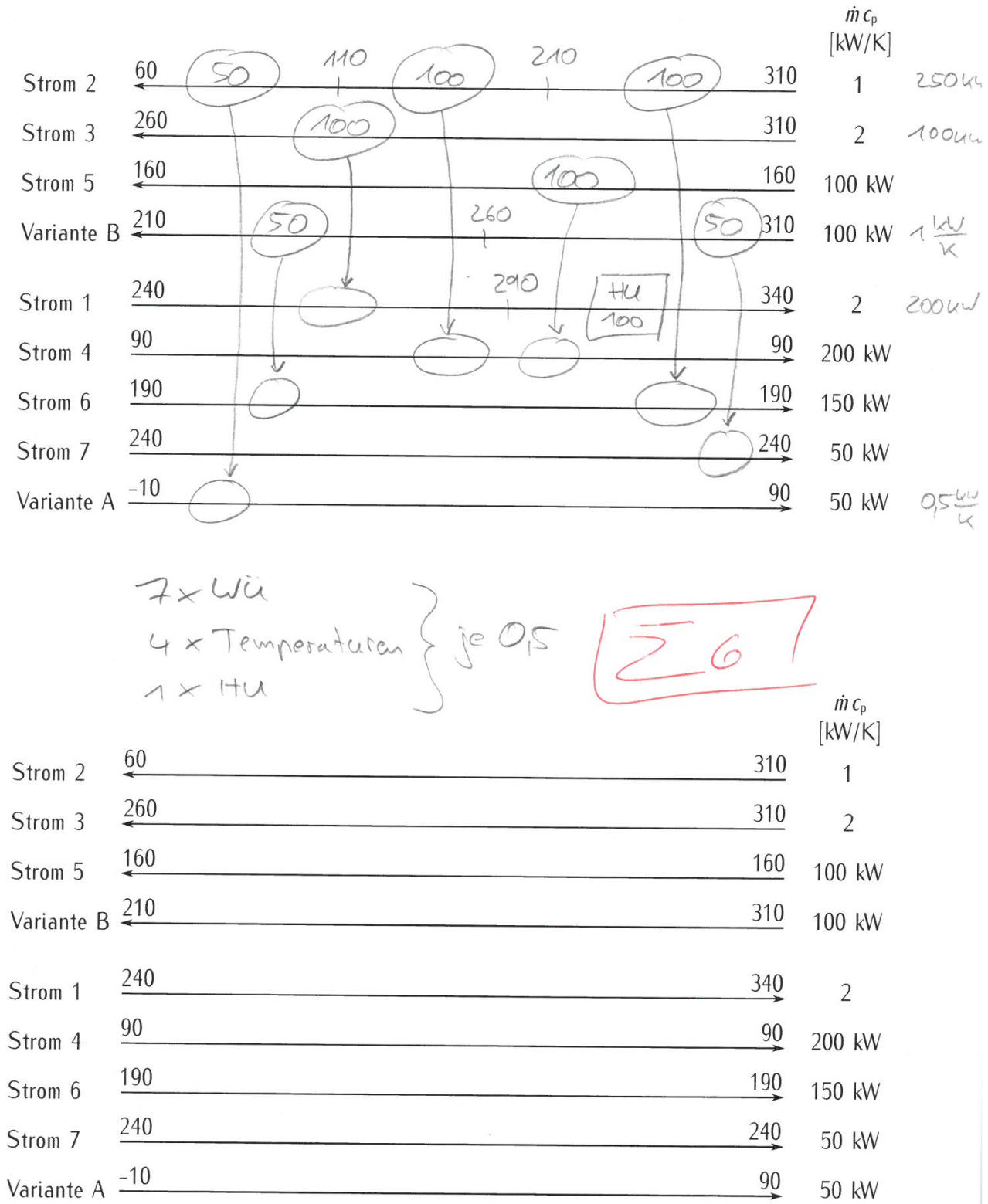

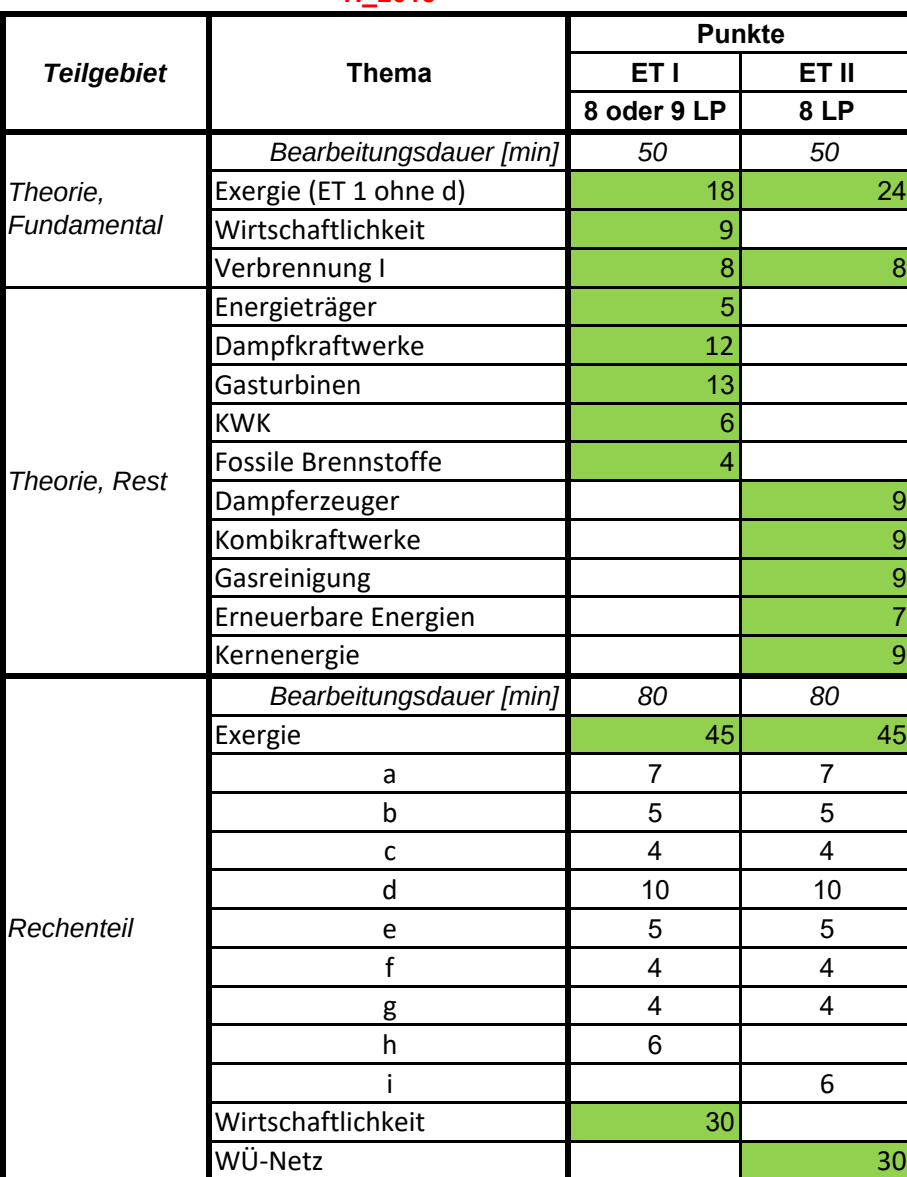

#### H\_2018

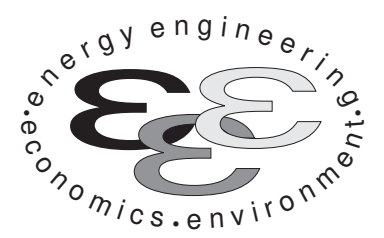

Technische Universität Berlin

INSTITUT FÜR ENERGIETECHNIK Prof. Dr.-Ing. G. Tsatsaronis.

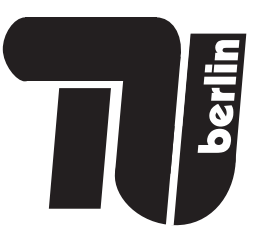

# Energietechnik – 25. September 2018 – MUSTERLÖSUNG – Teil I – Theorieaufgaben

- Tragen Sie Ihren Namen, Ihre Matrikelnummer und E-Mail Adresse sowie Ihren Studiengang ein. Kreuzen Sie den Prüfungsversuch an.
- Beantworten Sie die Fragen in den dazu freigelassenen Zwischenräumen. Sollte der Platz nicht ausreichen, fordern Sie durch Handzeichen weitere Blätter an.
- Rechenwege müssen nachvollziehbar dargestellt werden. Nicht zu wertende Berechnungen oder Diagramme müssen durchgestrichen werden. Es ist leserlich zu schreiben.
- Bitte geben Sie alle Blätter nach der Bearbeitungszeit im gehefteten Zustand ab.

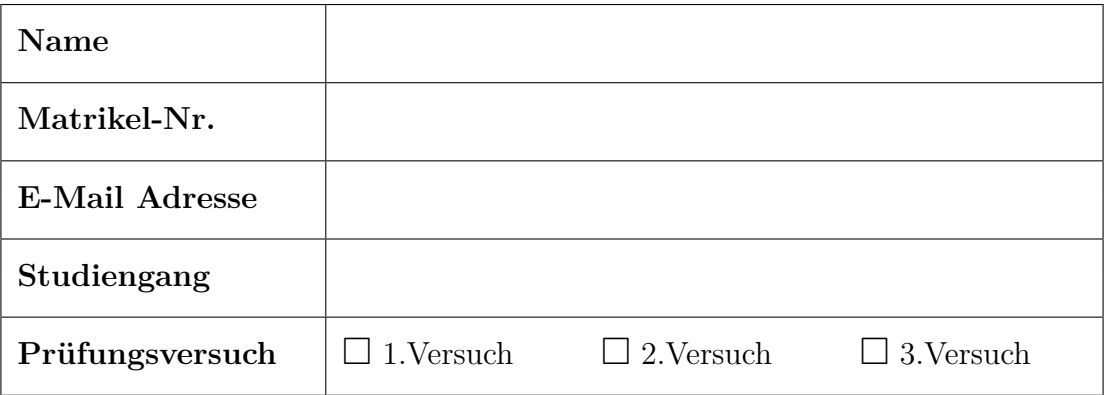

• Ich erkläre, dass ich mich prüfungsfähig fühle. (§ 39 (10) AllgStuPO vom 8. Mai 2013)

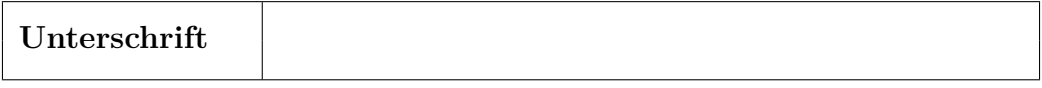

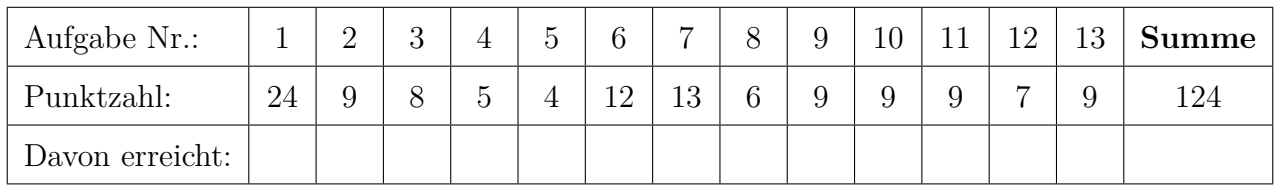

# 1. Exergieanalyse/Thermodynamische Analyse . . . . . . . . . . . . . . . . . . 24 Punkte

(a) (6 Punkte) Beantworten Sie die Multiple-Choice Fragen.

Der Wert der spezifischen physikalischen Exergie eines Systems ändert sich ...

 $\bigcirc$  bei einer Änderung der Masse des Systems.

 $\sqrt{\ }$  bei einer Änderung der Temperatur der thermodynamischen Umgebung.

� bei einer Änderung der Zusammensetzung der thermodynamischen Umgebung.

Stellen Sie sich eine Zustandsänderung vor für die gilt  $\dot{S}_{\text{gen}} = 0$ . Was ist richtig?

$$
\bigcirc \ \dot{E}_{\rm D} \geq 0
$$

- $\sqrt{\dot{E}}_{\mathbf{D}}=0$
- � Abhängig von der Umgebungstemperatur kann der Wert der Exergievernichtung von null abweichen.

Bei jeder Zustandsänderung in einer realen Komponente, die vereinfachend als nach außen adiabat angenommen wird, ...

#### $\sqrt{\ }$  tritt immer Exergievernichtung auf.

- � ist Exergievernichtung in Folge von Wärmeübertragung immer ausgeschlossen.
- � tritt immer Exergievernichtung in Folge von Mischung auf.
- (b) (6 Punkte) Es wird eine reale Kompressionskälteanlage in ihrer einfachsten Ausführung betrachtet. Das Kältemittel wird im Verdampfer zusätzlich überhitzt. Zudem findet im Kondensator eine Unterkühlung des Kältemittels statt. Zeichnen Sie den Prozess in ein T, s-Diagramm. Markieren Sie die Isobaren und das Nassdampfgebiet. Beschriften Sie ihre Darstellung vollständig und eindeutig.

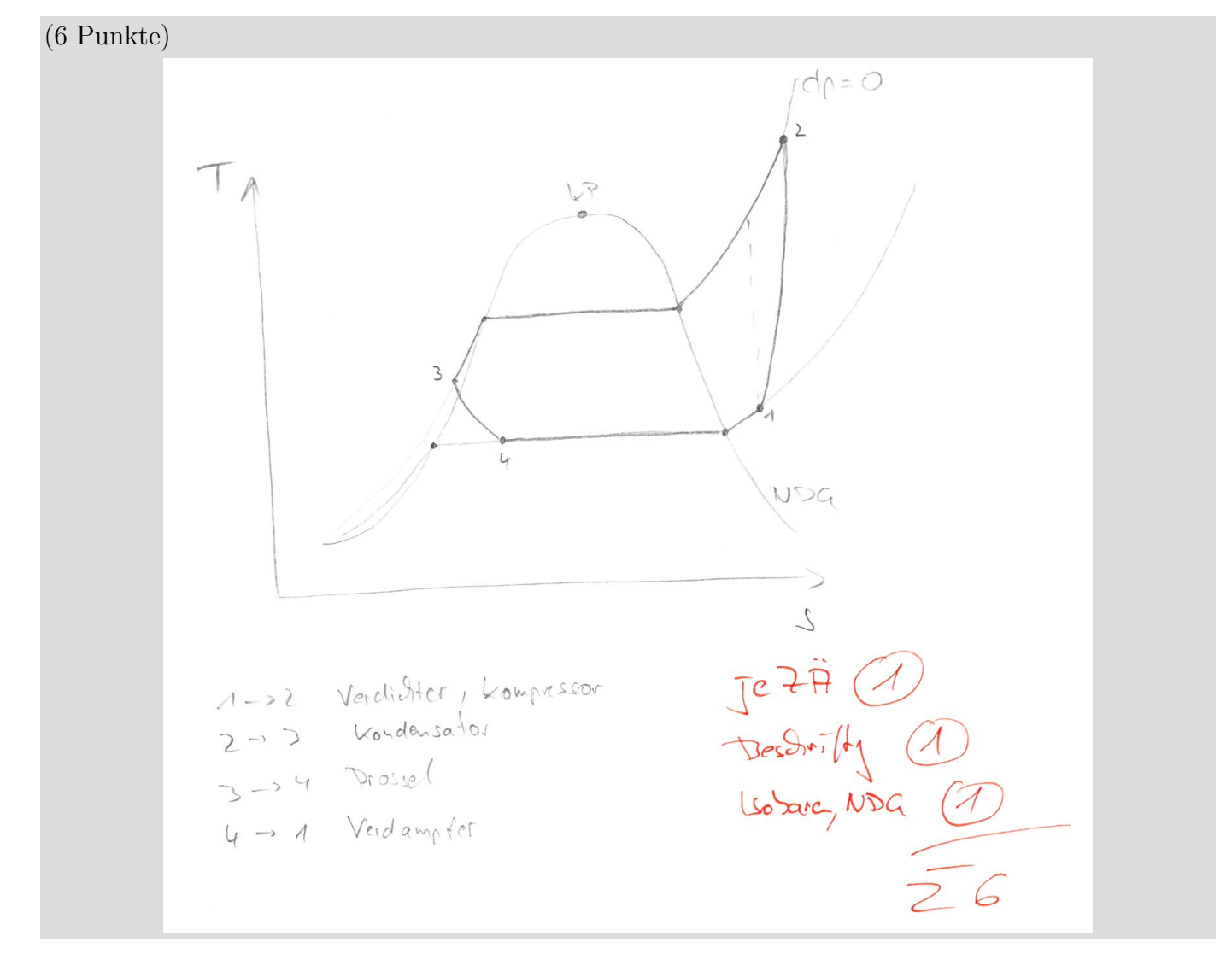

(c) (6 Punkte) Eine Drossel wird üblicherweise als dissipative Komponente betrachtet. Arbeitet die Drossel mit einem Kältemittel als Arbeitsmedium vollständig unterhalb der Umgebungstemperatur gilt diese Aussage nicht mehr. Erläutern Sie den Zusammenhang und führen Sie, eine Formel für den exergetischen Wirkungsgrad einer Drossel in einer Kälteanlage ein. Dokumentieren Sie ihre Antwort nachvollziehbar.

(6 Punkte); 2P Aussage zur Temperatur, 2P Aussage zum Druck jeweils in Verbindung mit thermischer und mechanischer Exergie; 2P Definition Wirkungsgrad

Drossel unterhalb der Umgebungstemperatur, Zustandsänderung  $1\rightarrow 2$ ,  $T_2 < T_1$ ,  $p_2 < p_1$ :

Temperatur sinkt in Folge der Drosselung (Joule-Thomson-Effekt); thermische Exergie steigt, Entfernung von  $T_0$  nimmt zu; gewünschter Effekt bei Einsatz in Kältemaschinen

Druck nimmt ab; mechanische Exergie sinkt

Wird die Exergie in den thermischen und mechanischen Anteil aufgeteilt, kann unterhalb der Umgebungstemperatur auch für die Drossel ein Wirkungsgrad definiert werden.

$$
\eta_{\text{Drossel}} = \frac{\dot{E}_{\text{P}}}{\dot{E}_{\text{F}}} = \frac{\dot{E}_{2}^{\text{T}} - \dot{E}_{1}^{\text{T}}}{\dot{E}_{1}^{\text{M}} - \dot{E}_{2}^{\text{M}}}
$$

(d) (6 Punkte) Ist die Exergievernichtung des Gesamtsystems minimal, wenn mit Hilfe der exergoökonomischen Analyse die Kosten für ein Gesamtsystem minimiert werden? Begründen Sie Ihre Antwort. Unterscheiden Sie in neue (Neubau oder Nachrüstung) und bestehende Systeme (nur Änderung der Brennstoffkosten).

(6 Punkte)

(1P) Minimierung der Exergiezufuhr bei konstantem Exergieproduktstrom ⇒ thermodynamisch optimale Lösung

(1P) Minimierung der exergiespezifischen Produktkosten bei konstantem Exergieproduktstrom (exergoökonomischen Analyse)⇒ wirtschaftlich optimale Lösung

(2P) Bei einem bestehenden System, sind die beiden Optima gleich, wenn man davon ausgeht, dass die Betriebs- und Wartungskosten konstant bleiben. Nur Änderung der Brennstoffkosten. Die Exergievernichtung ist folglich minimal.

(2P) Bei neuen Systemen (Neubau oder Nachrüstung) unterscheiden sich die beiden Optima, weil die thermodynamisch optimale Lösung in der Regel mit extrem hohen Investitionskosten verbunden ist. In diesen Fällen ist das wirtschaftliche Optimum von Bedeutung. Die Exergievernichtung ist folglich nicht minimal.

2. Wirtschaftlichkeitsanalyse . . . . . . . . . . . . . . . . . . . . . . . . . . . . . . . . . . . . . 9 Punkte

Fremdkapital wird vorwiegend über einen definierten Zeitraum zurückgezahlt. Dabei wird zwischen den Arten konstanter Tilgung und konstanter Rückzahlung unterschieden.

(a) (2 Punkte) Definieren Sie hierzu stichpunktartig die Begriffe Tilgung und Zinszahlung.

(2 Punkte)

Tilgung: Ab- bzw. Rückzahlung einer Schuld.

Zinszahlung: Geldbetrag für die vorübergehende Überlassung von Kapital in Prozent auf den Nennwert (Schuld).

(b) (2 Punkte) Erläutern Sie stichpunktartig den Unterschied zwischen einem effektiven Zinssatz und einem nominellen Zinssatz.

(2 Punkte)

Effektiver Zinssatz entspricht einer jährlich einmaligen Verzinsung des Kapitals.

Nomineller Zinssatz: die Verzinsung erfolgt p-mal pro Jahr, wobei  $p \geq 1$  gilt.

(c) (5 Punkte) Zeichnen Sie den qualitativen Verlauf der konstanten Rückzahlung als Balkendiagramm (in ungefährer Größenordnung, keine Berechnungen) für das folgende Beispiel. Kennzeichnen Sie qualitativ das Verhältnis zwischen Tilgung und Zinszahlung.

Kredithöhe 10 000 $\epsilon$ , Rückzahlungszeitraum 5 Jahre, Zinssatz 1,5 %/a

Nutzen Sie hierzu die Vorlagen. Sollten Sie die Reserve nutzen, kennzeichnen Sie jeweils die endgültige Variante eindeutig.

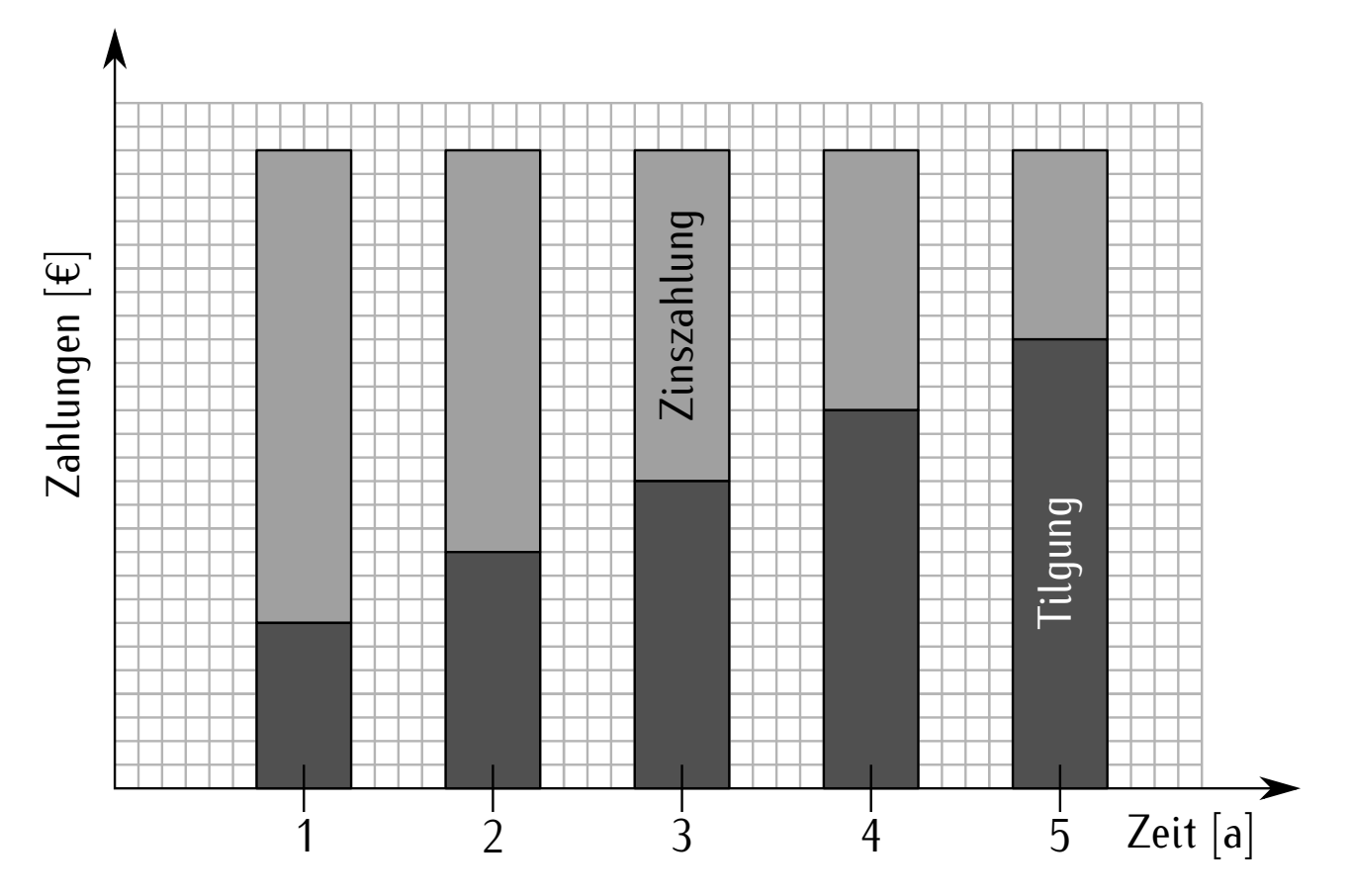

Gesamtrückzahlungsbetrag ist konstant über die 5 Jahre (2 Punkte), Zum Anfang hohe Zinszahlungen, diese sinken über die Rückzahlungszeit (2 Punkte), Beschriftung (1 Punkt)

#### 3. Verbrennung . . . . . . . . . . . . . . . . . . . . . . . . . . . . . . . . . . . . . . . . . . . . . . . . . . 8 Punkte

(a) (8 Punkte) Ein Brennstoff aus 70 Mol-% Ethanol (C<sub>2</sub>H<sub>6</sub>O) und 30 Mol-% Wasser (H<sub>2</sub>O) wird stöchiometrisch mit Luft verbrannt, die zu 21 Mol-% aus Sauerstoff und 79 Mol-% aus Stickstoff besteht. Bestimmen Sie  $\lambda$ ,  $\alpha$ ,  $\beta$  und  $\gamma$ , sowie  $\nu_{\text{CO}_2}$ ,  $\nu_{\text{H}_2\text{O}}$  und  $\nu_{\text{O}_2}$  in der folgenden Gleichung.

$$
1\cdot C_2H_6O+\alpha\cdot H_2O+\lambda\cdot \nu_{O_2}\cdot \left(O_2+\frac{0,79}{0,21}N_2\right)\to \nu_{CO_2}\cdot CO_2+\nu_{H_2O}\cdot H_2O+\beta\cdot O_2+\gamma\cdot N_2
$$

Hinweis: Als Lösung können Zahlenwerte oder Abhängigkeiten von anderen Größen angegeben werden.

(1 Punkt)  $\lambda = 1$ , da stöchiometrisch. (1 Punkt)  $\alpha = \frac{0.3}{0.7}$ , in Analogie zum Stickstoff der Luft mit dem Vorfaktor von  $\frac{0.79}{0.21}$ (1 Punkt)  $\beta = \nu_{\text{O}_2} \cdot (\lambda - 1)$ , alternativ:  $\beta = 0$ , da stöchiometrisch (1 Punkt) $\gamma=\nu_{\text{O}_2}\cdot \lambda\cdot\frac{0.79}{0.21}$ , alternativ: $\gamma=\nu_{\text{O}_2}\cdot\frac{0.79}{0.21}$ , da stöchiometrisch (1 Punkt)  $\nu_{\text{CO}_2} = 2$  (C-Bilanz d. Edukte) (1 Punkt)  $\nu_{\text{H}_2\text{O}} = \alpha + 3 = 3\frac{3}{7}$  (H-Bilanz d. Produkte) (2 Punkte) Die Sauerstoffatombilanz ergibt aus  $\nu_{\text{CO}_2}$  und  $\nu_{\text{H}_2\text{O}}$  für die Produkte:  $4 + 3\frac{3}{7} = 7\frac{3}{7}$  und für

die Edukte ohne  $\nu_{\text{O}_2}$ :  $1 + \frac{3}{7} = 1\frac{3}{7}$ , daher ist  $\nu_{\text{O}_2} = \frac{7\frac{3}{7} - 1\frac{3}{7}}{2} = 3$  oder  $\nu_{\text{O}_2} = \frac{2\nu_{\text{CO}_2} + \nu_{\text{H}_2\text{O}} - \nu_{\text{C}_2\text{H}_6\text{O}} - \alpha}{2}$ 

# 4. Energieträger . . . . . . . . . . . . . . . . . . . . . . . . . . . . . . . . . . . . . . . . . . . . . . . . . 5 Punkte

(a) (5 Punkte) Stellen Sie qualitativ den Verlauf des Bruttonationaleinkommens (x-Achse) und des Primärenergieeinsatzes (y-Achse) für die Jahre ab 1950 bis heute für die Bundesrepublik Deutschland dar. Beschriften Sie relevante Punkte eindeutig. Benennen Sie die Ursachen für den Verlauf stichpunktartig.

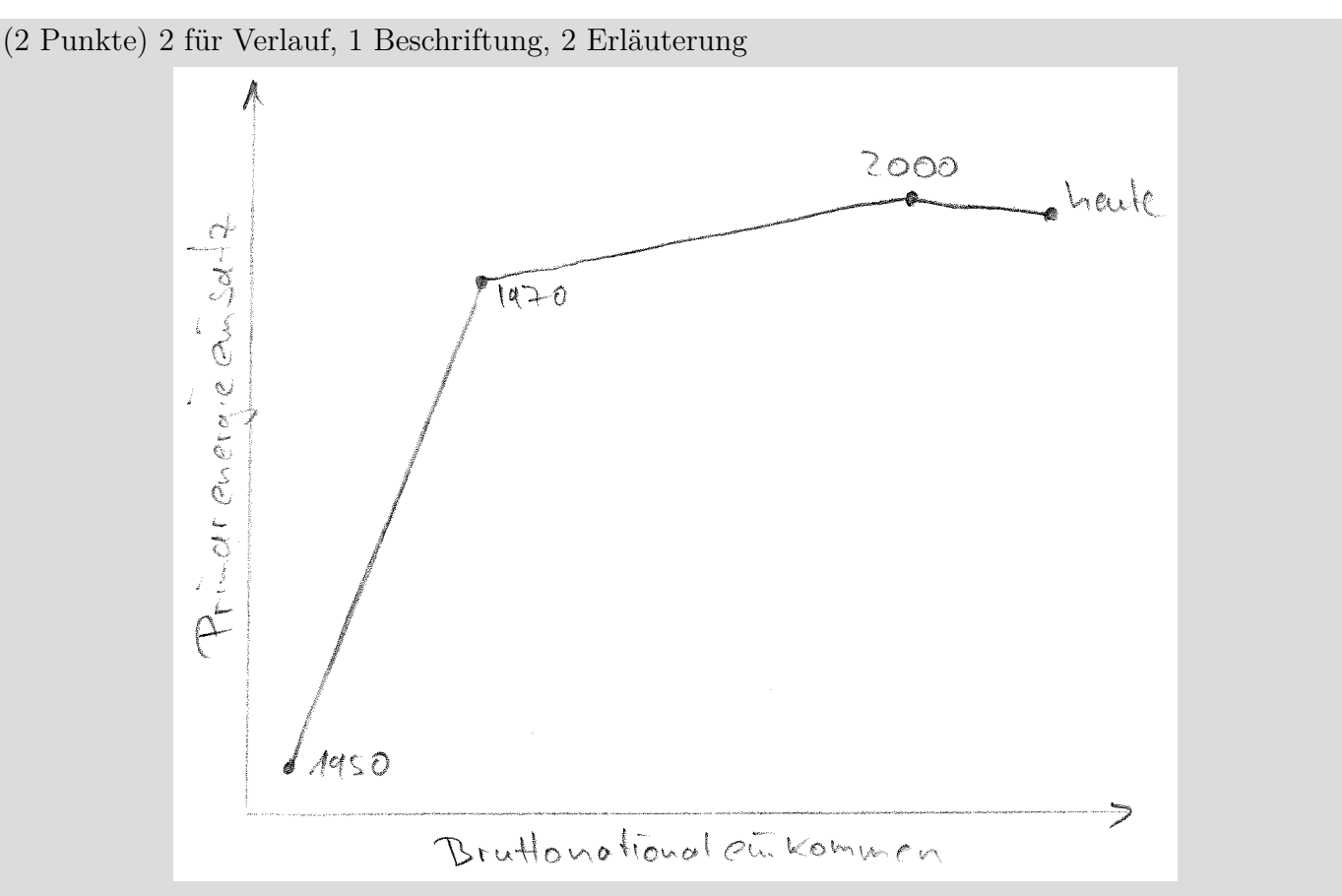

Für vollständige Punktzahl müssen mindestens die ersten beiden Tendenzen korrekt gezeichnet und diskutiert werden.

1950 bis 1973 (1970-1975 akzeptabel): linearer Anstieg; Größen voneinander abhängig; starke Industrialisierung der Bundesrepublik, energieintensive Industrie als wesentliches Bestandteil des Bruttonationaleinkommens, geringe Energiekosten

ab 1973 bis ca. 2000: starker Anstieg der Energiebezugskosten; zunehmende Verlagerung der Produktion energieintensiver Produkte ins Ausland; kaum Änderung des Primärenergieeinsatzes erkennbar; GHD-Sektor gewinnt zunehmend an Bedeutung, Industrie geht gleichzeitig zurück; Entkopplung von Primärenergieeinsatz und Bruttonationaleinkommen

ab 2000er: zuletzt ist ein leichter Rückgang des Primärenergieeinsatzes bei gleichzeitigem weiteren Anstieg des Bruttonationaleinkommens erkennbar; erkennbare Energieeffizienzmaßnahmen in den Sektoren aufgrund weiter gestiegener Energiebeschaffungspreise und Anstrengungen zur Vermeidung von CO2-Emissionen

- 5. Fossile Brennstoffe . . . . . . . . . . . . . . . . . . . . . . . . . . . . . . . . . . . . . . . . . . . . 4 Punkte
- (a) (2 Punkte) Flüchtige Bestandteile sind Zersetzungsprodukte der organischen Brennstoffsubstanz, die entweichen, wenn feste Brennstoffe unter festgelegten Bedingungen erhitzt werden. Welche flüchtigen Bestandteile kennen Sie? Nennen Sie mindestens zwei.

(2 Punkte) Wasserstoff, Kohlenwasserstoffverbindungen (CaHb), Sauerstoff, Stickstoff, Kohlenmonoxid, Kohlendioxid

(b) (2 Punkte) Das Diagramm zeigt den Kohlenstoff- und Flüchtigengehalt verschiedener fester Brennstoffe. Ergänzen Sie die fehlenden Bezeichnungen der Brennstoffe A und B.

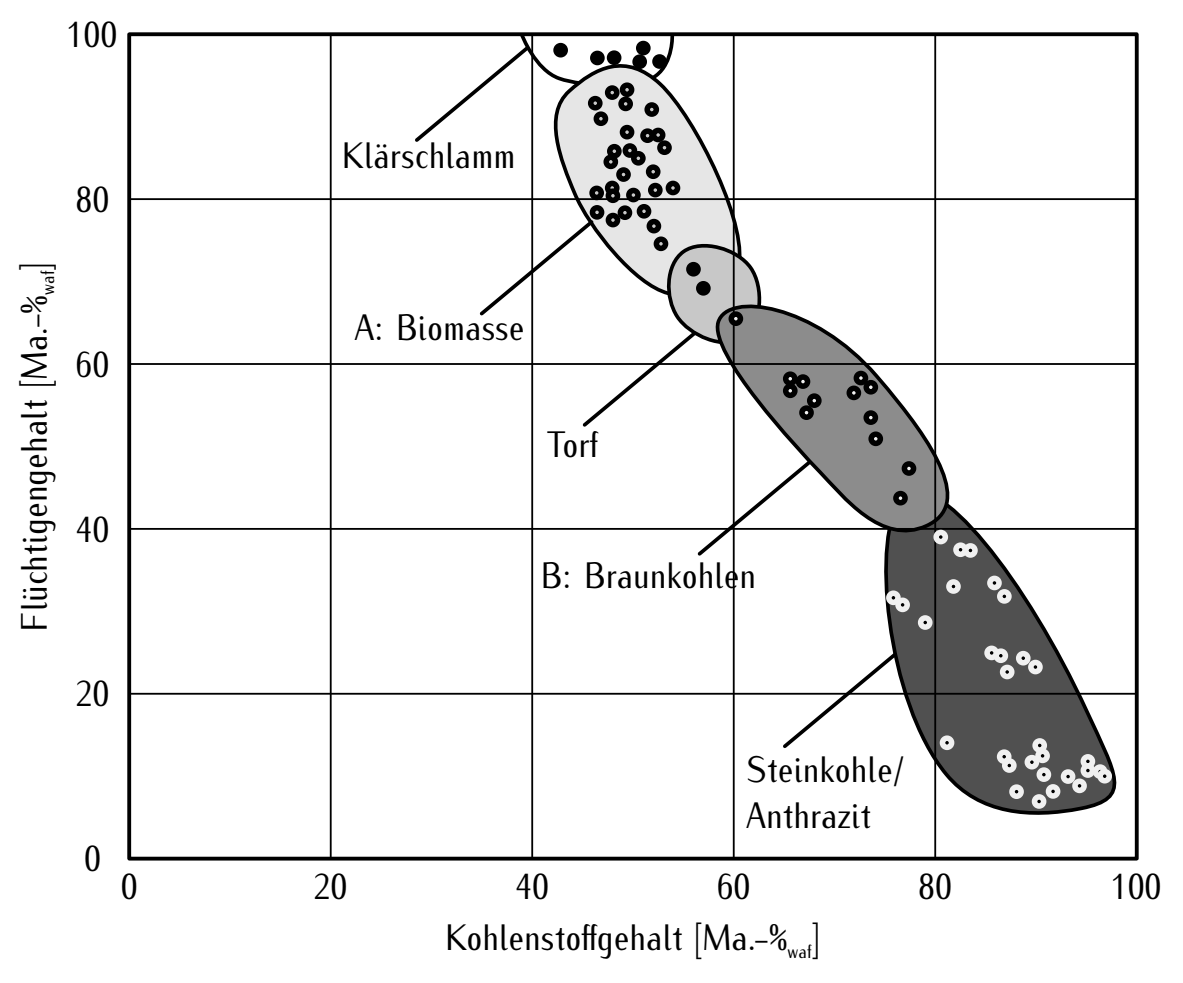

- 6. Dampfkraftwerke . . . . . . . . . . . . . . . . . . . . . . . . . . . . . . . . . . . . . . . . . . . . 12 Punkte
- (a) (2 Punkte) Aus welchen vier Anlagenkomponenten besteht ein Dampfkraftprozess mindestens?

(je 0,5 Punkte) Speisewasserpumpe, Dampferzeuger, Dampfturbine, Kondensator.

(b) (2 Punkte) Mit jeder Zwischenüberhitzung lässt sich der Wirkungsgrad immer erhöhen. Richtig oder falsch? Begründen Sie Ihre Antwort.

(1 Punkt) Falsch.

(1 Punkt) Nur wenn durch die Zwischenüberhitzung das mittlere Temperaturniveau der Wärmezufuhr erhöht wird, steigt der Wirkungsgrad.

(Im T, s-Diagramm Verschiebung nach rechts: möglicherweise Austritt im überhitzten Gebiet.)

- (c) (2 Punkte) Aus welchen Parametern ergibt sich der Dampfturbinenaustrittsdruck? Nennen Sie mindestens zwei.
	- (1 Punkt) Kühlwassertemperatur

(1 Punkt) Auslegung des Kondensators (Wärmeübertragungsfläche, Kühlwassermassenstrom, Geometrie des Kondensators, minimale Temperaturdifferenz)

(d) (2 Punkte) Welche zwei Typen von Speisewasservorwärmern existieren?

(je 1 Punkt) Oberflächenvorwärmer und Mischvorwärmer

(e) (4 Punkte) Dargestellt sind zwei mögliche Verschaltungen für eine Speisewasservorwärmung. Das Dampfkraftwerk der Variante A hat folglich geringere spezifische Investitionskosten, in Variante B ergibt sich ein höherer Wirkungsgrad. Welche Unterschiede können Sie noch benennen. Nennen Sie mindestens zwei. Welche Verschaltung würden Sie üblicherweise für ein Kraftwerk mit einer Generatorleistung von bis zu 50 MW wählen? Begründen Sie Ihre Antwort stichpunktartig.

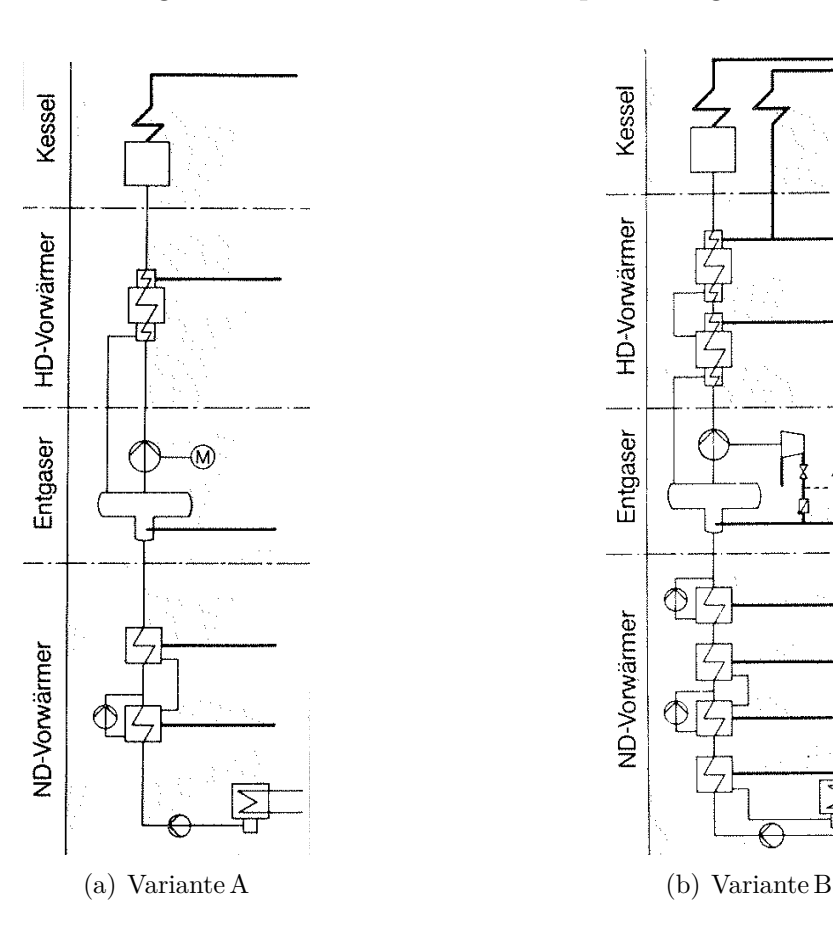

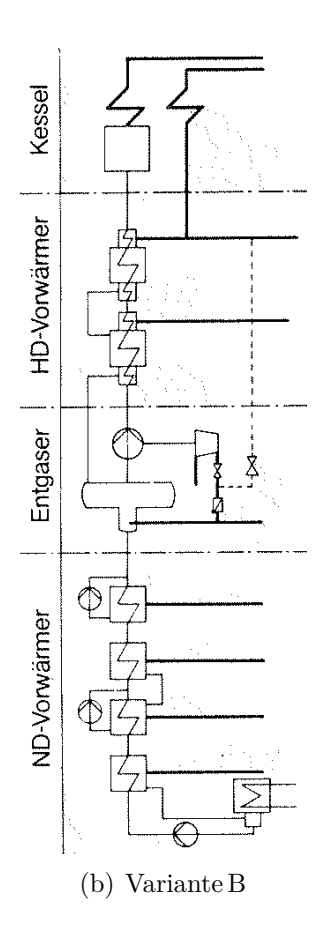

(2 Punkte) Unterschiede:

Speisewasserpumpe kann in Variante A unabhängig von der Dampfturbine betrieben werden.

Variante A hat einen geringeren spezifischer Eigenbedarf für Pumpen.

Variante B hat eine geringere spezifische Exergievernichtung bei der Wärmeübertragung durch Anpassung der Profile (mehr Oberflächenvorwärmer).

In Variante A ist keine Rückführung in die Kondensatablage erforderlich.

(2 Punkte) Variante A ist zu wählen; bei kleineren Anlagen (z.B. Industriekraftwerk) werden üblicherweise auch geringere Frischdampftemperaturen gewählt, zudem keine Zwischenüberhitzung, weil nur ein Dampfturbinengehäuse; kosten- und regelungsintensive Vorwärmstrecke dann nicht wirtschaftlich

#### 7. Gasturbinen . . . . . . . . . . . . . . . . . . . . . . . . . . . . . . . . . . . . . . . . . . . . . . . . . 13 Punkte

(a) (6 Punkte) Betrachten Sie den Gasturbinenprozess im  $h$ , s-Diagramm. Charakterisieren Sie ihn bezüglich der folgenden Eigenschaften:

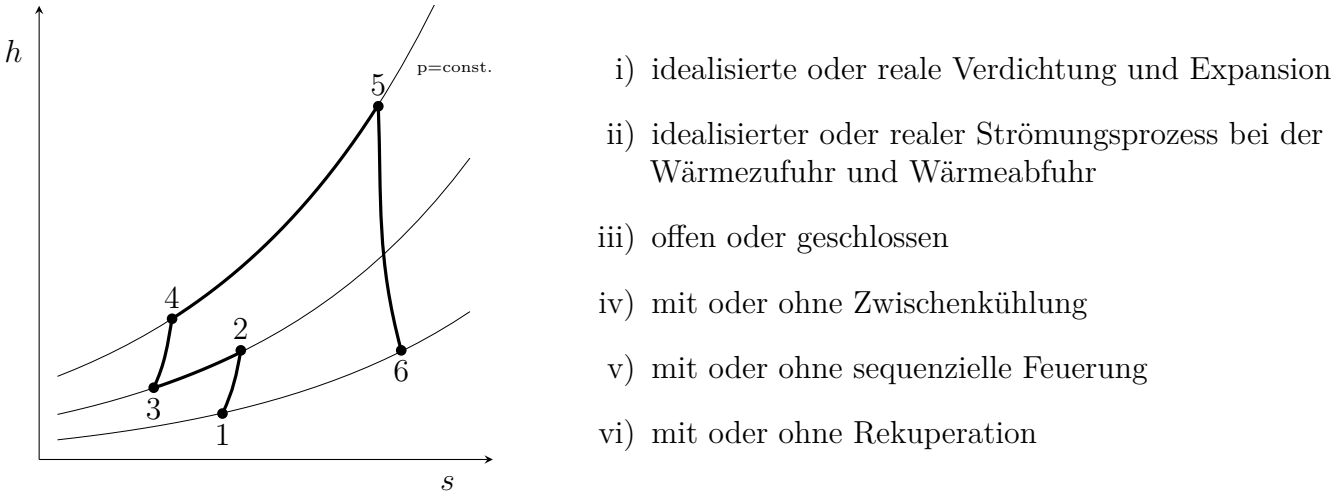

(je 1 Punkt:) offen; reale (→ nicht isentrope) Verdichtung und Expansion; ideale Wärmezu- und Abfuhr ( $\rightarrow$  ohne Druckverluste); mit Zwischenkühlung ( $2 \rightarrow 3$ ), ohne sequentieller Feuerung ( $\rightarrow$  nur eine Expansion 5  $\rightarrow$  6) und ohne Rekuperation, da T<sub>6</sub> < T<sub>4</sub>.

(b) (2 Punkte) Definieren Sie den exergetischen Wirkungsgrad des oben dargestellten Gasturbinenprozesses einmal unter der Annahme, dass das Gasturbinen-System im Solobetrieb betrieben wird, und einmal unter der Annahme, dass es Bestandteil eines Gas-und-Dampfturbinen-Kraftwerks (GUD-Prozess) ist.

$$
(1 \text{ Punkt}) \varepsilon_{\text{GT,Solo}} = \frac{|\dot{W}_{12} + \dot{W}_{34} + \dot{W}_{56}|}{\dot{E}_{\text{F}}}
$$

$$
(1 \text{ Punkt}) \varepsilon_{\text{GT,GUD}} = \frac{|\dot{W}_{12} + \dot{W}_{34} + \dot{W}_{56}|}{\dot{E}_{\text{F}} - \dot{E}_{6}}
$$

(c) (1 Punkt) Welche anlagentechnische Erweiterung würden Sie vorschlagen, um die spezifische Arbeit bei dem dargestellten Gasturbinenprozess zu erhöhen?

(1 Punkt) sequentielle Feuerung oder stärkere bzw. mehrstufige Zwischenkühlung

(d) (2 Punkte) Aus welchen zwei Schaufeltypen ist eine Stufe eines Verdichters oder Expanders aufgebaut?

(2 Punkte) Leitschaufel (Leitrad, Stator) und Laufschaufel (Laufrad, Rotor)

(e) (2 Punkte) Wie wird die Turbineneintrittstemperatur  $T_{\text{ISO}}$  nach ISO 2314 bestimmt? Vergleichen Sie die Feuerungstemperatur mit der  $T_{\text{ISO}}$  (größer, kleiner, gleich)?

(2 Punkte) Die  $T_{\text{ISO}}$  ergibt sich durch bilanzielle Mischung der Turbinenkühlluftströme mit dem heißen Abgas am Eintritt des Expanders, somit ist die Feuerungstemperatur höher als die  $T_{\text{ISO}}$ .

- 8. Kraft-Wärme-Kopplung . . . . . . . . . . . . . . . . . . . . . . . . . . . . . . . . . . . . . . . 6 Punkte
- (a) (1 Punkt) Wodurch ergibt sich die Brennstoff- bzw. Primärenergieeinsparung von KWK-Anlagen gegenüber der getrennten Erzeugung von Strom und Wärme?

(1 Punkt) Die anfallende Abwärme aus der Stromerzeugung wird bei KWK-Anlagen z. T. als Nutzwärme ausgekoppelt, womit KWK-Anlagen einen höheren Brennstoffausnutzungsgrad (auch energetischer Wirkungsgrad) besitzen, als Kraftwerke.

- (b) (5 Punkte) In der folgenden Abbildung ist die Betriebscharakteristik einer KWK-Anlage mit Dampfturbine für eine Vorlauftemperatur  $T_1$  dargestellt.
	- i) Wie hoch ist die Stromkennzahl S der KWK-Anlage?
	- ii) Die thermische Ausbeute  $\beta_{th}$  beträgt 50 %. Wie hoch ist der Volllast-Brennstoffenergiebedarf  $En_{Br}$ und die elektrische Ausbeute  $\beta_{el}$ ?
	- iii) Zeichnen Sie qualitativ die Betriebscharakteristik für eine Vorlauftemperatur  $T_2$  mit  $T_2 > T_1$  in die Grafik ein und begründen Sie die Lage der zwei Linien zueinander.

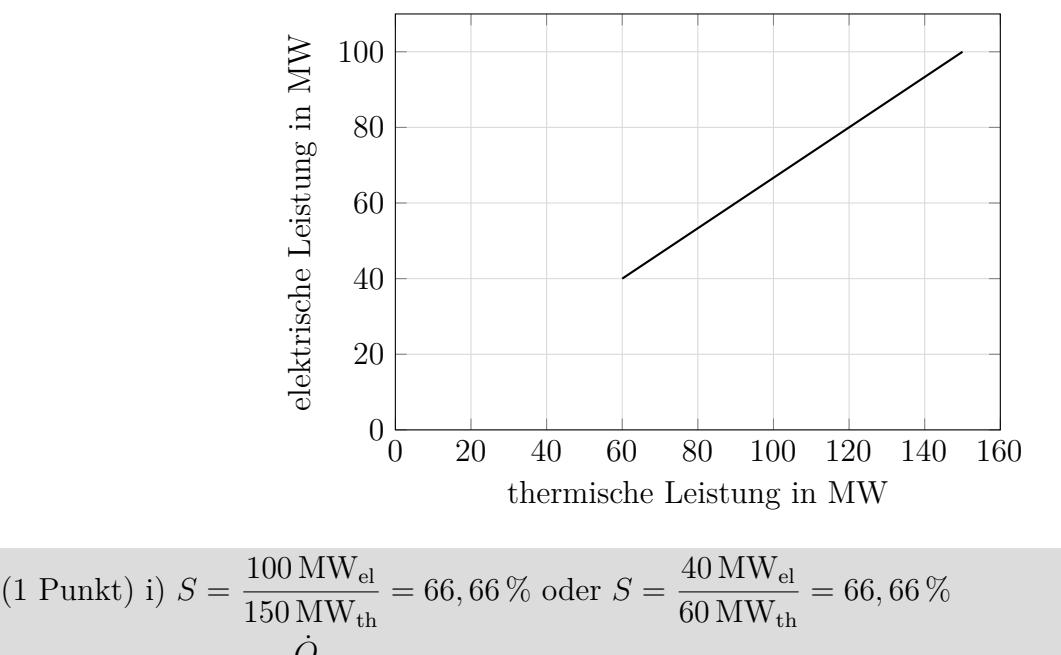

(1 Punkt) ii)  $\beta_{\text{th}} = \frac{\dot{Q}}{\dot{B}}$  $\frac{Q}{\dot{E}n_{\text{Br}}}$ , für  $\dot{Q} = 150 \text{ MW}_{\text{th}} \rightarrow \dot{E}n_{\text{Br}} = 300 \text{ MW}$ 

(1 Punkt) ii) 
$$
\beta_{el} = \frac{\dot{W}}{\dot{m}_f \cdot H_u}
$$
, für  $\dot{W} = 100 \text{ MW}_{el} \rightarrow \beta_{el} = 33 \%$ 

(1 Punkt) iii) Die Linie liegt unterhalb der eingezeichneten,

(1 Punkt) iii) da bei höherer Vorlauftemperatur Heizdampf bei höherem Druck benötigt wird, der bei gleicher Wärmeauskopplung eine geringere Stromerzeugung zur Folge hat.

#### 9. Dampferzeuger . . . . . . . . . . . . . . . . . . . . . . . . . . . . . . . . . . . . . . . . . . . . . . . .9 Punkte

(a) (5 Punkte) Beschreiben Sie die Wirkungsweise eines Naturumlaufverdampfers. Welche physikalische Begrenzung gilt folglich für Naturumlaufverdampfer? Fertigen Sie dazu zunächst ein Prinzipschema des Verdampfers an. Beschriften Sie eindeutig. Erläutern Sie dann stichpunktartig unter zu Hilfenahme ihrer Darstellung.

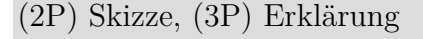

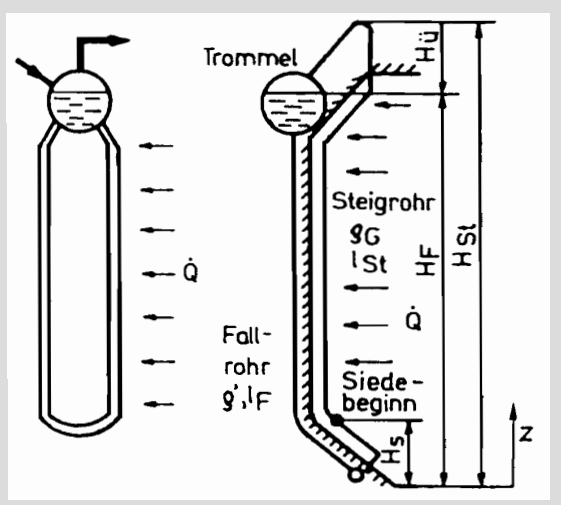

Der einfachste Naturumlauf findet in einem gebogenen Rohr statt, das mit Wasser gefüllt ist und dessen Enden mit einem Behälter verbunden sind. Wird ein Schenkel des Rohres beheizt, bildet sich Dampf. Das Gewicht des Dampf-Wasser-Gemisches ist kleiner als das des Wassers im unbeheizten Rohrschenkel. In beiden Teilen des Rohres herrscht etwa Sättigungstemperatur. Der Gewichtsunterschied führt zu einem natürlichen Umlauf. Das leichtere Dampf-Wasser-Gemisch bewegt sich nach oben, das schwerere Wasser strömt aus dem Behälter im unbeheizten Teil des Rohres nach unten. Da die Massen proportional ihren Dichten sind und im unbeheizten Rohr gesättigtes Wasser mit  $\rho'$  und im beheizten ein Dampf-Wasser-Gemisch mit  $\rho_G$  strömt, ist die Umtriebskraft der Dichtedifferenz ( $\rho' - \rho_{\mathbf{G}}$ ) proportional. Ein Naturumlauf ist nur unterhalb des kritischen **Druckes** möglich, wenn  $\rho' > \rho_G$  ist. Beim kritischen Druck (221,2bar) ist  $\rho' = \rho'' = \rho_G$ .

(b) (4 Punkte) Das Diagramm zeigt die Wärmeanteile der verschiedenen Heizflächen eines Dampferzeugers in Abhängigkeit des Druckes. Ordnen Sie die gezeigten Wärmebedarfe (1–4) den verschiedenen Heizflächen zu.

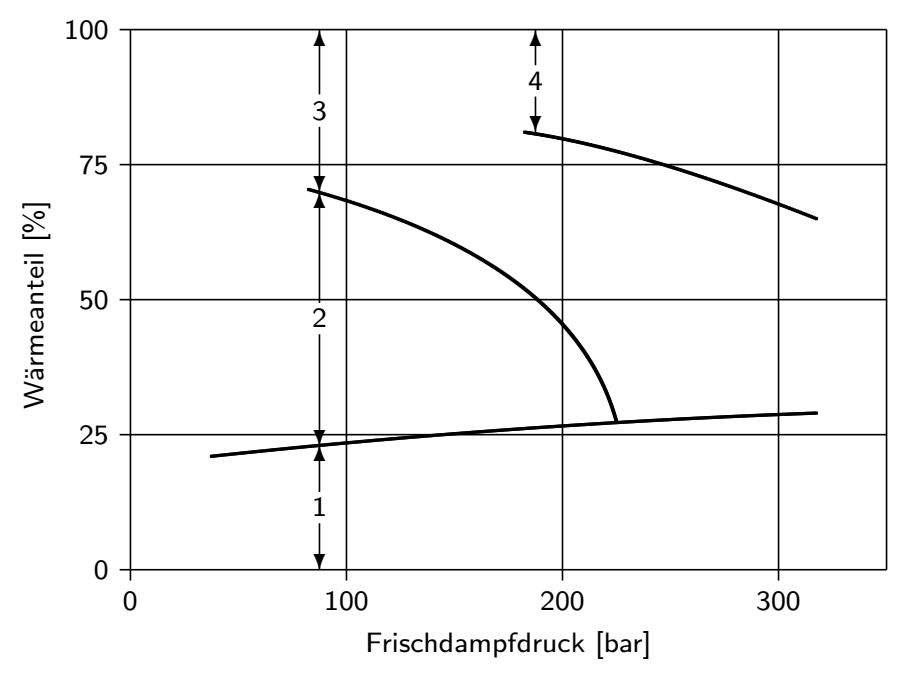

- Wärmebedarf für:
- 1 Vorwärmung
- 2 Verdampfung
- 3 Überhitzung
- Zwischenüberhitzung

# 10. Kombikraftwerke . . . . . . . . . . . . . . . . . . . . . . . . . . . . . . . . . . . . . . . . . . . . .9 Punkte

(a) (6 Punkte) Stellen Sie ein Kombikraftwerk mit integrierter Kohlevergasung (IGCC) in Form eines Blockschaltbildes dar. Zeichnen Sie die wichtigsten Komponentengruppen sowie relevante Stoff- und Energieströme. Ihr Schaltbild sollte mit den Komponentengruppen Kohleaufbereitung und Luftzerlegung beginnen.

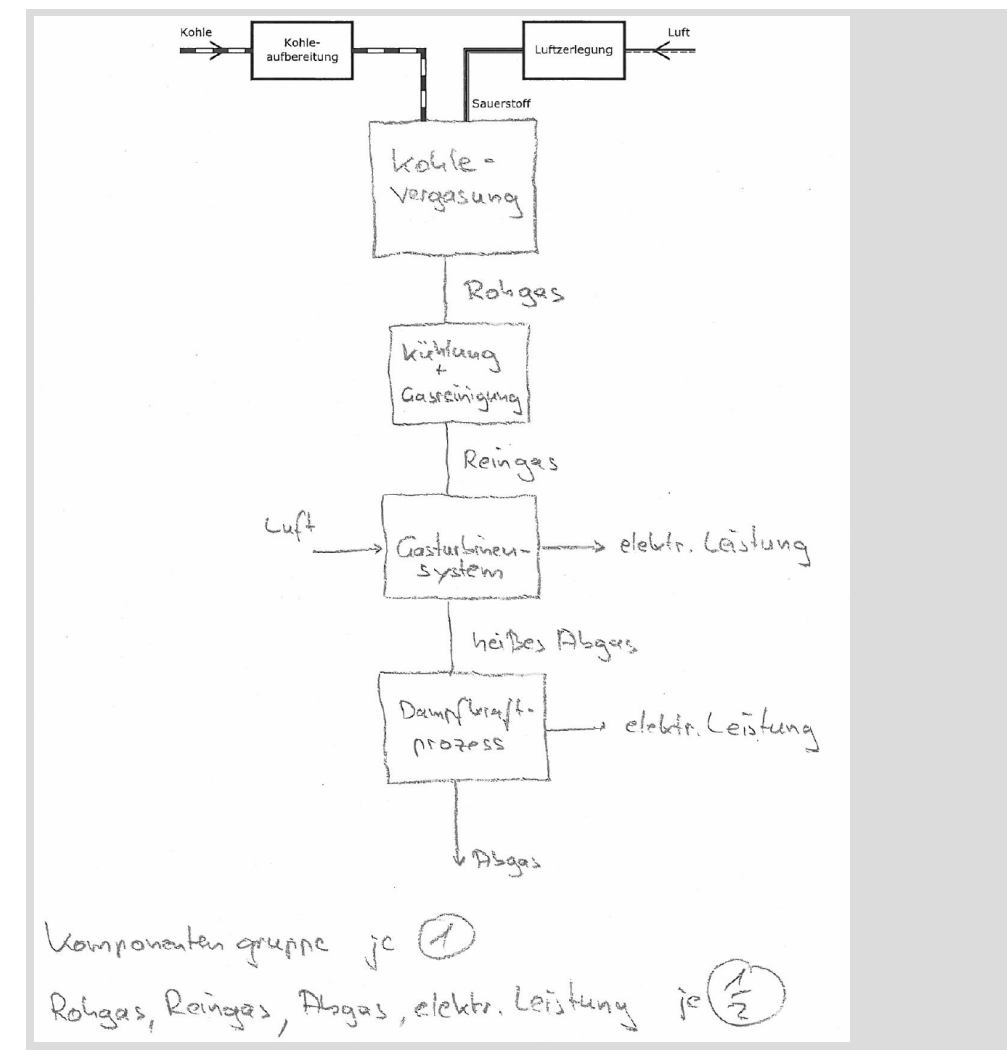

(b) (3 Punkte) Welche Vorteile ergeben sich beim Einsatz von Kombikraftwerken mit integrierter Kohlevergasung (IGCC) gegenüber anderen konventionellen Anlagen mit fossilen Brennstoffen, z.B. kohlegefeuerten Dampfkraftwerken oder Gas-und-Dampfturbinen-Kraftwerken (GUD-Prozess). Erläutern Sie die Zusammenhänge stichpunktartig.

(3 Punkte)

-höherer Wirkungsgrad als bei anderen kohlegefeuerten Kraftwerken

-Einsatz des günstigen Brennstoffs Kohle in GT möglich, im Vergleich zum GUD-Prozess -vereinfachte Einbindung der  $CO<sub>2</sub>$ -Abscheidung

#### 11. Rauchgasreinigung . . . . . . . . . . . . . . . . . . . . . . . . . . . . . . . . . . . . . . . . . . . 9 Punkte

(a) (4 Punkte) Benennen Sie die in der Abbildung dargestellte Sekundärmaßnahme zur Entstickung sowie die Schaltungsart. Welcher Stoff ist für das Verfahren erforderlich? Welcher Nachteil ergibt sich durch die Schaltungsart?

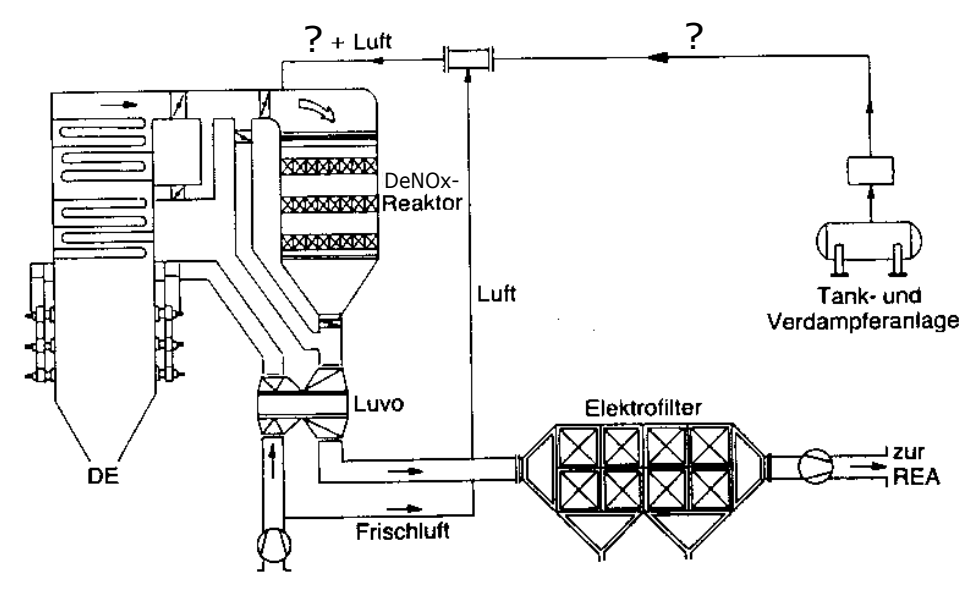

(4 Punkte) je einen Punkt Selektive katalytische Reduktion (SCR-Verfahren) Rohgasschaltung (High-Dust) Ammoniak, NH3 Ablagerung von Staub und SO2-Reaktionsprodukten im Katalysator; verringerte Standzeit des Katalysators

(b) (5 Punkte) Welche Abscheidemechanismen sind bei filternden Abscheidern ursächlich? Warum kommt es im Partikelgrößenbereich zwischen 0,1 und  $2 \mu m$  zu einer Zone verminderter Abscheidung?

(5 Punkte) 3 Mechanismen, 2 Begründung

Trägheit, Diffusion und Elektrostatik

Diffusion und Elektrostatik verlieren ihre Wirkung mit zunehmender Teilchengröße; Trägheitseinfluss nimmt mit Partikelgröße zu; überlagernde Abscheidemechanismen mit verminderter Wirkung zwischen 0,1 und  $2\mu$ m

### 12. Erneuerbare Energieträger . . . . . . . . . . . . . . . . . . . . . . . . . . . . . . . . . . . 7 Punkte

(a) (5 Punkte) Benennen Sie die Energieströme A bis E an der schematischen Darstellung des einfach verglasten Flachkollektors einer Solarthermieanlage.

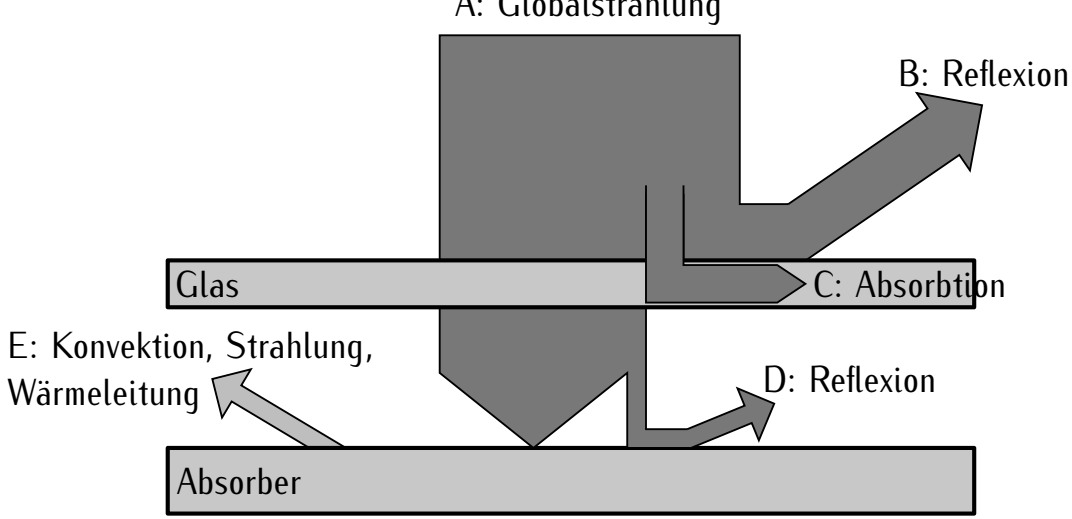

# A: Globalstrahlung

(b) (2 Punkte) Beschreiben Sie die Abhängigkeiten aller auftretenden Verluste am Flachkollektor von der Absorbertemperatur.

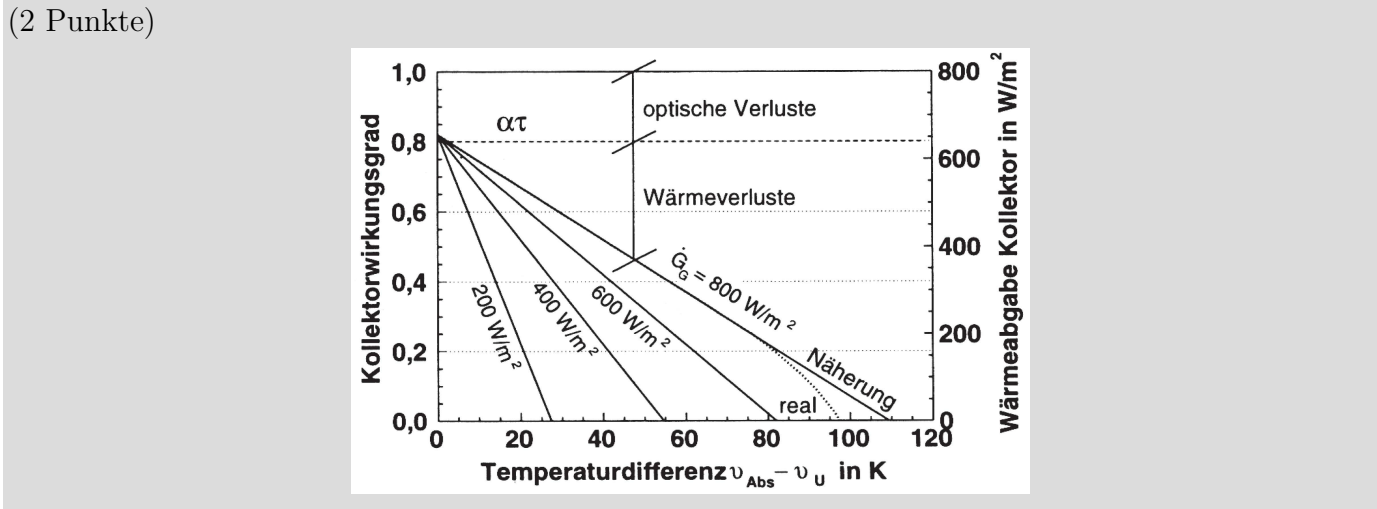

-optische Verluste (Reflexion, Absorbtion im Glas) unabhängig von der Absorbertemperatur

-Wärmeverluste steigen mit der Absorbertemperatur

(-Strahlungsverluste erst bei höheren Temperaturen relevant, welche üblicherweise am Flachkollektor nicht erreicht werden)
- 13. Kernenergie . . . . . . . . . . . . . . . . . . . . . . . . . . . . . . . . . . . . . . . . . . . . . . . . . .9 Punkte
- (a) (2 Punkte) Eine Bauklasse der Kernreaktoren sind Leichtwasserreaktoren. Welche zwei Reaktortypen dieser Bauklasse kennen Sie?

(2 Punkte) Siedewasserreaktor, Druckwasserreaktor

(b) (2 Punkte) Warum ist der Wirkungsgrad von Kernkraftwerken mit Leichtwasserreaktoren in der Regel deutlich kleiner als der von kohlegefeuerten Dampfkraftwerken?

bei Siedewasserreaktor nur Sattdampf bei rund 70 bar an die Turbine, bei Druckwasserreaktor Temperaturen bis 330 ◦C möglich (eine der Antworten genügt); insgesamt geringere mittlere thermodynamische Temperatur bei der Wärmezufuhr ⇒ geringerer Wirkungsgrad

(c) (2 Punkte) Mit welchen Kernreaktoren sind höhere Wirkungsgrade möglich? Nennen Sie zwei.

(2 Punkte) Brutreaktoren (schneller Brüter), Hochtemperaturreaktor (Kugelhaufenreaktor)

- (d) (3 Punkte) Welche Eigenschaften zeichnen einen geeigneten Moderator in einem Kernreaktor aus?
	- (2 Punkte) Moderator soll ...
		- Neutronen abbremsen
		- möglichst keine Neutronen absorbieren
		- kostengünstig verfügbar sein

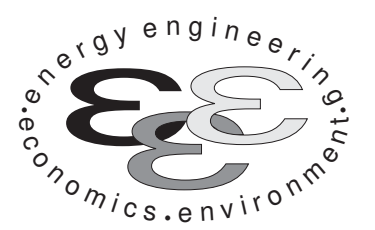

Technische Universität Berlin

INSTITUT FÜR ENERGIETECHNIK

Prof. Dr.-Ing. G. Tsatsaronis.

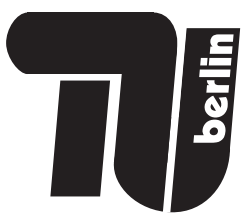

# Energietechnik – 25. September 2018 – MUSTERLÖSUNG –

# Teil II – Rechenaufgaben

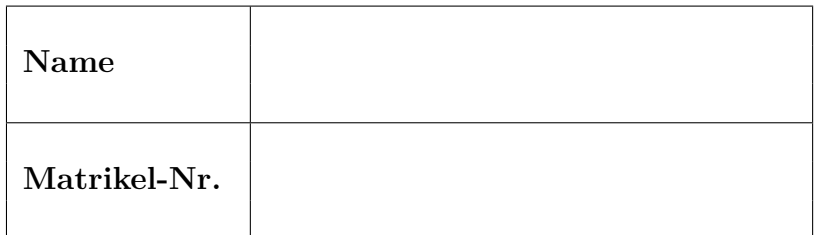

- Tragen Sie Ihren Namen und die Matrikelnummer ein.
- Rechenwege müssen nachvollziehbar dargestellt werden. Nicht zu wertende Berechnungen oder Diagramme müssen durchgestrichen werden. Es ist leserlich zu schreiben.
- Beschriften Sie die von Ihnen verwendeten Rechenblätter mit Namen und Matrikelnummer und nummerieren Sie die Seiten.
- Bitte geben Sie alle Blätter nach der Bearbeitungszeit im gehefteten Zustand ab.

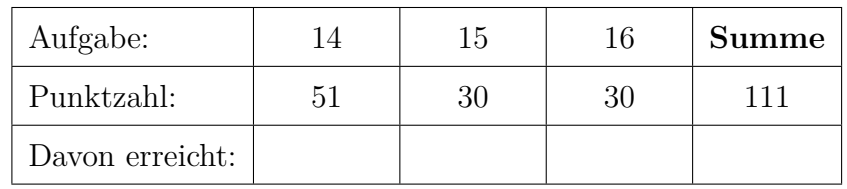

## 14. Thermodynamische Analyse . . . . . . . . . . . . . . . . . . . . . . . . . . . . . . . . 51 Punkte

In der Abbildung ist das Fließbild eines sogenannten STIG-Prozesses (steam injected gas turbine) zu sehen. Die Anlage kann als Kombinationskraftwerk zur gekoppelten Erzeugung elektrischer Energie und Prozesswärme angesehen werden. Das heiße Abgas eines Gasturbinenprozesses, aufgeteilt in Verdichter (Komponente A), Brennkammer (Komponente B) und Expander (Komponente C), erzeugt im Abhitzekessel (Komponente D) Wasserdampf. Dieser kann sowohl zur Auskopplung von Prozesswärme (Komponente E) genutzt als auch wiederum in die Gasturbinenanlage zurück eingespeist werden. Bei der Rückeinspeisung des Dampfes in den Gasturbinenprozess handelt sich um eine prozessintegrierte Abwärmenutzung, mit der eine elektrische Leistungs- und Wirkungsgraderhöhung erreicht wird.

### Hinweis für alle Unteraufgaben:

Sofern Sie für den Quereinstieg Ergebnisse aus vorhergehenden, unbeantworteten Aufgabenteilen benötigen, benutzen Sie bitte die in eckigen Klammern angegebenen Werte. Diese stimmen nicht notwendigerweise mit den exakten Werten überein.

 $[h_2 = 558 \,\mathrm{kJ/kg}]$  $[h_5 = 1742 \,\mathrm{kJ/kg}]$  $[\dot{W}_{rA} = 36, 24 \text{ MW}]$ 

# Aufgaben

- (a) (7 Punkte) Bestimmen Sie die isentrope  $\dot{W}_{s,A}$  und die reale Leistung  $\dot{W}_{r,A}$  des Verdichters (Komponente A).
- (b) (5 Punkte) Berechnen Sie die elektrische Nettoleistung  $\dot{W}_{\text{netto}}$  des Systems.
- (c) (4 Punkte) Ermitteln Sie die spezifische Enthalpie des Stroms 5.
- (d) (10 Punkte) Berechnen Sie den isentropen Wirkungsgrad des Expanders (Komponente C).
- (e) (5 Punkte) Berechnen Sie die Exergievernichtung durch die Mischung der Ströme 2 und 16.
- (f) (4 Punkte) Berechnen Sie den in der Komponente E abgegebenen Prozesswärmestrom sowie den über die gesamte Prozesswärmekette abgegebenen Exergiestrom.
- (g) (4 Punkte) Ordnen Sie für die Ströme 2, 4 und 5 die Werte der massenspezifischen physikalischen und chemischen Exergie je in abnehmender Reihenfolge.
- (h) (6 Punkte) Definieren Sie die elektrische Ausbeute sowie den energetischen und den exergetischen Wirkungsgrad des Gesamtsystems. Es sollen keine Werte berechnet werden.
- (i) (6 Punkte) Erstellen Sie je eine Kostenbilanz für den Verdichter (Komponente A) und die Brennkammer (Komponente B), wie sie für exergoökonomische Analysen benötigt wird. Gehen Sie davon aus, dass die Kosten aller eingehenden Ströme und die der Komponenten bekannt sind. Geben Sie alle notwendigen Hilfsbeziehungen mit an und stellen Sie nach der relevanten Größe um.

# Annahmen und gegebene Werte

- Alle Komponenten arbeiten stationär und sind nach außen adiabat.
- Kinetische und potentielle Energien können vernachlässigt werden.
- Die Umgebungsbedingungen sind gegeben durch  $T_0 = 25 \degree \text{C}$  und  $p_0 = 1,01325$  bar.

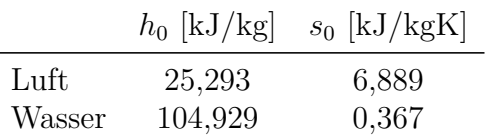

- $\bullet~$  Brennwert des Brennstoffs:  $HHV_{\rm Br} = 55,685\,\rm MJ/kg$
- Isentrope Wirkungsgrade und Wirkungsgrade für die Umwandlung von mechanischer in elektrische Leistung und umgekehrt sind in folgender Tabelle zusammengefasst.

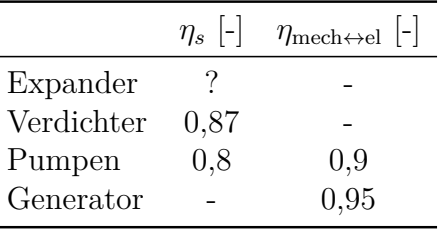

- Bei isentroper Verdichtung beträgt die Enthalpie am Zustandspunkt hinter dem Verdichter (Komponente A)  $h_{2s} = 492, 98 \text{ kJ/kg}$ .
- Bei isentroper Entspannung beträgt die Enthalpie am Zustandspunkt hinter der Turbine (Komponente C)  $h_{6s} = 732, 456 \,\mathrm{kJ/kg}$ .
- Die elektrische Leistungsaufnahme der Umwälzpumpe im Verdampfer des Abhitzekessels (Komponente D) beträgt  $\dot{W}_{el,Umwälz} = 22 \text{ kW}$ .
- Die mechanische Wellenleistung zum Generator beträgt 31, 370 MW.

| $\dot{j}$      | $\dot{m}_i$                  | $T_i$                   | $p_j$ | $h_i$    | $s_j$    | $\dot{E}^{\rm PH}_j$ | $\overline{\dot{E}^{\text{CH}}_j}$ | $\overline{\dot{E}^{\rm TOT}_j}$ |
|----------------|------------------------------|-------------------------|-------|----------|----------|----------------------|------------------------------------|----------------------------------|
|                | $\left[\mathrm{kg/s}\right]$ | $\lceil \circ C \rceil$ | [bar] | [kJ/kg]  | [kJ/kgK] | [MW]                 | [MW]                               | [MW]                             |
| $\mathbf{1}$   | 68                           | 25                      | 1,013 | 25,293   | 6,889    | $\overline{0}$       | 0,309                              | 0,309                            |
| $\overline{2}$ | 68                           | 535,84                  | 27,6  |          | 6,979    | 34,731               | 0,309                              | 35,040                           |
| 3              | 73,6                         | 523,65                  | 27,6  |          |          | 39,507               | 0,308                              | 39,815                           |
| $\overline{4}$ | 1,323                        | 25                      | 27,6  |          |          |                      |                                    | 69,273                           |
| 5              |                              | 1173,21                 | 27,6  |          |          |                      | 1,729                              | 90,057                           |
| 6              |                              | 480,34                  | 1,08  |          |          |                      | 1,729                              | 18,967                           |
| $\overline{7}$ |                              | 426,24                  | 1,07  |          |          |                      | 1,729                              | 16,011                           |
| 8              |                              | 239,38                  | 1,06  | 555,043  |          |                      | 1,729                              | 7,645                            |
| 9              |                              | 154,27                  | 1,05  | 458,144  |          | 3,209                | 1,729                              | 4,938                            |
| 10             | 5,6                          | 20                      | 3     | 84,2     |          |                      |                                    |                                  |
| 11             | 5,6                          | 20,18                   | 27,7  | 87,291   |          |                      |                                    |                                  |
| 12             | 8,99                         | 39,02                   | 27,7  | 165,918  |          |                      |                                    |                                  |
| 13             | 8,99                         | 226,38                  | 27,65 | 973,289  |          |                      |                                    |                                  |
| 14             | 8,99                         | 229,38                  | 27,65 | 2802,941 |          |                      |                                    |                                  |
| 15             | 8,99                         | 450,34                  | 27,6  | 3348,652 |          |                      |                                    |                                  |
| 16             | 5,6                          | 450,34                  | 27,6  | 3348,652 | 7,128    |                      | 0,28                               |                                  |
| 17             | 3,39                         | 450,34                  | 27,6  | 3348,652 | 7,128    |                      |                                    |                                  |
| 18             | 3,39                         | 70                      | 17,6  | 294,432  | 0,954    |                      |                                    |                                  |
| 19             | 3,39                         | 70,11                   | 27,7  | 295,722  |          |                      |                                    |                                  |

Tabelle 1: Thermodynamische Daten des STIG-Prozesses

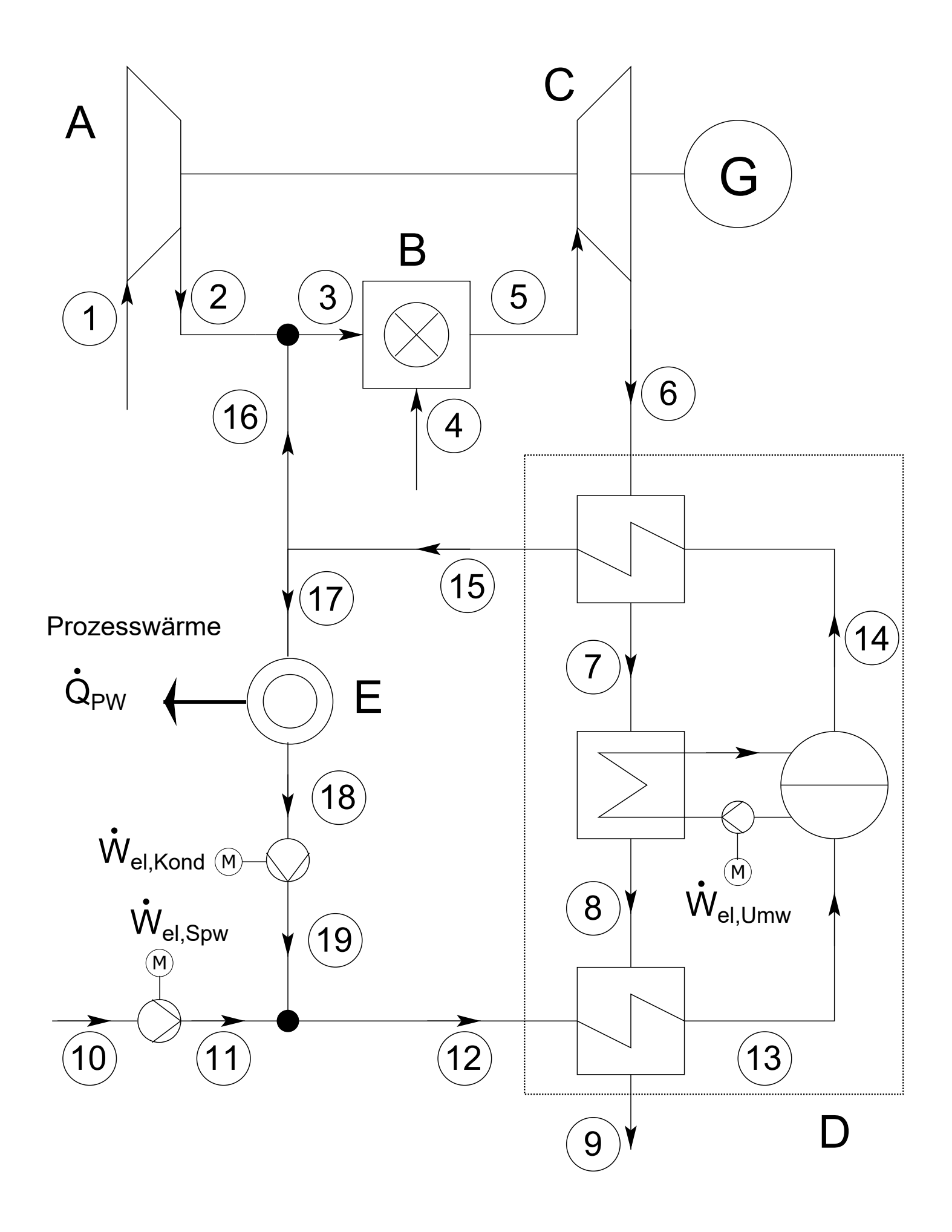

a) 
$$
ges: \dot{w}_{s,A} = \dot{w}_{1,A}
$$
  
\n $\dot{w}_{s,A} = \dot{w}_{1}(h_{2,1}-h_{1}) = 68 \frac{k_{3}}{3}(432, 38 \frac{k_{.}0}{k_{3}} - 25, 293 \frac{k_{.}0}{k_{3}}) = 34803 k_{.} \sqrt{2}$   
\n $\dot{w}_{1,A} = \dot{w}_{1}(h_{2}-h_{1}) = 68 \frac{k_{3}}{3}(562,864 \frac{k_{.}0}{k_{.}0} - 25,293 \frac{k_{.}0}{k_{.}0}) = 36555 k_{.} \sqrt{2}$   
\nges:  $h_{2} \rightarrow g_{3} = \frac{h_{2,5}-h_{1}}{h_{2}-h_{1}} \iff h_{2} = \frac{h_{2,3}-h_{1}}{25} + h_{1}$   
\n $= \frac{492,38 \frac{k_{.}0}{k_{.}0} - 25,293 \frac{k_{.}0}{k_{.}0}}{0,84} + 25,283 \frac{k_{.}0}{k_{.}0}$   
\nb)  $ges: \text{Wef, weff}$ 

$$
Weilyneff = W_{el,barfla}
$$
\n
$$
W_{el,barfla} = W_{el,barfla}
$$
\n
$$
W_{el,binfla} = W_{h,barfla}
$$
\n
$$
W_{el,binfla} = W_{h,barfla}
$$
\n
$$
W_{el,binfla} = 22 \text{ kW} + \frac{m_{10}(h_{11} - h_{10})}{m_{10}(h_{11} - h_{10})} + \frac{m_{12}(h_{13} - h_{12})}{m_{10}(h_{13} - h_{12})} + \frac{m_{12}(h_{13} - h_{12})}{m_{10}(h_{11} - h_{10})} + \frac{m_{12}(h_{13} - h_{12})}{m_{10}(h_{11} - h_{11})} + \frac{m_{12}(h_{13} - h_{12})}{m_{11}(h_{11} - h_{11})}
$$
\n
$$
= 22 \text{ kW} + 49,233 \text{ kW} + \frac{4}{4}8,323 \text{ kW}
$$
\n
$$
= 46,426 \text{ kW}
$$

 $\mathcal{L} = \mathbb{R}^{d \times d}$  .

 $\bar{\Gamma}$ 

c) 
$$
ges: h_{s}
$$
  
\nEnergy,  $h_{s}$   
\n $0 = m_{2} \cdot h_{2} + m_{16} \cdot h_{16} + m_{4} \cdot HHV_{4} - m_{5} \cdot h_{5}$   
\n $0 = m_{2} \cdot h_{2} + m_{16} \cdot h_{16} + m_{4} \cdot HHV_{4} - m_{5} \cdot h_{5}$   
\n $h_{s} = \frac{m_{2} \cdot h_{2} + m_{16} \cdot h_{16} + m_{4} \cdot HHV_{4}}{m_{s}}$   
\n $= \frac{68 \times 3}{5} \cdot 562,864 \cdot \frac{10}{10} + 5,6 \cdot \frac{h_{2}}{3} \cdot 3348,652 \cdot \frac{10}{48} + 1,323 \cdot \frac{10}{3} \cdot 55685 \cdot \frac{100}{48}}{94,323 \cdot \frac{100}{3}}$   
\n $= 19444,437 \cdot \frac{100}{489}$ 

d) 
$$
g_{0}
$$
:  $h_{s,ex}$   
\n $\eta_{s,c} = \frac{h_{s} - h_{e}^{x}}{h_{s} - h_{e,s}}$   
\n $\frac{h_{s} - h_{e}^{x}}{h_{s} - h_{e,s}}$   
\n $\frac{h_{s} - h_{e}^{x}}{h_{s} - h_{e,s}}$   
\n $\frac{h_{s} - h_{e}^{x}}{h_{s} - h_{e,s}}$   
\n $\frac{h_{s} - h_{s}^{x}}{h_{s} - h_{e,s}}$   
\n $\frac{h_{s} - h_{s}^{x}}{h_{s} - h_{e,s}}$   
\n $\frac{h_{s} - h_{s}^{x}}{h_{s} - h_{e,s}}$   
\n $\frac{h_{s} - h_{s}^{x}}{h_{s} - h_{e,s}}$   
\n $\frac{h_{s} - h_{s}^{x}}{h_{s} - h_{e,s}}$   
\n $\frac{h_{s} - h_{s}^{x}}{h_{s} - h_{e,s}}$   
\n $\frac{h_{s} - h_{s}^{x}}{h_{s} - h_{e,s}}$   
\n $\frac{h_{s}^{x}}{h_{s} - h_{e,s}}$   
\n $\frac{h_{s}^{x}}{h_{s} - h_{e,s}}$   
\n $\frac{h_{s}^{x}}{h_{s} - h_{e,s}}$   
\n $\frac{h_{s}^{x}}{h_{s} - h_{e,s}}$   
\n $\frac{h_{s}^{x}}{h_{s} - h_{e,s}}$   
\n $\frac{h_{s}^{x}}{h_{s} - h_{e,s}}$   
\n $\frac{h_{s}^{x}}{h_{s} - h_{e,s}}$   
\n $\frac{h_{s}^{x}}{h_{s} - h_{e,s}}$   
\n $\frac{h_{s}^{x}}{h_{s} - h_{e,s}}$   
\n $\frac{h_{s}^{x}}{h_{s} - h_{e,s}}$   
\n $\frac{h_{s}^{x}}{h_{s} - h_{e,s}}$   
\n $\frac{h_{s}^{x}}{h_{s} - h_{e,s}}$   
\n $\frac{h_{s}^{x}}{h_{s} - h_{e,s}}$   
\n $\frac{h$ 

 $\mathbf{I}$ 

e) 
$$
ges: E_{0, 1} ischer
$$
  
\n $rac{2}{116}$   
\n $rac{1}{116}$   
\n $rac{1}{116}$   
\n $rac{1}{116}$   
\n $rac{1}{116}$   
\n $rac{1}{116}$   
\n $rac{1}{116}$   
\n $rac{1}{116}$   
\n $rac{1}{116}$   
\n $rac{1}{116}$   
\n $rac{1}{116}$   
\n $rac{1}{116}$   
\n $rac{1}{116}$   
\n $rac{1}{116}$   
\n $rac{1}{116}$   
\n $rac{1}{116}$   
\n $rac{1}{116}$   
\n $rac{1}{116}$   
\n $rac{1}{116}$   
\n $rac{1}{116}$   
\n $rac{1}{116}$   
\n $rac{1}{116}$   
\n $rac{1}{116}$   
\n $rac{1}{116}$   
\n $rac{1}{116}$   
\n $rac{1}{116}$   
\n $rac{1}{116}$   
\n $rac{1}{116}$   
\n $rac{1}{116}$   
\n $rac{1}{116}$   
\n $rac{1}{116}$   
\n $rac{1}{116}$   
\n $rac{1}{116}$   
\n $rac{1}{116}$   
\n $rac{1}{116}$   
\n $rac{1}{116}$   
\n $rac{1}{116}$   
\n $rac{1}{116}$   
\n $rac{1}{116}$   
\n $rac{1}{116}$   
\n $rac{1}{116}$   
\n $rac{1}{116}$   
\n $rac{1}{116}$   
\n $rac{1}{116}$   
\n $rac{1}{116}$   
\n $rac{1}{116}$   
\n $rac{1}{$ 

f) ges.: 
$$
Q_{ew}
$$
,  $E_{ew}$   
\n $Q_{ew} = m_{12} (h_{12} - h_{12}) = 3,33.48 (254, 432 \frac{1.3}{5} - 3348,652 \frac{1.4}{49})$   
\n $= -10353,8 \text{ kW} \cdot \text{D}$ 

$$
E_{PW} = \dot{m}_{12}[(h_{18}-h_{17})-T_{0}(S_{18}-S_{17})]_{\odot}
$$
  
=3,33  $\frac{k_{3}}{3}$  [(294,432  $\frac{k_{3}}{63}$  - 334%,652  $\frac{k_{3}}{63}$ )]  
-29.15k:(0,954  $\frac{k_{3}}{69}$  - 9,128  $\frac{k_{3}}{69}k$ )]  
= -4.113,568 kW

 $\begin{array}{ccc} \mathcal{X} & e^{PH} & \stackrel{\bigtriangledown}{\longrightarrow} & e_2^{PH} & \stackrel{\bigtriangleup}{\longrightarrow} & e_n^{PH} \end{array}$  $e_{\nu}^{ch}$   $\frac{\partial}{\partial}$   $e_{5}^{ch}$   $\frac{\partial}{\partial}$   $e_{6}^{ch}$ h) ges.  $\eta$ ,  $\epsilon$ ,  $\beta$ ETT  $\gamma_{en} = \frac{14i\epsilon I_{neth} + 9i\omega I^{\circ}}{m_{1}H_{1}H_{2}}$ ,  $\epsilon = \frac{14i\epsilon I_{neth} + 6i\omega I}{16i\epsilon I_{1} + 6i\omega I_{1} + 6i\omega I_{1} + 6i\omega I_{1} + 6i\omega I_{2} + 6i\omega I_{1} + 6i\omega I_{2} + 6i\omega I_{1} + 6i\omega I_{2} + 6i\omega I_{1} + 6i\omega I_{2} + 6i\omega I_{1} + 6i\omega I_{2} + 6i\omega I_{1} + 6i\omega I_{2}$  $M_{el,neHol}$  $ETI$   $W + i$   $Komp. A$  $\frac{3}{2}$  $\int \frac{14}{2}$  Komp.  $\int$ (2)  $C_1 \tilde{E_1} + C_w \cdot \dot{W} + \tilde{Z_1} = C_1 \cdot E_2$  $2c_3 \dot{E}_3 + c_4 \dot{E}_1 + \dot{z}_4 = c_5 \dot{E}_5$  $C_2 = \frac{c_1 \dot{E_1} + c_w \cdot \dot{W} + \dot{z}_k}{\dot{z}}$  $\odot$  $G = \frac{c_3 \dot{c}_3 + c_4 \dot{c}_4 + \dot{z}_4}{\dot{c}_4 + \dot{z}_4}$ keine Hilfsbez Leine Hatsbez

### 15. Wirtschaftlichkeitsanalyse . . . . . . . . . . . . . . . . . . . . . . . . . . . . . . . . . . . 30 Punkte

In einem chemischen Prozess wird Dampf benötigt, der durch einen Dampferzeuger (Anschaffungszeitpunkt 1. Januar 2009) bereitgestellt wird. Im Laufe des Betriebs hat sich herausgestellt, dass der Dampferzeuger überdimensioniert ist. Da die Brennstoffkosten in letzter Zeit stark gestiegen sind, überlegt die Unternehmensführung, zum 1. Januar 2020 einen neuen, kleineren und effizienteren Dampferzeuger in Betrieb zu nehmen. Die Anschaffung soll bereits zum 1. Juli 2019 erfolgen. Der neue Dampferzeuger würde, gegenüber dem bisherigen, 2 % Brennstoff einsparen.

### Hinweis für alle Unteraufgaben:

Sofern Sie für den Quereinstieg Ergebnisse aus vorhergehenden, unbeantworteten Aufgabenteilen benötigen, benutzen Sie bitte die in eckigen Klammern angegebenen Werte. Diese stimmen nicht notwendigerweise mit den exakten Werten überein.

### Weitere Annahmen und Hinweise

- Führen Sie alle Berechnungen in inflationsbehafteter Währung durch.
- Die Neuanlage wird über Nacht am 1. Juli 2019 betriebsfertig geliefert. Betriebsbeginn ist der 1. Januar 2020.
- Mit Ausnahme der Investitionskosten fallen alle Zahlungen zum Ende eines Jahres an.
- Anschaffungszeitpunkt und Betriebsbeginn des alten Dampferzeugers war der 1. Januar 2009. Zu diesem Zeitpunkt fielen auch die Investitionskosten an.
- Bedenken Sie bei der Restwertberechnung, dass die Altanlage eine Nutzungszeit von 20 Jahren hat und zum Bezugszeitpunkt erst 10 Jahre genutzt wurde. Gehen Sie von einer linearen Abschreibung aus.

## Aufgaben

- (a) (5 Punkte) Erstellen Sie einen Zeitstrahl, in den Sie alle für die Berechnung relevanten Ausgaben, Einnahmen und Zeitpunkte qualitativ eintragen. Berücksichtigen Sie auch relevante Positionen der Altanlage.
- (b) (6 Punkte) Dem Unternehmen sind bisher nur die Investitionskosten des in Betrieb befindlichen (alten) Dampferzeugers zum Zeitpunkt seines Kaufs bekannt. Berechnen Sie die Investitionskosten des neuen Dampferzeugers zum Zeitpunkt seines Kaufs (Anschaffungszeitpunkt). Nutzen Sie hierzu den Degressionsexponenten sowie die geschätzte Kostensteigerung ab 2017 und den Kostenindex aus den Tabellen.  $[C_{DE, neu, 2019} = 95\,000 \in ]$
- (c) (2 Punkte) Berechnen Sie den Gegenwartswert zum Bezugszeitpunkt (1. Januar 2019). Berechnen Sie hierzu die einzelnen Gegenwartswerte für
	- i. (3 Punkte) den Restwert der Altanlage,
	- ii. (1 Punkt) die Investitionskosten des neuen Dampferzeugers,
	- iii. (8 Punkte) die Kosteneinsparung durch geringeren Brennstoffverbrauch und
	- iv. (3 Punkte) die Kreditrückzahlung des alten Dampferzeugers.
- (d) (2 Punkte) Geben Sie der Unternehmensführung aufgrund Ihrer Ergebnisses eine Handlungsempfehlung für oder gegen die Anschaffung des neuen Dampferzeugers.

Hinweis: Sollten Sie die vorhergehenden Aufgabenteile nicht bearbeitet haben, so können Sie von einem fiktiven Gegenwartswert von  $500\,000 \in \text{augehen.}$ 

### Sofern nicht anders angegeben, beziehen sich alle Kostenangaben auf den Planungszeitpunkt.

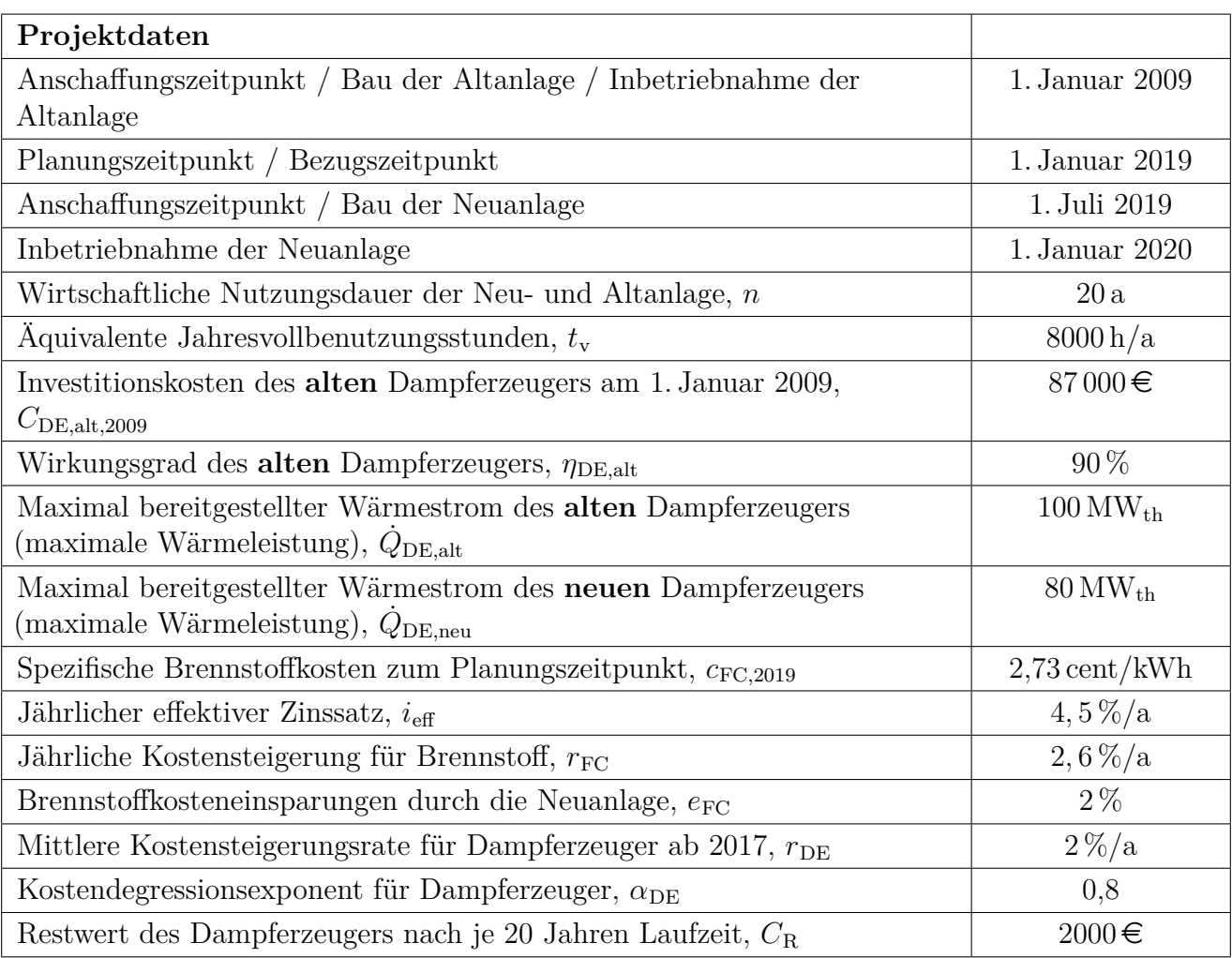

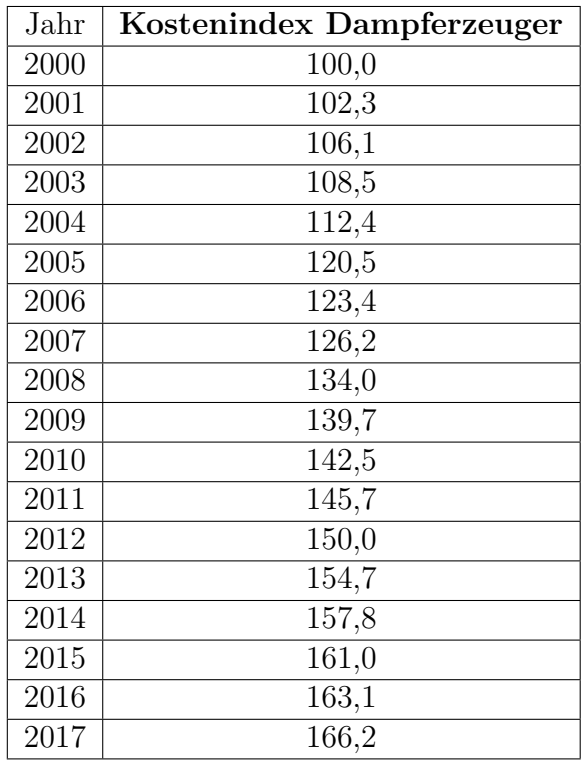

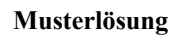

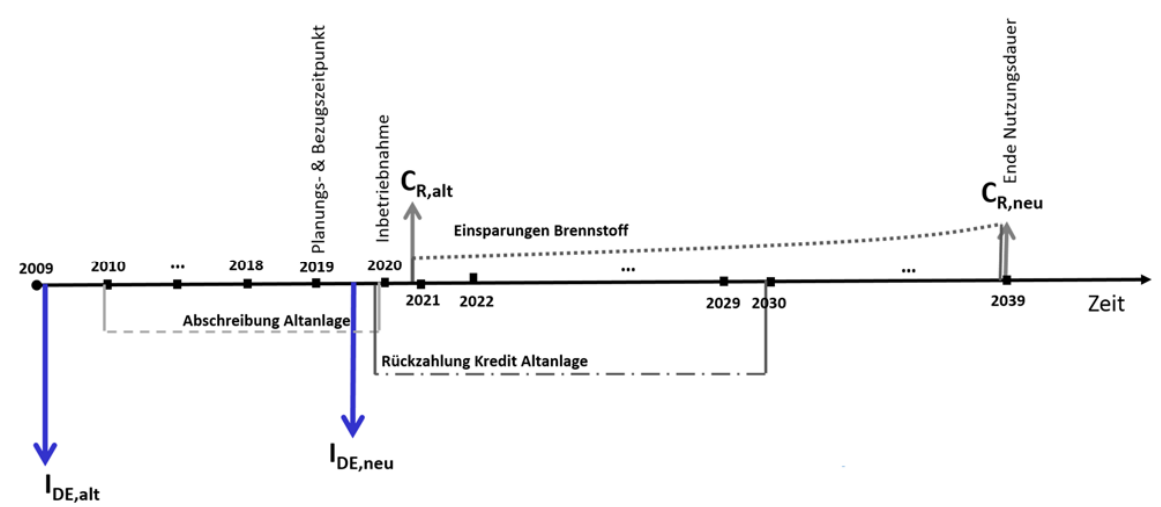

#### a) Zeitreihe (5 Punkte)

je richtigen Zeitpunkt:  $0.5 P \rightarrow 1.5 P$ je richtiger Einmalzahlung:  $0.5 P \rightarrow 2 P$ je Kosten- / Einnahmenverlauf  $0.5 P \rightarrow 1.5 P$ 

#### b) Investitionskosten (6 Punkte)

#### Berücksichtigung der Kostensteigerung von 2009 auf 2017 (2 Punkte)

Kauf erfolgte am 01.01.2009 daher zu Preise aus 2008

$$
C_{DE,alt,2017} = C_{DE,alt,2009} \cdot \frac{Index_{2017}}{Index_{2008}} = 87.000 \cdot \frac{166.2}{134.0} = 107.895 \cdot \text{C}
$$

(1 Punkt Formel, 1 Punkt Berechnung)

Kostensteigerung von 2017 auf 2019 (2 Punkte)

$$
P = \frac{F}{(1+r)^n}
$$

$$
C_{DE,alt, 2019} = C_{DE, alt, 2017} \cdot (1 + 0.02)^2 = 112.253.74 \in
$$

Berücksichtigung der Degression (2 Punkte)

$$
C_{PE,Y} = C_{PE,W} \cdot \left(\frac{X_y}{X_w}\right)^{\alpha}
$$
  

$$
C_{DE,neu,2019} = C_{DE,alt,2019} \cdot \left(\frac{Q_{DE,neu}}{Q_{DE,alt}}\right)^{\alpha} = 112.253,74 \in \cdot \left(\frac{80 \text{ MW}_{th.}}{100 \text{ MW}_{th.}}\right)^{0,8} = 93.901,56 \in \text{S}
$$

c) Gegenwartswert zum Bezugszeitpunkt (17 Punkte)

i. Bestimmung des Gegenwartwertes vom Restwert der Altanlage (3 Punkte)

 $C_{R,alt,2020} = C_{DE,alt,2008} - A_{Abschr.} \cdot n_{nutz} + C_R$ 

Jährlicher Abschreibungsbetrag:

$$
A_{\text{Abschr.}} = \frac{(c_{\text{DE,alt,2017}} - c_R)}{n} = \frac{87.000 \text{ }\epsilon - 2.000 \text{ }\epsilon}{20} = 4.250 \text{ }\epsilon/a \qquad (1 \text{ Punkt})
$$

Bisherige Nutzungszeit des Dampferzeugers:  $n_{nutz} = 11 a$ 

$$
C_{R,alt,2020} = 87.000 \, \epsilon - 4.250 \frac{\epsilon}{a} \cdot 11 \, a + 2.000 \, \epsilon = 42.250 \, \epsilon \tag{1 \text{ Punkt}}
$$
\n
$$
Y_{R,2019} = \frac{C_{R,alt,2020}}{(1 + i_{eff})} = 40.430, 62 \, \epsilon \tag{1 \text{ Punkt}}
$$

#### ii. Bestimmung des Gegenwartwertes der Investition (1 Punkt)

$$
Y_{DE,neu,2019} = \frac{C_{DE,neu,2019}}{\left(1 + i_{eff}\right)^{0.5}} = \textbf{91.857,51} \in \textbf{[92.932,04E]}
$$

iii. Bestimmung des Gegenwartwertes der Kostenersparnis (8 Punkte)

Brennstoffkosten Altanlage (2,5 Punkte)

$$
FC_{alt,2019} = \frac{Q_{DE,alt}}{\eta_{DE,alt}} \cdot t_{v,alt} \cdot c_{FC,2019} = \frac{100 \, MW_{th.}}{0.9} \cdot 8.000 \frac{h}{a} \cdot 27.3 \frac{\epsilon}{MWh} = 24.266.666667 \cdot \epsilon/a
$$

 $FC_{alt.2020} = FC_{alt.2019} \cdot (1 + r_{FC}) = 24.994.66667 \cdot \epsilon/a$ 

Kostenersparnis durch Neuanlage (1 Punkt)

$$
FC_{E,2020} = FC_{alt,2020} \cdot e_{FC} = 499.893.33 \cdot \mathcal{E}/a
$$

Bestimmung des Gegenwartswertes der Kosteneinsparung

$$
PV_{FC,E} = \frac{A_{FC,E}}{CRF}
$$
 and  $CELF = \frac{A_{FC,E}}{FC_{E,2020}} = \frac{k(1-k^n)}{1-k} \cdot CRF$ 

$$
PV_{FC,E,2020} = \frac{CELF \cdot FC_{E,2020}}{CRF} = \frac{\frac{k(1-k^n)}{1-k}CRF \cdot FC_{E,2020}}{CRF} = \frac{k(1-k^n)}{1-k} \cdot FC_{E,2020} = 8.619.921,78 \in \text{R
$$

(2 Punkte Rechenweg + 1 Punkt Ergebnis)

mit 
$$
k = \frac{(1+r_{FC})}{(1+i_{eff})} = 0.98565
$$
 (0.5 Punkte)  
\n $Y_{FC,E,2019} = \frac{PV_{FC,E,2020}}{(1+i_{eff})} = 8.248.728.97 \in$ 

(0,5 Punkte für Umrechnung auf Bezugszeitpunkt + 0,5 Punkte für Gesamtergebnis richtig)

#### iv. Bestimmung des Gegenwartwertes der Kreditrückzahlungen Altanlage (3 Punkte)

Bestimmung der Annuität Kreditzahlungen (1 Punkt)

$$
A_{Kredit} = C_{DE,alt} \cdot CRF_{20} \text{ mit } CRF_{20} = \frac{i_{eff}(1 + i_{eff})^{20}}{(1 + i_{eff})^{20} - 1} = 0.07688 \frac{1}{a}
$$

$$
A_{Kredit} = 6.689 \, \text{\textsterling}/a
$$

Bestimmung des Gegenwartswertes der noch zu leistenden Restzahlungen bei einer verbleibenden Laufzeit von 9 Jahren. (2 Punkte)

$$
Y_{Kredit,2019} = \frac{A_{FCE}}{CRF_9} = 48.619 \text{ } \in \text{mit } CRF_9 = 0,13757
$$

#### Gegenwartswert der Investition (2 Punkte)

 $NP<sub>2019</sub> = -Y<sub>DE, neu,2019</sub> - Y<sub>Kredit,2019</sub> + Y<sub>E,2019</sub> + Y<sub>R,2019</sub> = 8.148.682, 76 \in [8.147.608, 24 \in]$ (1 Punkt für Formel, 1 Punkt für richtiges Ergebnis)

#### d) Handlungsempfehlung (2 Punkte)

#### Der Gegenwartswert ist positiv, daher sollte in den neuen Dampferzeuger investiert werden.

(1 Punkt richtige Antwort, 1 Punkt Begründung)

# 16. Wärmeübertragernetzwerke . . . . . . . . . . . . . . . . . . . . . . . . . . . . . . . . . 30 Punkte

Die folgenden sechs Stoffströme sollen zu einem Wärmeübertragernetzwerk verbunden werden.

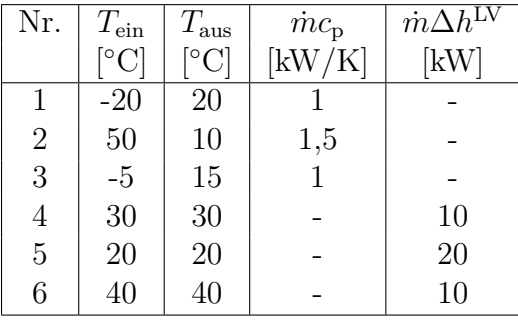

- Die minimale Temperaturdifferenz für die Wärmeübertragung liegt bei  $\Delta T_{\text{min}} = 10 \,\mathrm{K}$ .
- Strom 4 soll bei einer konstanten Temperatur von 30 ◦C mit einer Wärmeleistung von 10 kW verdampft werden.
- Strom 5 soll bei einer konstanten Temperatur von 20 ◦C mit einer Wärmeleistung von 20 kW kondensiert werden.
- Strom 6 soll bei einer konstanten Temperatur von 40 ◦C mit einer Wärmeleistung von 10 kW verdampft werden.
- Die Temperaturabhängigkeit der spezifischen Wärmekapazitäten der Ströme wird vernachlässigt.
- Alle Wärmeübertrager werden im Gegenstrom betrieben.
- Druckverluste werden vernachlässigt.

Hinweis für alle Unteraufgaben: Sollten Sie die Reserven nutzen, kennzeichnen Sie jeweils die endgültige Variante eindeutig.

## Aufgaben

- (a) (11 Punkte) Bestimmen Sie den minimalen externen Heizbedarf  $\dot{Q}_{\text{HU,min}}$  und den minimalen externen Kühlbedarf  $Q_{\text{CU,min}}$  mit Hilfe der Wärmekaskade sowie alle Pinchtemperaturen für das Wärmeübertragernetzwerk rechnerisch. Verwenden Sie dafür die Tabelle.
- (b) (8 Punkte) Zeichnen Sie das Wärmestromprofil (Grand Composite Curve) in das Koordinatensystem der Abbildung. Bestimmen Sie die benötigte Mindesttemperatur der externen Wärmequelle  $T_{\text{HU,min}}$ sowie die zulässige Maximaltemperatur der externen Wärmesenke  $T_{\text{CU,max}}$  mit Hilfe der Grafik, sofern externe Quellen oder Senken auftreten. Markieren Sie weiterhin Bereiche mit interner Wärmerückgewinnung, sofern diese auftreten.
- (c) (5 Punkte) Zeichnen Sie in Ihr Wärmestromprofil die Änderungen ein, die sich durch die zusätzliche Integration eines einzelnen Stroms ergeben;  $T_{\text{ein}} = 5 \degree C$  und  $T_{\text{aus}} = -10 \degree C$  mit einem Wärmekapazitätsstrom von 1 kW/K. Treffen Sie eine Aussage zum Verhalten des minimalen externen Kühlbedarf  $Q_{\text{CU,min}}$  und der maximalen Temperatur der externen Wärmesenke  $T_{\text{CU,max}}$  (steigt / sinkt / bleibt gleich) und nennen Sie bei einer Änderung die aktualisierten Werte.

Hinweis: Kennzeichnen Sie für die Integration den Verlauf eindeutig.

(d) (6 Punkte) Ergänzen Sie den Entwurf für ein System mit maximaler Energierückgewinnung (MER-System), welches keine Pinch-Regel verletzt. Nutzen Sie dafür die vorgegebene Darstellung der Ströme. Markieren Sie alle notwendigen Wärmeübertrager mit dem jeweils übertragenen Wärmestrom und den entsprechenden Zwischentemperaturen und sofern vorhanden die externe Wärmequelle und -senke.

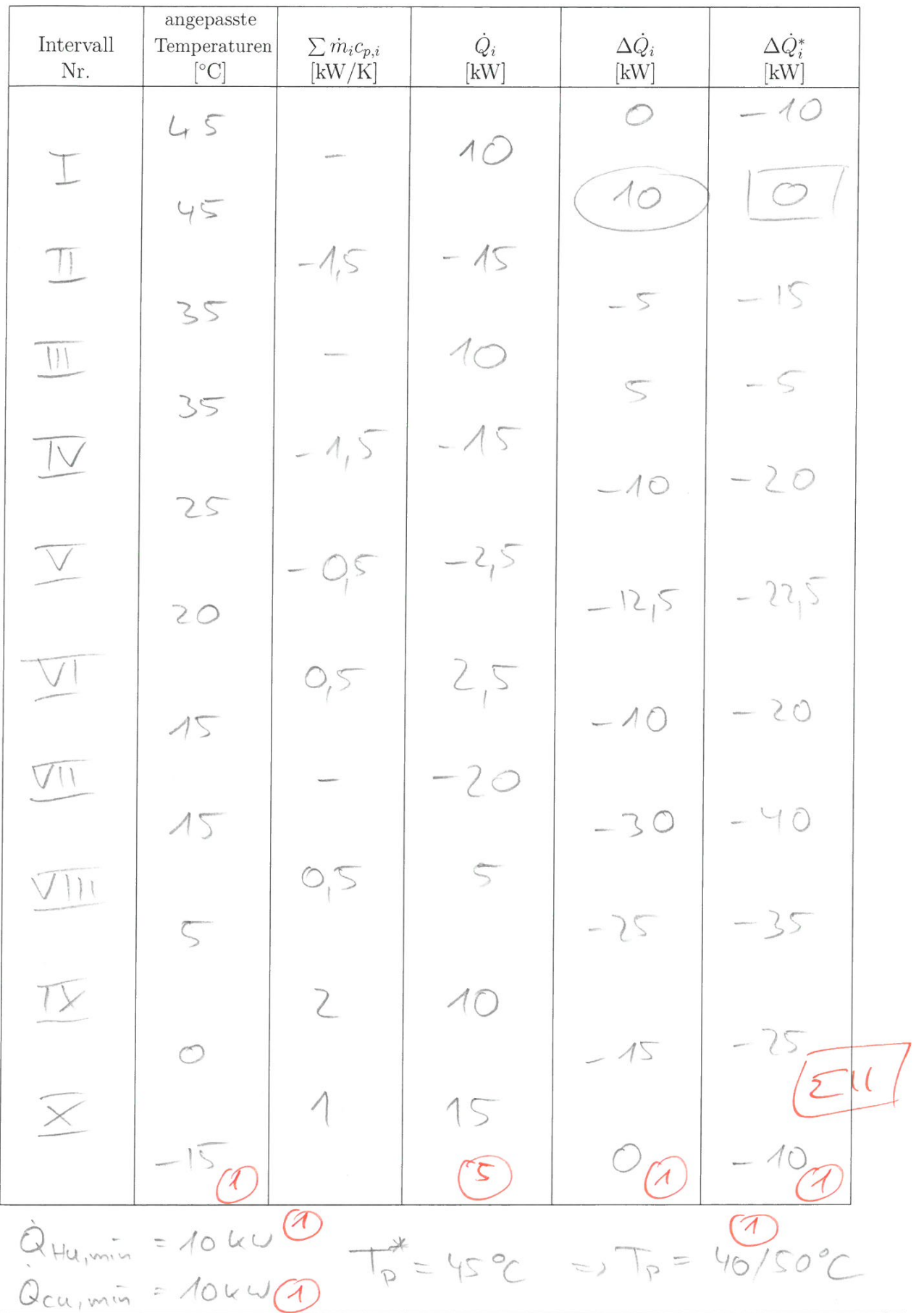

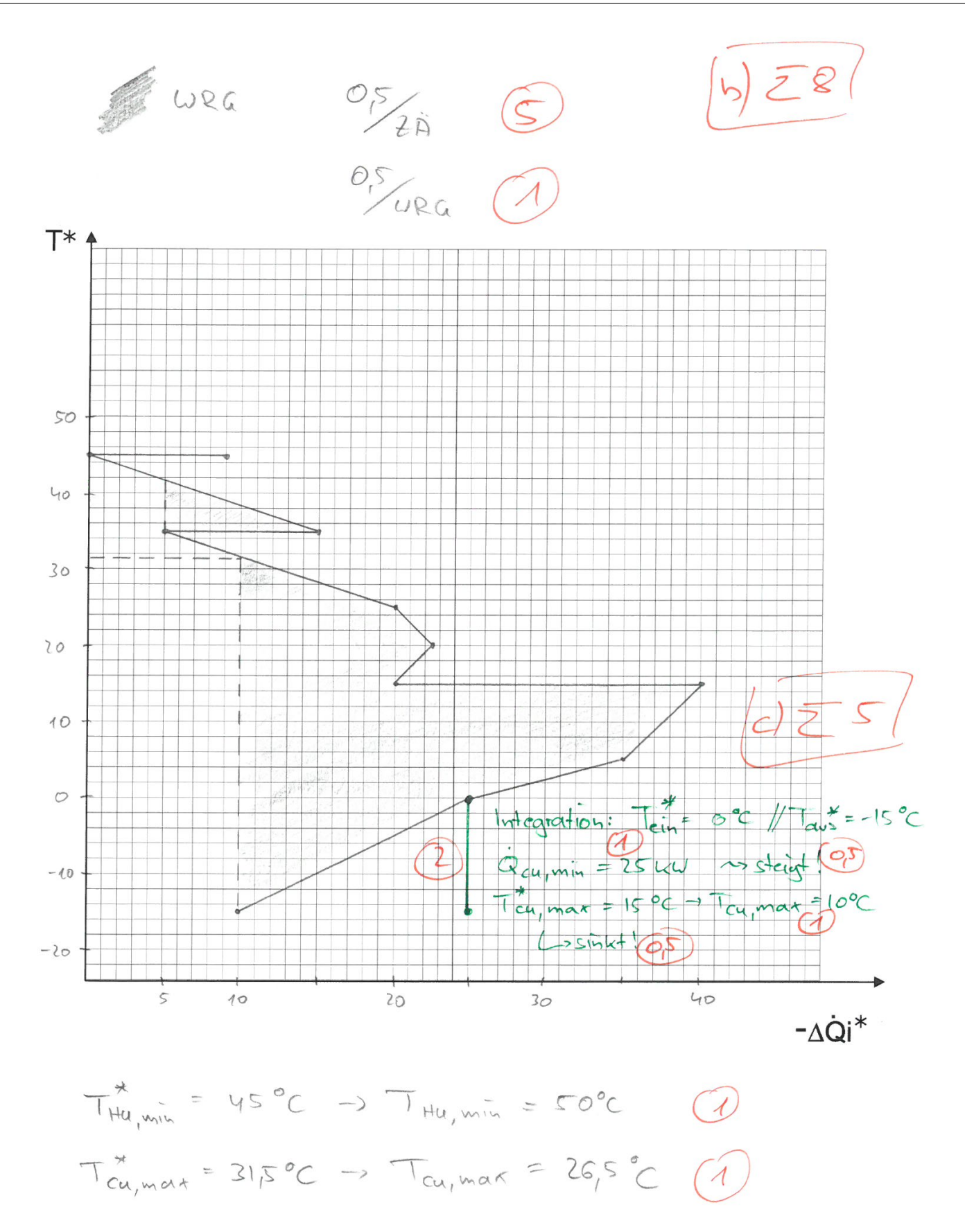

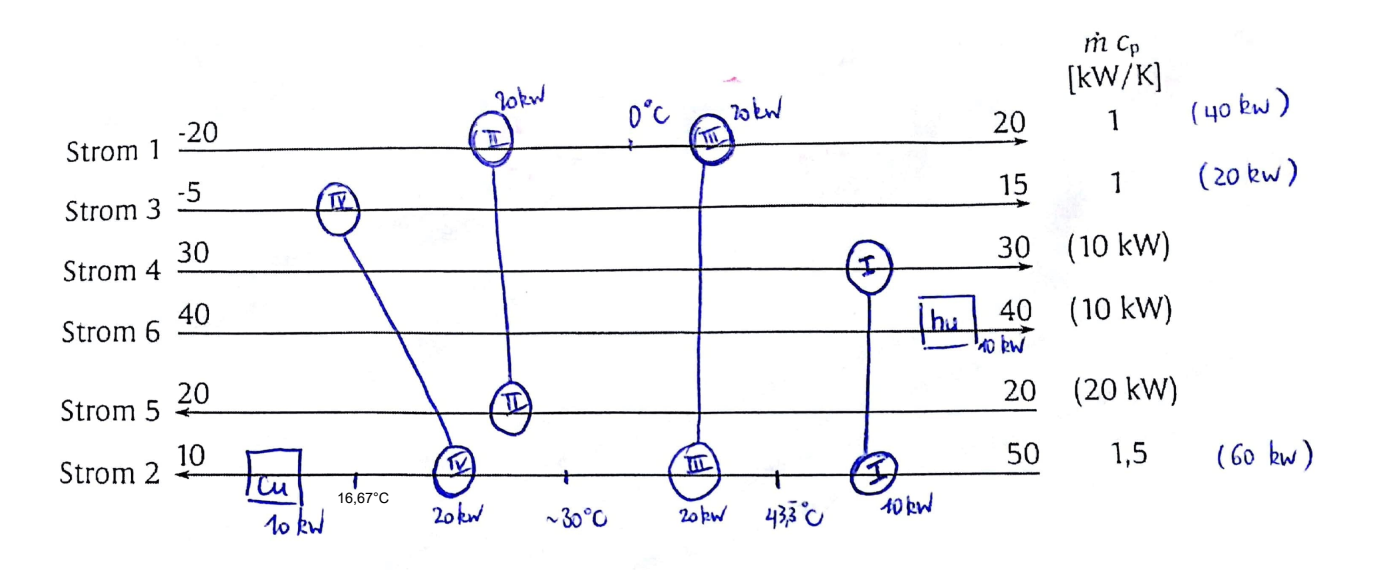